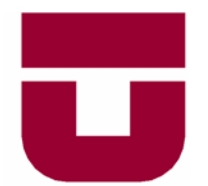

# **UNIVERSIDAD DE TALCA**  FACULTAD DE INGENIERIA ESCUELA DE INGENIERIA CIVIL INDUSTRIAL

# PROPUESTA DE REDISEÑO DE LA RED DE AIRE COMPRIMIDO DE INDUSTRIAS CERESITA S.A.

MEMORIA PARA OPTAR AL TÍTULO DE INGENIERO CIVIL INDUSTRIAL

PROF. GUÍA: SR. FELIPE TIRADO DÍAZ

# **ANA ANDREA SOTO VÁSQUEZ**

CURICÓ - CHILE 2005

#### **RESUMEN EJECUTIVO**

**Industrias Ceresita S.A**., empresa dedicada a la elaboración de pintura ha manifestado la necesidad de estudiar y rediseñar su *Red de Aire Comprimido*, la cual presenta ciertas anomalías, tales como:

- ♦ Humedad en el aire, la que ocasiona problemas en las máquinas neumáticas y en la calidad de la pintura a elaborar, a la vez que aumentan los costos de mantención en \$914.200, equivalentes a un 13%.
- ♦ En ocasiones se producen paros de producción, ya sea porque el caudal de aire o la presión no son suficientes para hacer funcionar las máquinas, lo que trae consigo un aumento de horas extras y el incremento en el consumo de energía.

Con la finalidad de resolver este problema se realizaron una serie de actividades que permitieron encontrar los siguientes resultados principales:

- ♦ Humedad de 0,0017 kg de vapor de agua/ kg de aire seco.
- ♦ Punto de rocío de 18,4°C.
- ♦ Pérdida por fugas igual a 4Nl/s, equivalente a \$101.920 anuales.
- ♦ Pérdidas de carga de 4bar, equivalentes a \$ 985.640 anuales.
- ♦ Demanda de aire superior a la generada, igual a 19.447Nl/min.

En base a estos resultados se diseñaron dos redes de aire, Red 1, que incluye a las Plantas de Pintura Decorativa e Industrial y a la Bodega de Materias Primas y Red 2, conformada por Plantas de Pintura en Polvo, Aerosol y Resina, así como también por Moda Color, Gas y Mantención, éstas son detalladas y presentados sus planos, costos y plan de implementación.

Se determinó que para implementar estas nuevas redes Industrias Ceresita S.A. debe invertir \$**33.703.803**, los cuales serán recuperados en 6 años.

# **ÍNDICE DE CONTENIDO**

## **PÁGINAS**

## **CAPÍTULO 1 DESCRIPCIÓN DEL SISTEMA ACTUAL**

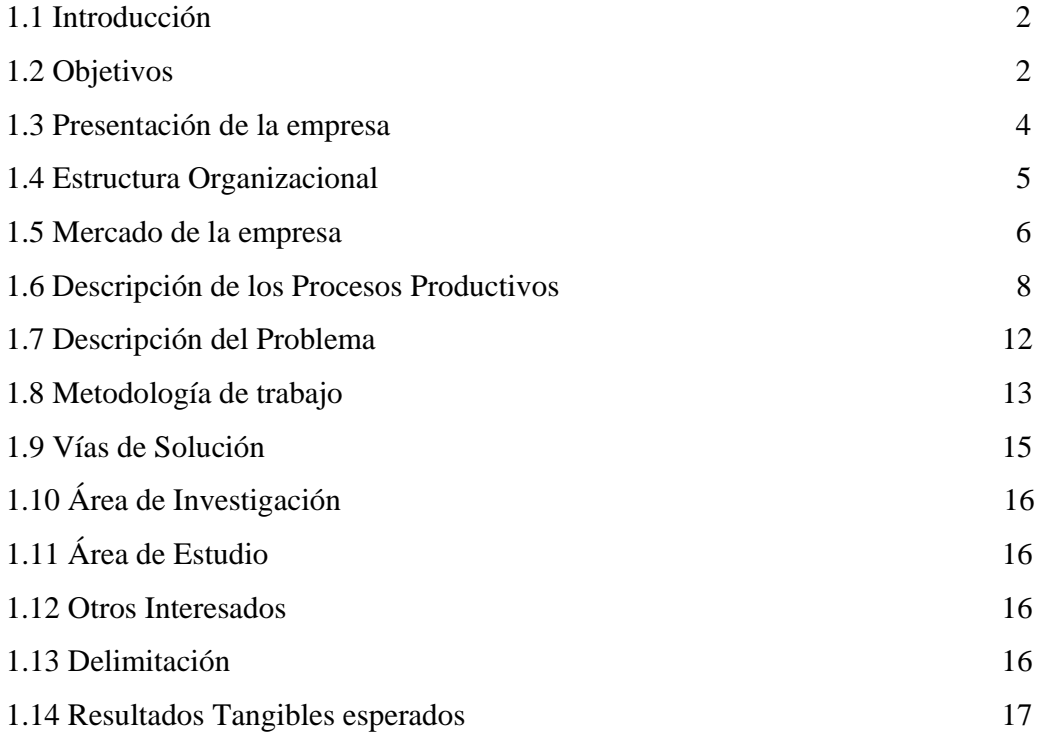

## **CAPÍTULO 2 MARCO TEÓRICO**

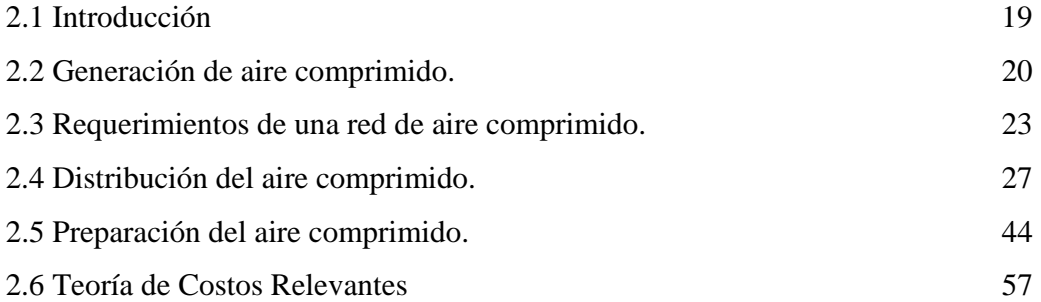

## **CAPÍTULO 3 DIAGNÓSTICO DE LA SITUACIÓN ACTUAL**

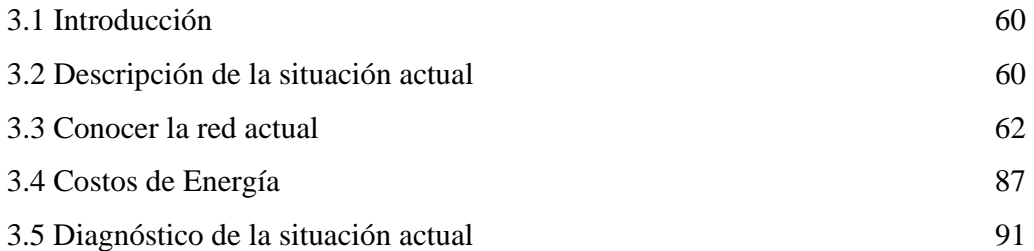

## **CAPÍTULO 4 PROPUESTA DE SOLUCIÓN**

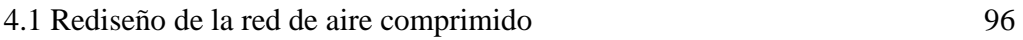

## **CAPÍTULO 5 PLAN DE IMPLEMENTACIÓN**

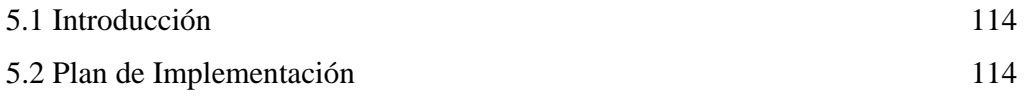

# **CAPÍTULO 6 ANÁLISIS ECONÓMICO**

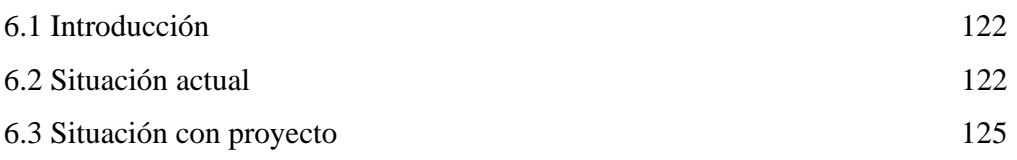

## **CAPÍTULO 7 CONCLUSIONES**

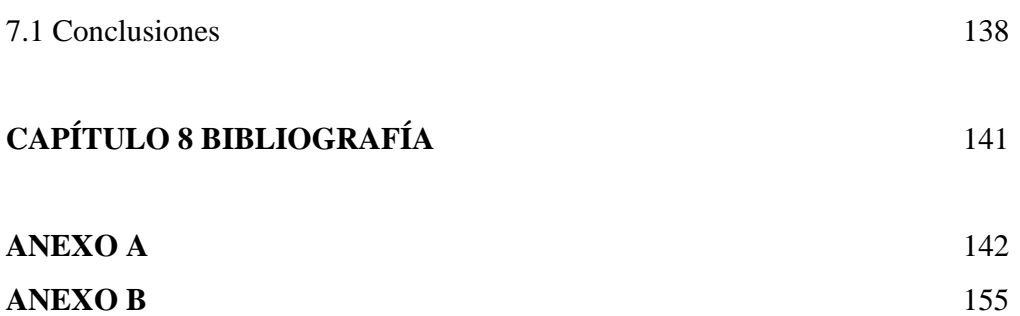

## **ANEXO C** 217

## **ÍNDICE DE FIGURAS**

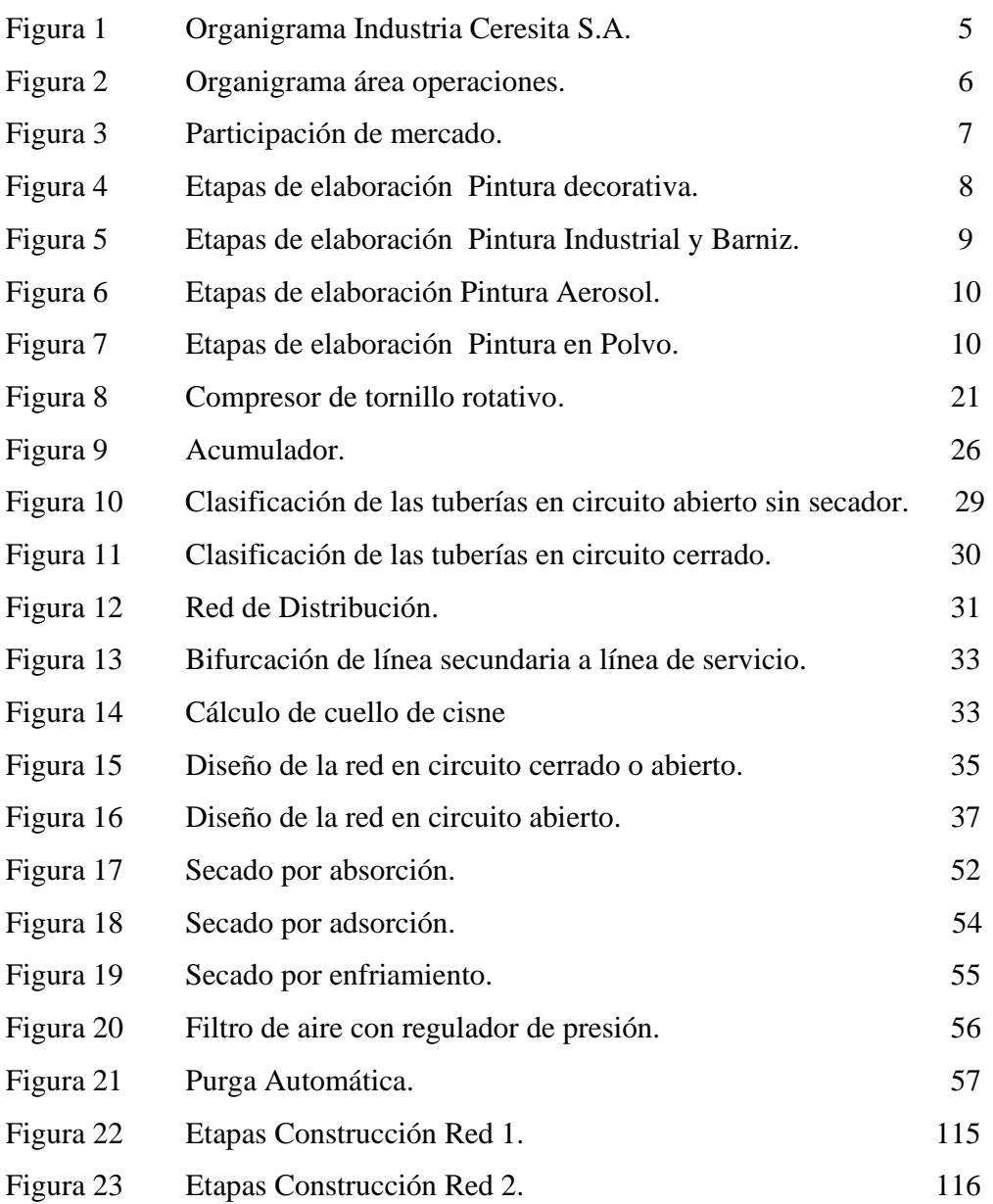

## **ÍNDICE DE TABLAS**

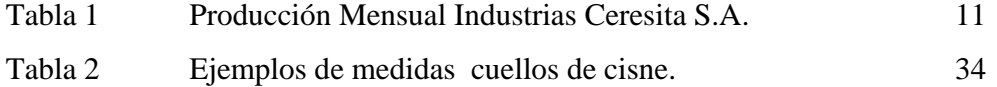

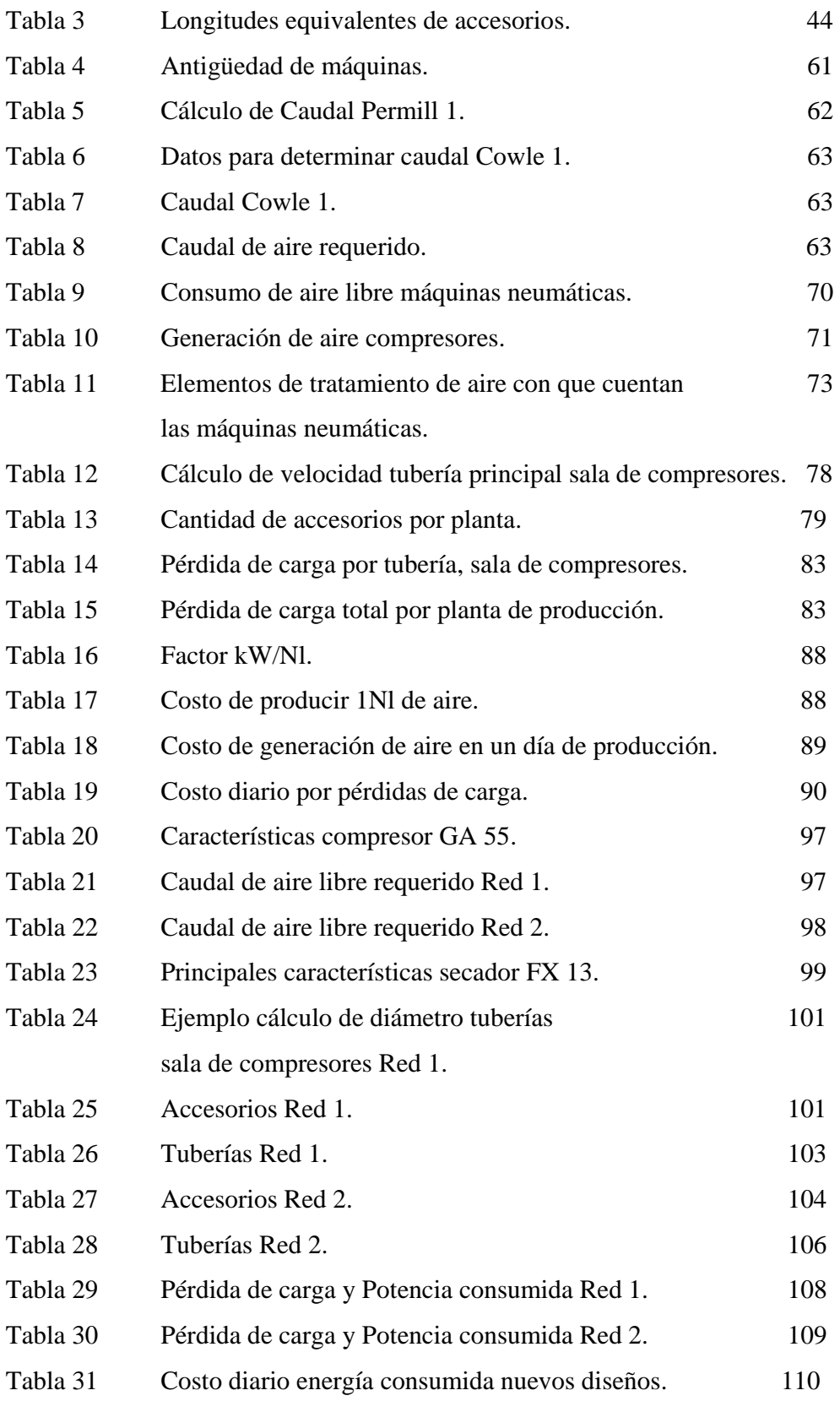

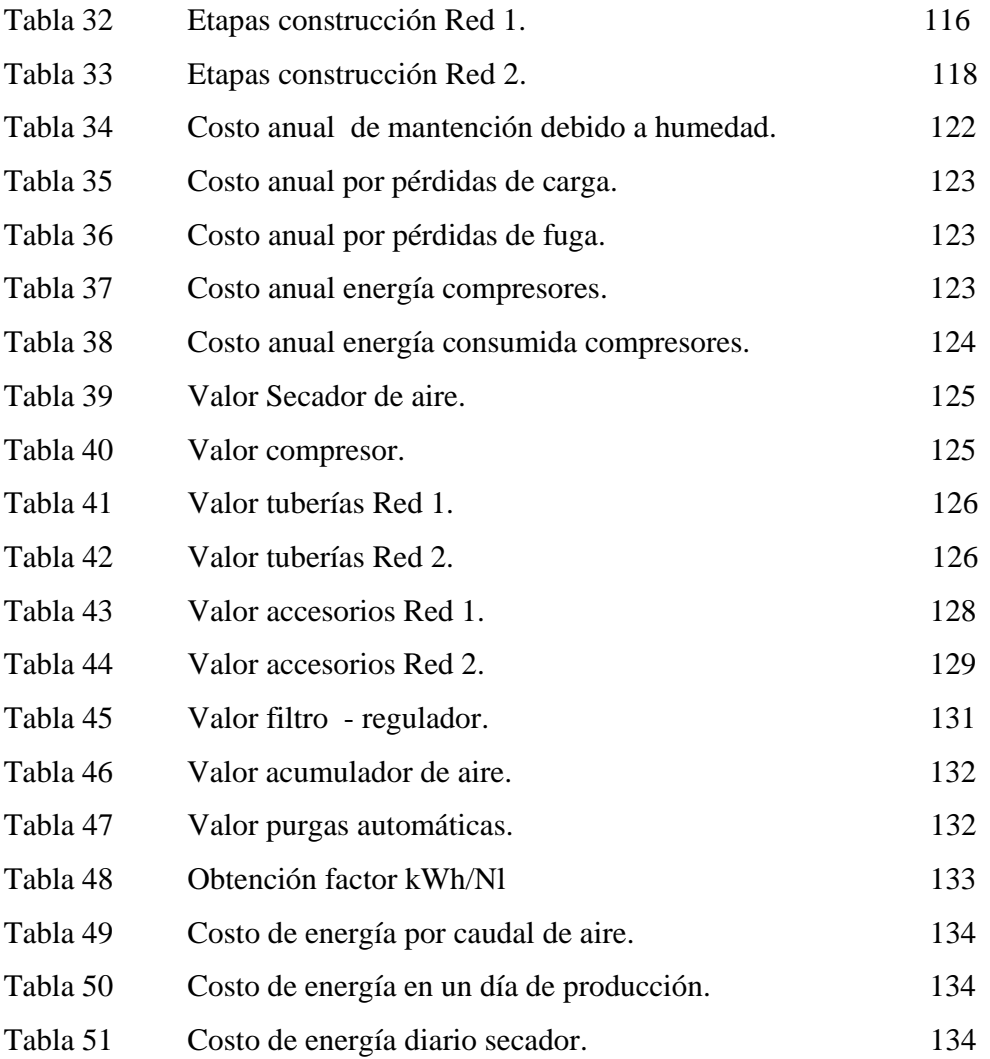

*A mis padres, por su confianza y apoyo, sin los cuales este sueño no sería realidad. A Marcelo, por su compañía, cariño y confianza en todos estos años… …y a todos aquellos que me prestaron su ayuda para la realización de esta memoria y a lo largo de todo el proceso, que con ella, hoy culmina.* 

# **CAPÍTULO 1**

# **DESCRIPCIÓN DEL SISTEMA ACTUAL**

*Este capítulo presenta las características más importantes de Industrias Ceresita S.A., tales como; historia, productos, niveles de producción, así como también la problemática a resolver. Además, se establecerán objetivos generales y específicos y se detallarán los resultados a obtener, por medio de la Metodología, los que otorgarán la solución al problema.* 

## **1.1. INTRODUCCIÓN**

 Industrias Ceresita S.A., considera necesario hacer una evaluación y una posterior mejora en su Red de Aire Comprimido, debido a que ésta ha provocado problemas en el normal y correcto funcionamiento de la producción de dicha empresa ya que nunca se ha realizado un estudio para elaborarla, ésta ha crecido de acuerdo a las necesidad de aumentar la producción o al utilizar una mayor cantidad de máquinas neumáticas.

 Esta falta de estudio trae como consecuencia un exceso de costos de energía, mayor cantidad de fallas en las máquinas producto de la presencia de humedad excesiva en el aire y por ende, un aumento en los costos de mantención de la empresa.

 Por tanto, esta memoria pretende entregar una solución a la problemática de Industrias Ceresita S.A., la que se orientará a elaborar un diseño de Red de Aire Comprimido que mejore la Red de Aire Comprimido actual. Con la finalidad de llegar a obtener este rediseño se han fijado objetivos generales y específicos, así como la metodología a seguir.

## **1.2. OBJETIVOS**

#### **Objetivo General**

*"Elaborar propuesta de diseño para la red de aire comprimido de Industrias Ceresita S.A.".* 

#### **Objetivos Específicos**

- Realizar diagnóstico de la situación actual de la Red de Aire Comprimido.
- Presentar propuesta de diseño de la Red de Aire Comprimido.
- Cuantificar los costos del nuevo diseño.
- Elaborar plan de implementación del diseño encontrado.

## **1.3. PRESENTACIÓN DE LA EMPRESA**

Industrias Ceresita S.A. cuyo rol es 91.666.000 – 6, tiene como giro la fabricación de pinturas. La empresa, que cuenta con una superficie equivalente a  $16.000m^2$  de construcción, está ubicada en Gabriel Palma #820, Comuna de Recoleta, posee una bodega de despacho ubicada en Lo Echevers #700, Quilicura, y agencias de ventas a lo largo de todo el país, ubicadas en: Arica, Iquique, Antofagasta, Caldera, Coquimbo, Valparaíso, Rancagua, Curicó, Concepción, Temuco y Puerto Montt. Posee una dotación de personal equivalente a 300 personas, pertenecientes a la planta ubicada en Recoleta, a la bodega de despacho y las agencias de ventas.

Industrias Ceresita S.A. fue fundada por inversionistas alemanes en 1933, pero en 1987, el grupo de la familia Izquierdo adquirió la compañía.

La empresa está enfocada al segmento ABC1 y C2, y es la marca más comprada habitualmente, con un 45,4%, según la encuesta Adimark de Septiembre de 2003, tiene una capacidad productiva de 600 mil galones mensuales, con ventas cercanas a los US\$450 mil en promedio mensual, y US\$4,5 millones anuales.

Además, cuenta con el apoyo de una licencia de la Compañía Multinacional **THE VALSPAR CORPORATION** en su línea **PACKAGING PRODUCTS**, la cual es líder a nivel mundial en revestimientos para envases, siendo el mercado principal el de la industria conservera, esto debido a la fabricación de barnices sanitarios por parte de la empresa. Por otro lado, Industrias Ceresita S.A. produce en Chile desde 1981, pinturas y revestimientos bajo licencia de **Jotun A/S**, empresa de origen Noruego, líder mundial en la protección de naves y de estructuras metálicas.

## **1.4. ESTRUCTURA ORGANIZACIONAL**

La estructura organizacional de la empresa es la siguiente:

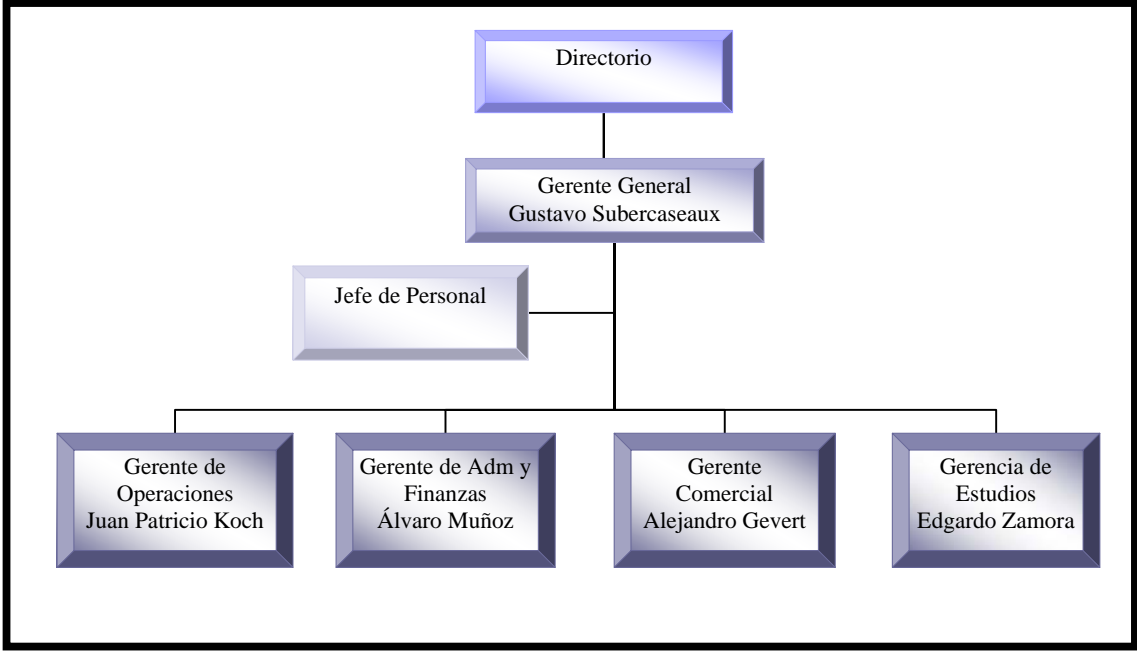

**Figura 1, Organigrama Industrias Ceresita S.A.** 

**Fuente: Industrias Ceresita S.A.** 

El área de operaciones, en la cual se encuentra la problemática a resolver, se muestra a continuación:

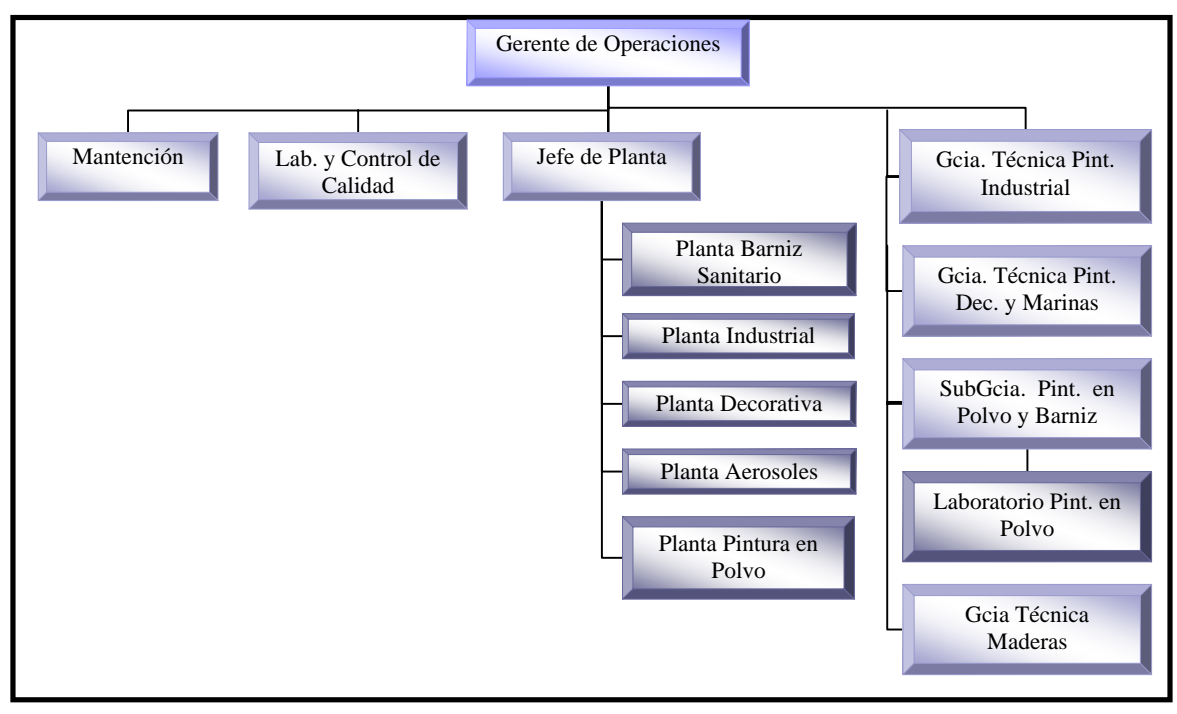

**Figura 2, Organigrama Área de Operaciones. Fuente: Industrias Ceresita S.A.** 

## **1.5. MERCADO DE LA EMPRESA**

 Industrias Ceresita S.A. sólo abastece al mercado nacional siendo los mostrados en el gráfico sus más cercanos competidores.

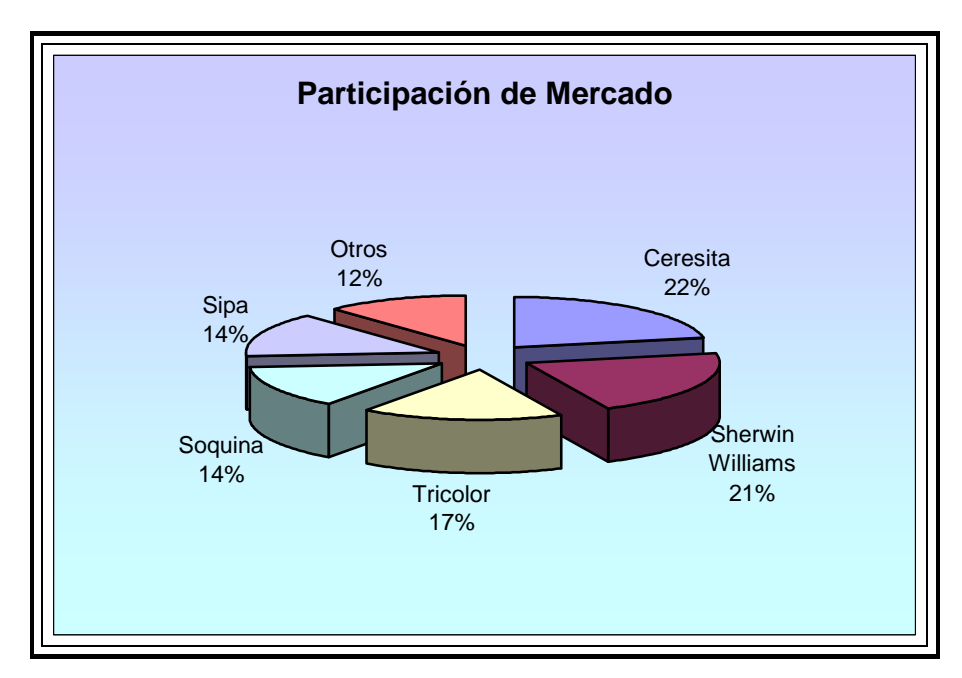

**Figura 3, Participación de Mercado. Fuente: Industrias Ceresita S.A.** 

Existen más de treinta empresas dedicadas a la fabricación de pinturas en base a solvente o agua. El mercado que atienden éstas empresas se encuentra principalmente en:

### **Sector Industrial:**

- Industria automotriz y de transporte.
- Industria de electrodomésticos, artículos eléctricos / electrónicos.
- Industria de grifería y sanitarios.
- Industria de muebles.
- Industria de la construcción.

#### **Sector doméstico (pinturas decorativas):**

- Pinturas en base agua o solvente.
- Productos en pasta (masillas y pinturas en pastas texturales).
- Pinturas en Polvo.
- Resinas.
- Aditivos.
- ❖ Solventes.

# **1.6. DESCRIPCIÓN DE LOS PROCESOS PRODUCTIVOS**

A continuación se describirán los procesos de elaboración de cada planta de pintura:

#### **1.6.1. Pintura Decorativa**

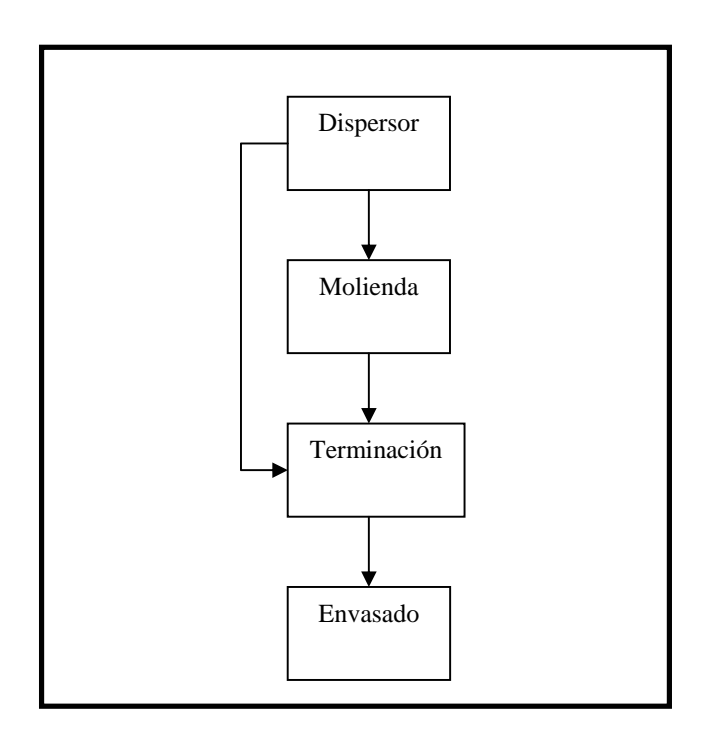

**Figura 4, Etapas de elaboración Pintura decorativa. Fuente: Industrias Ceresita S.A.** 

*La Pintura decorativa* está compuesta de agua, pigmentos, extensores de tiempo de secado (sustancias secantes), agentes dispersantes, preservantes, amoniacos, aminas, agentes antiespumantes y una emulsión de resina.

 En la primera etapa, se adiciona al dispersor agua, amoniaco y agentes dispersantes, posteriormente se adicionan los pigmentos y agentes extensores.

 Realizada la mezcla en el dispersor y dependiendo del tipo de pigmento, el material pasa a través de un equipo especial de molienda y luego pasa a la etapa de terminación donde se incorporan las resinas y los plastificantes, seguidos de preservantes y antiespumantes y finalmente la emulsión de resina.

 Luego, se le agrega agua para lograr la consistencia deseada, se mezclan todos los ingredientes y el producto obtenido es filtrado para remover los pigmentos no dispersos, siendo posteriormente envasado y embalado.

 Esta línea es la más importante a nivel de producción y es la única automatizada, contando con un software que maneja y controla las cantidades adicionadas así como la secuencia a seguir por las máquinas.

La pintura decorativa es usada principalmente para pintar los hogares.

### **1.6.2. Pintura Industrial y Barniz**

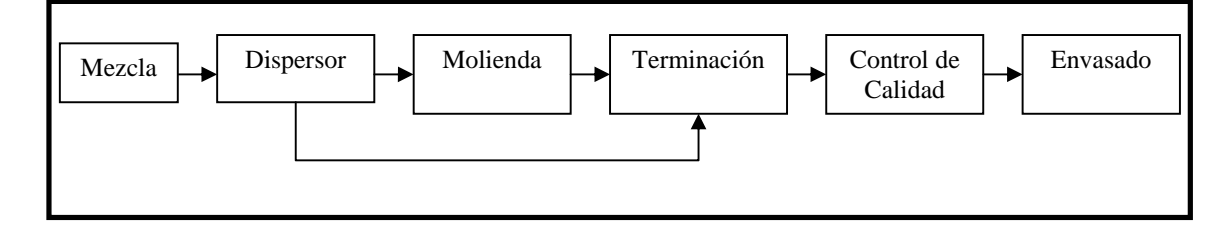

### **Figura 5, Etapas de elaboración Pintura Industrial y Barniz. Fuente: Industrias Ceresita S.A.**

 Son dos líneas distintas, pero cuyo proceso de fabricación es el mismo, variando sólo el tipo de materia prima a utilizar.

 Las *pinturas industriales* son utilizadas en barcos, autos, etc., la pintura barniz es usada en los tarros de conserva.

*Ana Andrea Soto Vásquez Página 9* 

 Estas pinturas, incluyen un solvente, pigmentos, resinas, sustancias secantes y agentes plastificantes.

 Inicialmente se mezclan los pigmentos, resinas y agentes plastificantes, luego, se agrega tinte y solventes, pasan al dispersor, si es necesario al proceso de molienda y luego al proceso de terminación donde se le da la consistencia deseada, pasa por un control de calidad y si no cumple con los parámetros necesarios vuelve al proceso, si cumple, pasa a la zona de envasado y se almacena.

#### **1.6.3. Pintura Aerosol**

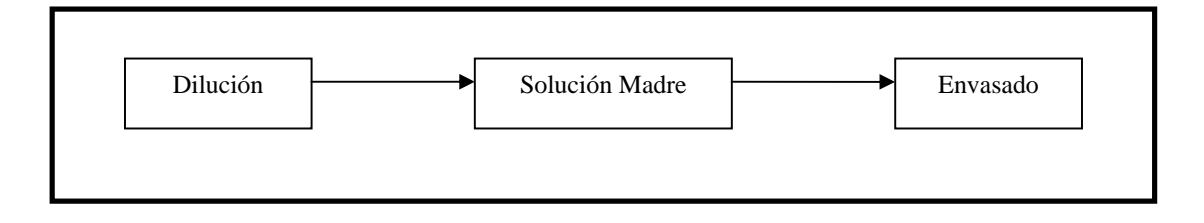

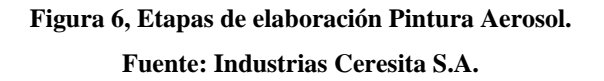

 Para elaborar la pintura en formato *aerosol*, se utiliza pintura de secado rápido, elaborada en la planta industrial, ésta pasa al proceso de dilución, donde se le agregan solventes aromáticos especiales; como tolueno y xileno, generándose así la solución madre que pasa al proceso de envasado, en el cual se agrega pintura, gas y una bolita de cristal al envase, posteriormente, el atomizador y la tapa.

#### **1.6.4. Pintura en Polvo**

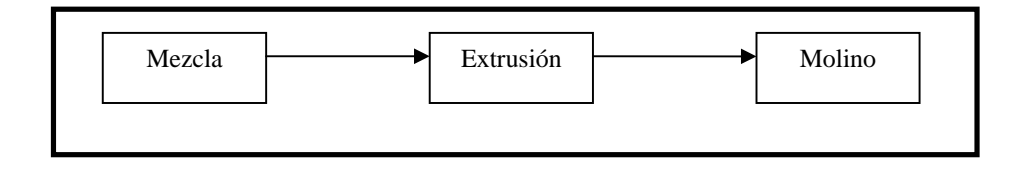

**Figura 7, Etapas de elaboración Pintura en Polvo. Fuente: Industrias Ceresita S.A.** 

Para producir *pintura en polvo* se mezclan resina, pigmento y aditivos, todos a una concentración del 100%, en este proceso no se agrega solvente. Luego, pasan al proceso de extrusión, el cual se encuentra a alrededor de los 100 a 120°C y produce una película, la que pasa al molino donde queda convertida en polvo. La *pintura en polvo* se utiliza para pintar electrodomésticos, es aplicada mediante un spray, adhiriéndose las partículas de polvo al metal por diferencia de potencial, luego pasa a un horno, el que se encuentra a aproximadamente 200°C.

 Industrias Ceresita S.A. posee además otro producto, la elaboración de resinas, la que no es producida en la planta, por no estar ubicada en una zona industrial y ya que los solventes ocupados en su elaboración son considerados contaminantes y peligrosos para la comunidad por la entidad Servicio de Salud Metropolitano del Ambiente (SESMA), le encarga su fabricación a empresas Soquina.

#### **1.6.5. Producción Mensual**

En la tabla siguiente se puede observar la producción mensual y anual (en galones), para el año 2003, de cada uno de los productos elaborados por Industrias Ceresita S.A. y también la importancia, en lo que a nivel de producción se refiere, de la Pintura Decorativa.

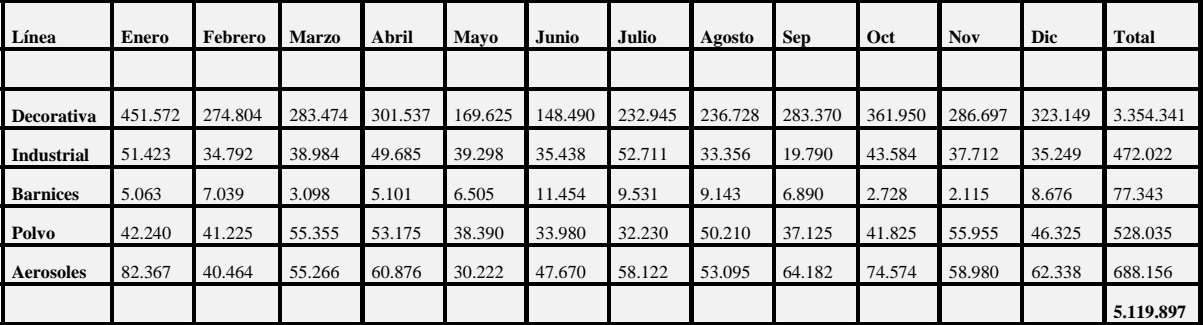

**Tabla 1, Producción mensual, en galones. Fuente: Archivo Producción año 2003, Industrias Ceresita S.A.** 

## **1.7. DESCRIPCIÓN DEL PROBLEMA**

*Industrias Ceresita S.A.* considera que tiene un mal diseño de su Red de Aire Comprimido, debido principalmente a la falta de estudio y crecimiento inorgánico de acuerdo a las necesidades de la empresa.

Estos aspectos traen como consecuencia los siguientes problemas:

- La presión de trabajo disminuye cuando está el 100% de las máquinas funcionando.
- La Red de Aire Comprimido ha tenido un crecimiento inorgánico, producto del aumento en la producción.

La falta de solución al problema se traduce en:

- Paros de producción, puesto que, al funcionar muchas máquinas neumáticas (lo cual ocurre en la temporada de mayor demanda, desde Septiembre y durante la temporada de verano) la red actual no es capaz de suministrar la cantidad de aire necesario, por lo cual se debe esperar a que alguna de ellas deje de funcionar para así continuar la producción.
- Problemas en funcionamiento de equipos, como consecuencia de la humedad que el aire posee, problema detectado por el personal de mantención, el cual al realizar la mantención de los cilindros neumáticos los han encontrado con óxido.
- Mayores costos de mantención, ya que la humedad en el aire hace necesario el cambio anual de filtros - reguladores – lubricadores, esta adquisición anual representa el 13% de los costos anuales de mantención.
- Altos costos de producción, la empresa desea disminuir los costos en consumo de energía, con el fin de disminuir los costos de producción, puesto que una red mal

diseñada, cuenta con pérdidas de carga y fugas, trae como consecuencia, que el compresor deba funcionar más horas de las necesarias, lo cual provoca un consumo de electricidad superior al debido y por ende un mayor costo de energía.

Este problema es importante que se resuelva para el área de producción, para cada una de las líneas de producción de la empresa, mencionadas anteriormente, la que poseen máquinas neumáticas que demandan aire para poder funcionar.

## **1.8. METODOLOGÍA DE TRABAJO**

La metodología, pretende solucionar la problemática de Industrias Ceresita S.A., la cual está relacionada principalmente, con una red de aire comprimido que ha ido creciendo de acuerdo a las necesidades de la empresa y no ha contado con un estudio al respecto, por lo cual, la falta de dicho estudio tiene como consecuencia una red de aire comprimido con problemas, tales como: paros en la producción, al no poder abastecer a todas las máquinas en funcionamiento, y el aire que va desde los compresores hacia las máquinas lleva consigo demasiada humedad, la cual afecta al buen estado, funcionamiento y conservación de las mismas.

#### **1.8.1. Introducción al tema.**

- Estudiar la teoría de aire comprimido.
- Conocer las distintas máquinas neumáticas y accesorios propios de una red de aire comprimido.
- Estudiar teoría de costos relevantes*.*

#### **1.8.2. Descripción de la situación actual.**

- Conocer el proceso productivo de la empresa.
- Distribución de plantas y máquinas.
- Conocer cómo operan los trabajadores.
- Conocer estado de las máquinas.

#### **1.8.3. Conocer la red actual.**

- Averiguar la demanda de aire.
- Averiguar generación de aire.
- Conocer las máquinas neumáticas utilizadas en la red y sus especificaciones técnicas.
- Averiguar tipos de tuberías utilizadas en la red de aire comprimido.
- Identificar zonas de pérdidas de carga y fuga.
- Determinar humedad del aire.
- Distribución de la red.

#### **1.8.4. Costos de Energía.**

Determinar consumo de energía de compresores.

#### **1.8.5. Diagnóstico de la situación actual.**

- Encontrar pérdidas de carga en la red de aire comprimido*.*
- Evaluación del diseño actual.
- Comparar la situación actual con lo estudiado.
- Encontrar falencias en la red de aire comprimido.
- Establecer diagnóstico de la red actual de aire comprimido.

#### **1.8.6. Solución al problema.**

### **1.8.6.1. Mejorar el diseño actual.**

Reducir pérdidas de carga y fuga.

Reducir humedad del aire.

### **1.8.6.2. Evaluar costos de las alternativas de diseño.**

- Encontrar costos de las soluciones propuestas de mejora.
- Comparar las propuestas de mejora y elegir la más adecuada.

### **1.8.7. Diseño de las propuestas.**

Elaborar planos de los nuevos diseños.

### **1.8.8. Elaboración de un plan de implementación.**

- Crear un plan de implementación.
- Evaluar incidencia en el funcionamiento normal de la empresa.
- Estudio de costos jerarquizando etapas.
- Evaluar tiempos necesarios para cada etapa.

# **1.9. VÍAS DE SOLUCIÓN**

El problema de la empresa se solucionará analizando la red de aire comprimido que la empresa posee actualmente, para así encontrar aquellos puntos en que ésta está fallando y presentar una propuesta de mejora de la misma, los pasos que se seguirán para elaborar el diagnóstico son detallados en la Metodología, y tienen como base la teoría mostrada en el Capítulo 2, correspondiente al Marco Teórico.

# **1.10. ÁREA DE INVESTIGACIÓN**

La memoria se centrará en tres áreas principalmente:

- **Mecánica de Fluidos y teoría de aire comprimido:** con el fin de estudiar las propiedades del aire, su generación, requerimientos y accesorios necesarios para su distribución, así como los principales lugares dentro de la red donde se producen pérdidas de carga.
- **Evaluación de proyectos:** se estudiará dentro del área de la evaluación de proyectos la teoría relacionada con los costos relevantes, con el fin de evaluar el costo y la inversión del nuevo diseño.

## **1.11. ÁREA DE ESTUDIO**

El área de estudio serían las 5 plantas de producción detalladas en la sección 1.6.

## **1.12. OTROS INTERESADOS**

 Los interesados podrían ser empresas que utilizan aire comprimido y que no poseen el conocimiento necesario para elaborar dicha red, por lo cual, esta memoria les presenta aquellos aspectos fundamentales que dichas redes deben cumplir para funcionar correctamente.

## **1.13. DELIMITACIÓN**

La memoria sólo se enfocará en solucionar los problemas actuales de la Red de Aire Comprimido de Industrias Ceresita S.A., y de presentar el rediseño de dicha red.

## **1.14. RESULTADOS TANGIBLES ESPERADOS**

- Análisis económico del estudio, mediante costos relevantes.
- Planos con el diseño de la propuesta elaborada para la Red de Aire Comprimido.
- Plan de implementación del diseño elaborado.

# **CAPÍTULO 2**

# **MARCO TEÓRICO**

*En el presente capítulo se muestra la teoría del aire comprimido a utilizar, dando a conocer los aspectos más relevantes de la generación, distribución y tratamiento del aire.* 

## **2.1. INTRODUCCIÓN**

Para producir aire comprimido se utilizan compresores que elevan la presión del aire al valor de trabajo deseado.

Se llama *compresor* a toda máquina que impulsa aire, gases o vapores, ejerciendo influencia sobre las condiciones de presión.

Entonces, no es necesario calcular ni proyectar la transformación de la energía para las instalaciones a través de tuberías.

El aire, tal y como sale del compresor, es prácticamente inutilizable, ya que lleva en suspensión impurezas atmosféricas, agua y restos de aceite, además de obtenerse a alta temperatura debido al proceso de compresión. Ello significa que en el grupo de producción deben estar presentes también otros componentes auxiliares que hagan, con su presencia, que el aire pueda ser utilizado sin problemas en los diferentes consumidores.

Antes de ser conducido a las canalizaciones finales, el aire comprimido es almacenado en depósitos y acumuladores que, además de asegurar un cierto abastecimiento, eliminan las fluctuaciones de presión que se producen, tanto en los compresores, como en las máquinas de concepción neumática.

Aunque las tendencias modernas se inclinan hacia la posibilidad de utilizar aire no lubricado en los circuitos, todavía predomina y, posiblemente durante cierto tiempo, el aire con un tratamiento final en la entrada de los circuitos, como filtrado de impurezas, decantado del agua en suspensión y lubricado mediante partículas de aceite finamente dispersas en el seno del mismo.

 A continuación se dará a conocer aquellos aspectos más relevantes de la generación, distribución y requerimientos de una Red de Aire Comprimido.

## **2.2. GENERACIÓN DE AIRE COMPRIMIDO**

#### **Compresores o generadores de aire comprimido**

Los compresores son los componentes principales de la producción de aire comprimido. Se montan en un recinto especialmente acondicionado, aunque el uso cada vez más frecuente de compresores sofisticados y silenciosos dan mayor flexibilidad a la instalación. El ruido ya no representa un problema, y además, el propio equipo del compresor integra refrigeradores tanto para el aire comprimido, como para el aceite refrigerador de la cámara de compresión.

Las características fundamentales de un compresor son el caudal suministrado y la presión. Estas características se facilitan en condiciones de aire a la presión atmosférica y temperatura normal.

El caudal suministrado por el compresor debe adaptarse al consumo general de los diferentes elementos de trabajo de la planta. En cuanto a las presiones obtenidas, éstas son variables y dependen del tipo de compresor y, a veces, de las etapas de compresión. Con una sola etapa se obtienen presiones más bajas, y con dos, las más altas. En cualquier caso y para un uso industrial medio, en los elementos consumidores es preciso alcanzar una presión mínima garantizada de 6bar.

La empresa posee en su red de aire dos compresores de tornillo (ver Anexo A) por ello se detallará sólo este tipo de compresor.

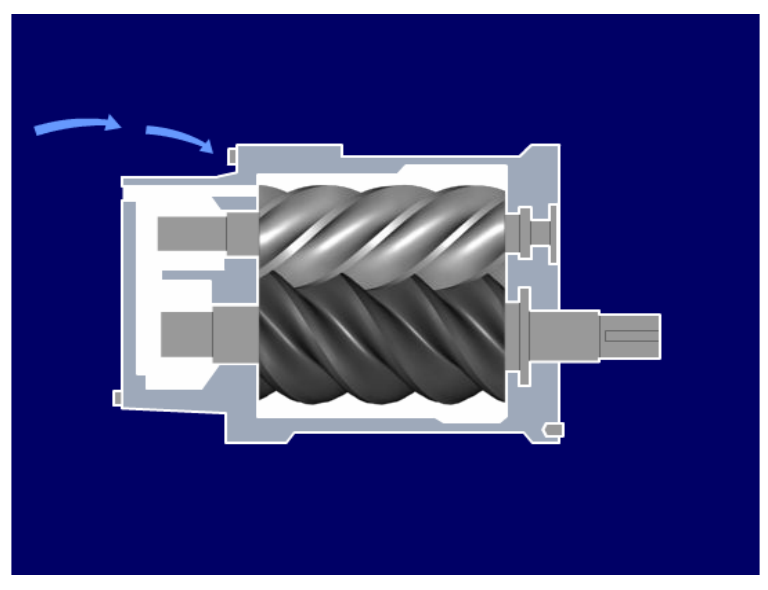

## **Compresor de Tornillo rotativo**

**Figura 8, Compresor de Tornillo rotativo.** 

#### **Principios de funcionamiento de un compresor de tornillo rotatorio**

El compresor de tornillo es un compresor de desplazamiento con pistones en un formato de tornillo; éste es el tipo de compresor predominante en uso en la actualidad. Las piezas principales del elemento de compresión de tornillo comprenden rotores machos y hembras que se mueven unos hacia otros mientras se reduce el volumen entre ellos y el alojamiento, lo que comprime el aire. La relación de presión de un tornillo depende de la longitud y perfil de dicho tornillo y de la forma del puerto de descarga.

El tornillo no está equipado con ninguna válvula y no existen fuerzas mecánicas para crear ningún desequilibrio. Por lo tanto, puede trabajar a altas velocidades de eje y combinar un gran caudal con unas dimensiones exteriores reducidas.

El compresor de Tornillo es el que usa la empresa para abastecer de aire comprimido a sus máquinas, la ventaja de éste en relación a los otros tipos de compresores existentes es que proporciona un flujo continuo de aire, debido a sus helicoidales, y éste llega a las máquinas casi totalmente libre de aceite.

#### **Capacidades de compresión:**

El compresor de tornillo opera entre 4 y 250kW, produciendo presiones de trabajo de 5 a 13bar (72 a 188psi).

#### **Tipos característicos de aplicaciones:**

Comestibles y bebidas, elaboración militar, aeroespacial, automatización industrial, electrónica, fabricación, petroquímica médica, hospitales, farmacéutica, aire para instrumentos.

Cabe mencionar que el caudal de aire que consumen las máquinas como el que genera el compresor será expresado y medido en Nl/min, éste se refiere a *aire libre por minuto*, aire atmosférico a la presión y temperatura normales, las condiciones normales usadas son las correspondientes a la norma  $C.E.T.O.P<sup>1</sup>$ . RP – 44P, que propone como condiciones atmosféricas normales las que están especificadas en la ISO R 554, y que corresponden a la temperatura de 20°C a la presión de 1,013bar y con una humedad relativa de 65%. La ventaja de utilizar aire libre en reemplazo de aire comprimido es garantizar que el caudal especificado es realmente lo que dicha máquina necesita, o en el caso del compresor genera, a una determinada condición de presión y temperatura, lo que hace que el caudal sea independiente de las condiciones atmosféricas existentes, por lo tanto, todos los caudales deben estar expresados en aire libre, si se encontraran en aire comprimido se puede hacer la transformación utilizando la siguiente expresión: [1]

$$
Q_{al} = \frac{Q_{ac} * (P + 1,013)}{1,013}
$$
 **ecuación 1**

Donde:

 $Q_{al}$  = litros de aire libre por minuto.

 $Q_{ac}$  = litros de aire comprimido por minuto.

<sup>&</sup>lt;sup>1</sup> C.E.T.O.P: Comité Europeo de las Transmisiones Oleohidráulicas y Neumáticas.

P = presión del aire comprimido en bar manométrico.

Para determinar la capacidad del compresor necesaria para alimentar una herramienta, máquina o un grupo de accionamientos neumáticos, es necesario tener en cuenta los siguientes datos: [1]

- *Consumo específico:* se refiere al consumo de aire requerido por una herramienta, para el servicio continuo a la presión de trabajo dada por el fabricante. Este consumo es expresado en aire libre (Nl/min o  $Nm^3/min$ ).
- *Coeficiente de utilización:* margen de operación intermitente o factor de servicio, el cual indica el tiempo en que el componente neumático está parado.
- *Coeficiente de simultaneidad:* promedio de los coeficientes de utilización de cada herramienta neumática utilizada en la industria. Este coeficiente se multiplica por el consumo de aire total de las máquinas, entregando así el consumo de aire real según el tiempo que cada máquina se está utilizando.

Por lo tanto, para determinar la capacidad de los compresores, se partirá conociendo el consumo total de la planta, al cual habrá que añadirle un 10% por pérdidas de aire admisibles por fugas, así como sumarle un 20% para prever posibles ampliaciones.[1]

## **2.3. REQUERIMIENTOS DE UNA RED DE AIRE COMPRIMIDO**

 El grado de pureza del aire comprimido puede ser decisivo para el correcto funcionamiento de los dispositivos neumáticos. Los componentes que se utilizan, ya sean válvulas, cilindros, reguladores, etc., hacen que su duración y buen funcionamiento cotidiano, dependan de la calidad de dicho fluido. Para obtener un cierto grado de calidad, es preciso dotar al compresor de una serie de elementos que filtren al aire de impurezas, lo enfríen y después liberen de alguna forma el aire que contiene.

En general estos elementos son:

- Depósito de aire o acumulador.
- Secadores o deshumidificadores.
- Purgadores.
- Filtros, reguladores, lubricadores (FRL).

Una vez que el aire sale del compresor es enfriado por aire o por intercambiadores de calor, hasta que finalmente un decantador de humedad se encarga de separar el agua que posee.

Pero el proceso de purificación del aire no termina ahí, sino que sigue a lo largo de la instalación, y hasta el propio punto de consumo. En los equipos neumáticos convencionales, el pequeño porcentaje de aceite que posee el aire no representa problema alguno. Lo que si representa un problema, y muy grave, el porcentaje de agua que el aire contiene y que no ha sido totalmente eliminada en esta primera etapa. Para eliminar el agua restante se instalan en el fondo de los depósitos y acumuladores intermedios, llaves de purga, además de colectores de condensación en determinados puntos de la red de distribución.

Finalmente y en la entrada del fluido hacia la máquina, se monta todavía un grupo de tamaño reducido que purifica el aire definitivamente, filtrándolo nuevamente y eliminando la humedad que todavía contiene, además de lubricarlo deliberadamente con aceite especialmente preparado para este fin.

#### **2.3.1. Depósito de aire o acumulador**

Toda instalación de aire comprimido, dispone de un depósito de aire a presión entre el compresor y la red de distribución.

Recibe el nombre de depósito el elemento principal de almacenaje de aire a presión, situado cerca de los componentes o generadores de aire a presión.

El depósito de aire cumple varias funciones en la red de abastecimiento: en caso de fallar el fluido eléctrico, o bien con objeto de evitar los arranques frecuentes del motor del compresor, los depósitos deben acumular gran cantidad de aire a presión capaz de mantener durante un cierto tiempo en marcha, los equipos neumáticos.

Sus funciones son las siguientes:

- Amortiguar las pulsaciones del caudal de salida del aire descargado por los compresores alternativos.
- Actuar de distanciador de los períodos de regulación.
- Hacer frente a las demandas puntas de caudal sin que se provoquen caídas de presión.
- Adaptar el caudal de salida del compresor al consumo de aire en la red.
- Gracias a la gran superficie del acumulador, el aire se refrigera adicionalmente. Por este motivo, en el acumulador se desprende directamente una parte de la humedad del aire en forma de agua. Para ello, deben ser instalados en zonas protegidas del sol y perfectamente ventiladas. En el fondo de los depósitos se montan también llaves de purga, que de una forma manual o automática, evacuan el agua de condensación producida en su interior.

El acumulador lleva una serie de accesorios obligatorios:

- Válvula de seguridad, capaz de evacuar el 110 % del caudal del compresor.
- Manómetro.
- Purgas.
- Abertura para limpieza.

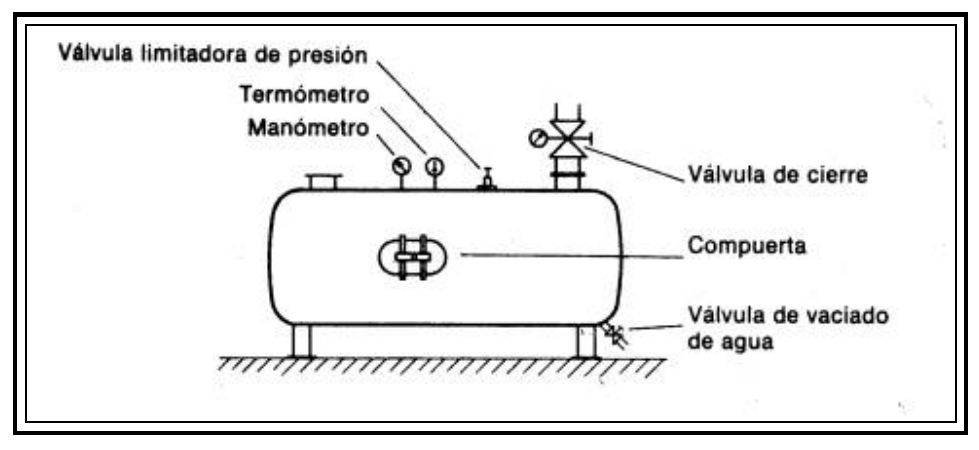

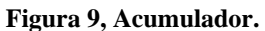

La capacidad del depósito de aire comprimido está determinada por el caudal del compresor, sin embargo, el sistema de descarga del compresor es frecuentemente el factor determinante para calcular el límite inferior de la capacidad del depósito. Si funciona a intervalos muy frecuentes se descargará rápidamente, y por otro lado, resultarán variaciones de carga demasiado frecuentes en la instalación eléctrica.

Por lo tanto, la capacidad del depósito está determinada según el tipo de regulación y puede calcularse mediante las siguientes fórmulas: [1]

- **Para regulación con válvula piloto:** 

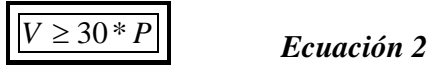

- **Para regulación automática con presostato:** 

 $V \geq 35 * P$  *Ecuación* 3

- **Para regulación automática con presostato y contactor**:

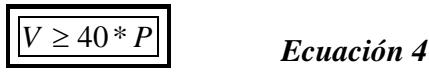

*Ana Andrea Soto Vásquez Página* 26

- Para **regulación automática con presostato y arrancador estrella - triángulo:** 

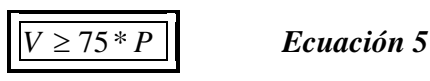

Siendo:

-*V* , el volumen en litros del depósito.

-P, la potencia del compresor en CV.

El tamaño del depósito principal depende de la capacidad del compresor y del consumo general en la planta. Tanto la capacidad del compresor, como la del depósito, deben ser calculadas con cierta generosidad para poder abastecer posibles ampliaciones en cuanto a equipos y máquinas neumáticas se refiere. Este grado de generosidad debe ser más acentuado en el depósito, ya que con un depósito mayor, y si se cuidan las fugas de las tuberías, el compresor funcionará con menor frecuencia.

En cuanto a los acumuladores intermedios, éstos son pequeños depósitos de aire a presión instalados en la red general y que cumplen, como se ha dicho, una función similar a la del depósito principal. Instalados en la zona de los consumidores ayudan a compensar las fluctuaciones de presión de los actuadores neumáticos, a la vez que garantizan una cierta reserva de aire y sirven también como elementos separadores de humedad del mismo.

## **2.4. DISTRIBUCIÓN DEL AIRE COMPRIMIDO**

Antes de profundizar en el tema de la distribución de aire comprimido se definirá primero que se entiende por *Red de aire comprimido*:

Se entiende por *red de aire comprimido* al conjunto de todas las tuberías que parten desde el depósito, fijamente unidas entre sí y que conducen el aire comprimido a los puntos de toma para los equipos consumidores individuales. Los criterios principales de una red son la velocidad de circulación y la caída de presión en las tuberías.

Como resultado de la racionalización y automatización de los dispositivos de fabricación, las empresas precisan continuamente una mayor cantidad de aire. Cada máquina y mecanismo necesita una determinada cantidad de aire, siendo abastecido por un compresor, a través de una red de tuberías. En la planificación de instalaciones nuevas debe preverse una futura ampliación de la demanda de aire, por cuyo motivo deberán dimensionarse generosamente las tuberías. El montaje posterior de una red más amplia significa incurrir en costos más elevados.

#### **2.4.1. Tendido de la red**

Se pueden considerar tres tipos de tuberías: [2]

- **Tubería principal, o colector general.**
- **Tuberías secundarias.**
- **Tuberías de servicio.**

La *tubería principal* es la que sale del acumulador, y canaliza la totalidad del caudal de aire. Deben tener el mayor diámetro posible. La velocidad máxima del aire que pasa por ella, no debe sobrepasar los 8m/s.

Las *tuberías secundarias* toman el aire de la tubería principal, ramificándose por las zonas de trabajo, de las cuales salen las tuberías de servicio. El caudal que pasa por ellas, es igual a la suma del caudal de todos los puntos de consumo. La velocidad del aire que pasa por ella, debe encontrarse entre 10 a 15m/s.

Las *tuberías de servicio* son las que alimentan los equipos neumáticos. Llevan acoplamientos de cierre rápido, e incluyen las mangueras de aire y los grupos filtro regulador – lubricador. La velocidad máxima recomendada está comprendida entre 15 a 20m/s. Se deben evitar tuberías de diámetro inferior a 1/2", ya que se pueden cegar.
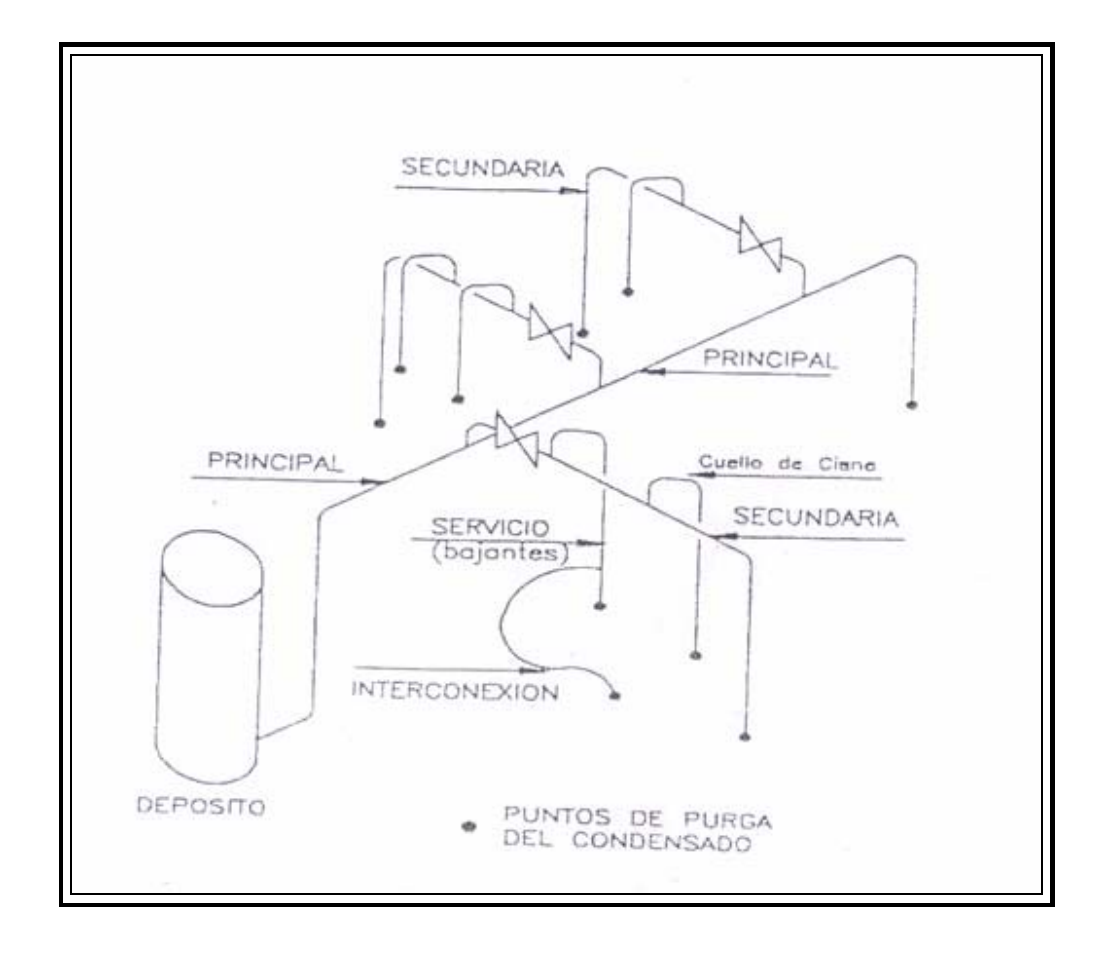

En las siguientes figuras se muestra esta clasificación:

**Figura 10, Clasificación de tuberías en circuito abierto, sin secador. Fuente: Manual de Neumática Básica, SIMMA.** 

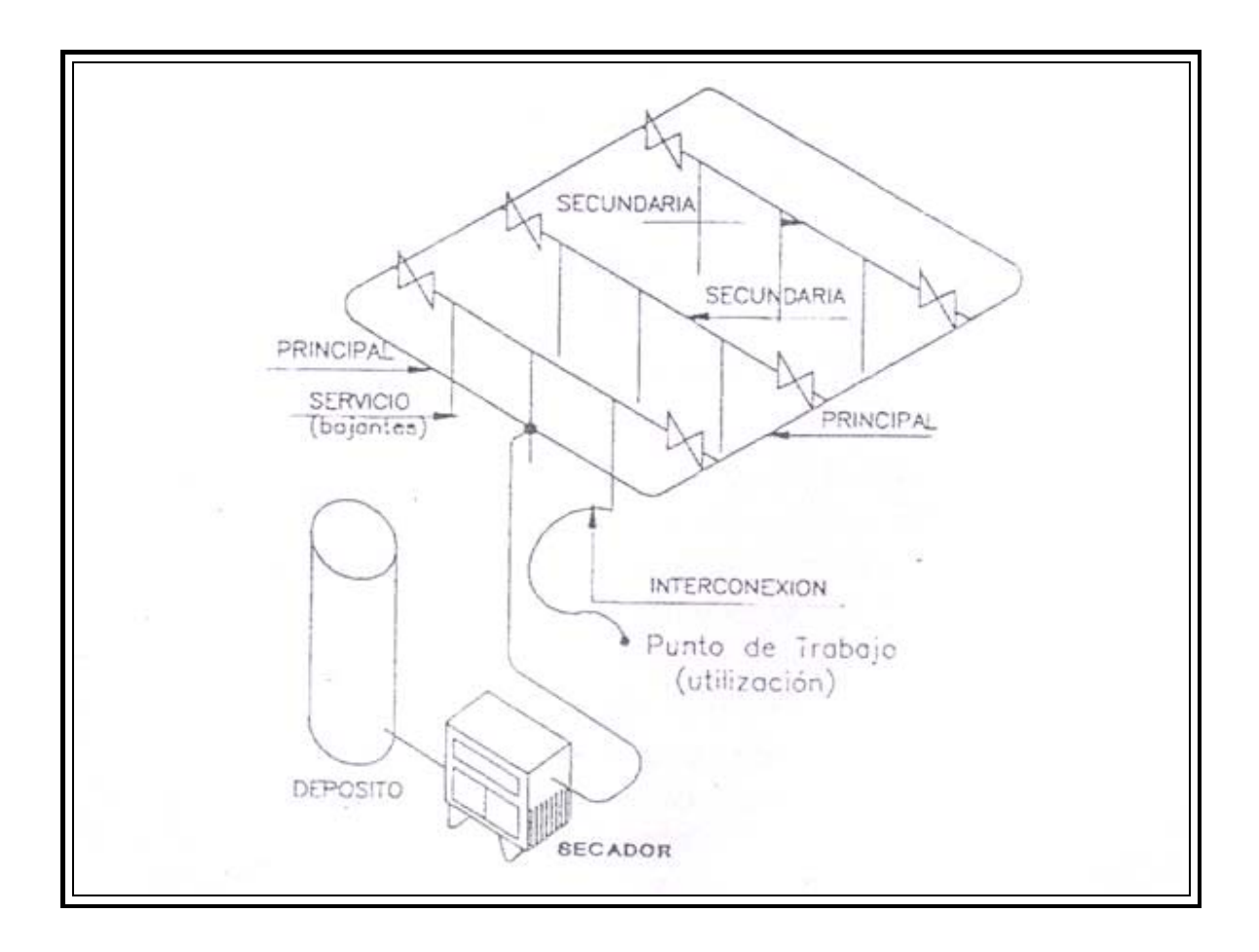

**Figura 11. Clasificación de tuberías en circuito cerrado, con secador. Fuente: Manual de Neumática Básica, SIMMA.** 

Como se observa en las figuras 10 y 11; desde el compresor se crea una red principal que se distribuye por toda la fábrica. Desde esta conducción principal de mayor diámetro situada en la parte alta de la planta, se toman las derivaciones o conducciones secundarias que distribuirán el aire hasta los diversos consumidores. Unas y otras tuberías son de acero, y se unen entre sí mediante racores de diversos tipos. Como cualquier otra conducción de fluidos, deben evitarse en lo posible cambios bruscos en la sección de la tubería, codos cerrados y cualquier elemento que contribuya en exceso a aumentar la caída de presión.

En la figura 12, mostrada a continuación, se muestra una red de distribución convencional. El aire llega del depósito y se reparte a través de la red principal hacia toda la planta, formando un rectángulo sobre el que se hacen comunicaciones transversales de forma tal, que el aire se reparta uniformemente sobre toda esta red primaria. En estas conducciones y en los esquemas de la red rectangular, se han montado acumuladores intermedios con el correspondiente purgador para el agua proveniente de la condensación del vapor de agua presente en el aire. Desde estos tubos, o bien desde las conducciones transversales, se derivan las conexiones que abastecerán a los consumidores; como puede apreciarse, en estas bajantes se han instalado colectores de condensación con llave de purga y un nuevo acumulador final, desde el cual partirá el último tramo de tubería hacia las zonas de trabajo. Además, se puede observar la pendiente de 3% que deben tener las tuberías para eliminar el condensado que trasladan e impedir que llegue a las máquinas. [6]

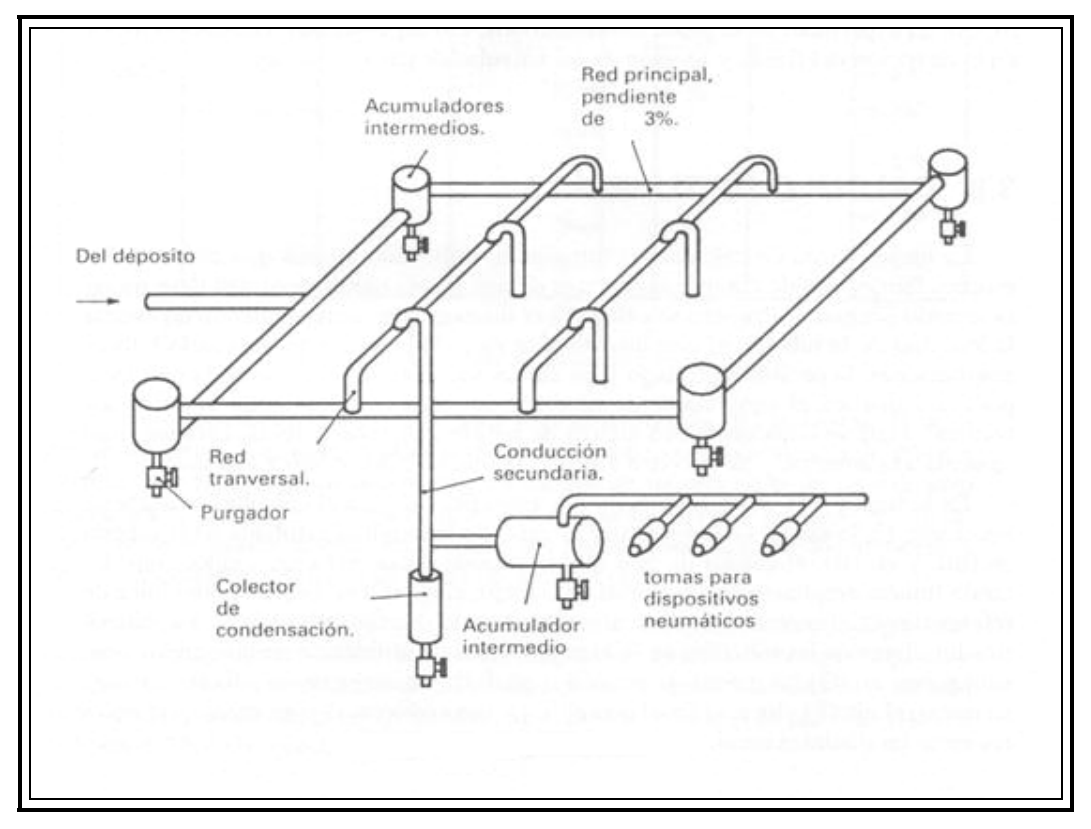

**Figura 12, Red de Distribución.** 

**Fuente: Neumática, A. Serrano Nicolás**.

El trazado de la red de distribución se realizará considerando: [2]

- 1. Ubicación de los puntos de consumo.
- 2. Ubicación de las máquinas.
- 3. Configuración del edificio.
- 4. Actividades dentro de la planta industrial.

Debiendo tener en cuenta los siguientes principios:

- **a)** Trazado de la tubería de modo de elegir los recorridos más cortos y tratando que en general sea lo más recta posible, evitando los cambios bruscos de dirección, las reducciones de sección, las curvas, piezas en T, etc., con el objeto de producir una menor pérdida de carga.
- **b)** En lo posible tratar que el montaje de la misma sea aéreo, esto facilita la inspección y el mantenimiento. Evitar las tuberías subterráneas, pues no son prácticas en ningún sentido.
- **c)** En el montaje contemplar que puedan desarrollarse variaciones de longitud producidas por dilatación térmica, sin deformaciones ni tensiones.
- **d)** Evitar que la tubería se entremezcle con conducciones eléctricas, de vapor, gas u otras.
- **e)** Dimensionar generosamente las mismas para atender a una futura demanda sin excesiva pérdida de carga.
- **f)** Inclinar las tuberías ligeramente 3% en el sentido del flujo del aire y colocar en los extremos bajos, ramales de bajada con purga manual o automática. Esto evita la acumulación de condensado en las líneas.
- **g)** Colocar válvulas de paso en los ramales principales y secundarios. Esto facilita la reparación y mantenimiento sin poner fuera de servicio toda la instalación.
- **h)** Las tomas de servicio o bajantes nunca deben hacerse desde la parte inferior de la tubería (la figura 13b) sino por la parte superior (figura 13 a) a fin de evitar que los condensados puedan ser recogidos por éstas y llevados a los equipos neumáticos conectados a la misma.

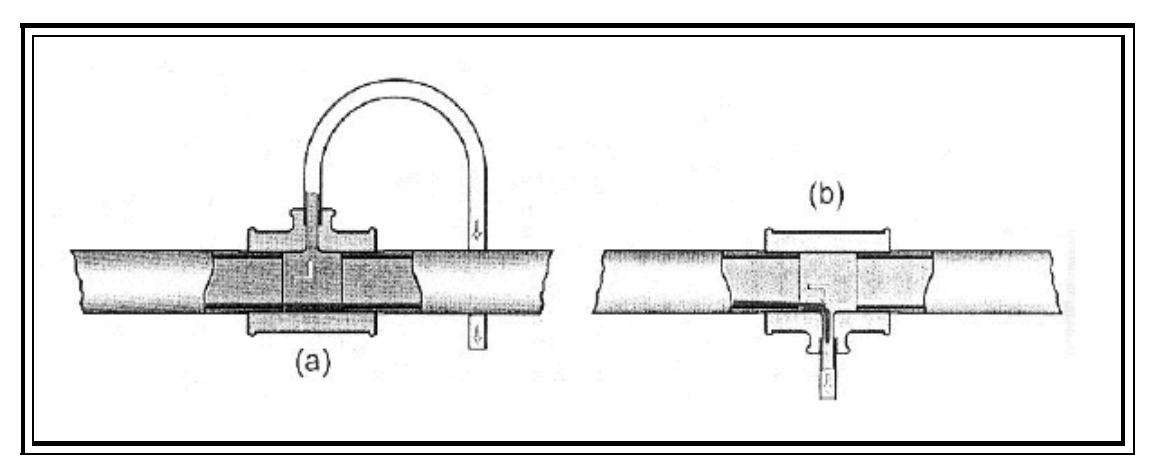

**Figura 13, Bifurcación de línea secundaria a línea de servicio. Fuente: Instalaciones de aire comprimido, documento de internet.** 

Estas tomas de aire, o bifurcaciones de línea secundaria a línea de servicio deben ser calculadas según el diámetro de la tubería como se muestra en la figura 14.

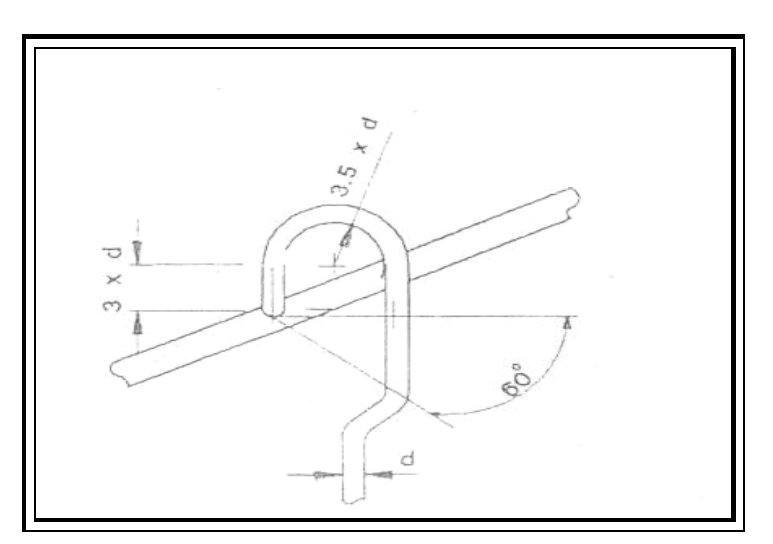

**Figura 14, Cálculo de cuello de cisne. Fuente: Manual de Neumática Básica, SIMMA.**

| Medidas cuello de cisne |      |           |
|-------------------------|------|-----------|
| <b>Diámetro</b><br>(d)  | 3*d  | $3,5 * d$ |
| 0,5                     | 1,5  | 1,75      |
| 0,75                    | 2,25 | 2,625     |
| 1                       | 3    | 3,5       |
| 1,5                     | 4,5  | 5,25      |
| $\overline{c}$          | 6    | 7         |
| 2,5                     | 7,5  | 8,75      |
| 3                       | 9    | 10,5      |
| 3,5                     | 10,5 | 12,25     |
| $\overline{4}$          | 12   | 14        |
| 4,5                     | 13,5 | 15,75     |
| 5                       | 15   | 17,5      |

**Tabla 2, Ejemplos de medidas cuello de cisne. Fuente: Elaboración propia.** 

- **i)** Las tomas y conexiones en las bajantes se realizarán lateralmente colocando en su parte inferior un grifo de purga o un drenaje automático.
- **j)** Atender las necesidades de tratamiento del aire, viendo si es necesario un secado total o sólo parcial del mismo.
- **k)** Prever la utilización de filtros, reguladores y lubricadores (FRL) en las tomas de servicio.

Considerando lo anterior, el tendido de la red podrá hacerse según dos disposiciones diferentes:

**a)** *Red de aire comprimido con tratamiento del mismo a la salida del compresor por medio de un secador:* Diseño de la red indistintamente en circuito cerrado o abierto.[1]

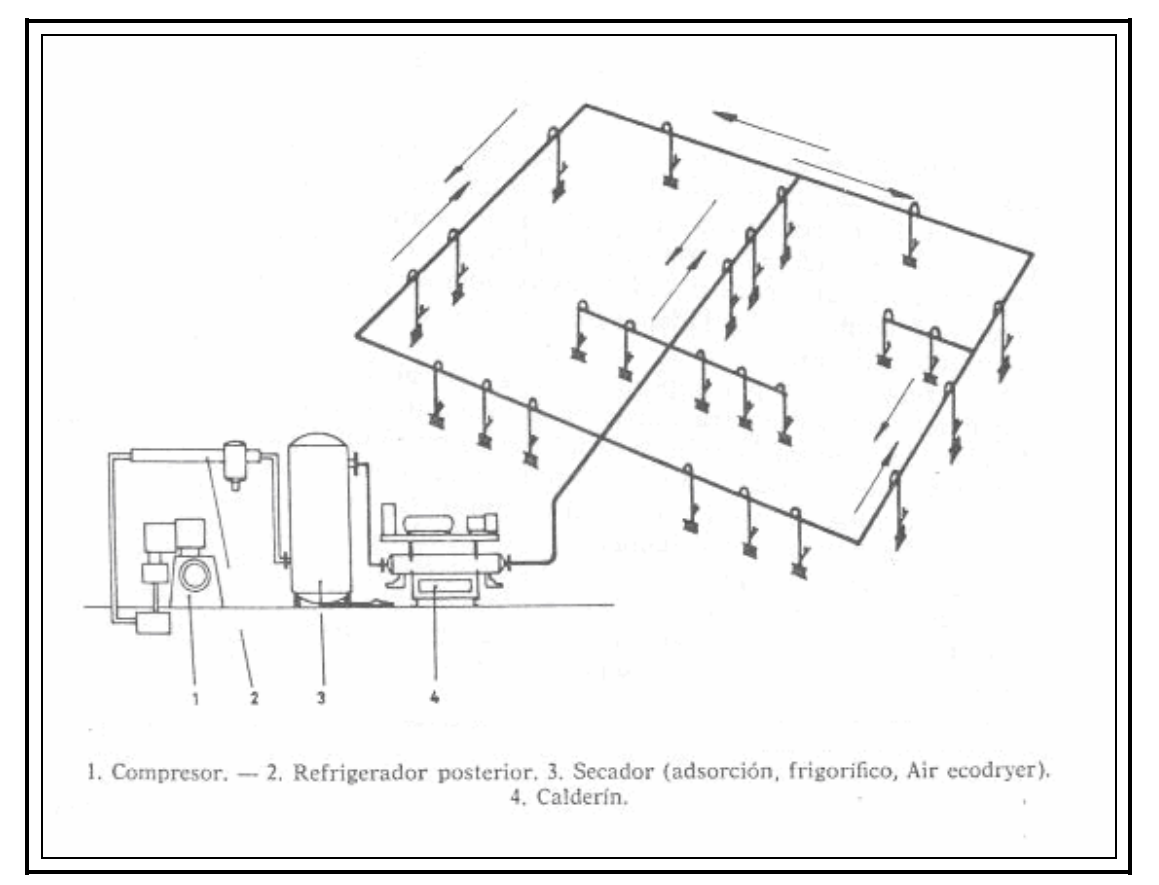

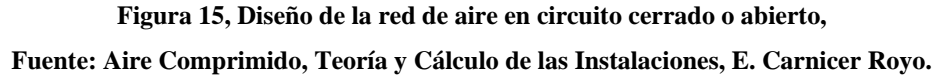

Si el aire lleva a la salida del compresor un equipo de secado total (ya sea frigorífico o de adsorción), la red puede hacerse en circuito cerrado, ya que no importa montar con pendiente las tuberías ni cómo se efectúen las tomas, pues la ausencia de humedad en el aire comprimido hace que no aparezca agua en el lugar de trabajo. Igualmente puede hacerse en circuito abierto, ya que con un secador de humedad, no importa la forma de montaje de la red, debido a que el principal problema de la

humedad del aire y por el cual se toman tantas precauciones en el trazado de las tuberías habrá desaparecido.

Esta distribución en circuito cerrado permite alimentar el aire por dos lados a un punto de consumo elevado así como minimizar la caída de presión.

 Cabe mencionar que cuando el circuito es cerrado la pendiente en los conductos es nula puesto que es incierto el sentido de circulación, ya que éste dependerá de los consumos y por lo tanto la pendiente carece de sentido. Por tal razón sólo se utiliza el circuito cerrado cuando se trata el aire a la salida del compresor con equipos secadores.

**b)** *Red de aire comprimido con tratamiento convencional del mismo (refrigerador posterior, depósito de aire, separador, pendientes, purgas y filtros*): Diseño de la red en circuito abierto.[1]

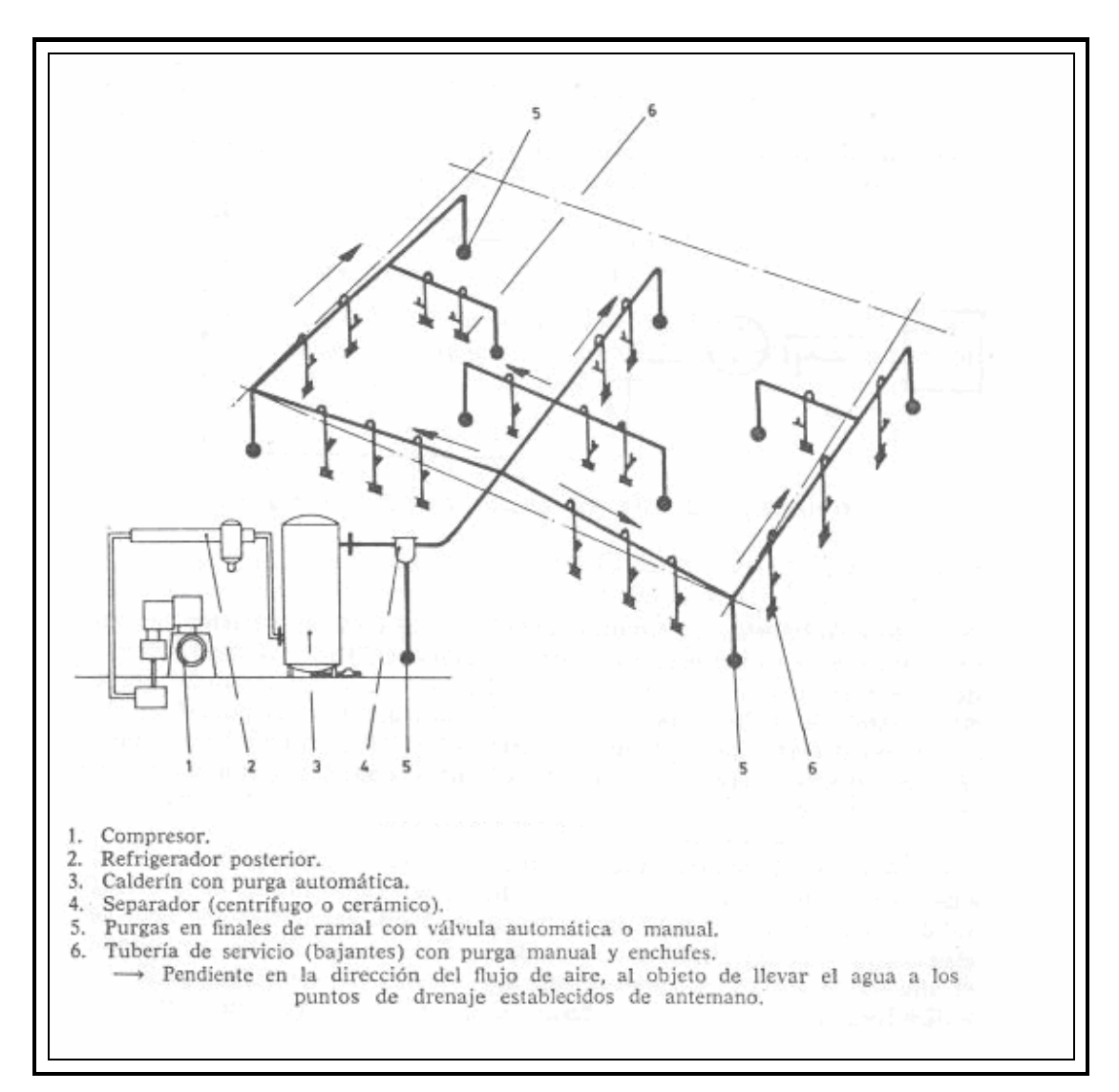

**Figura 16, Diseño de la red en circuito abierto.** 

**Fuente: Aire Comprimido, Teoría y cálculo de las instalaciones.** 

### **2.4.2. Material de tuberías**

Hay diversas posibilidades, a continuación algunas de ellas:

- Cobre Tubo de acero negro.
- \* Latón Tubo de acero galvanizado.
- \* Acero inoxidable.

Las tuberías deben poder desarmarse fácilmente, ser resistentes a la corrosión y de precio módico.

Las tuberías que se instalen de modo permanente se montan preferentemente con uniones soldadas. Estas tuberías así unidas son de precio económico. El inconveniente de estas uniones consiste en que al soldar se producen cascarillas que deben retirarse de las tuberías. De la costura de soldadura se desprenden también fragmentos de oxidación; por eso, conviene y es necesario incorporar una unidad de mantenimiento.

En las tuberías de acero galvanizado, los empalmes de rosca no siempre son totalmente herméticos. La resistencia a la corrosión de estas tuberías de acero no es mucho mejor que la del tubo negro. Para casos especiales se montan tuberías de cobre o plástico.

### **2.4.3. Dimensionado de las tuberías**

El diámetro de las tuberías no debería elegirse conforme a otros tubos existentes ni de acuerdo con cualquier regla empírica, sino en conformidad con:

- $\div$  El caudal de aire.
- La longitud de las tuberías.
- La pérdida de presión (admisible).
- La presión de trabajo en los consumidores.
- La cantidad de estrangulamientos en la red.

El cálculo de caudal para las máquinas neumáticas se realizará de tres formas:

1. Se buscó en el manual de la máquina el requerimiento de aire libre que según los fabricantes es el necesario para el normal funcionamiento de las máquinas, en aquellas cuyo manual no especifica dicho consumo se llevó a cabo uno de estos dos procedimientos detallados a continuación:

En aquellas máquinas que poseen cilindros neumáticos:

**a.** A través del cálculo del volumen desplazado por los pistones de las máquinas, lo que se realizará a partir de la siguiente ecuación que proporciona el caudal de aire libre. [2]

$$
Q_{\text{libre}} = \frac{\pi}{4} * d^2 * c * n * p * N \times 10^{-6}
$$
 **Ecuación 6**

Donde:

Q= Consumo de aire (Nl/min)

d= Diámetro del cilindro (mm)

c= carrera del cilindro (mm)

n= Número de ciclos completos por minuto

p= Presión relativa de trabajo más 1 (bar)

N= número de efectos del cilindro

Para aquellas que no poseen cilindros neumáticos y tampoco se detalla el consumo en su manual se siguió el siguiente procedimiento:

**b.** Teniendo el acumulador lleno, se apaga el compresor y se registran los valores de Presión y temperatura, posteriormente se enciende la máquina neumática por un tiempo determinado y se toman los nuevos valores de presión y temperatura en el acumulador. De esta forma, aplicando la ley de los gases ideales:

$$
\boxed{PV = mR_{\text{mezcla}}T}
$$
 **Ecuación 7**

se obtienen los valores correspondientes a la masa de aire tanto en el primer como en el segundo caso, las cuales por diferencia darán como resultado los kilogramos de aire por minuto que fueron ocupados por la máquina, este valor, multiplicado por la densidad del aire a  $P_2$  y  $T_2$ , dará como resultado el caudal de aire consumido por dicha máquina.

Por otro lado, para que la utilización del aire comprimido resulte económica se deben evitar las fugas de aire y las caídas de presión a lo largo de la red de aire.

### **2.4.4. Pérdidas debido a fuga de aire comprimido**

Las fugas de aire comprimido en una industria son generalmente de un volumen sorprendentemente alto y no fácil de descubrir debido a la propiedad del aire de ser invisible e inodoro.

Si la fuga de aire es grande no representa un grave problema, ya que el ruido que hace permite descubrirla fácilmente, la gran caída de presión en la red permite darse cuenta que una situación anormal está ocurriendo en la industria lo que hace que se busque aquella anomalía que está provocando esta caída de presión.

En cambio, si la fuga de aire es pequeña ésta no suele observarse enseguida por dos razones, la dificultad para detectarla y la poca importancia que se le da debido a su tamaño, el problema de este pensamiento es que la suma de estas pequeñas fugas de aire, ubicadas en uniones de tuberías (a veces de difícil acceso para su vigilancia), válvulas, mangueras y enchufes conforman una pérdida considerable de aire comprimido.

En instalaciones antiguas, que no son mantenidas bajo supervisión, o en instalaciones normales que estén descuidadas, los escapes significan de un 25 a un 30% de la capacidad total del compresor. Con un gasto razonable de mantenimiento, estas cifras pueden bajar hasta un 5 a 10% de la capacidad del compresor. El costo de conservar las pérdidas de aire por escape dentro de límites tolerables, es muy pequeño en comparación con las pérdidas de aire en sí. Además, cuando el abastecimiento de aire comprimido no es suficiente, baja la presión, resultando una reducción muy considerable de la potencia de las herramientas neumáticas, ya que un escape de aire queda reflejado en el manómetro. Por lo cual, la caída de presión será más rápida cuanto más grande sea la fuga de aire.

Como en la práctica es imposible eliminar la totalidad de las fugas de aire comprimido, se debe hacer una evaluación global de ellas y obtener los costos en los que se incurriría en el mantenimiento y supervisión de las mismas, ya que éstos no deben exceder las ventajas económicas que represente la ausencia de fugas en el sistema. Las pérdidas de aire admisibles por fugas, en tantos por ciento de la capacidad total de los compresores instalados, depende de varios factores: por ejemplo, en la mayor parte de las industrias que emplean herramientas neumáticas más usuales tales como: atornilladores, taladros, etc., es decir, talleres mecánicos, de electrodomésticos, etc., las pérdidas de aire no deben pasar del 10%. Si la red de tuberías es pequeña en proporción a la capacidad de los compresores, no deben exceder del 5%.

En instalaciones en donde hay gran cantidad de maquinaria movida por aire con escapes innatos a ellas, o cuando la red de aire presenta grandes longitudes o se instala provisionalmente, las pérdidas de aire pueden oscilar entre el 10 y el 15%. En talleres de forja, donde los martillos están expuestos a un desgaste rápido y en donde los consumos de aire por martillo oscilan entre  $7Nm^3/min$  y  $45Nm^3/min$ , es difícil mantener las pérdidas de aire por debajo de un 10 a 15%.

Un método simple para medir el total de fugas en el sistema es emplear la capacidad del compresor y un reloj común. El procedimiento varía dependiendo del tipo de compresor. [7]

Con compresores de paletas rotativas o compresores de tornillo, se carga el sistema durante un minuto, luego se para el compresor hasta que la presión caiga 1bar<sub>g</sub>  $(14.5 \text{ psi}_s)$ . El compresor se arranca nuevamente y se toma el tiempo necesario para que el sistema recupere 1bar. Se calculan entonces las fugas a partir de la capacidad del compresor.

El cálculo de fugas se realiza a partir de la siguiente ecuación:

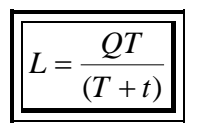

<sup>+</sup> <sup>=</sup> *Ecuación 8* 

### Donde:

- $L = \text{Total de fugas del sistema en Nl/s.}$
- $Q = Capacidad del compression en Nl/s.$
- $T =$  Tiempo prendido en segundos.
- $t =$ Tiempo apagado en segundos.

### **2.4.5. Pérdida de presión**

La pérdida de presión máxima permisible, en el sistema de tuberías, no puede pasar de un 2% de la presión del compresor, así, si trabajamos con 7barg, la máxima caída permisible, será de 0,14barg, ya que si a esta caída de presión se suman las de los demás elementos del circuito, la presión en el punto de trabajo, puede ser mucho más baja que la idónea, para el circuito neumático. Por esta razón, las tuberías de aire comprimido deben estar dimensionadas con holgura. Desde el punto de vista de la explotación, no existe ningún riesgo en que una tubería quede sobredimensionada; la caída de presión será menor y la tubería funcionará como depósito de aire. El costo adicional como consecuencia de cierto aumento de la dimensión es insignificante comparado con los gastos que pueden originarse si la red de tuberías ha de renovarse al cabo de algún tiempo.

Cuando los caudales de aire son grandes al igual que las longitudes de tuberías, se puede aumentar la pérdida de presión hasta 0,5bar<sub>g</sub>, para el compresor trabajando a 7barg, ya que el valor económico del material a instalar puede resultar excesivamente costoso para mantener los 0,14barg, siendo más rentable aumentar la pérdida de presión y ahorrar de esta forma en la inversión inicial. Esto es usado en tuberías de 200 a 250mm de diámetro (8 a 10in aproximadamente), tuberías que se salen del tipo comercial y entran en el tipo de tuberías especiales y que trasladan caudales grandes  $(150 a 200Nm<sup>3</sup>/min)$ , con longitudes rectas de 1.000 ó 2.000m, ocupadas en empresas como minas, astilleros, etc.

### **2.4.6. Pérdida de presión debida a válvulas y accesorios**

Cuando un fluido se desplaza uniformemente por una tubería recta, larga y de diámetro constante, la configuración del flujo indicada por la distribución de la velocidad sobre el diámetro de la tubería adopta una forma característica. Cualquier obstáculo en la tubería cambia la dirección de la corriente en forma total o parcial, altera la configuración característica de flujo y ocasiona turbulencia, causando una pérdida de energía mayor de la que normalmente se produce en un flujo por una tubería recta. Ya que las válvulas y accesorios en una línea de tuberías alteran la configuración del flujo, producen una pérdida de presión adicional.

La pérdida de presión total producida por una válvula o accesorio consiste en:

- 1. La pérdida de presión dentro de la válvula.
- 2. La pérdida de presión en la tubería de entrada es mayor de la que se produce normalmente si no existe válvula en la línea. Este efecto es pequeño.
- 3. La pérdida de presión en la tubería de salida es superior a la que se produce normalmente si no hubiera válvula en la línea. Este efecto puede ser muy grande.

Las pérdidas de presión en accesorios (válvulas, T, codos, etc.), a efectos de cálculo, y con la misión de encontrar un resultado rápido con una aproximación aceptable, basta añadir, a la longitud propia de la tubería que estamos proyectando, un suplemento de longitud de tubería que compense la pérdida de presión ocasionada por dichos elementos, como se muestra en la tabla 3:

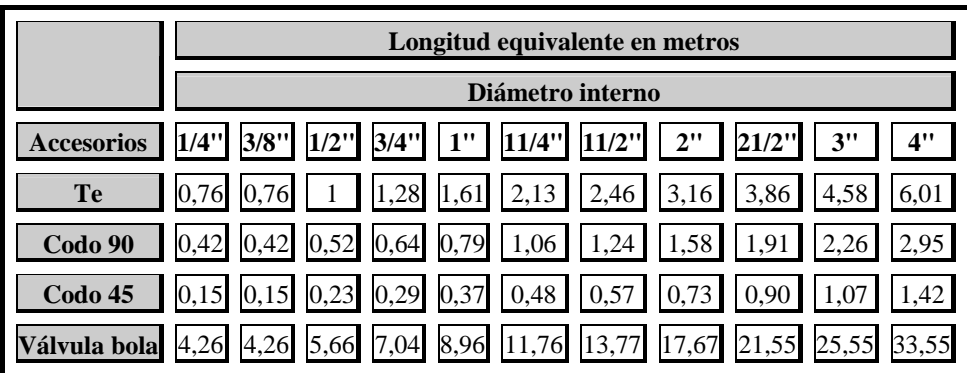

**Tabla 3, Longitudes equivalentes de accesorios, en metros. Fuente: elaboración propia.** 

### **2.4.7. Determinación del diámetro**

El diámetro de la tubería será determinado a partir de la ecuación siguiente:

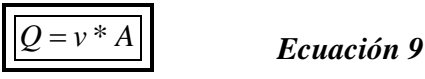

Donde:

 $Q =$  caudal de aire libre que circula por la tubería, en Nin<sup>3</sup>/s.

v = velocidad máxima permitida según tipo de tubería; principal, secundaria o de servicio, en in/s.

A = área de la tubería, en in<sup>2</sup>.

De modo que sabiendo el caudal de aire libre y la velocidad según tipo de tubería, se obtiene el área y por ende el diámetro de la misma, trayendo como consecuencia una disminución de las pérdidas de carga en la red.

## **2.5. PREPARACIÓN DEL AIRE COMPRIMIDO**

El aire atmosférico contiene cierta proporción de humedad, ésta es mayor o menor según el país, la localidad, las condiciones climatológicas y según las estaciones del año.

 La aptitud del aire para retener agua vaporizada está relacionada con la temperatura y la presión, pero principalmente con la primera, admitiendo más vapor de agua cuando aumenta su temperatura. Un aire saturado (100% de humedad) puede retener más humedad si aumenta la temperatura o desciende la presión y, por el contrario, desprende parte de su contenido de humedad si baja la temperatura o sube la presión.

El aire es una mezcla de aire seco y vapor de agua, se tratará a este último como gas ideal, debido a que a 50°C la presión de saturación del agua es de 12,3kPa<sub>a</sub>, y a presiones por debajo de este valor, el vapor de agua puede tratarse como un gas ideal con un error menor de 0,2%, incluso cuando es un vapor saturado.

Por tanto, el vapor del agua en el aire se comporta como si existiera solo y obedece la relación de gas ideal  $Pv = RT$ . En ese caso el aire atmosférico puede tratarse como una mezcla de gases ideales cuya presión es la suma de la presión parcial del aire seco Pa y la del vapor de agua Pv, tal como lo muestra la Ley de Dalton de presiones aditivas: [4]

$$
P = P_a + P_v
$$
 *Ecuación 10*

A la presión parcial del vapor de agua se le conoce como presión de vapor, es la presión que el vapor de agua ejercería si existiera solo a la temperatura y volumen de la mezcla.

En el proceso de compresión, el aire aspirado por el compresor entra a la presión y temperatura ambientes o atmosféricas, con su consiguiente humedad relativa. Entonces se le comprime a una presión más alta que la atmosférica; este ciclo de compresión lleva consigo una elevación de temperatura y, como consecuencia, un calentamiento del aire hasta un grado tal que toda la humedad contenida en el mismo pasará por el compresor al ser aspirado. Con esto se puede inferir que el aire comprimido caliente que descarga el compresor y que lleva vapor de agua, al irse enfriando por radiación y convección en el depósito y tuberías de distribución, y descender su temperatura hasta igualar la temperatura ambiente, condensará la mayor parte de este vapor en forma de gotas de agua, las cuales serán arrastradas por el mismo flujo del aire hacia los lugares de utilización.

 Se debe tener presente que en una red de aire comprimido la temperatura del aire que circula corresponde a su punto de rocío, puesto que está saturado, y una variación de esta temperatura en menos producirá condensaciones. Por el contrario, una variación de temperatura en más, recalentará el aire aumentando su temperatura y manteniendo fijo el mismo punto de rocío.

 En consecuencia, para que en una instalación de aire comprimido no aparezca ninguna cantidad de agua, el aire comprimido, antes de ser distribuido a la red, debe haberse secado hasta un punto de rocío que sea inferior a la temperatura del aire ambiente en donde se utiliza

En la práctica se presentan muy a menudo los casos en que la calidad del aire comprimido desempeña un papel primordial. Las impurezas en forma de partículas de suciedad u óxido, residuos de aceite lubricante y humedad, dan origen muchas veces a averías en las instalaciones neumáticas y a la destrucción de los elementos neumáticos, mientras que la mayor separación del agua de condensación tiene lugar en el separador, después de la refrigeración, la separación fina, el filtrado y otros tratamientos del aire comprimido se efectúan en el puesto de aplicación. Hay que dedicar especial atención a la humedad que contiene el aire comprimido.

Las condensaciones de vapor de agua y aceite, son causa de una serie de inconvenientes tales como:

- Corrosión de las tuberías metálicas.
- Entorpecimiento en los accionamientos neumáticos.
- Errores de medición en equipos de control.
- Obstrucción de boquillas.
- Pintado defectuoso de superficies debido a la proyección de gotitas de aceite y agua.
- Degradación del poder lubricante de los aceites de engrase.
- Oxidación de los órganos internos en los equipos receptores.
- Aparición de escarcha en los escapes de las herramientas neumáticas.
- Bajo rendimiento de toda instalación.

 Antes de exponer los métodos usados para la obtención de la humedad del aire como la determinación del punto de rocío del mismo, es conveniente definir algunos términos importantes: [1]

¾ **Humedad absoluta:** es el peso del vapor de agua, expresada en kg, existente en un kilogramo de aire seco. Se representa por la letra W. Es decir, se tiene la relación:

$$
W = \frac{kg \text{ vapor de agua}}{kg \text{aire } \seco}
$$
 **Ecuación 11**

Que es igual a:

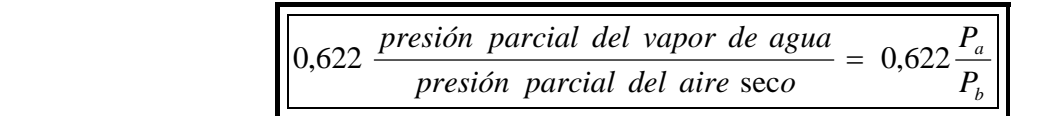

Entonces, según la Ley de Dalton expuesta anteriormente, la ecuación queda de la siguiente forma:

$$
W = 0,622 \frac{P_a}{(P-P_a)}
$$
 *Ecuación 12*

Donde:

- W = humedad absoluta en kg de vapor de agua por kg de aire seco.
- $P_a$  = Presión parcial del vapor de agua, en bar absolutos.
- $P =$  Presión total del sistema, en las mismas unidades que  $P_a$ .
- $P_b$ = Presión parcial del aire seco, en bar absolutos.
- ¾ **Humedad de saturación:** es el máximo peso de vapor de agua que admite un kg de aire seco a una determinada temperatura y presión.

La humedad de saturación representada por W<sub>s</sub>, sólo dependerá de la presión y la temperatura. Su valor se calculará utilizando la ecuación 12, y la presión parcial del vapor de agua por la presión de vapor de la misma a la temperatura y presión consideradas. Por lo tanto, la humedad de saturación es representada de la siguiente forma:

$$
W_s = 0,622 \frac{P_a}{(P-P_a)}
$$
 *Ecuación 13*

Donde:

Ws = Humedad de saturación en kg de vapor de agua por kg de aire seco.

- $P_a$  = Presión del vapor de agua a la temperatura considerada, leída en la tabla correspondiente, en bar absolutos.
- $P =$  Presión total del sistema en las mismas unidades que  $P_a$ .
- ¾ **Humedad relativa:** es la relación entre la humedad absoluta existente, W, y la humedad máxima que tal sistema podría contener, es decir, la humedad de saturación  $W_s$ . Se representa por  $W_r$  y se da en tanto por ciento.

$$
W_r = \frac{W}{W_s} * 100
$$
 *Ecuación 14*

Una humedad relativa del 100% significa que se trata de un ambiente saturado, es decir, en el que  $W = W_s$ .

En cambio, una humedad relativa del 0% indica que se trata de un ambiente de aire totalmente exento de humedad.

El porcentaje que indica la humedad relativa permite saber el grado de saturación del aire.

¾ **Punto de rocío:** indica el grado de humedad del aire, comprimido o ambiente.

El punto de rocío determina una temperatura, t, a la cual el aire llega al punto de saturación; es decir, el aire se convierte en aire saturado. No se producirá condensación del vapor de agua presente en el aire si la temperatura del mismo se mantiene por sobre el valor del punto de rocío.

Cuando un ambiente de aire atmosférico o de aire comprimido seco se somete a un proceso de enfriamiento, la humedad de saturación va disminuyendo. Como la humedad absoluta permanece constante, la humedad relativa aumentará hasta que la misma alcance el 100%. La temperatura existente en ese momento indicará el valor del punto de rocío.

El punto de rocío es el parámetro fundamental para indicar la calidad del aire seco. Puntos de rocío muy bajos indican aire muy seco y, por ende, de gran calidad; puntos de rocío elevados suponen aire con altas humedades relativas.

El punto de rocío puede calcularse a partir de la humedad relativa  $W_r$  y de la temperatura ambiente t.

En primer lugar, se obtiene la humedad de saturación Ws a partir de la temperatura t y de la presión del sistema, utilizando la ecuación 13:

$$
W_s = 0,622 \frac{P_a}{(P-P_a)}
$$

Posteriormente, se obtiene el valor correspondiente a la humedad absoluta W, a partir de la ecuación 14:

$$
W = \frac{W_r \times W_s}{100}
$$

Debido a que en el punto de rocío la humedad absoluta W se convierte en humedad de saturación  $W = W_s$ , se utilizará la ecuación 13, despejando de ella  $P_a$  y sustituyendo W<sub>s</sub> por el valor de W calculado anteriormente. Así,

$$
P_a = \frac{W \times P}{0.622 + W}
$$
 *Ecuación 15*

Luego, en las tablas de presiones de vapor de agua encontradas en Anexo A, se busca la temperatura correspondiente a la presión P<sub>a</sub> obtenida anteriormente, esta temperatura corresponde entonces, al valor del punto de rocío buscado.

Para el secado o deshumectación del aire comprimido se disponen de diversos métodos, dependiendo el empleo de cada uno de ellos de la calidad que deseamos obtener en el aire comprimido.

#### **2.5.1. Procedimientos de secado [1]**

Para el secado del aire comprimido se distinguen tres procesos:

- 1. Tratamiento del aire a la salida del compresor
- **Refrigerador posterior de agua:** es el más usado de los métodos de secado del aire, éste se coloca inmediatamente después del compresor y elimina aproximadamente un 70 a 80% del agua y aceite contenidos en el aire.

 Los refrigeradores posteriores o intercambiadores de calor, reducen la temperatura del aire hasta 25°C y utilizan el agua como agente refrigerante.

 Están básicamente formados por un haz de tubos por cuyo interior pasa el aire comprimido. El agua de enfriamiento circula a contracorriente del aire comprimido por el exterior del haz tubular. En su camino, el aire comprimido se dirige hacia el separador, que va incorporado en el refrigerador y que tiene por objeto eliminar el agua y el aceite condensados durante la refrigeración.

 Este principio se mantiene en los refrigeradores posteriores, para medios y altos caudales de aire comprimido, es decir, hasta los  $12.000Nm^3/h$  en serie horizontal, y hasta los  $7.500Nm^3/h$  en serie vertical.

Para caudales bajos, alrededor de 8Nm<sup>3</sup>/min, el principio de refrigeración es inverso. El aire comprimido circula por el exterior del haz de tubos y el agua por su interior. La razón es sólo económica, ya que por sus dimensiones pequeñas la construcción de los mismos se abarata.

 Los refrigeradores posteriores son generalmente suficientes en todas las utilizaciones del aire comprimido, con la salvedad de que la instalación posea un diseño adecuado y esté provista de purgadores automáticos, separadores y equipos de acondicionamiento de aire en las tomas o entradas a máquinas, que permitan recoger y eliminar las condensaciones producidas por las canalizaciones.

 La temperatura de salida del aire del refrigerador es, aproximadamente 10°C superior a la de entrada del agua refrigerante. La temperatura que se admite para el agua de refrigeración es de 10 a 15°C, y la presión mínima del agua en circulación, de 0,5 a 0,7barg.

 Todos los refrigeradores deben estar provistos de un purgador de condensados. Determinada la cantidad de agua condensada por unidad de tiempo, puede programarse la frecuencia con que deben efectuarse las purgas.

**- Refrigerador posterior de aire (aire – aire):** éste debe situarse a la salida del aire del compresor; utiliza como elemento de refrigeración el aire producido por un grupo motor – ventilador.

Estos refrigeradores son empleados cuando el agua es escasa o no resulta fácil llevarla hasta el mismo refrigerador; o cuando por su precio sería antieconómica una refrigeración por agua; es decir, cuando existan dificultades en el suministro del agua. De otra forma, lo recomendable es un refrigerador posterior de agua.

Para alcanzar una buena eficacia de este sistema, es absolutamente necesario que el aire aspirado por el ventilador sea lo más frío posible, siendo conveniente efectuar una abertura en la sala de compresores, cerca y enfrente del refrigerador, para que reciba directamente el aire del exterior.

Al igual que en los refrigeradores de agua, la temperatura de salida del aire comprimido del refrigerador es, aproximadamente, 10°C superior a la temperatura de entrada del aire de refrigeración. Su mejor rendimiento se obtiene cuando las

condiciones ambientales se acerquen a los 15°C de temperatura y la humedad relativa se mantenga entre el 50 y 70%, como máximo.

Éstos cuentan con separador de condensados, para eliminarlos se debe instalar una purga manual o automática.

**- Secadores:** los secadores son equipos destinados a tratar el aire o los gases comprimidos, para reducir en ellos su contenido de vapor de agua, disminuyendo el punto de rocío del aire comprimido hasta un nivel suficiente para que la humedad y el vapor de aceite queden reducidos antes de su entrada en las redes de distribución, no debiendo existir condensación de agua en los puestos de utilización.

 El secador es la última etapa en el proceso de secado del aire, éste posee las siguientes ventajas:

- 1) Punto de rocío constante, independiente de la carga.
- 2) El costo de la instalación de la red de aire comprimido se reduce a un 30%.

A continuación se detallan los distintos tipos de secadores existentes:

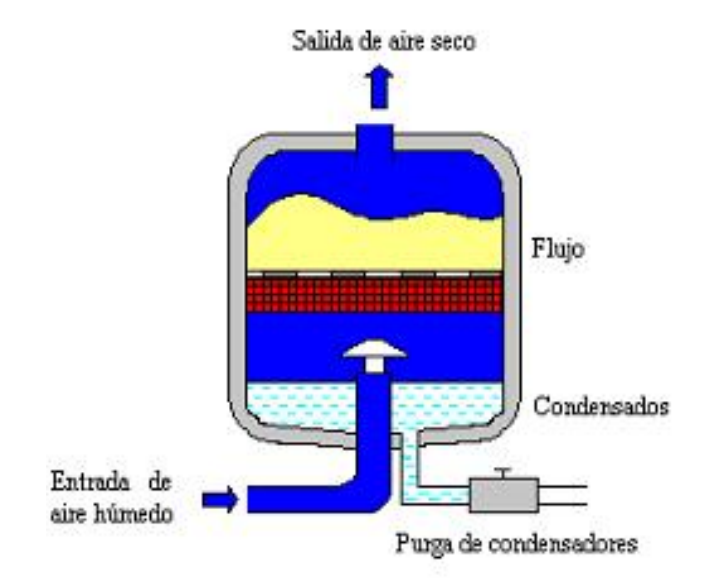

### **Secado por absorción [7]**

**Figura 17, Secado por absorción.** 

El secado por absorción es un procedimiento puramente químico. El aire comprimido pasa a través de un lecho de sustancias secantes. En cuanto el agua o vapor de agua entra en contacto con dicha sustancia, se combina químicamente con ésta y se desprende como mezcla de agua y sustancia secante.

Esta mezcla tiene que ser eliminada regularmente del absorbedor. Ello se puede realizar manual o automáticamente.

Con el tiempo se consume la sustancia secante, y debe suplirse en intervalos regulares (2 a 4 veces al año).

Al mismo tiempo, en el secador por absorción se separan vapores y partículas de aceite. No obstante, las cantidades de aceite, si son grandes, influyen en el funcionamiento del secador. Por esto conviene montar un filtro fino delante de éste.

En el procedimiento de absorción se distingue:

- $\mathbf{\hat{\cdot}}$  Instalación simple.
- \* Reducido desgaste mecánico, porque el secador no tiene piezas móviles.
- \* No necesita aportación de energía exterior.

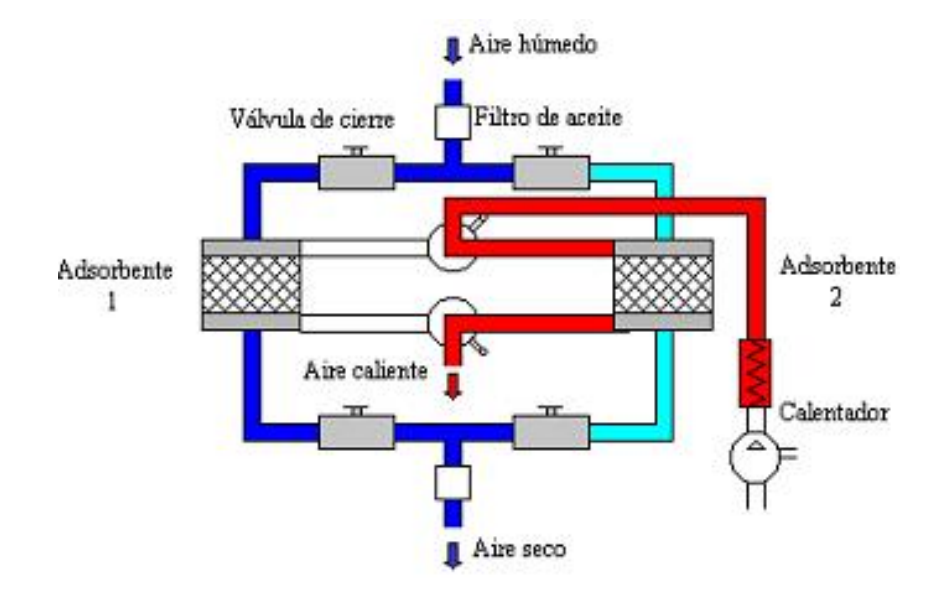

### **Secado por adsorción**

**Figura 18, Secado por adsorción.** 

Este principio se basa en un proceso físico. (Adsorber: Depósito de sustancias sobre la superficie de cuerpos sólidos).

El material de secado es granuloso con cantos vivos o en forma de perlas. Se compone de casi un 100% de dióxido de silicio. En general se le da el nombre de Gel.

La misión del gel consiste en adsorber el agua y el vapor de agua. El aire comprimido húmedo se hace pasar a través del lecho de gel, que fija la humedad.

La capacidad adsorbente de un lecho de gel es naturalmente limitada. Si está saturado, se regenera de forma simple. A través del secador se sopla aire caliente, que absorbe la humedad del material de secado.

El calor necesario para la regeneración puede aplicarse por medio de corriente eléctrica o también con aire comprimido caliente.

### **Secado por enfriamiento [7]**

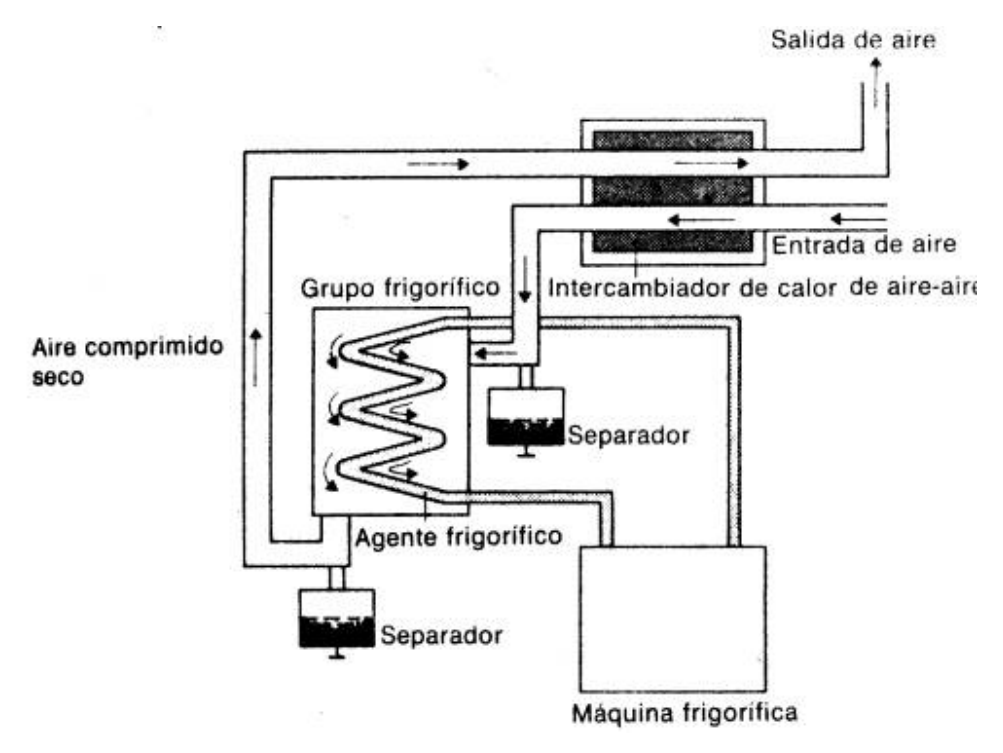

**Figura 19, Secado por enfriamiento.** 

Los secadores de aire comprimido por enfriamiento se basan en el principio de una reducción de la temperatura del punto de rocío.

Se entiende por temperatura del punto de rocío aquella a la que hay que enfriar un gas, al objeto de que se condense el vapor de agua contenido. El aire comprimido a secar entra en el secador pasando primero por el llamado intercambiador de calor de aire-aire.

El aire caliente que entra en el secador se enfría mediante aire seco y frío proveniente del intercambiador de calor (vaporizador).

El condensado de aceite y agua se evacua del intercambiador de calor, a través del separador.

Este aire preenfriado pasa por el grupo frigorífico (vaporizador) y se enfría más hasta una temperatura de unos 274,7K (1,7°C) En este proceso se elimina por segunda vez el agua y aceite condensados.

Seguidamente se puede hacer pasar el aire comprimido por un filtro fino, al objeto de eliminar nuevamente partículas de suciedad.

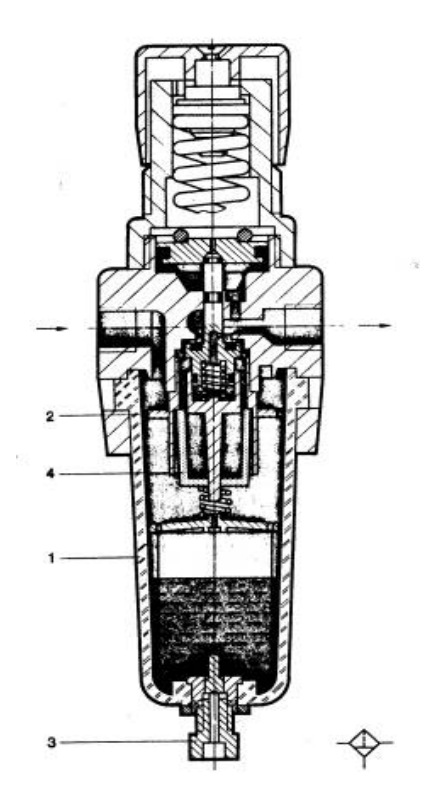

 **Filtro de aire comprimido con regulador de presión [7]** 

**Figura 20, Filtro de aire con regulador de presión.** 

El filtro tiene la misión de extraer del aire comprimido circulante todas las impurezas y el agua condensada.

Si se observa la figura 20 para entrar en el recipiente (1), el aire comprimido tiene que atravesar la chapa deflectora (2) provista de ranuras directrices. Como consecuencia se somete a un movimiento de rotación. Los componentes líquidos y las partículas grandes de suciedad se desprenden por el efecto de la fuerza centrífuga y se acumulan en la parte inferior del recipiente. En el filtro sintetizado (4) sigue la depuración del aire comprimido. Dicho filtro (4) separa otras partículas de suciedad. Debe ser sustituido o limpiado de vez en cuando, según el grado de suciedad que posea el aire comprimido. El aire comprimido limpio pasa entonces por el regulador de

presión y llega a la unidad de lubricación y de aquí a los consumidores. La condensación acumulada en la parte inferior del recipiente (1) se deberá vaciar antes de que alcance la altura máxima admisible, a través del tornillo de purga (3). Si la cantidad que se condensa es grande, conviene montar una purga automática de agua.

### **Purga automática accionada eléctricamente**

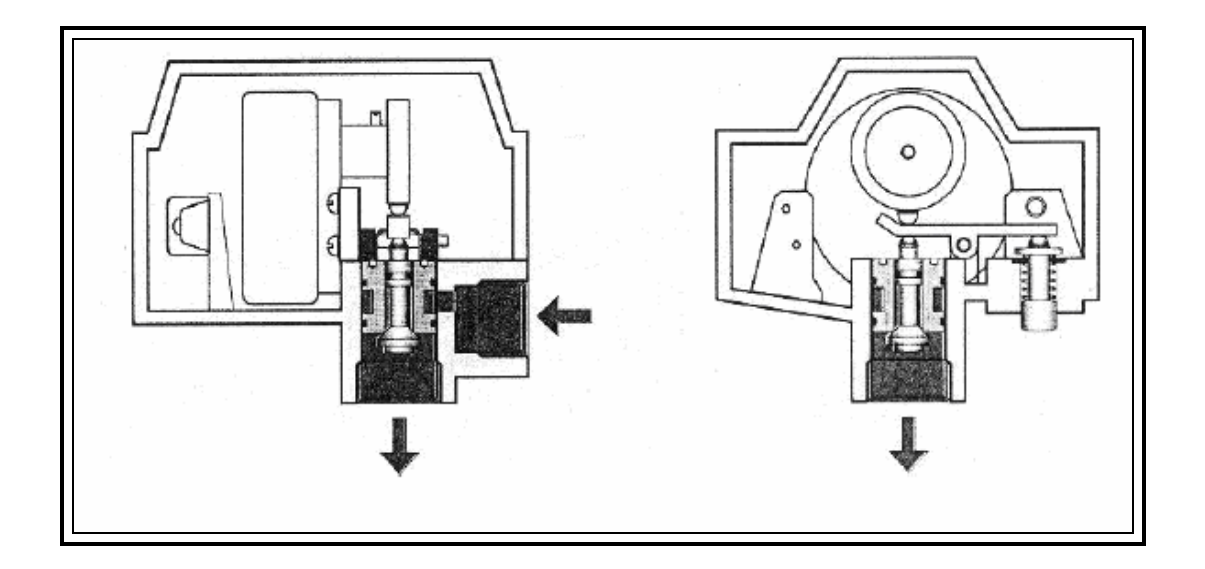

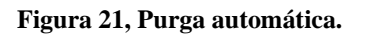

Drena periódicamente el agua de condensación por medio de una leva que dispara una válvula de vástago vertical accionada por palanca.

### **2.6. Teoría de costos relevantes** [5]

Antes de definir el concepto de costo relevante se partirá definiendo que se entiende por costo.

 Se puede definir costo como la reducción en dinero que implica comprometer este recurso para una opción particular de negocio, antes de calcular el beneficio que ella reporta. Por lo tanto, el concepto de costo involucra la totalidad de egresos ocasionados por una alternativa, ya sea que se derive de una inversión, un gasto de operación o un costo de oportunidad.

 En el caso en que se esté evaluando un proyecto que involucre cambiar una situación existente por otra nueva es necesaria la utilización de costos relevantes.

 El término costo relevante es aplicado indistintamente a los costos y a los beneficios y corresponde a los ítems que marcan una diferencia entre las opciones que se analizan.

 Es aplicado en aquellos proyectos donde no se generan cambios respecto a la situación actual, será la diferencia en los costos de las alternativas la que determinará cual de ellas se debe seleccionar, debido a que los ingresos no sufren variación, y por tanto, constituyen un elemento irrelevante para la decisión

 Estos costos denominados diferenciales, expresan el incremento o disminución de los costos totales que implicaría la implementación de cada una de las alternativas en análisis, en términos comparativos respecto a lo observado en la situación vigente, bastará con ellos para tomar la decisión de un proyecto que involucre variación en los resultados económicos esperados.

 Aquellos costos que no varíen al implementar alguna operación como alternativa de la existente, podrán ser excluidos del análisis para la toma de decisión. Sólo son relevantes aquellos costos que sean diferentes entre cada opción estudiada y una situación base de comparación.

## **CAPÍTULO 3**

# **DIAGNÓSTICO DE LA SITUACIÓN ACTUAL**

*A continuación se detalla la forma en que se obtuvo la información necesaria para realizar el diagnóstico de la situación actual de la Red de Aire Comprimido de Industrias Ceresita S.A., de acuerdo a la metodología expuesta en el Capítulo 1.* 

## **3.1. INTRODUCCIÓN AL TEMA**

La teoría necesaria para abordar este proyecto de mejora se basó principalmente en los libros mencionados en la bibliografía, cuyo contenido fundamental, para el desarrollo de este trabajo, ha sido expuesto en el Marco Teórico (Capítulo 2).

## **3.2. DESCRIPCIÓN DE LA SITUACIÓN ACTUAL**

### **Conocer el proceso productivo de la empresa**

Los procesos productivos de la empresa son detallados en el Capítulo1.

### **Distribución de plantas y máquinas**

En esta sección se observa el crecimiento inorgánico que la empresa ha tenido, y la deficiente distribución de las maquinarias, esto debido principalmente a la estructura del edificio en el que se encuentran y posiblemente también, a la falta de un estudio que determinara el layout adecuado para la misma.

 En Anexo C, se puede observar el plano de la empresa, donde se encuentra detallado la ubicación de las máquinas y plantas de pintura.

### **Conocer cómo operan los trabajadores**

Un problema de operación es en las bombas neumáticas, las cuales los trabajadores operan a presiones mayores a las permitidas por éstas, lo que ocasiona que dejen de funcionar, además, se utilizan bombas que no tienen la capacidad suficiente para bombear pinturas viscosas, por lo cual, se produce retraso en el proceso.

### **Conocer estado de las máquinas**

La mayoría de las máquinas se encuentra en buen estado, teniendo problemas y fallas algunas de ellas debido principalmente a que llevan muchos años funcionando, estas máquinas más antiguas se encuentran en la Planta de pintura Industrial y en la Planta de pintura Decorativa. La tabla siguiente muestra algunas máquinas junto con el año en el que llegaron a la fábrica.

| Máquina          | Año  |
|------------------|------|
| Cowle 1          | 1977 |
| Cowle 2          | 1992 |
| Cowle 3          | 1977 |
| Cowle 4          | 1991 |
| Cowle 5          | 1965 |
| <b>Permill 1</b> | 1964 |
| <b>Permill 2</b> | 1967 |
| Envasadora 1     | 1991 |
| Envasadora 3     | 1977 |

**Pintura Decorativa**

### **Planta Industrial**

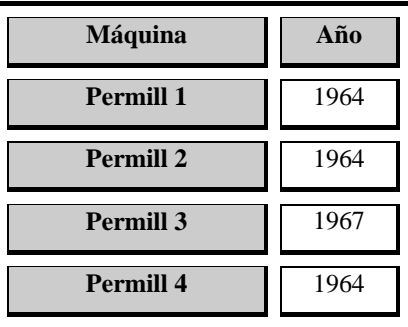

**Tabla 4, Antigüedad máquinas.** 

**Fuente: Elaboración propia.** 

Además de las máquinas detalladas se tiene el caso de las bombas neumáticas, las cuales en su mayoría tienen alrededor de 10 a 20 años de funcionamiento, lo que ocasiona que fallen con mayor frecuencia.

### **3.3. CONOCER LA RED ACTUAL**

### **Averiguar la demanda de Aire.**

La demanda de aire fue determinada con alguno de los tres métodos ya expuestos en el Marco Teórico, esto dependiendo de si las máquinas poseían o no pistón o si se contaba con la información sobre el caudal de aire que la misma necesitaba.

A continuación se darán algunos ejemplos de cómo se calculó este caudal, los cálculos de las otras máquinas se encuentran en Anexo B.

El primer método de cálculo de caudal, es ejemplificado mediante la tabla 5, que muestra los datos con los que se obtuvo el consumo de aire de la máquina Permill 1, estos datos se ingresan a la ecuación 1 mostrada y detallada en el Marco Teórico, obteniéndose un caudal de aire correspondiente a 7,96Nl/min, como se observa en la tabla siguiente:

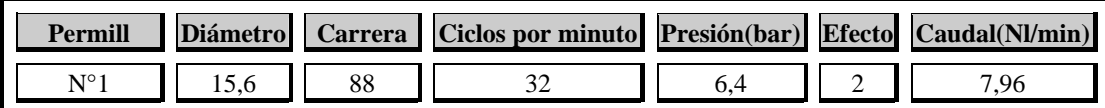

**Tabla 5, Cálculo de caudal, Permill 1. Fuente: Elaboración propia.** 

El cálculo de consumo de aire por parte de la máquina Cowle 1 de Planta decorativo ejemplifica el segundo método detallado en el Marco Teórico:

Mediante 10 observaciones se obtienen los datos mostrados en la tabla 6, los cuales son ingresados a la ecuación general de los gases, dando como resultado el aire que la máquina necesita, tabla 7 el cual es transformado a aire libre, para mantener la concordancia con los otros caudales.

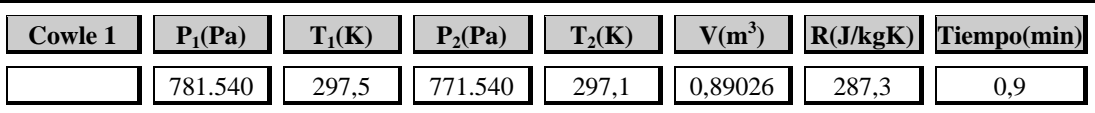

**Tabla 6, Datos para determinar caudal, Cowle 1.** 

**Fuente: Elaboración propia.** 

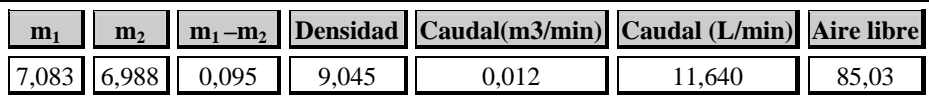

### **Tabla 7, Caudal Cowle 1. Fuente: Elaboración propia.**

Teniendo el caudal real que las máquinas consumen se puede calcular la cantidad de aire que es necesario que generen los compresores, como ya se dijo en el Capítulo 2, se debe sumar a este consumo un 10% relativo a pérdidas por fuga y un 20% para futuras ampliaciones, para el cálculo se consideraron todas las máquinas, incluso aquellas que funcionan esporádicamente ya que existe la posibilidad de que se encuentren todas las máquinas funcionando simultáneamente, debiendo la red ser capaz de suministrar aire a cada una de ellas sin problemas.

El caudal de aire requerido es el siguiente:

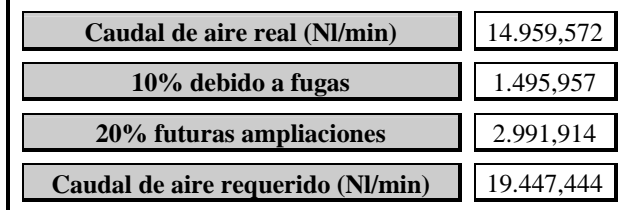

**Tabla 8, Caudal de aire requerido. Fuente: Elaboración propia.** 

En la tabla 9, se muestra el caudal que cada máquina necesita y el caudal real que la misma consume, lo que sumado proporciona el Caudal de aire real equivalente a 14.959,572Nl/min.

Aquellas máquinas que no aparecen en la tabla con consumo diario, es debido a su poca utilización, lo que las hace despreciables a la hora de calcular las necesidades de aire de la empresa, por otro lado, las que se encuentran ennegrecidas son eliminadas del cálculo de pérdidas de carga, ya que sólo funcionan esporádicamente.

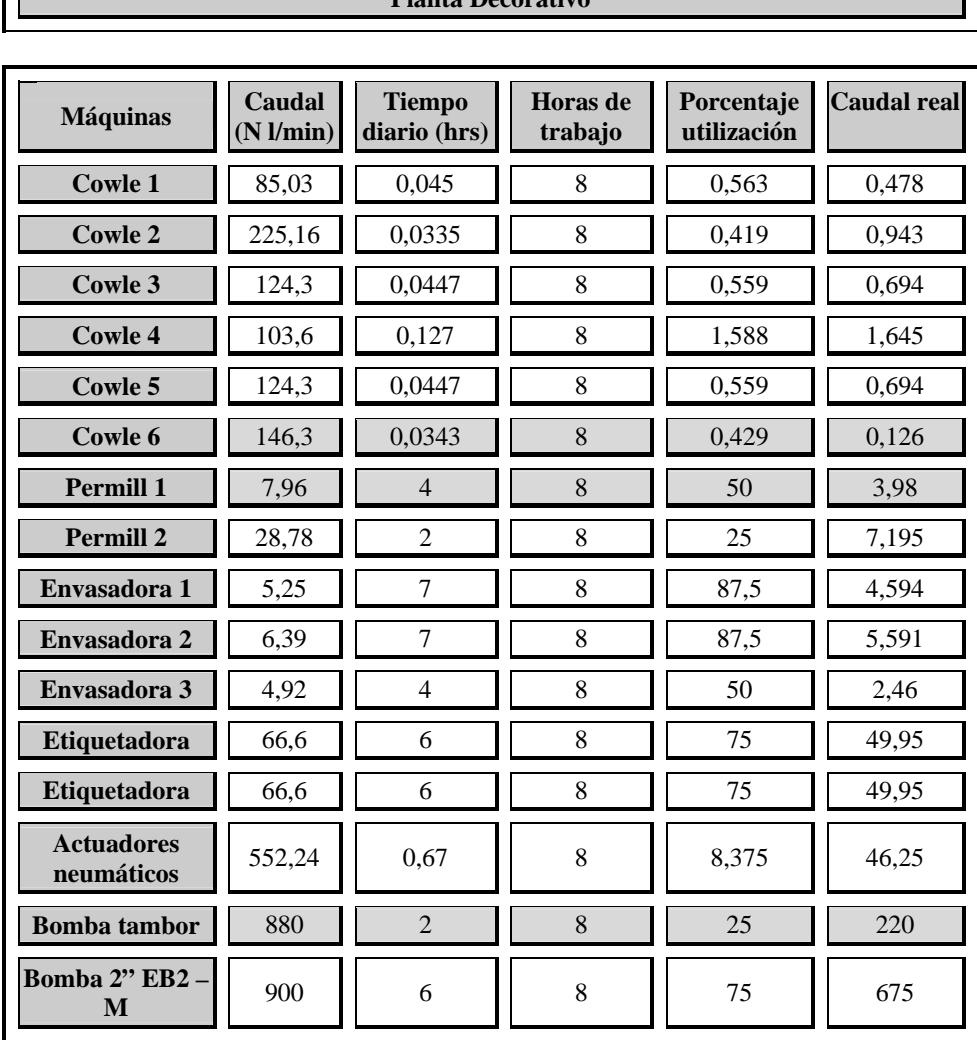

**Planta Decorativo** 

 $\Gamma$
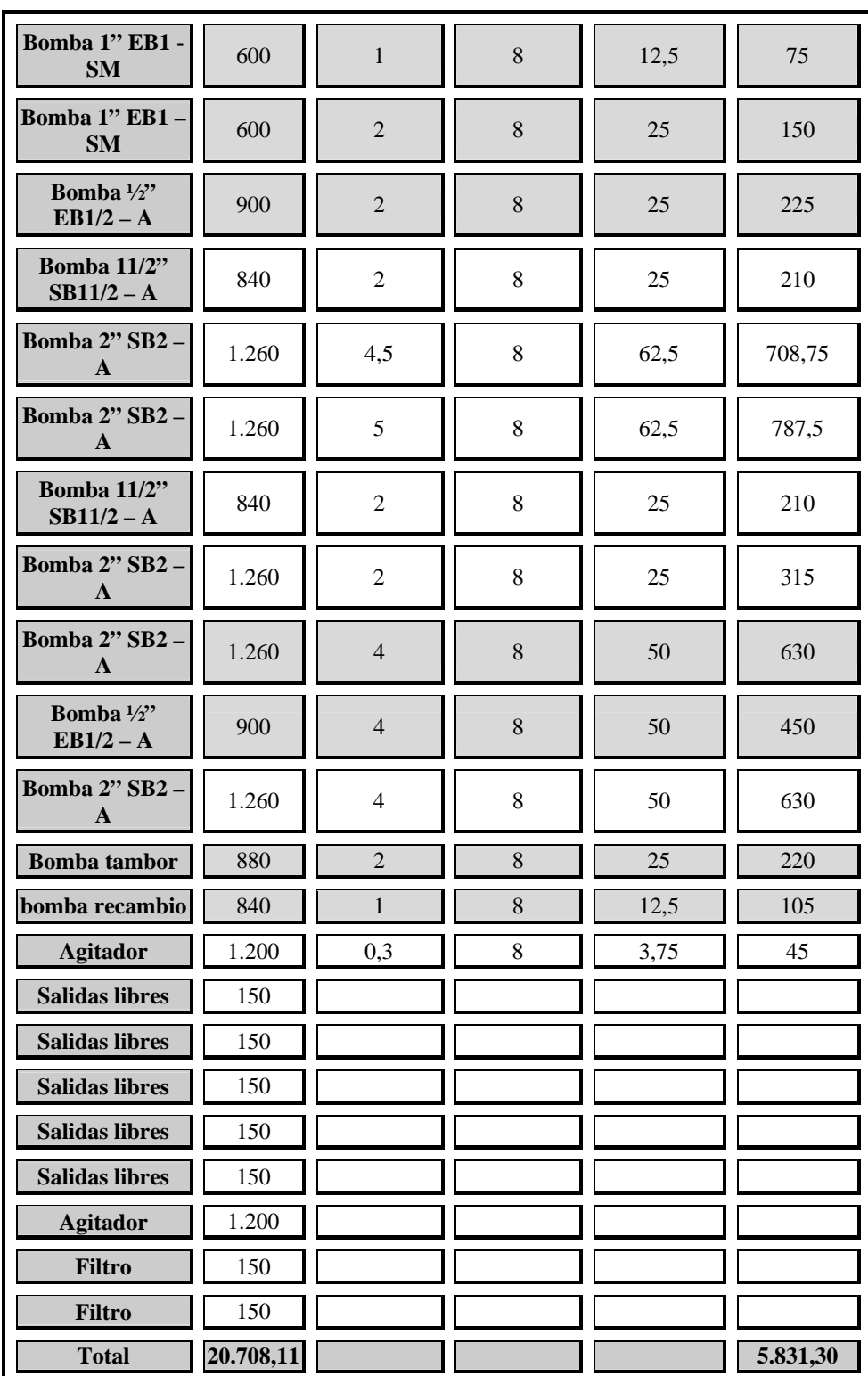

**Bombas estanques de materia prima** 

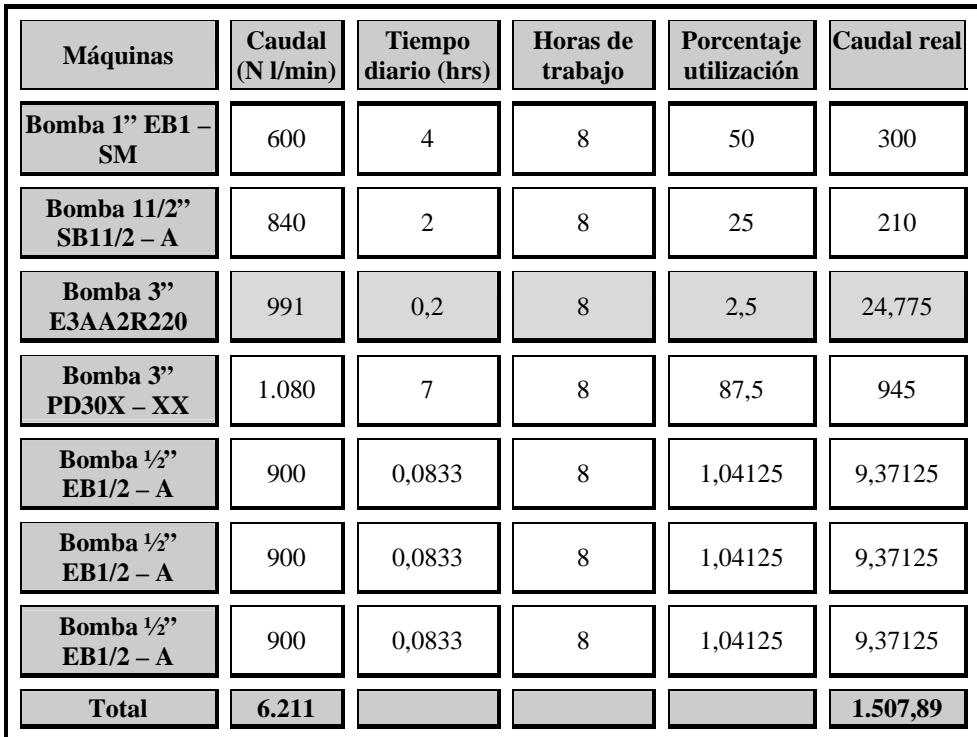

# **Planta Industrial**

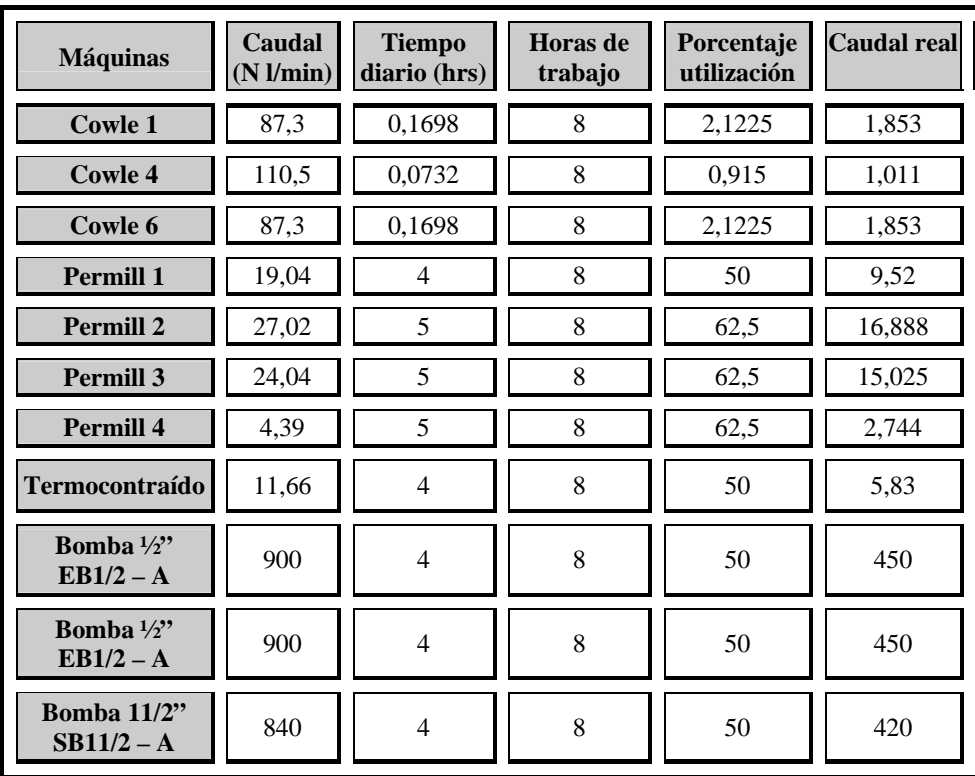

 $\mathsf{l}\mathsf{l}$ 

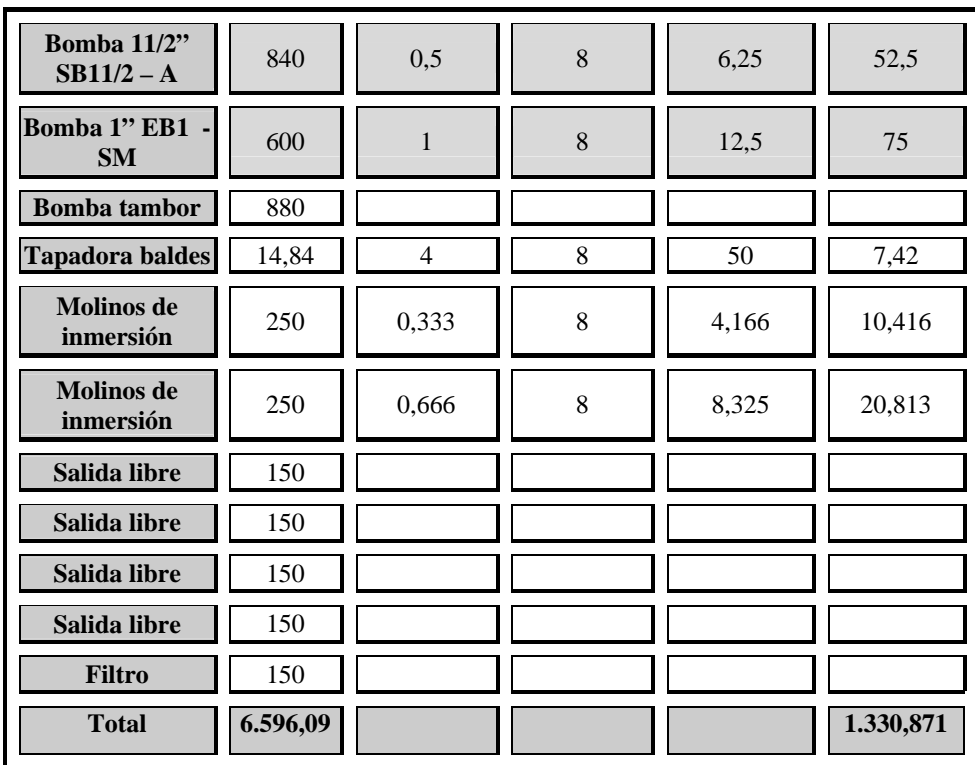

# **Planta Aerosol**

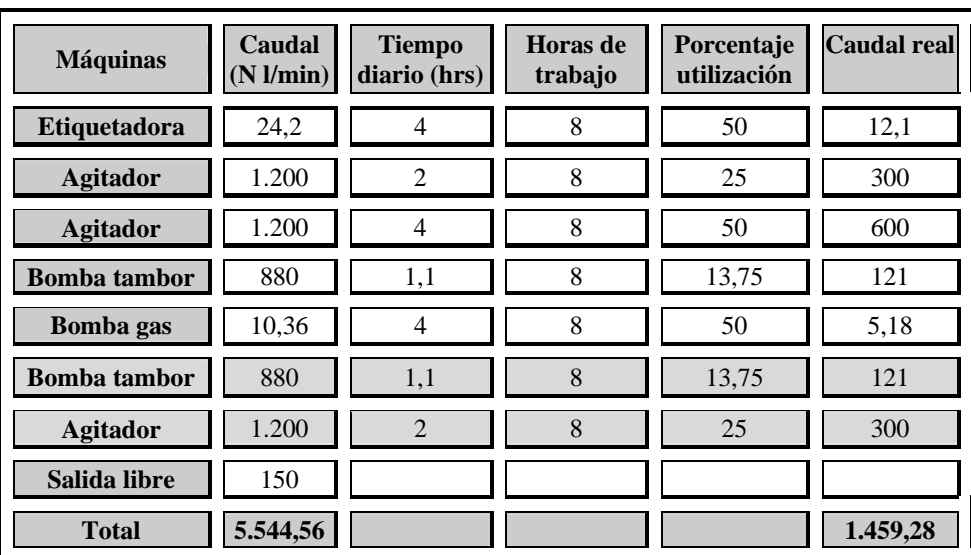

# **Planta pintura en polvo**

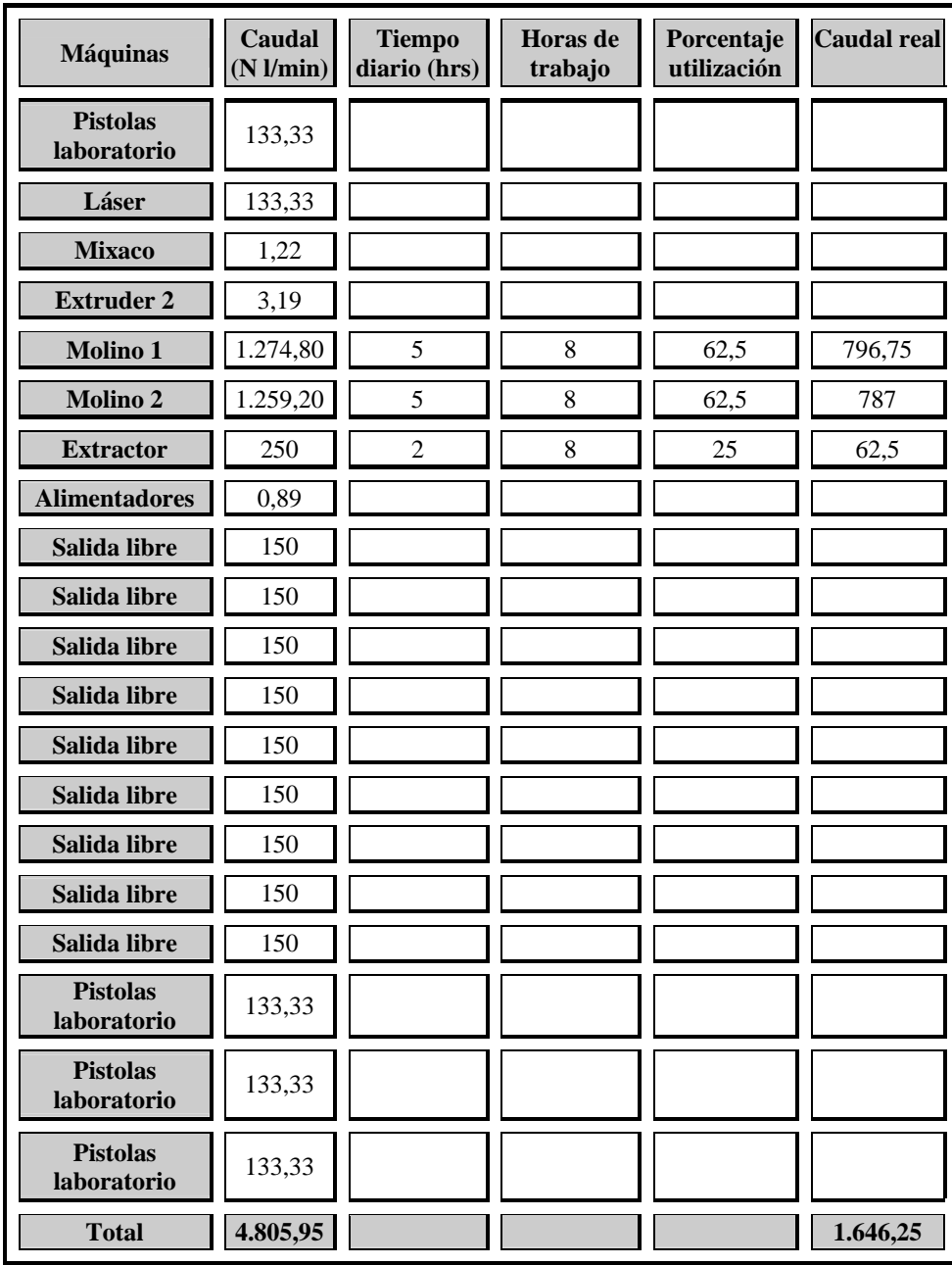

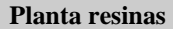

Ξ

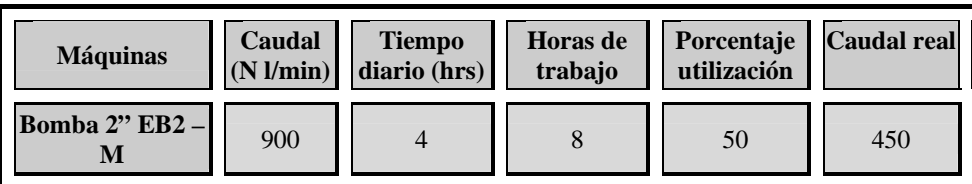

π

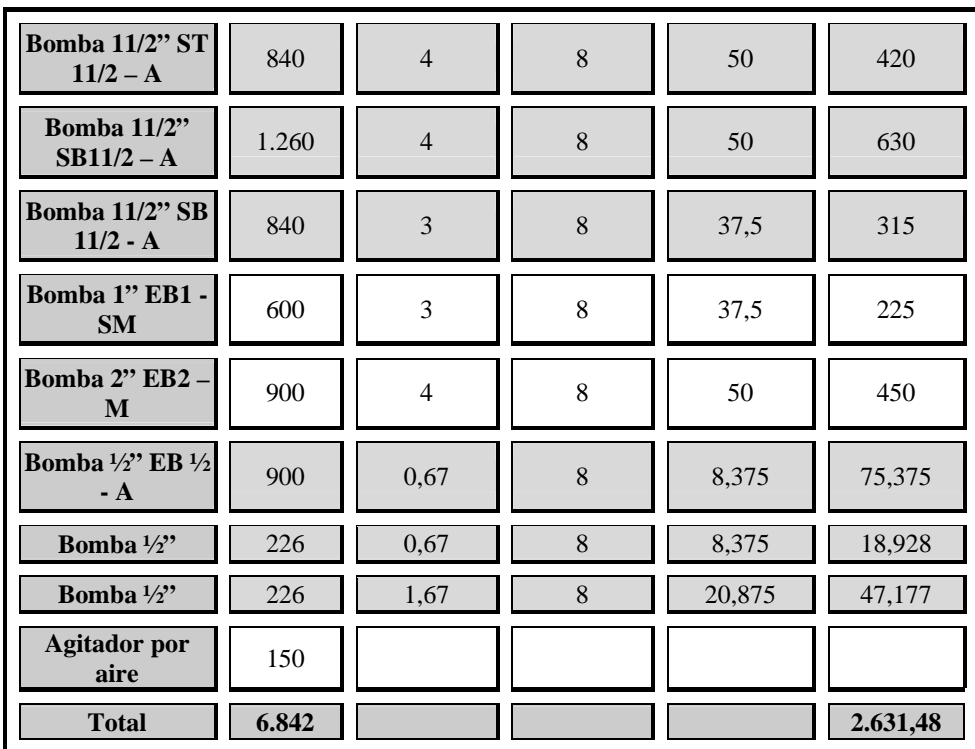

**Moda color** 

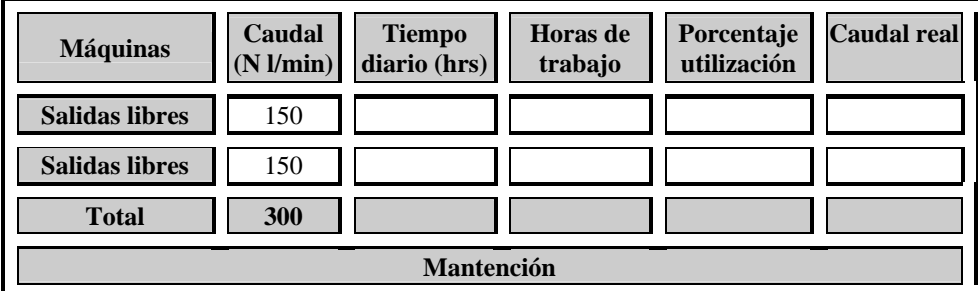

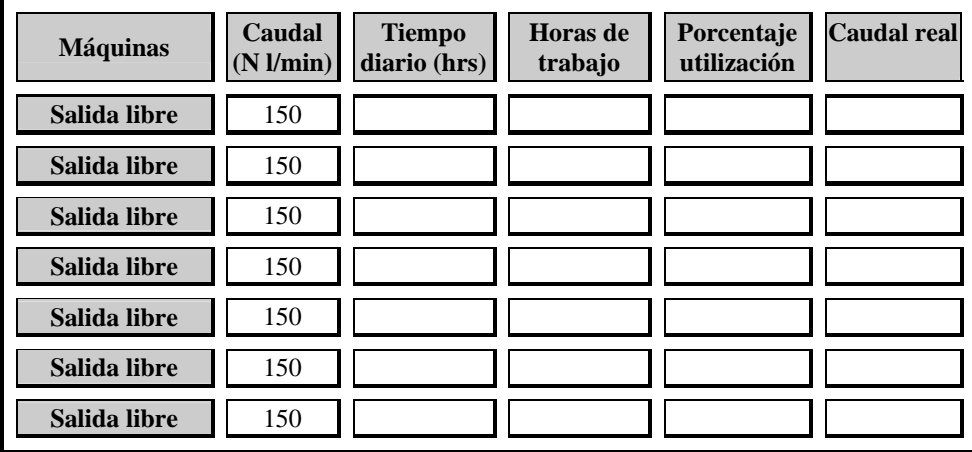

Ξ

I

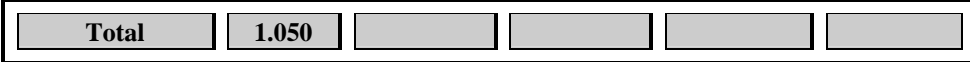

#### **Laboratorios**

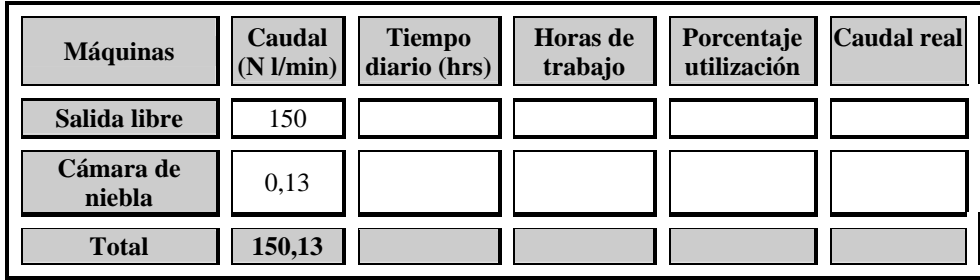

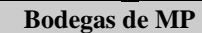

T.

Ξ

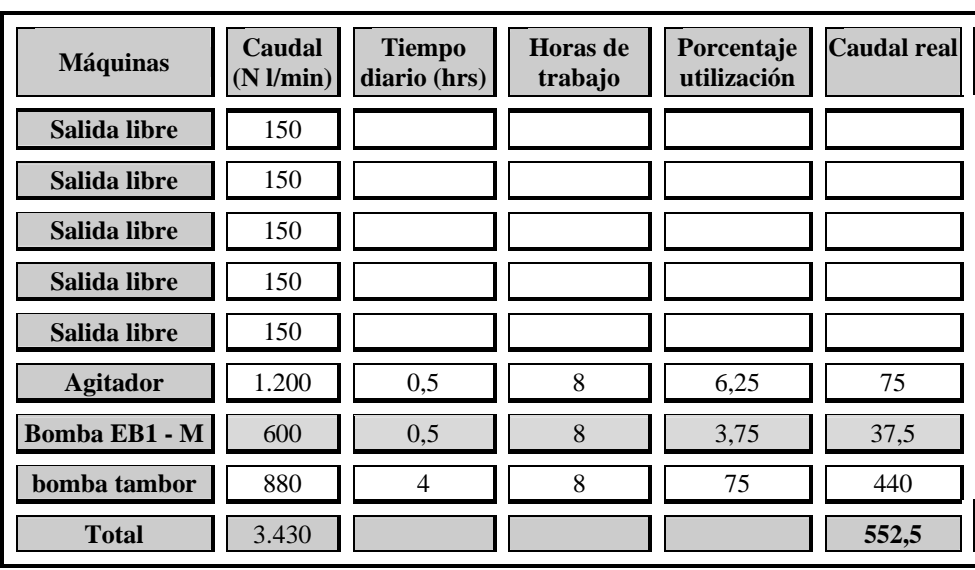

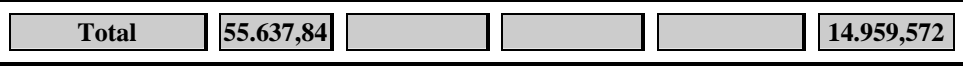

**Tabla 9, Consumo de aire libre máquinas neumáticas.** 

**Fuente: Elaboración propia.** 

#### **Averiguar generación de aire**

La generación de aire teórica se obtuvo, tal como se dijo en la Metodología a través del manual que cada compresor poseía, se muestra un resumen de las principales características de éstos en el Anexo A.

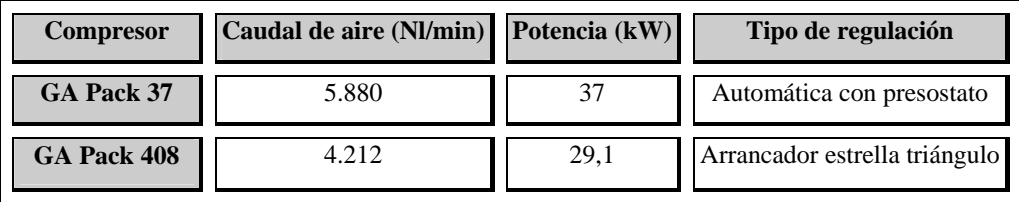

# **Tabla 10, Generación de aire compresores. Fuente: Elaboración propia.**

Con la información de la tabla 10, se podrá calcular la capacidad que el acumulador de aire debe tener:

Para compresor de tornillo GA Pack 37 cuya regulación es automática con presostato, el volumen del acumulador es el siguiente:

> *V* ≥ 35 \* 49,95*CV V* ≥ 1.748,25*l*

Para el compresor GA Pack 408 cuya regulación es con arrancador estrella – triángulo, el volumen del acumulador necesario es el siguiente:

$$
V \ge 75 * 39,3CV
$$

$$
V \ge 2.946,4l
$$

Como ambos compresores abastecen a toda la red de aire y unen su caudal antes de llegar al acumulador, la capacidad de éste corresponde a la suma de los

volúmenes determinados para cada acumulador por separado, suma que en m<sup>3</sup>, da el siguiente valor:

$$
V \ge 4,69m^3
$$

Los acumuladores que la red posee tienen volúmenes de  $0.89m^3$  y  $4.12m^3$ , lo que sumado da un valor aproximado de  $5m^3$ .

# **Conocer las máquinas neumáticas utilizadas en la red y sus especificaciones técnicas**

A través de los manuales de las máquinas neumáticas de la empresa se obtuvo la siguiente información:

#### **Cowle**

El aire que entra a la máquina debe tener una presión entre  $5.5 \text{ y } 6.9 \text{bar}_g$ , además éste debe estar limpio y seco.

#### **Envasadoras**

La presión de trabajo del aire entrante a la envasadora, cuando ésta está trabajando con pinturas látex, debe encontrarse entre 4,1 y 5,5barg.

Para productos de baja viscosidad la presión del aire debe ser reducida a aproximadamente 2,8barg, con la finalidad de prevenir el derrame de pintura mientras se realiza el ciclo de llenado. La presión máxima de operación debe ser normalmente considerada en 6,8barg.

Se recomienda también poner en la línea una purga con la finalidad de eliminar la humedad del aire y así evitar que ésta llegue a la máquina, así como también poseer un lubricador que deje caer una gota de aceite a la máquina cada 5 minutos.

#### **Molino de inmersión**

La mínima presión de trabajo debe ser de 6bar.

#### **Agitador aerosol**

Al motor de aire del agitador no deben entrar otros gases corrosivos o material particulado. El vapor de agua, los contaminantes a base de aceite y otros líquidos deberán ser filtrados.

#### **Extruder**

 La presión mínima a la que funciona esta máquina es de 6barg y la máxima de 8barg.

#### **Mixaco**

La presión de trabajo debe ser de 6bar<sub>g</sub>.

#### **Bombas**

El aire comprimido utilizado para hacer funcionar la bomba debe estar libre de humedad, porque de otra forma ocasiona un funcionamiento irregular.

La siguiente tabla muestra los elementos que las máquinas en la red presentan:

#### **Planta Decorativa**

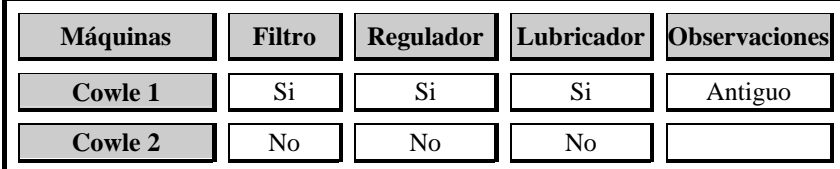

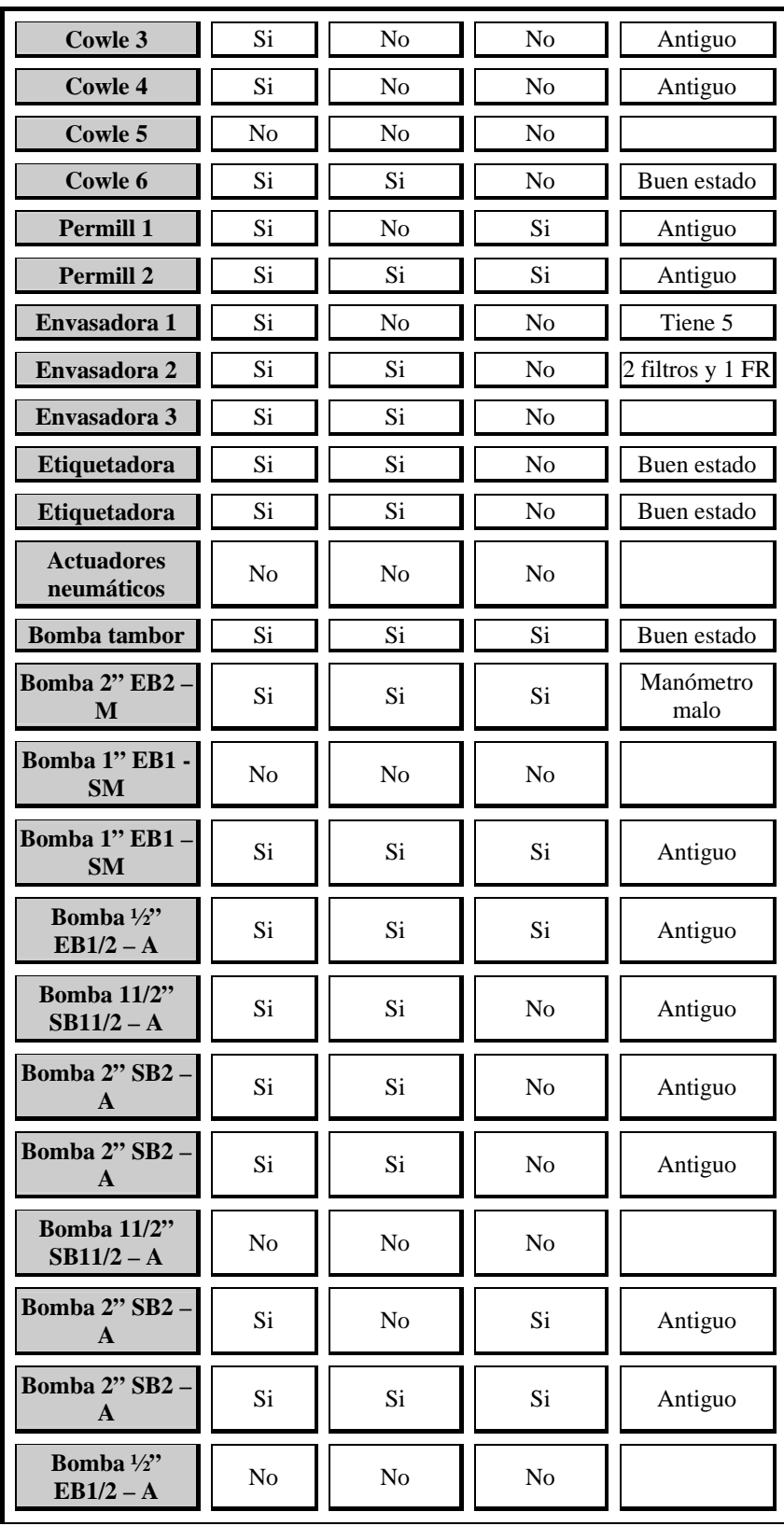

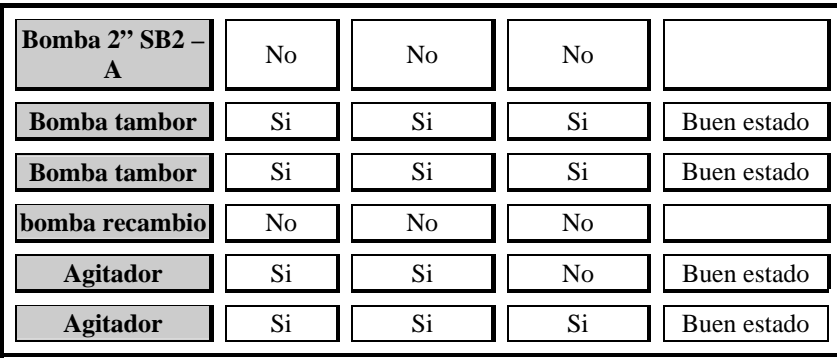

# **Bombas Estanques de Materia Prima**

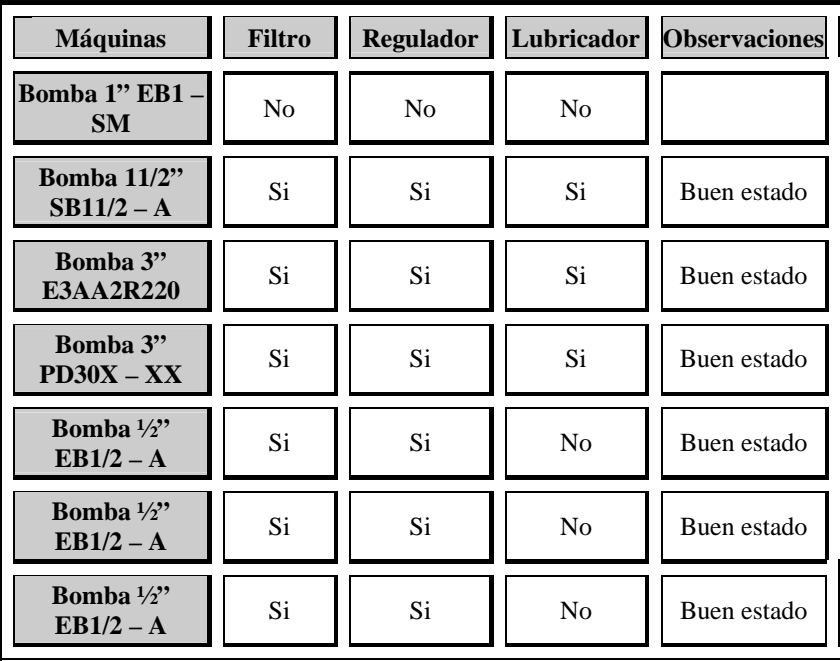

# **Planta Industrial**

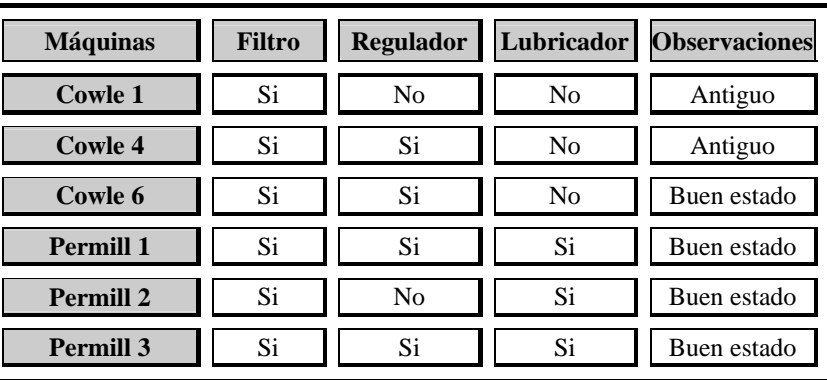

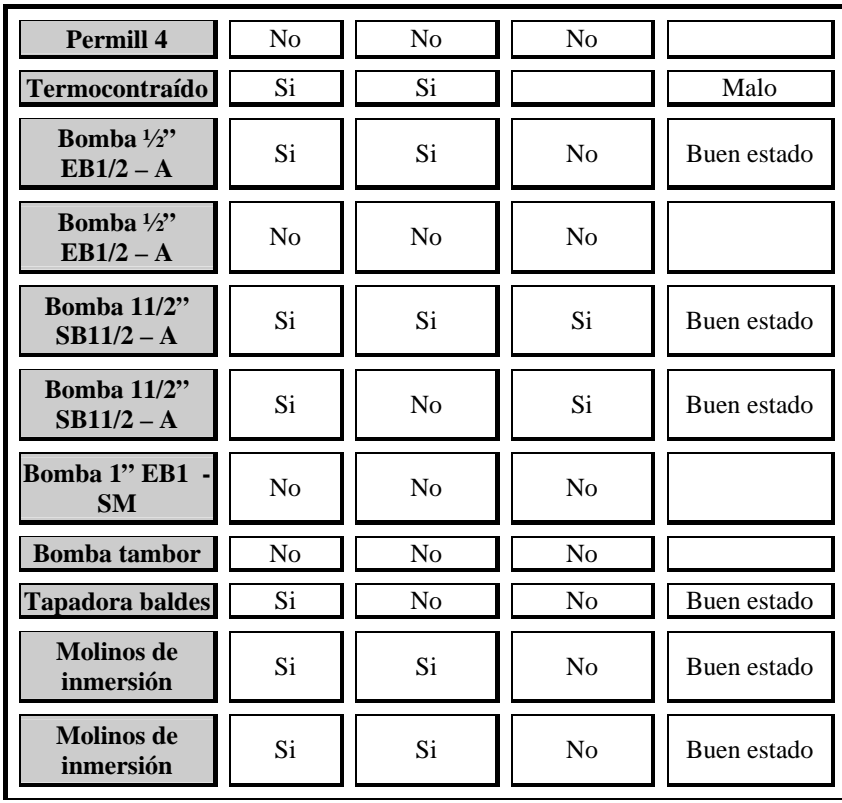

# **Planta Aerosol**

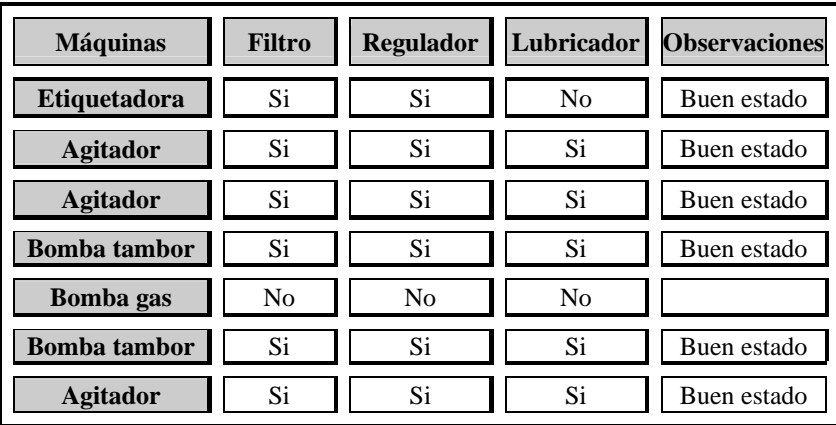

# **Planta Pintura en Polvo**

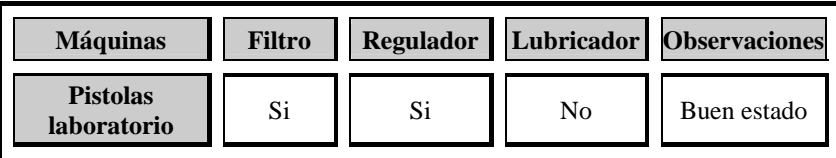

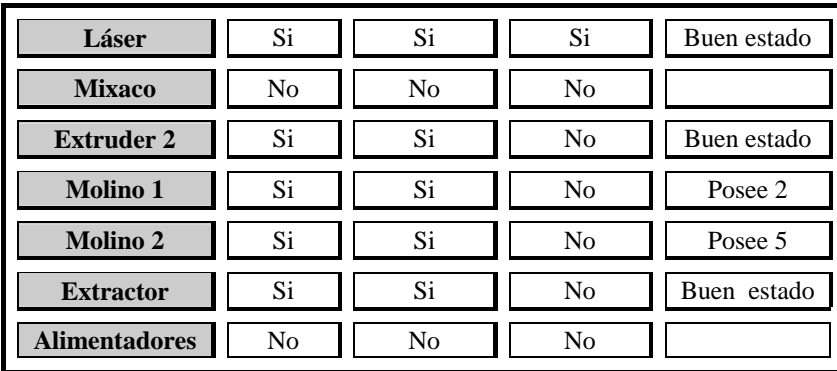

# **Planta Resina**

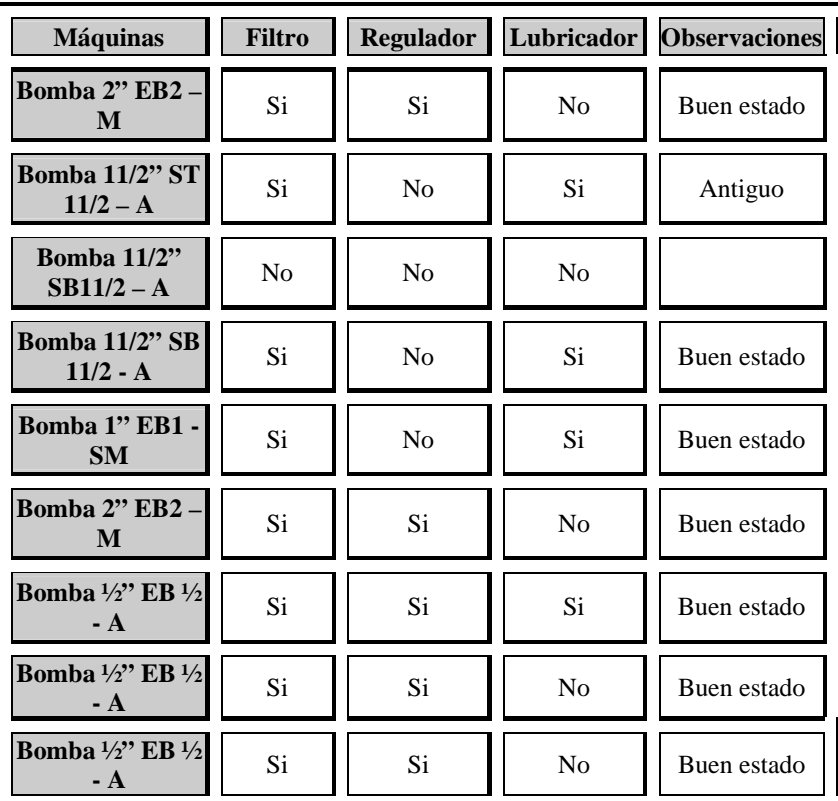

# **Laboratorio**

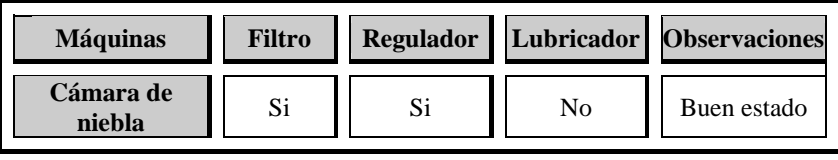

| <b>Bodegas de Materias Primas</b> |                |                  |    |                          |
|-----------------------------------|----------------|------------------|----|--------------------------|
|                                   |                |                  |    |                          |
| <b>Máquinas</b>                   | <b>Filtro</b>  | <b>Regulador</b> |    | Lubricador Observaciones |
| <b>Agitador</b>                   | N <sub>0</sub> | N <sub>0</sub>   | No |                          |
| <b>Bomba EB1 - M</b>              | N <sub>0</sub> | N <sub>0</sub>   | No |                          |
| bomba tambor                      | No             | No               | No |                          |

**Tabla 11, Elementos de tratamiento de aire con que cuentan las máquinas neumáticas. Fuente: Elaboración propia.** 

#### **Analizar tuberías utilizadas en la Red de aire comprimido**

El tipo de tubería utilizada en la red en su mayoría es acero galvanizado cédula 40, también se utiliza cobre, pero sólo en algunos sectores.

Las dimensiones y el tipo de tubería son detallados en el plano de la red de aire comprimido y principalmente en el Anexo C.

En la tabla 12 se muestra un ejemplo del cálculo de la velocidad que llevan las tuberías de aire comprimido en la sala de compresores, con la finalidad de comparar ésta con la velocidad máxima permitida según tipo de tuberías, la tubería en esta sala sería principal, debido a que lleva la totalidad del caudal de aire, por lo cual su velocidad máxima, como ya se mencionó en el Capítulo 2 debe ser de 8m/s.

| Caudal<br>(Nin3/min) | <b>Diámetro</b><br>(in)     | Area<br>$(in^2)$ | <b>Velocidad</b><br>(in/min) | <b>Velocidad</b><br>(m/s) |
|----------------------|-----------------------------|------------------|------------------------------|---------------------------|
| 358.819,615          | $\mathcal{D}_{\mathcal{L}}$ | 3,14             | 114.273,763                  | 48,375                    |
| 358.819,615          | 2                           | 3,14             | 114.273,763                  | 48,375                    |
| 358.819,615          | $\mathfrak{D}$              | 3,14             | 114.273,763                  | 48,375                    |
| 358.819,615          | $\mathcal{D}$               | 3,14             | 114.273,763                  | 48,375                    |
| 268.382,427          | 1.5                         | 1,766            | 151.950,418                  | 64,325                    |
| 268.382,427          | 1,5                         | 1,766            | 151.950,418                  | 64,325                    |

El cálculo se realizó utilizando la *Ecuación 9*, Capítulo 2.

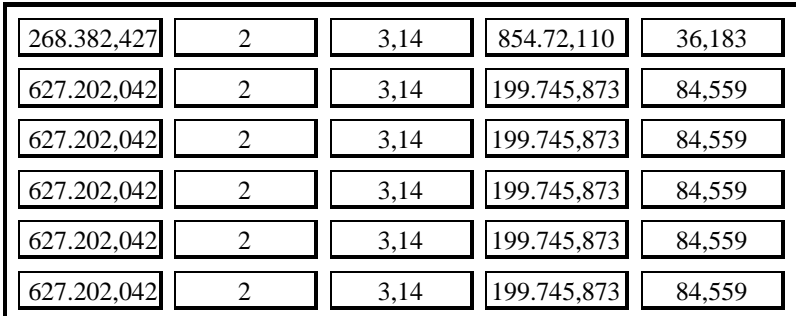

**Tabla 12, Cálculo de velocidad tubería principal, sala de compresores. Fuente: Elaboración propia.** 

## **Identificar zonas de pérdida de carga y fuga**

A través del levantamiento de la red de aire comprimido se determinaron la cantidad de accesorios por planta y las principales zonas de fuga, como se puede ver en la siguiente tabla:

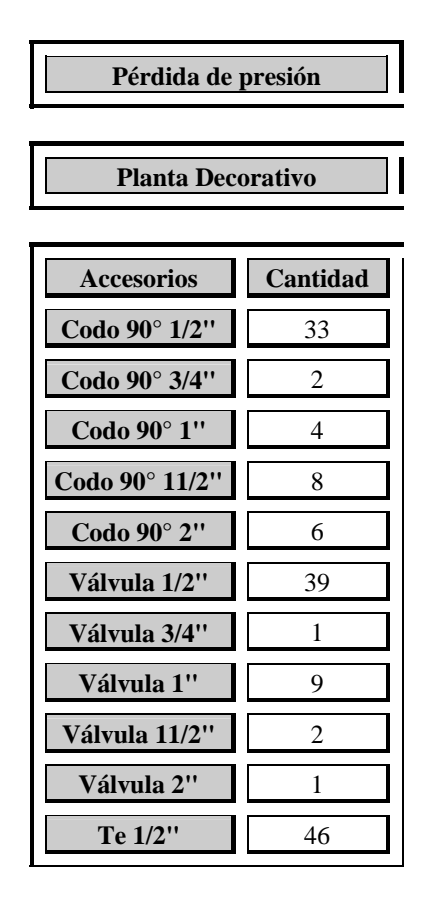

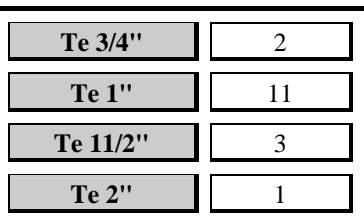

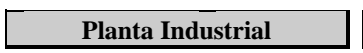

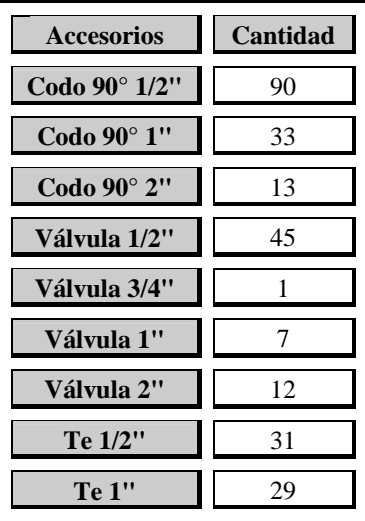

# **Planta Pintura en Polvo**

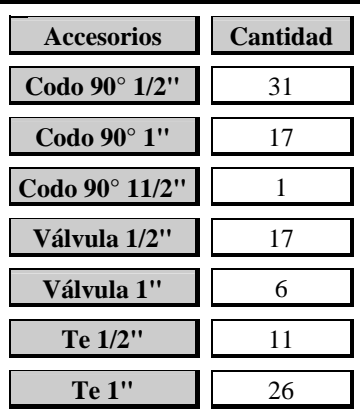

**Planta resinas** 

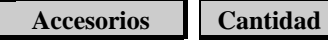

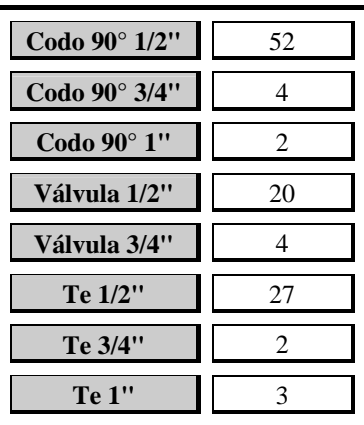

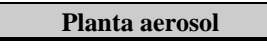

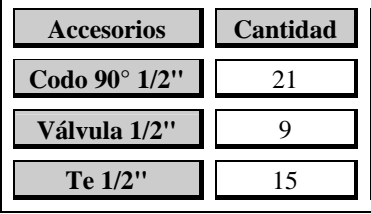

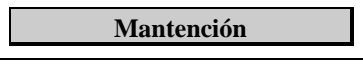

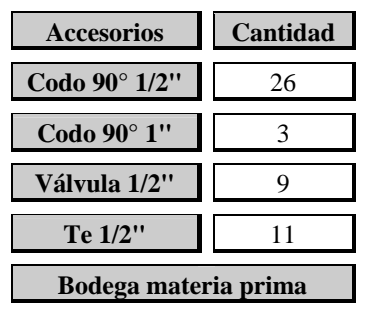

| <b>Accesorios</b> | Cantidad |
|-------------------|----------|
| Codo 90° 1/2"     | 26       |
| Válvula 1/2"      | 10       |
| Te 1/2"           | τO       |

**Tabla 13, Cantidad de accesorios por planta.** 

**Fuente: Elaboración propia.** 

# **Lugares en que se detectaron fugas de aire comprimido**

# **Planta pintura decorativa**

- Envasadora 1 fuga en filtro.
- Permill 3, fuga en válvula.
- Cowle 6, fuga en unión manguera filtro.
- Cowle 3, fuga en válvula.
- Etiquetadora 2, fuga en unión filtro manguera.
- Segundo piso, fuga en válvula agitador.

## **Planta pintura industrial**

-

- Cowle 1, fuga en válvula.
- Selladora twist, fuga en filtro.
- Cowle 6, fuga en válvula.

## **Planta pintura en polvo**

- Molino 2, fuga en filtro.
- Extruder, fuga en filtro.
- Unión entre pistola para sopletear y manguera (al lado de extruder).

## **Pérdidas de carga:**

Las pérdidas de carga en la red se obtuvieron a través del libro: Flujo de Fluidos en válvulas accesorios y tuberías de Crane [5], cuya tabla se encuentra en Anexo A, ésta da la pérdida de presión en barg a 15°C y 7barg, por cada 100 metros de tubería cédula 40, que es el tipo de tubería con la que la red cuenta., como se observa en la tabla 14, para una tubería de la sala de compresores, se encuentran los datos de largo de tubería, el factor de corrección, el cual se utiliza cuando las

tuberías están a una temperatura y presión distintas a la ya mencionada, en este caso es de 6,5bar<sub>g</sub> y 26°C, y el caudal de aire en Nm<sup>3</sup>/min. La pérdida por 100m se obtiene al intersectar la columna de diámetro con la fila correspondiente al caudal que circula por la tubería, otorgando de esta manera la pérdida de presión.

#### **Sala de compresores**

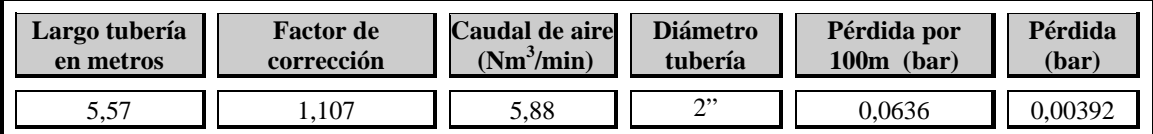

# **Tabla 14, Pérdida de carga de tuberías sala de compresores. Fuente: Elaboración propia**.

Para determinar la pérdida de carga por accesorios se realizó el mismo procedimiento, sin embargo, hubo una etapa previa, en la cual se determinó la longitud equivalente o supletoria de cada elemento a partir de la tabla 3, mostrada en el Capítulo 2, luego, con esta longitud y los demás datos necesarios se calculó la pérdida de presión de los mismos.

A continuación, la pérdida de carga total por Planta de Producción:

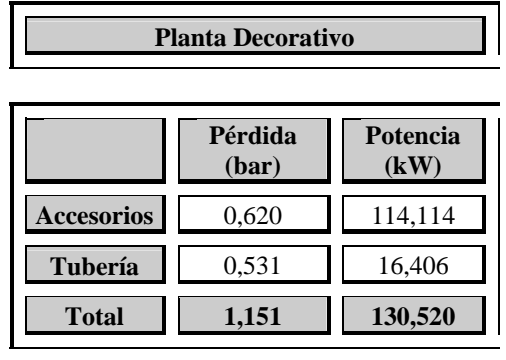

**Planta Industrial** 

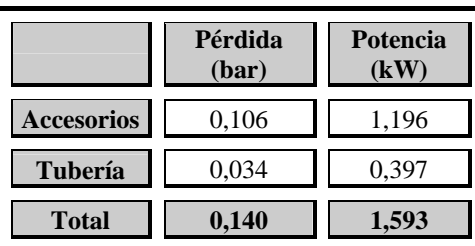

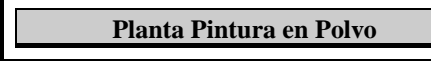

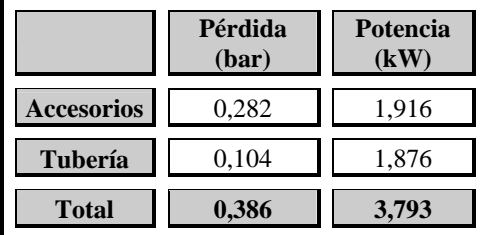

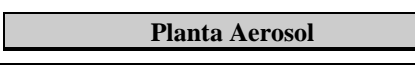

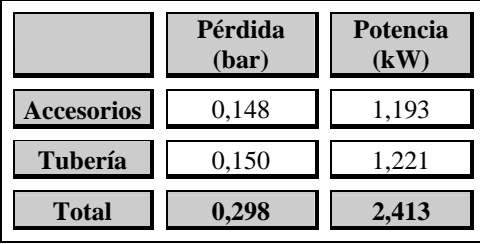

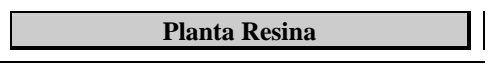

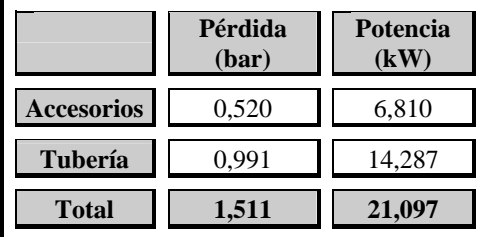

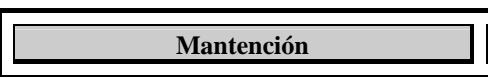

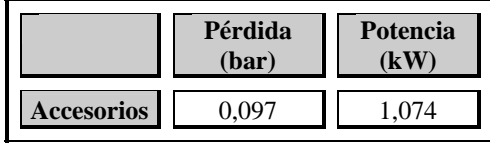

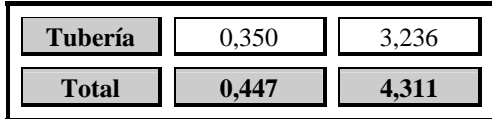

|                   | Pérdida<br>(bar) | Potencia<br>(kW) |
|-------------------|------------------|------------------|
| <b>Accesorios</b> | 0,069            | 0,467            |
| Tubería           | 0,091            | 0,628            |
| <b>Total</b>      | 0,160            | 1,095            |

**Tabla 15, Pérdida de carga total por Planta de Producción. Fuente: Elaboración propia** 

La medición se realizó un día sin producción, con la finalidad de que no existiera consumo, por ello, sólo se utilizó el compresor GA 408, el cual es el único que se mantiene encendido, el GA 37 se apaga después de las 17:30 y se enciende a las 8:00, manteniéndose apagado el fin de semana.

Para determinar las pérdidas por fuga se realizó el procedimiento detallado con anterioridad en el Capítulo2, utilizando la ecuación 8:

Se tiene:

 Q = caudal del compresor, equivalente a 70,2Nl/s  $T=150s$  $t = 2.460s$ 

$$
L = \frac{70,2 \frac{N l}{s} * 150s}{2.460s + 150s} = 4 N l / s
$$

#### **Determinar la humedad del aire**

Por medio del método detallado en el Capítulo 2, se determinará la cantidad de agua presente en la red y su temperatura de punto de rocío, el primero para demostrar que la red de aire está trasladando agua hacia los puntos de utilización, y el segundo, para establecer el tipo de secador más adecuado.

Se utilizará la ecuación 14, con una humedad relativa de 76%, correspondiente al promedio de los meses de Abril a Septiembre de los años 2000  $-2004<sup>1</sup>$ , son considerados solamente estos meses por ser aquellos en que se presenta el porcentaje de humedad más alto.

Entonces, utilizando una temperatura promedio de 23°C, tomada en el acumulador, se obtiene la presión del vapor de agua de la tabla de presiones de vapor de agua que se encuentra en Anexo A.

Por lo cual, para 23°C se obtiene una presión de 0,028bar, ahora, utilizando la ecuación 13, ya expuesta en el Capítulo 2, se obtiene la humedad de saturación:

$$
W_s = 0.622 \frac{0.028bar}{(7.8 - 0.028)bar} = \frac{0.00225kg \, \text{de vapor de agua}}{kg \, \text{de aire sec o}}
$$

De esta forma se obtiene la humedad absoluta a partir de la ecuación 14:

$$
W = \frac{76 \times 0.00225}{100} = \frac{0.00171 \text{kg} \text{ de vapor de agua}}{\text{kg} \text{ de aire } \text{seco}}
$$

Con estos resultados de humedad absoluta y de saturación, se obtiene  $P_a$ , a partir de la ecuación 15:

$$
P_a = \frac{0.00171 \times 7.8}{0.622 + 0.00171} = 0.0212bar
$$

<sup>&</sup>lt;sup>2</sup> Información proporcionada por la Dirección Metereológica de Chile.

*Ana Andrea Soto Vásquez Página* 86

Así, con  $P_a = 0.0212$ bar de la tabla de presiones de vapor de agua presentada en Anexo A, se obtiene, por interpolación, una temperatura equivalente a: 18,4°C, la cual sería la temperatura de punto de rocío buscada.

## **Distribución de la red**

En esta etapa se dibujó la red de aire comprimido de la empresa, debido a que ésta no contaba con ningún plano que la representara, por lo cual, debió medirse cada metro de tubería anotando, además, el diámetro que posee, y detallar cada accesorio en la red, para luego ser dibujado en Autocad, obteniéndose así, los planos que se encuentran en Anexo C y que muestran en detalle la red de aire de la empresa.

# **3.4. COSTOS DE ENERGÍA**

Dentro de los costos de energía se encuentran:

#### **Costos debido a funcionamiento de compresores**

Teniendo los datos de caudal generado por los compresores y potencia consumida por los mismos, se establece una relación entre ellos que permitirá calcular los costos debido a generación de aire.

En primer lugar, la potencia del compresor es dividida por el caudal del mismo, obteniendo como resultado la potencia en kWmin/Nl, como se muestra en la columna 3 de la tabla 16, posteriormente éste es dividido por 60 para transformarlo así a kWh/Nl, columna 4 de la misma tabla.

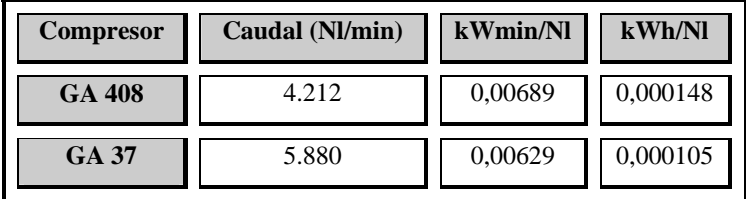

A continuación se muestran los resultados obtenidos:

# **Tabla 16, Factor kWh/Nl. Fuente: Elaboración propia.**

Entonces, para saber el costo de producción del aire se multiplican estos resultados por el valor del kWh el cual para la empresa es de \$23, así, se obtienen los siguientes valores:

| <b>Compresor</b> | Costo por caudal (\$/Nl) |
|------------------|--------------------------|
| GA 408           | 0,003404                 |
| GA 37            | 0.002415                 |

**Tabla 17, Costo de producir 1Nl de aire Fuente: Elaboración propia.** 

De esta forma se calcula el caudal de aire comprimido que los compresores proporcionan en un día de trabajo, considerando un día de trabajo de 8 horas, tiempo que se determinó (mediante repetidas mediciones) que los compresores funcionan en un día, el procedimiento llevado a cabo consistió en la instalación de un temporizador, el que marca el tiempo sólo cuando el compresor se encuentra funcionando.

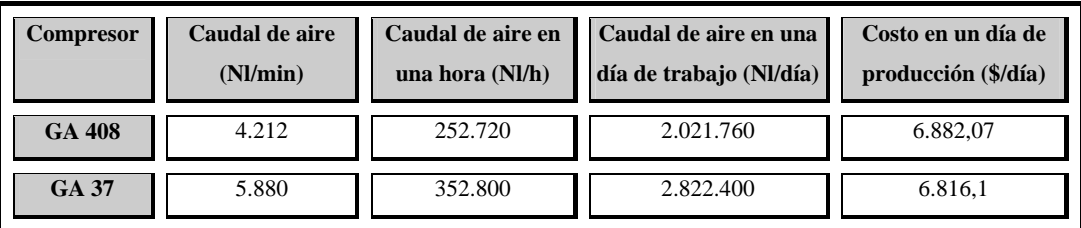

**Tabla 18, Costo de generación de aire en una día de producción. Fuente: Elaboración propia.** 

#### **Costos debido a fugas en la red de aire comprimido.**

En la sección 3.3 se determinó que el caudal eliminado debido a fugas en la red de aire corresponde a 4Nl/s, el costo en energía que esta fuga origina será calculado multiplicando este caudal por el costo por caudal del compresor GA 408, el cual, como ya se dijo, se encontraba funcionando a la hora de realizar la medición.

Se obtiene entonces el siguiente resultado:

$$
Costo = 115.200 \frac{NI}{dia} * 0,003404 \frac{\$}{NI} = 392,14 \frac{\$}{dia}
$$

## **Costos debido a pérdidas de carga**

La potencia que consumen las pérdidas de presión fueron calculadas a partir de:

$$
Potencia(W) = \text{Presión}(Pa) \times \text{Caudal} \left( N m^3 / \text{s} \right)
$$

El detalle de cálculo se encuentra en el Anexo B.

I

T

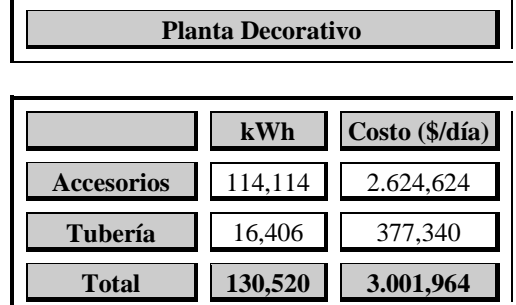

De esta forma, se puede obtener el costo equivalente a estas pérdidas de carga, para un día de trabajo:

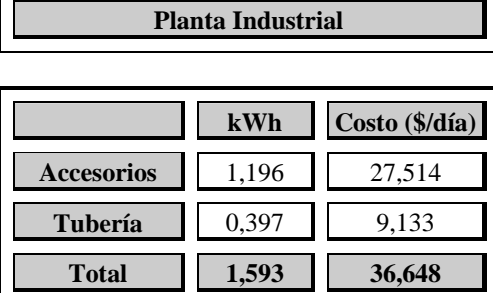

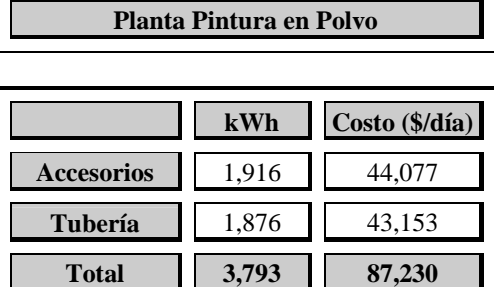

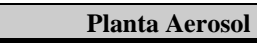

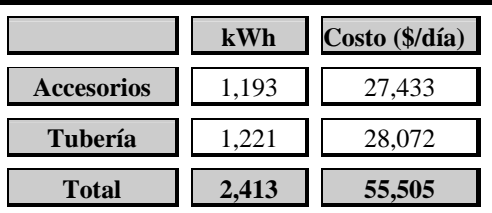

**Planta Resina**

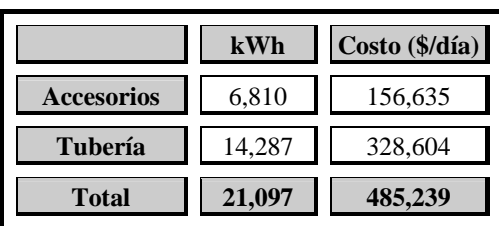

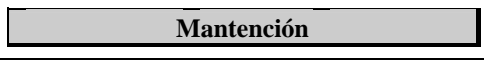

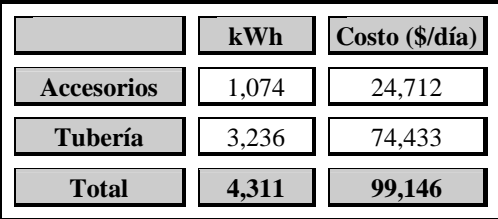

**Bodega de Materia prima** 

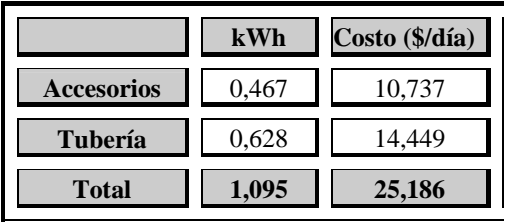

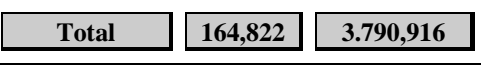

**Tabla 19, Costo diario por pérdidas de carga. Fuente: Elaboración propia.** 

# **3.5. DIAGNÓSTICO DE LA SITUACIÓN ACTUAL**

## **Pérdidas de carga y fuga**

Las pérdidas por fuga como se calculó en la sección 3.4, ascienden a 4Nl/s, y equivalen a 5,7% del caudal de aire del compresor GA 408, utilizado a la hora de determinar el caudal de aire perdido en fugas, como se observa, este porcentaje de aire perdido por fuga está dentro del valor máximo establecido, equivalente a un 10%, pero no por eso se debe descuidar la instalación y despreocuparse de ella, ya que esta pérdida está aumentando los costos de producción y los seguirá aumentando aun más si no se le realizan las mantenciones debidas.

Por lo tanto, una inspección periódica de la red y con ello la reparación de aquellos lugares en que se detecten las fugas hará disminuir los costos de energía por generación de aire y evitará que los mismos sigan creciendo debido a un aumento de las fugas en la red.

En cuanto a las pérdidas de carga, se puede observar en la tabla 15, que llegan a un valor de 4,1barg aproximadamente, excediendo el valor máximo de 0,14barg ampliamente, incluso si este valor se compara con las plantas de producción, la principal causa es el diámetro que poseen las tuberías, éste es demasiado pequeño para el caudal de aire que circula por ellas, haciendo que la velocidad del flujo de aire en el interior de la misma sea muy alta y ocasione, por ello, elevadas pérdidas de presión.

#### **Evaluación del diseño actual**

 $\triangleright$  Como se observó en la tablas 8 y 9, la capacidad de generación de aire que los compresores poseen no es suficiente para satisfacer la demanda de la red actual de la empresa, siendo necesario comprar otro compresor de aproximadamente 10.000Nl/min.

¾ La red de aire presenta humedad como lo demuestra el resultado de 0,00171kg vapor de agua/kg de aire seco, por lo cual, se hace necesaria la utilización de un secador que elimine el vapor de agua presente en la red, éste debe tener un punto de rocío inferior al encontrado anteriormente, igual a 18,4°C.

¾ Según los requerimientos de las máquinas neumáticas que la empresa utiliza, se hacen imprescindibles filtros – reguladores y filtros - reguladores lubricadores, con la finalidad de que el aire que llegue a las máquinas no sólo

llegue seco, sino que también limpio, algunas máquinas poseen, como se puede ver en la tabla 11, pero muchos se encuentran en mal estado.

¾ La tabla 12 muestra un ejemplo de las velocidades obtenidas en las tuberías de la red de aire, como se observa en ella y en las tablas en Anexo B, las velocidades que estas tuberías llevan es muy superior a las máximas permitidas, lo que trae como consecuencia excesivas pérdidas de carga, estas altas velocidades se deben a diámetros de tuberías muy pequeños, por lo cual, se deben recalcular éstos de tal forma que cumplan con el límite de velocidad exigido y con ello disminuyan las pérdidas de carga.

¾ Existen tuberías inutilizadas, que al ser eliminadas provocarán una disminución de las pérdidas de carga presentes en la red.

- ¾ Utilización arbitraria de tuberías de cobre.
- $\triangleright$  Las tuberías de aire no se encuentran pintadas.

 $\triangleright$  Las tuberías no poseen pendiente, lo que provoca que el vapor de agua condensado sea trasladado hacia los consumidores.

- $\triangleright$  No se realizan mantenciones a la red de aire.
- $\triangleright$  Fugas en varios sectores de la red de aire.

 $\triangleright$  Se observa también que las tomas de aire, o las bifurcaciones de línea secundaria a línea de servicio se hacen desde abajo y no como cuello de cisne, trasladando condensado hacia los puntos de utilización de aire.

¾ La arquitectura de la empresa y distribución de las máquinas hacen dificultosa la tarea de elaborar una red de aire sin tantas bifurcaciones, teniendo que muchas veces adoptar la forma del edificio.

¾ Además de las anomalías encontradas en la Red de aire, se pueden observar otras relacionadas con la antigüedad de las máquinas y con la operación de las mismas, lo que afecta a su operación normal, pudiendo ser muchas veces causantes de que éstas no funcionen o no lo hagan bien.

¾ Debido a que la empresa trabaja a pedido, ocasiona que no exista una organización en cuanto a producto o a horas de trabajo en cada máquina, por lo que impide distribuir el funcionamiento de ellas con la finalidad de que no funcionen simultáneamente y se necesite, por tanto, una menor cantidad de caudal de aire para la red.

 $\triangleright$  Se puede hacer un ahorro considerable al eliminar las fugas de aire y las pérdidas de carga de la red, las cuales ascienden a \$ 1.087.600 anuales.

# **CAPÍTULO 4**

# **PROPUESTA DE SOLUCIÓN**

*Luego de realizar el diagnóstico de la situación actual, se presenta el rediseño de la Red de Aire Comprimido, el que eliminará las deficiencias encontradas en la red actual, como se observa a continuación.* 

# **4.1 REDISEÑO DE LA RED DE AIRE COMPRIMIDO**

 El diagnóstico de la Red de Aire comprimido de *Industrias Ceresita S.A.,* mostrado en el Capítulo 3, permite conocer detallada y ampliamente la situación en la que ésta se encuentra y de esta forma llegar a la conclusión de mejorar dicha red, con la finalidad de eliminar aquellas anomalías encontradas y proporcionar de esta forma, una red de aire que permita el normal y correcto funcionamiento de la empresa.

El procedimiento a seguir para el rediseño es el siguiente:

#### *1. Adquisición de un compresor adicional*

Como se observa en la Tabla 9, en el Capítulo 3, el caudal requerido por las máquinas neumáticas excede el caudal de aire generado por los compresores, más aun si se le suma el 10% equivalente a pérdidas por fuga y el 20% correspondiente a futuras ampliaciones, llegando a un valor de 19.447,444Nl/min, por lo cual, se encuentra un déficit de aire comprimido igual a 9.355,444Nl/min.

Por ello, se hace necesaria la compra de un nuevo compresor que proporcione el caudal de aire faltante para el correcto funcionamiento de la Red.

De esta forma, se concluye que se necesita un compresor de aproximadamente 10.000Nl/min, el cual sumado al caudal de los compresores existentes en la planta (10.092Nl/min), serían capaces de suministrar el aire necesario para cada planta productiva.

Se cotizaron compresores de tornillo que trabajaran a  $7 \text{ bar}_{g}$  y suministraran un caudal de 10.000Nl/min, eligiéndose el compresor GA 55 AFF 8 bar WP EL II, de tornillo con secador incorporado, de Atlas Copco, en base a sus características: (detalladas en Anexo A) y a su precio.

Las carácterísticas principales son las siguientes:

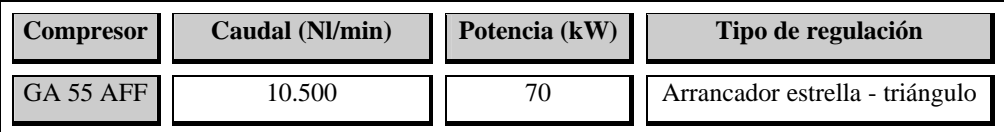

# **Tabla 20, Características compresor GA 55. Fuente: Elaboración propia.**

Debido a que la sala de compresores actual es muy pequeña como para situar en ella otro compresor y además el secador de aire, se rediseñarán dos redes; Red 1, compuesta por las plantas de Pintura Decorativa e Industrial, como también por los Laboratorios y Bodega de Materias Primas, la otra red, Red 2, comprenderá la Planta de Resinas, Pintura en Polvo y Aerosol, además de las secciones de Moda Color, Mantención y Taller Eléctrico.

El caudal que ambas redes necesitan es el siguiente:

Г.

| Red 1                               |                         |  |  |
|-------------------------------------|-------------------------|--|--|
|                                     |                         |  |  |
| <b>Planta</b>                       | Caudal de aire (Nl/min) |  |  |
| <b>Decorativo</b>                   | 5.831.302               |  |  |
| <b>Industrial</b>                   | 1.330,871               |  |  |
| <b>Bodega de Materias</b><br>primas | 552,5                   |  |  |
| <b>Total actual</b>                 | 7.714,673               |  |  |
| 10% fugas                           | 771,467                 |  |  |
| 20% futuras ampliaciones            | 1.542,935               |  |  |
| <b>Total requerido</b>              | 10.029,075              |  |  |

**Tabla 21, Caudal de aire libre requerido, Red 1. Fuente: Elaboración propia.** 

T.

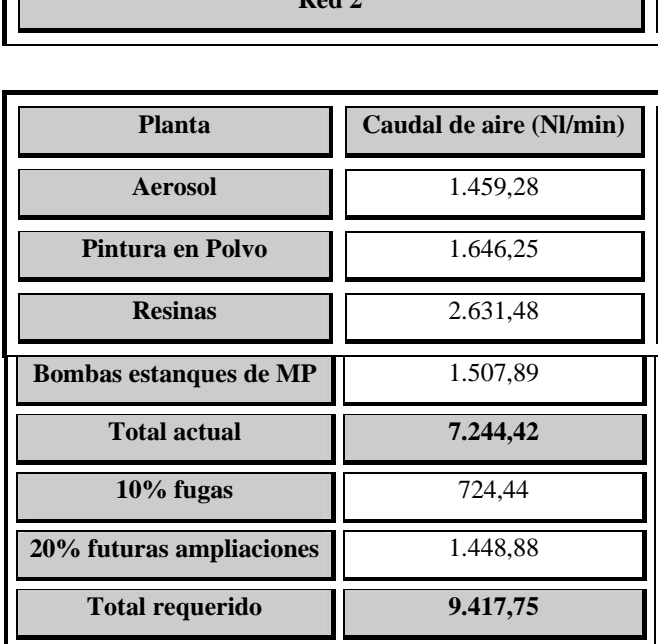

**Red 2** 

**Tabla 22, Caudal de aire libre requerido, Red 2. Fuente: Elaboración propia.** 

Se observa que los compresores actuales pueden suministrar aire sin problema a la Red 1, por lo cual no es necesario cambiarlos de lugar o hacer algún otro cambio.

En cuanto a la Red 2, tampoco tendría problemas, ya que el compresor ha adquirir supera este valor de aire requerido.

## **2. Adquisición de secador de aire**

ГF

 La humedad que posee el aire comprimido de la red, equivalente a 0,0017kg de vapor de agua/kg de aire seco, determinada en el punto 3.3, lleva a considerar necesaria la adquisición de un secador de aire, debido a que el vapor de agua que el aire contiene llega a las máquinas convertido en agua, ocasionando daños a las mismas y pudiendo afectar la calidad del producto.

 Para determinar el secador adecuado para la red, se determinó la temperatura de punto de rocío del aire, igual a 18,4°C, por lo cual el secador debe tener una temperatura de punto de rocío inferior a ésta para garantizar la condensación del vapor de agua.

 Se adquirirá un secador de aire para los dos compresores existentes hoy y que suministrarán aire a la Red 1, al igual que con el compresor, se cotizó secadores frigoríficos de aire que cumplieran con las características de caudal de aire y temperatura de punto de rocío, siendo elegido el secador frigorífico FX 13 por ser el más económico.las características principales de éste son las siguientes:

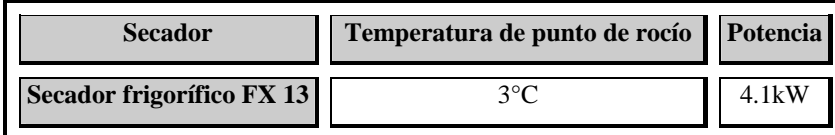

# **Tabla 23, Principales características de Secador FX 13. Fuente: Elaboración propia.**

 Para la Red 2, no es necesario un secador, ya que el compresor de esta red incorpora un secador de aire, cuyo punto de rocío es de 3°C.

#### **3. Adquisición de acumulador de aire**

En la sección 3.3, se evaluó la capacidad de los acumuladores existentes en la red, y como se pudo observar, los acumuladores actuales tienen una capacidad superior a la requerida, por lo cual, no es necesario cambiar éstos. De todas formas para la Red 2 si es necesaria la compra de un acumulador de aire, cuya capacidad es la siguiente:

$$
V = 75 * 94,5CV
$$

$$
V = 7.088l
$$

#### **4. Adquisición accesorios de tratamiento de aire**

Las máquinas neumáticas existentes en la empresa necesitan aire limpio y seco, como se expuso en la sección 3.3, por lo que se hace necesaria la compra de filtros reguladores para aquellas que no los poseen o que se encuentran en mal estado, como se observa en la tabla 11.

Se comprarán además purgas automáticas para los acumuladores, así se podrá eliminar cada cierto tiempo el agua que se condense en ellos y evitará malgastar aire comprimido en esta operación que se realiza manualmente.

#### **5. Adquisición de tuberías**

 Las tuberías a utilizar serán de acero galvanizado, cédula 40, como las que se están utilizando actualmente, ya que son las recomendadas por las empresas neumáticas.

 Como la mayoría de las tuberías de la red son de ½", no son consideradas dentro de las adquisiciones ya que serán reutilizadas todas aquellas que se encuentren en buenas condiciones, al igual que los accesorios existentes a lo largo de la red.

 Los diámetros serán obtenidos mediante la ecuación 5, a través del caudal de aire que circula por las tuberías y la velocidad máxima permitida según tipo de tubería, como ya se expuso en el Capítulo 2, de esta forma, se obtendrá también la longitud de tubería que se necesita de cada diámetro.

 La tabla siguiente muestra algunos resultados, el detalle se puede observar en el plano de la red que se encuentra en Anexo C.
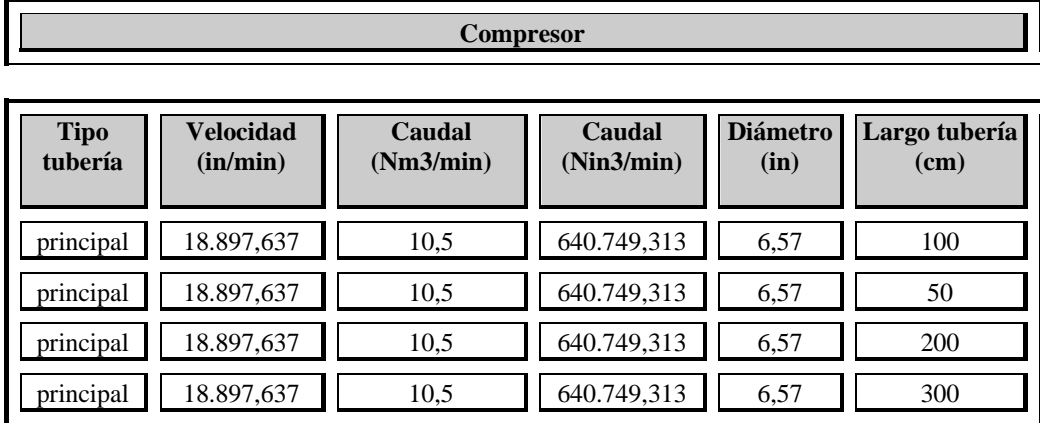

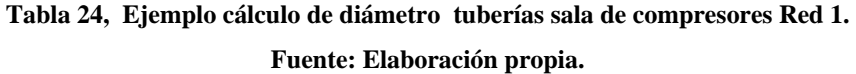

Se observa que la tubería necesaria es de 7", pero, como se puede ver en Anexo A, existen accesorios de hasta 4" de diámetro, por lo cual, el tamaño máximo de tubería a utilizar será éste, lo cual no aumenta en nada las pérdidas de carga del sistema, ya que para un caudal de 10,5Nm<sup>3</sup>/min la pérdida de carga en una tubería de 4" es cero. $<sup>1</sup>$ </sup>

La cantidad de tuberías y accesorios a utilizar por planta se observa a continuación:

## **Accesorios a utilizar Red 1:**

**Planta Decorativo** 

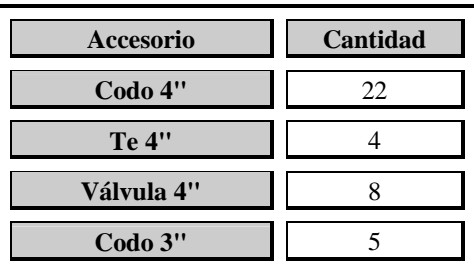

3 Ver tabla B – 12 a en Anexo A.

*Ana Andrea Soto Vásquez Página* 101

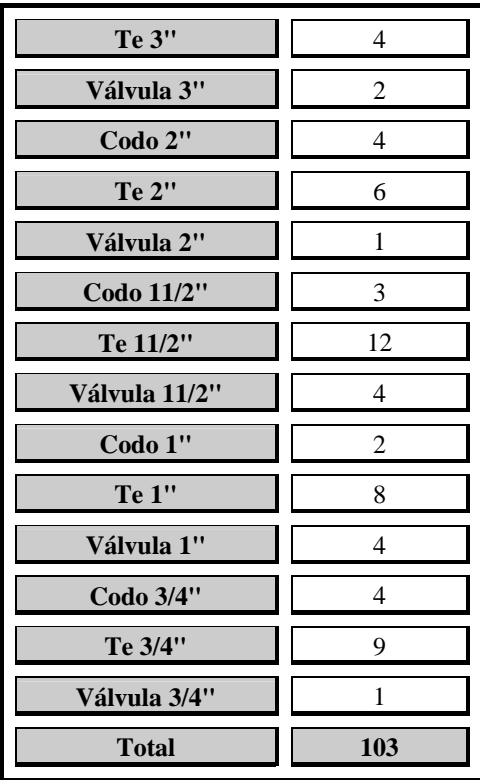

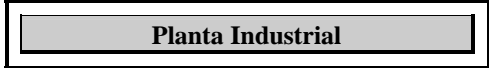

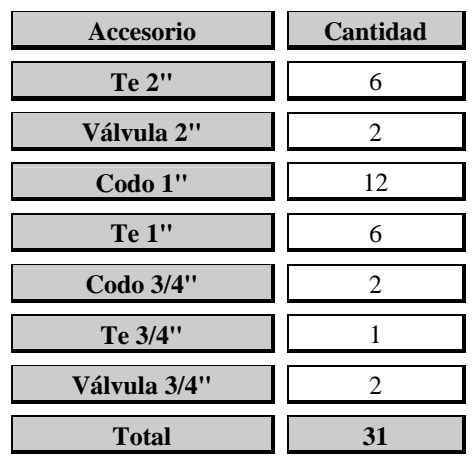

**Bodega Materias Primas** 

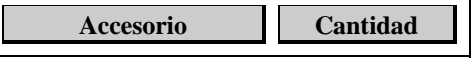

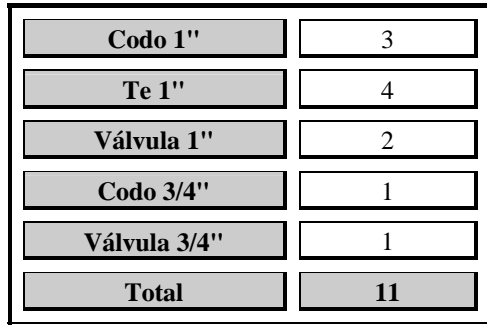

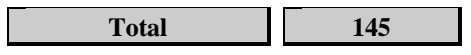

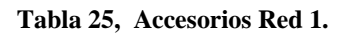

**Fuente: Elaboración propia.** 

### **Tubería a utilizar Red 1:**

**Planta Decorativo** 

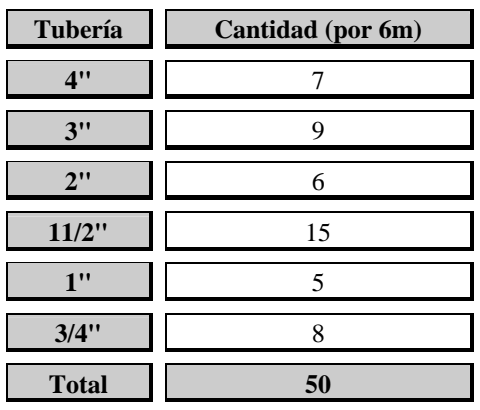

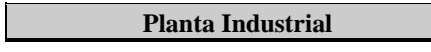

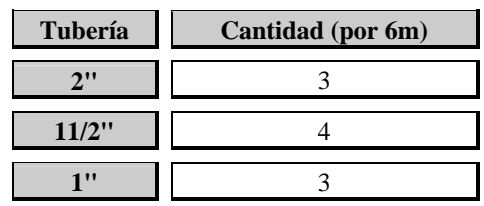

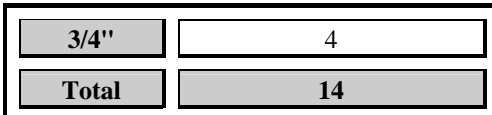

**Bodega Materias Primas** 

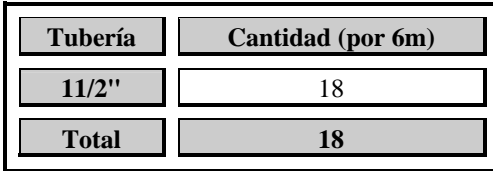

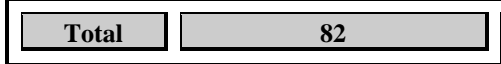

**Tabla 26, Tuberías Red 1. Fuente: Elaboración propia.** 

Para la *Red 2*, los resultados son los siguientes:

#### **Accesorios a utilizar Red 2:**

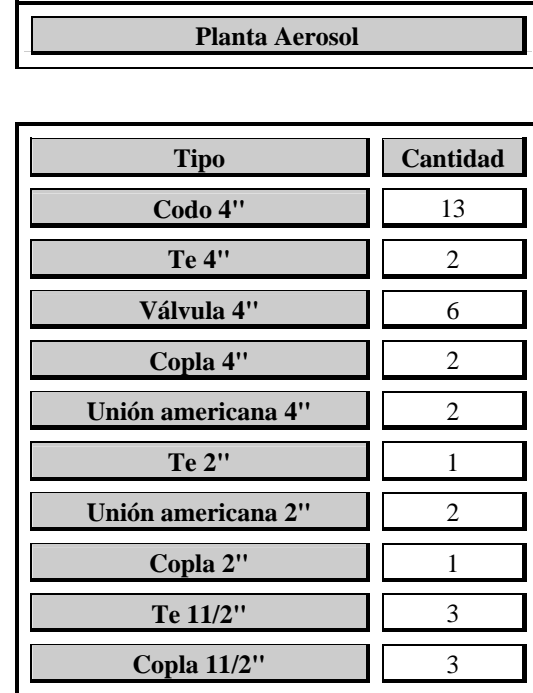

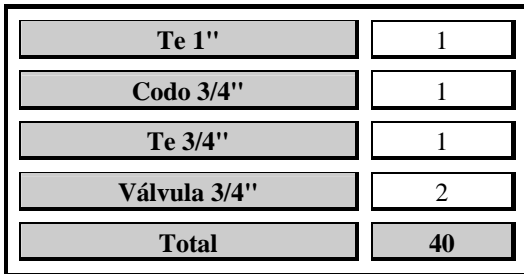

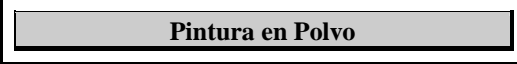

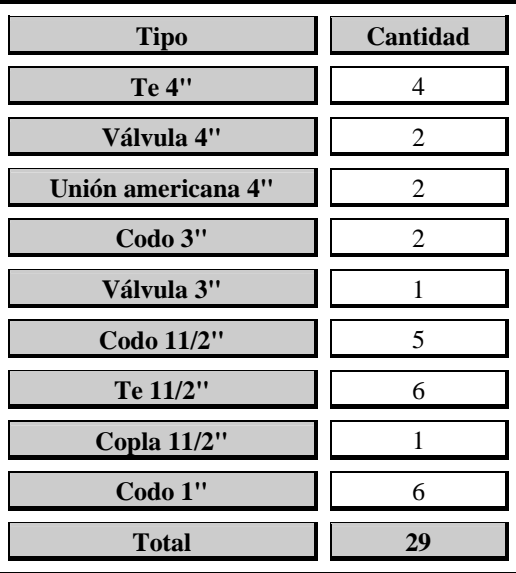

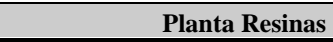

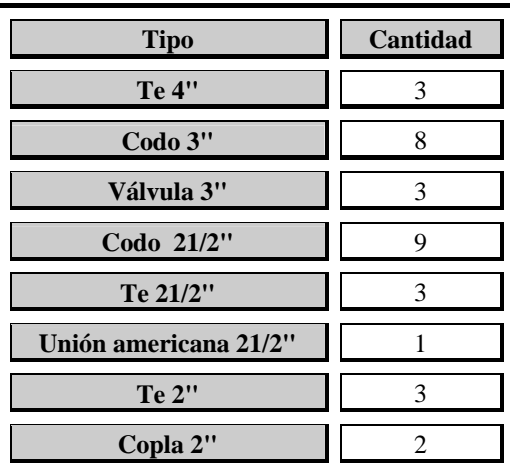

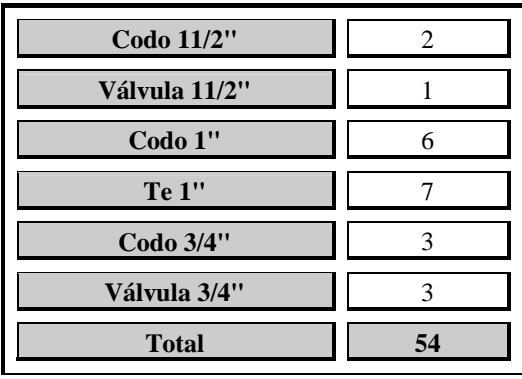

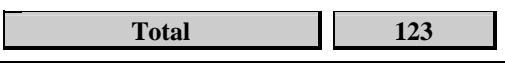

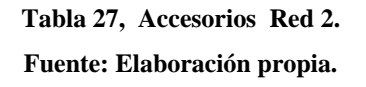

**Tuberías a utilizar en la Red 2:** 

**Planta Aerosol** 

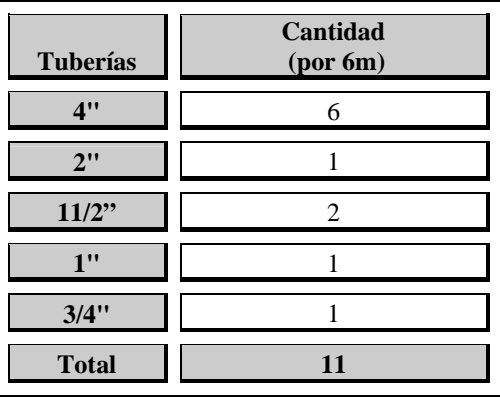

**Planta Pintura en Polvo** 

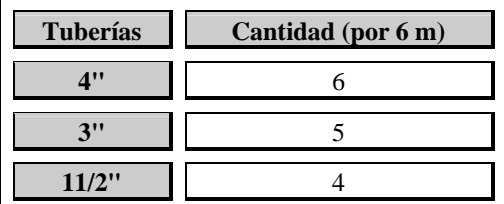

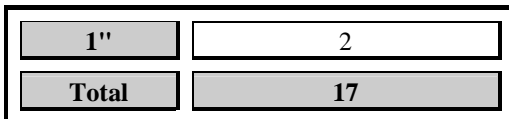

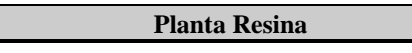

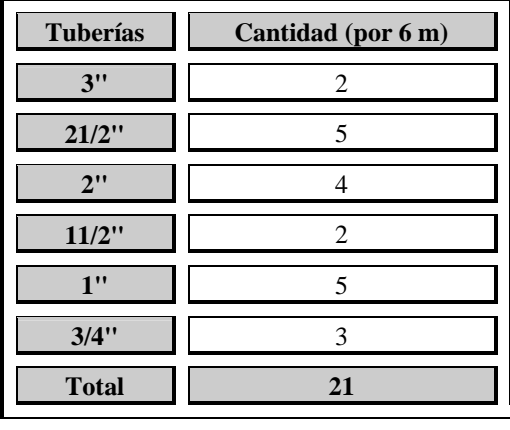

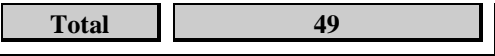

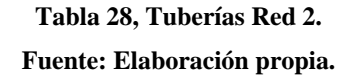

#### **6. Reducir pérdidas de carga y fuga**

 En el diagnóstico de la *Red de Aire Comprimido* que posee actualmente la empresa, se obtuvo valores altísimos de pérdidas de carga, lo cual se debe principalmente a que las tuberías no poseen el diámetro adecuado para trasladar el caudal de aire produciendo demasiado roce entre ambos al llevar el aire una velocidad superior a la máxima aceptable, se puede observar además, gran cantidad de accesorios y tuberías inutilizadas, los cuales sólo aumentan las pérdidas, tanto de carga como de fuga.

 En los nuevos diseños, las fugas han disminuido por completo, reparando o eliminando aquellos sectores en que han sido encontradas, por otro lado, las pérdidas de carga han disminuido casi completamente debido al aumento de diámetro de las tuberías, como se puede observar en las tablas 29 y 30, todavía existen pérdidas de carga, pero su valor se encuentra dentro del valor permitido de  $0,14bar_g.$ 

 **Pérdida de carga Red 1:** 

| <b>Planta Decorativa</b> |               |                  |  |  |
|--------------------------|---------------|------------------|--|--|
|                          | Pérdida (bar) | Potencia<br>(kW) |  |  |
| <b>Accesorios</b>        | 0,0300        | 0,0251           |  |  |
| <b>Tuberías</b>          | 0,0300        | 0,0175           |  |  |
| <b>Total</b>             | 0,0600        | 0,0426           |  |  |

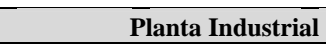

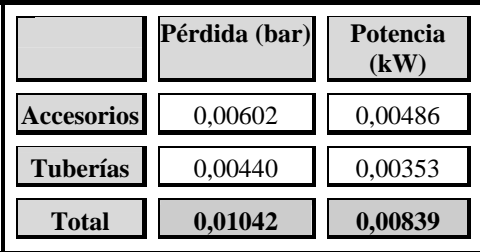

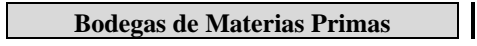

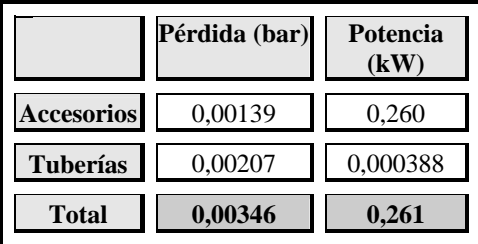

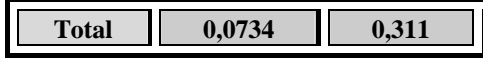

**Tabla 29, Pérdidas de carga y Potencia consumida Red 1.** 

**Fuente: Elaboración propia.** 

### **Pérdidas de carga para la Red 2:**

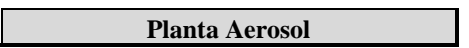

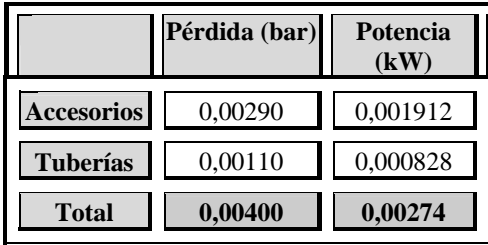

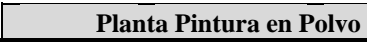

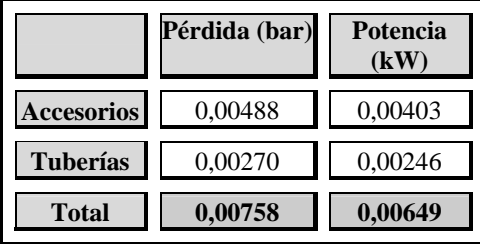

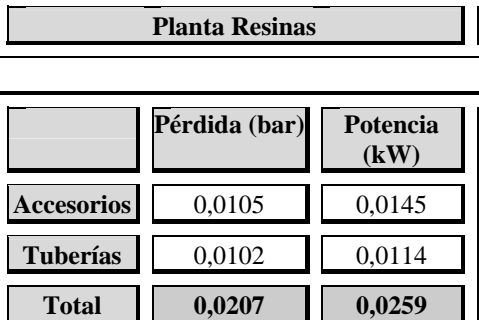

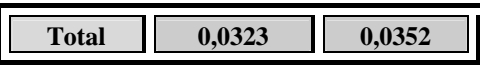

**Tabla 30, Pérdidas de carga y Potencia consumida Red 2. Fuente: Elaboración propia.** 

Por lo tanto, el costo en energía de los nuevos diseños es el siguiente:

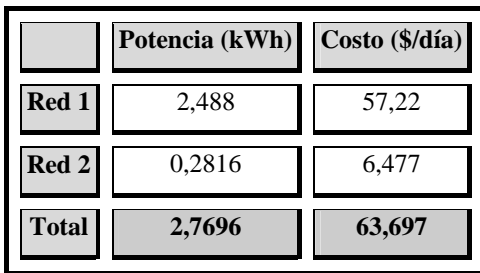

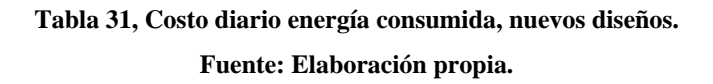

#### **7. Diseño de las nuevas redes**

 De acuerdo a lo anterior, las nuevas redes contarán con los siguientes elementos:

- Compresor.
- Secador.
- Acumulador.
- Filtros.
- Filtros reguladores.
- Filtros reguladores lubricadores.
- Purgas automáticas.
- Distribución en anillo (en aquellos sectores en que la estructura del edificio y localización de las máquinas lo permita).
- Distribución abierta con pendiente de 3%.
- Tomas de aire con forma de cuellos de cisne.

En el rediseño de la red de aire comprimido, se trató de aprovechar al máximo la actual disposición que ésta tiene, de modo de no realizar cambios tan drásticos ni incurrir en una inversión más elevada. Se tenían varios recorridos a seguir, pero se escogió aquel más corto, ya que representaba menos pérdidas de carga y ahorro en la compra de tubería.

En los planos de las nuevas redes y en el Anexo B se encuentran los diámetros que debe tener cada tubería.

#### **Diseño Red de Aire Comprimido 1**

Teniendo en cuenta lo anterior, la *Red 1* conserva la sala de compresores, tal como está, sólo se instala el secador de aire y se cambian las tuberías por otras de mayor diámetro (4").

Desde el acumulador sube una tubería hacia la sala de compresores y entra al secador de aire, luego de éste se distribuye el aire hacia los estanques de materia prima y hacia el segundo piso de la planta flexible.

En la zona de estanques de materia prima serán cambiadas algunas tuberías por otras de mayor diámetro, pero se conservará el diseño actual que ésta tiene, eliminándose las salidas hacia la Planta de Resina, Pintura en Polvo, Aerosol e Industrial, pero añadiéndose una tubería que proporcionará aire a las etiquetadoras y a las bombas en color mix, además de la bomba EB2 – M ubicada bajo los estanques.

El segundo piso de la planta flexible conservará su forma de anillo, sufriendo cambios de tuberías en algunos sectores y la adición de tuberías que bajarán hasta el primer piso y suministrarán aire a las envasadoras y bombas de esa zona, además desde allí, saldrá una tubería hacia el acumulador 2, conectando de esta forma la zona de Pintura Industrial a la Red.

Desde el acumulador 2 hacia la zona de Pintura Industrial, se eliminarán tuberías innecesarias y se incluirá la máquina Cowle 6, en esta zona se conservará la salida hacia laboratorios y Bodega de Materias Primas, como también hacia color mix (de Planta Industrial), molinos de inmersión, máquinas de termocontraído, tapadora de baldes y zona de permill (Pintura Industrial).

En laboratorios se eliminaron tuberías innecesarias.

En bodega de Materia Prima se conservó el diseño de la red, sólo se eliminó la tubería que suministraba aire a las máquinas de termocontraído, tapadora de baldes y molinos de inmersión, ya que, como se dijo anteriormente éstas máquinas serán incluidas en otra distribución de aire.

Desde color mix saldrá una tubería hacia los molinos de inmersión y hacia la zona de Permill, la cual tiene una disposición en anillo que será conservada, sólo se

cambiarán algunos tramos de tubería y eliminarán otras innecesarias, desde ahí se suministrará aire a la máquina Cowle 6 y a la bomba que ésta ocupa.

#### **Diseño Red de Aire Comprimido 2**

En la red de aire comprimido 2 se deberá encontrar un lugar para instalar la sala del compresor y el acumulador de aire, para ello se consultó con el Gerente de Operaciones y con el Jefe de Mantención, llegando a la conclusión de que el mejor lugar es entre Mantención y Gas, como se observa en el plano adjunto.

Desde este lugar se suministrará aire a Gas, zona que conservará su diseño, cambiando sólo sus tuberías por unas de mayor diámetro y eliminando aquellas innecesarias.

Aerosol, tendrá cambios en sus tuberías y en su diseño, disminuyendo la cantidad de tuberías y accesorios a utilizar, desde aquí saldrá una tubería hacia Pintura en Polvo, la cual proporcionará aire al laboratorio y a los molinos y extruder, en esta zona se distribuirá en forma de anillo y se cambiarán las tuberías por otras de distinto diámetro, desde esta zona se suministrará aire a Mantención y, por otro lado, a Resinas y a las bombas que se encuentran frente a dicha planta.

En la zona de bombas, frente a resinas se cambió esencialmente el diámetro de las tuberías y desde ahí se tendió una tubería hacia Resinas, como la que está actualmente, de la misma sale una tubería hacia la bomba de solvente sucio.

En Resinas, se eliminaron muchas tuberías que no son ocupadas y se distribuyó la tubería de forma de evitar desvíos innecesarios que sólo contribuyen al aumento en los costos.

## **CAPÍTULO 5**

## **PLAN DE IMPLEMENTACIÓN**

*Todo proyecto debe ser organizado en el tiempo, con la finalidad de implementarlo en el corto plazo y no pasar por alto algún detalle fundamental para que funcione correctamente, es por ello que se presenta el plan de implementación del rediseño de la Red de Aire Comprimido de Industrias Ceresita S.A.* 

## **5.1. INTRODUCCIÓN**

El plan de implementación se centrará en organizar el trabajo de construcción de la red, junto con el tiempo que tomará construir cada una de las etapas.

 Se partirá construyendo la Red 2, debido a que tiene menos impacto en las operaciones de la empresa, y tomará un menor tiempo de construcción, para luego continuar con la construcción de la Red 1, la cual tiene una importancia mayor para la empresa ya que es la encargada de suministrar aire comprimido a las Plantas de Pintura Industrial y Decorativa, siendo la Planta Decorativa la más importante de la empresa, en cuanto a nivel de producción, tal como se expuso en el Capítulo 2.

 La carta Gantt mostrada posteriormente detallará de mejor forma estas actividades y su tiempo de construcción.

## **5.2. PLAN DE IMPLEMENTACIÓN**

#### Red 1

 Esta Red como ya se mencionó en el Capítulo 4, no sufrirá grandes cambios en su estructura, éstos radicarán principalmente en cambios en el diámetro de las tuberías y eliminación de aquellas no necesarias y que contribuyen a aumentar las pérdidas de carga y de fuga.

Las etapas de construcción son las siguientes:

#### **Cambios sala de compresores**

- Desinstalar tubería antigua desde sala de compresores a acumulador.
- Instalar tubería nueva (4") sala de compresores a acumulador.
- Desinstalar tubería antigua desde acumulador a estanques de materia prima  $1<sup>er</sup>$  piso.
- Instalar tubería desde acumulador a secador en sala de compresores.
- Instalar secador.
- Conectar tubería desde secador a segundo piso estanques de materia prima y a segundo piso planta flexible.
- Desinstalar tuberías en estanques de materia prima.
- Cambiar tuberías en estanques de materia prima.
- Instalar tubería que suministrará aire a primer piso planta flexible.

#### **Cambios segundo piso planta flexible**

- Desinstalar tuberías en segundo piso planta flexible.
- Cambiar tuberías segundo piso planta flexible.
- Instalar tuberías que proporcionarán aire a primer piso planta flexible.
- Desinstalar tuberías primer piso planta flexible.

#### **Cambios hacia acumulador 2**

- Construir soporte hacia acumulador 2.
- Conectar tubería desde segundo piso planta flexible a Acumulador 2.
- Desconectar tubería desde estanques de materia prima hacia Acumulador 2.
- Cambiar tuberías.
- Cambiar tuberías hacia bodega de materias primas.
- Eliminar tuberías innecesarias.
- Cambiar tuberías hacia laboratorio.

#### **Cambios Planta Industrial**

- Conectar tubería desde color mix a molinos de inmersión.
- Conectar tubería desde color mix hacia tapadora de baldes y termocontraído.
- Cambiar tuberías en Zona Permill.
- Eliminar tuberías innecesarias en Zona Permill.

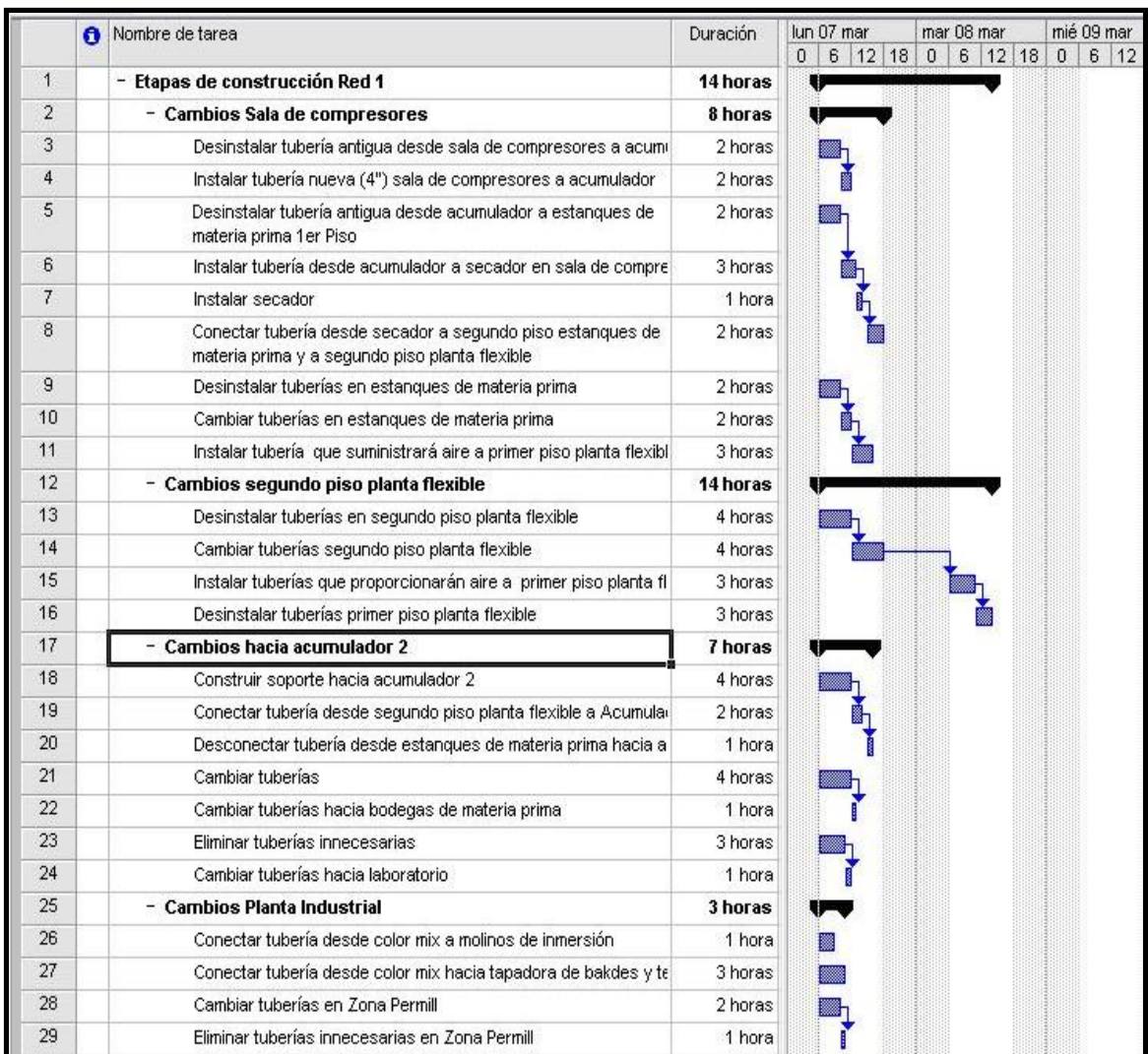

La Carta Gantt siguiente muestra las etapas de construcción y su duración:

**Figura 32, Etapas construcción Red 1. Fuente: Elaboración propia.** 

Red 2.

 Como ya se expuso esta red es la encargada de suministrar aire a las Plantas de Pintura en Polvo, Aerosol y Resinas, y a las bombas ubicadas frente a esta última, para ello es necesaria la instalación del compresor adquirido y del acumulador de aire, por lo tanto, se debe construir una sala de compresores, la cual estará ubicada entre Mantención y Gas, como se detalla en el plano, posteriormente se instalarán y conectarán las tuberías, procurando siempre dejar conectada la tubería nueva a la antigua al final de cada día de trabajo para así no interrumpir el normal funcionamiento de la planta. La construcción será realizada los sábados, por ello es tan importante mantener las conexiones de aire mientras se finaliza el trabajo.

Las etapas de construcción son las siguientes:

#### **Cambios sala de compresores**

- **Construcción sala de compresores.**
- **Instalar compresor.**
- Instalar acumulador.
- Cambiar tuberías desde sala de compresores a Gas.
- Cambiar tuberías desde Gas a Aerosol.

#### **Cambios en Planta Aerosol**

- Eliminar tuberías innecesarias.
- Cambiar tuberías.
- Conectar tubería desde Aerosol a Planta de Pintura en Polvo.

#### **Cambios en Pintura en Polvo**

- Desconectar tubería desde Estanques de Materia prima a Planta de Pintura en Polvo.
- Construir soportes para tubería que formará el anillo.
- Cambiar tuberías.
- Conectar tubería desde Planta de Pintura en Polvo a Bombas frente a Resinas.
- Conectar tubería desde Pintura en Polvo a Mantención-
- Desconectar tubería desde estanques de materia prima a mantención.

#### **Cambios en Resina**

Cambiar tuberías en zona de bombas.

- Conectar tubería desde zona de bombas a Resina.
- Eliminar tuberías innecesarias en Planta Resina.
- Cambiar tuberías en Planta Resina.
- Desconectar tubería desde estanques de Materia Prima a Planta Resina.

La Carta Gantt correspondiente a la construcción de esta red se muestra en la figura 33:

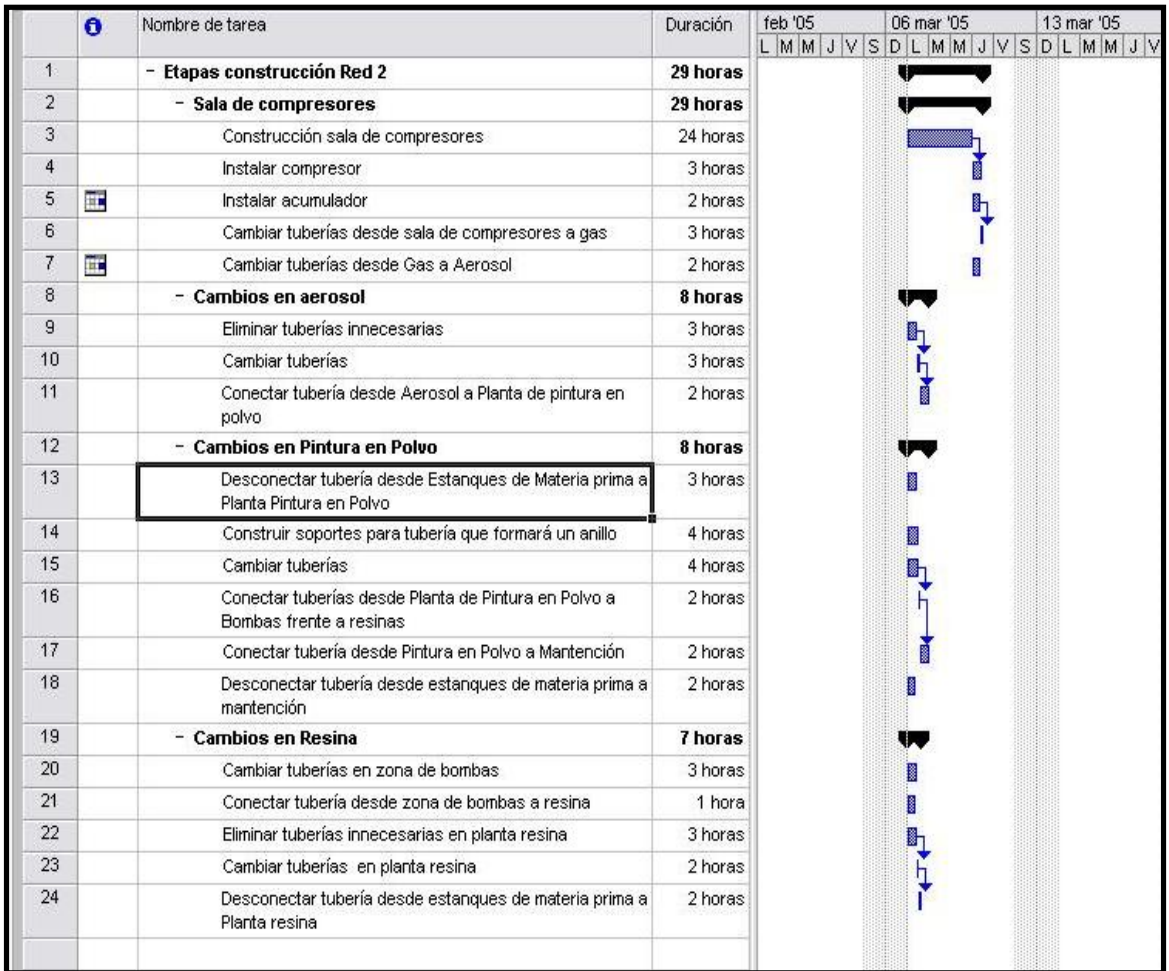

#### **Figura 33, Etapas de construcción Red 2. Fuente: Elaboración propia.**

Se puede observar en las Cartas Gantt que la construcción de las redes tomará 11 días o 3 meses, ya que la construcción la realizará personal de la empresa y sólo trabajará los sábados en ella.

 Por otro lado, si se contratara el servicio, el tiempo de construcción disminuiría, pero el costo sería considerablemente superior, ascendiendo a los 8 millones en un mes de trabajo.

#### **Recomendaciones**

- Las conexiones se deben montar de tal forma que, cuando se produzcan fluctuaciones de temperatura, puedan desarrollarse las variaciones longitudinales sin tensiones ni deformaciones. La consecuencia que trae un montaje defectuoso es el encorvamiento del tubo y con ello la acumulación de agua.
- No deben hacerse nuevas tomas o salidas de aire en tuberías existentes sin comprobar antes si sus diámetros son todavía suficientes para suministrar una cantidad adicional de aire comprimido.
- Colocar llaves de paso en las tuberías principales y secundarias, con la finalidad de que se puedan revisar las tuberías o hacer nuevas derivaciones de las mismas sin necesidad de esperar a que se produzca un tiempo de parada o de tener que dejar fuera de servicio a los compresores.
- Cuando se forma un cambio de pendiente o de dirección, debe preverse una toma para colocar una purga, puesto que el agua de condensación quedará estancada en él.
- Se debe exigir calidad en todos los elementos que conforman la red de aire comprimido, ya que esto garantiza un servicio continuo y permanente y, por lo tanto, una economía a largo plazo.
- Se requiere una inspección periódica de la red de aire comprimido de manera que esté siempre activo.
- Se debe disponer de una ficha que detalle los elementos que componen la red, indicando la fecha de revisión de cada uno de ellos, así como con las recomendaciones del fabricante o instalador para su mantenimiento.
- Al detectar una fuga de aire o un mal funcionamiento de cualquier elemento del sistema neumático, se debe reparar inmediatamente, ya que es menos costoso reemplazar una llave que tener una pérdida de aire.

## **CAPÍTULO 6**

# **ANÁLISIS ECONÓMICO**

*Ya elaborado el nuevo proyecto sólo queda establecer los costos en los que habrá que incurrir para llevarlo a cabo, los cuales al compararlos con la situación actual determinarán desde el punto de vista económico si es conveniente su realización* 

## **6.1. INTRODUCCIÓN**

Luego de diseñar la nueva *Red de Aire Comprimido* y de dar a conocer las ventajas de su implementación, se deberán establecer aquellas inversiones a realizar y los costos en que se incurrirá al llevar a cabo la implementación del mismo.

 Como se expuso en el Capítulo 2, será la teoría de costos relevantes la vía a establecer si es conveniente o no la realización del proyecto, se utiliza dicha teoría debido a que la implementación de la nueva red no influye en la producción de la empresa, por lo cual no se perciben mayores ingresos, sino, más bien una reducción de los costos.

## **6.2. SITUACIÓN ACTUAL**

 La situación actual es una situación sin proyecto, por lo cual, no se realizan inversiones, sólo hay que contemplar los costos que la Red de Aire Comprimido actual tiene para la empresa.

#### **6.2.1. Costos Red de Aire Comprimido actual**

 Como se expuso en la problemática, 13% de los costos de Mantención equivalen a cambios de filtros – reguladores – lubricadores, los cuales son cambiados a 20 bombas cada año. El costo anual es el siguiente:

| Elemento                        | Cantidad (unidades) Precio (\$) Total (\$) |        |         |
|---------------------------------|--------------------------------------------|--------|---------|
| Filtro - Regulador - Lubricador |                                            | 45.710 | 914.200 |

**Tabla 34, Costo anual de mantención debido a humedad. Fuente: Elaboración propia.** 

\* Costos de energía por pérdidas de carga.

En la tabla 19 del Capítulo 3 se puede observar las pérdidas de carga de la Red de Aire Comprimido Actual, como también el costo diario que éstas tienen, considerando 260 días de trabajo (de lunes a viernes) anuales, se obtuvo el costo de estas pérdidas, como se muestra en la tabla 35:

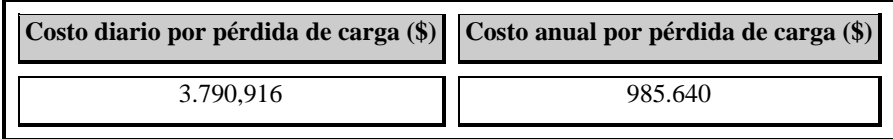

#### **Tabla 35, Costo anual por pérdidas de carga. Fuente: Elaboración propia.**

 Las pérdidas por fugas obtenidas en el Capítulo 3, fueron multiplicadas por 260 días para así obtener el costo anual.

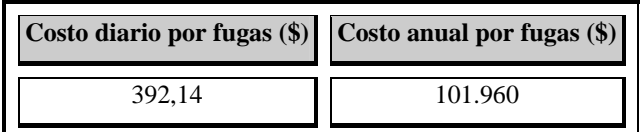

**Tabla 36, Costo anual por fugas. Fuente: Elaboración propia.** 

 Costo anual energía compresores GA 408 y GA 37, el costo diario de energía, detallado en la tabla 18, se multiplica por 260 días, para obtener el valor anual, que se observa en la tabla 37:

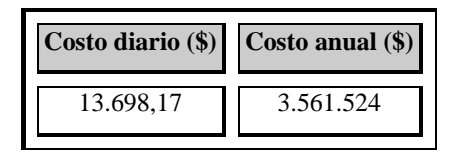

**Tabla 37, Costo anual energía compresores.** 

**Fuente: Elaboración propia.** 

En este costo anual están incluidas las pérdidas de carga y fuga, las que ocasionan que el compresor funcione 8 horas, por lo que se deberá restar estos valores, obteniéndose el costo de energía mostrado en la tabla 38:

|                     | Costo anual (\$) |
|---------------------|------------------|
| Energía compresores | 3.561.524        |
| Fugas               | 101.960          |
| Pérdidas de carga   | 985.640          |
| Energía consumida   | 2.473.924        |

**Tabla 38, Costo anual energía consumida compresores. Fuente: Elaboración propia.** 

Costos horas extra trabajadas

La falta de aire y presión traen como consecuencia paros de producción debiendo parte del personal trabajar horas extras, este costo asciende a: \$3.120.000 anuales, equivalentes a 6 personas trabajando 6 horas extras a la semana.

Costo mantención compresor GA 408 y GA 37

Los compresores reciben mantención a las 1.000, 4.000, 8.000 y 25.000 horas, las cuales tienen valores de: \$127.000, \$235.000, \$387.000 y \$1.380.000 respectivamente, en Anexo A se detalla el cálculo de estas mantenciones.

## **6.3. SITUACIÓN CON PROYECTO**

#### **6.3.1. Inversiones**

Secador de aire FX 13, marca Atlas Copco.

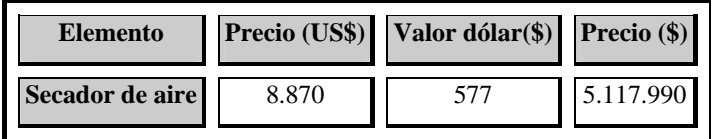

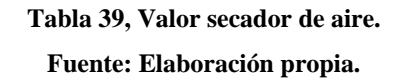

Compresor GA 55 AFF 8 bar WP EL II, de tornillo con secador incorporado.

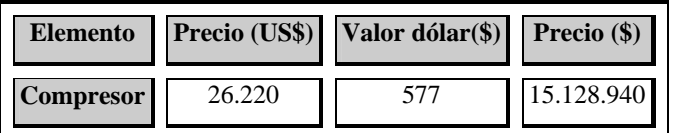

**Tabla 40, Valor compresor.** 

**Fuente: Elaboración propia.**

Tuberías.

**Tuberías a utilizar en la Red 1.** 

**Planta Decorativo** 

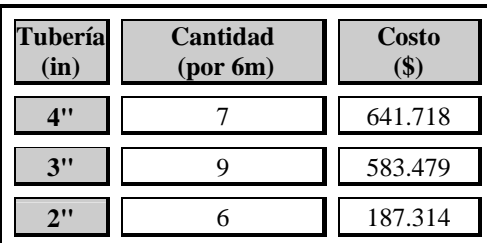

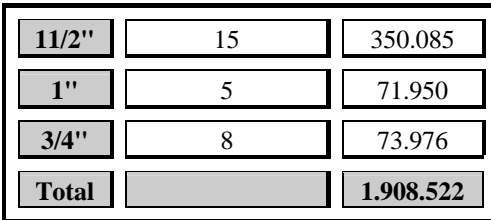

**Planta Industrial** 

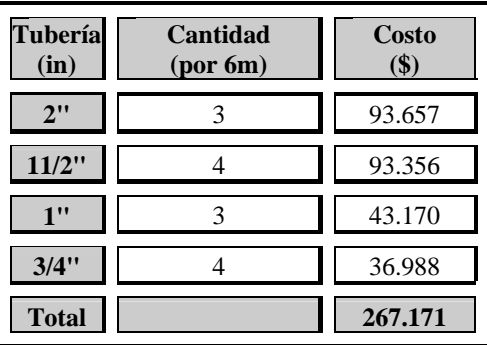

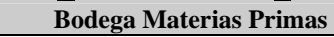

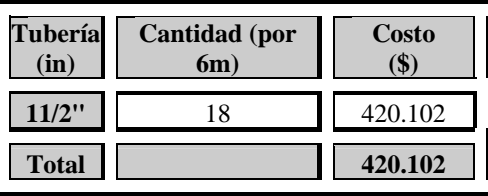

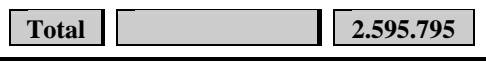

**Tabla 41, Valor tuberías Red 1.** 

**Fuente: Elaboración propia.** 

**Tuberías a utilizar en la Red 2** 

**Planta Aerosol** 

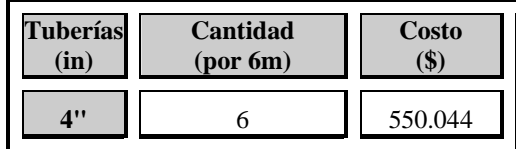

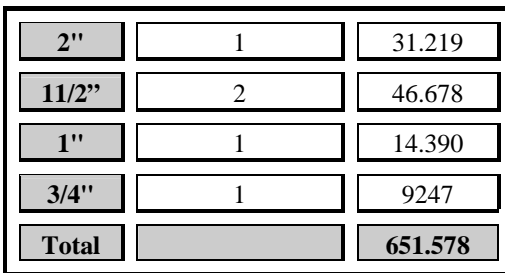

**Planta Pintura en Polvo** 

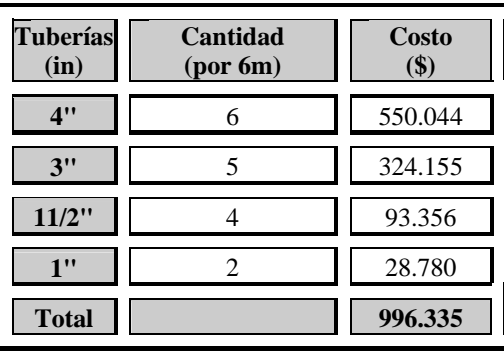

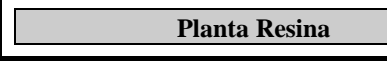

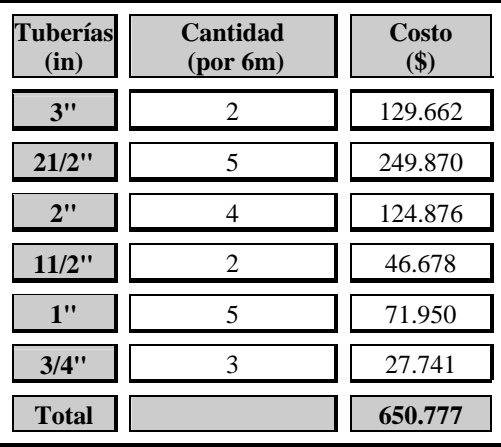

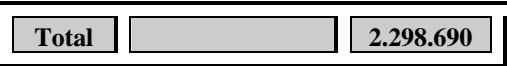

**Tabla 42, Valor tuberías Red 2. Fuente: Elaboración propia.** 

#### Accesorios.

#### Red 1:

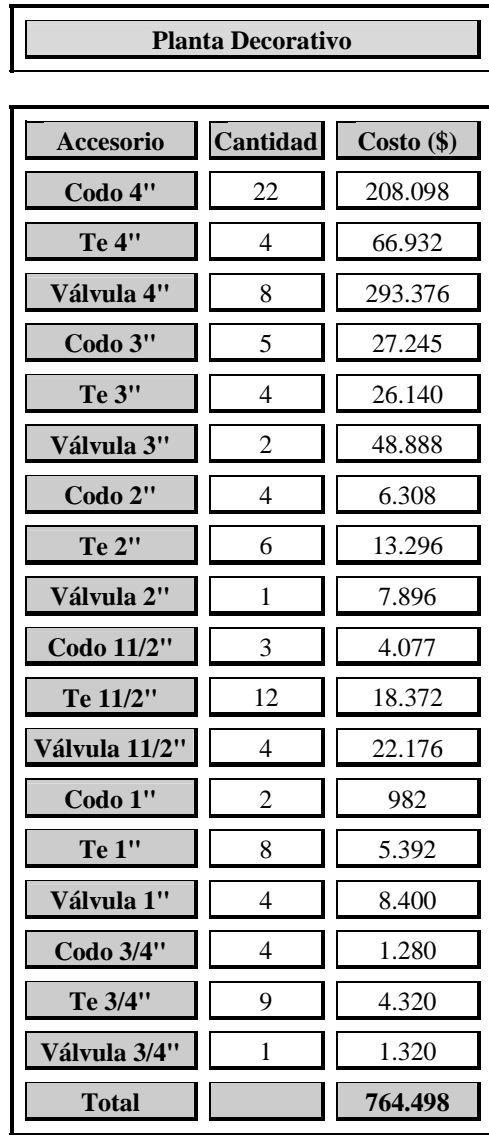

**Planta Industrial** 

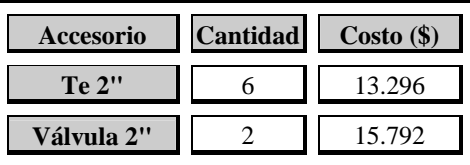

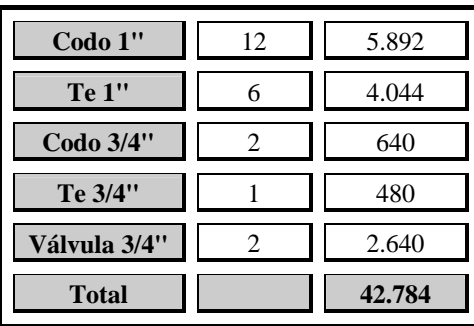

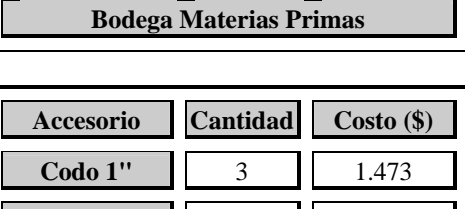

Π

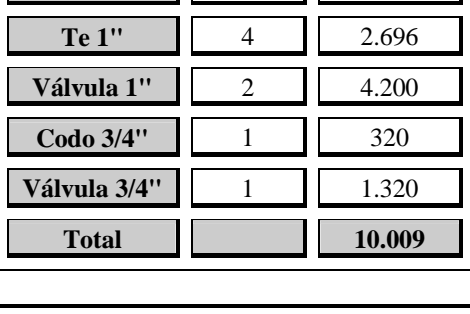

**Tabla 43, Valor accesorios Red 1. Fuente: Elaboración propia.**

Total **817.291** 

#### Red 2:

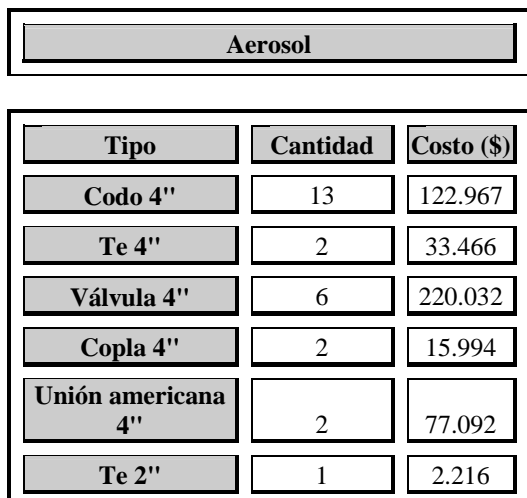

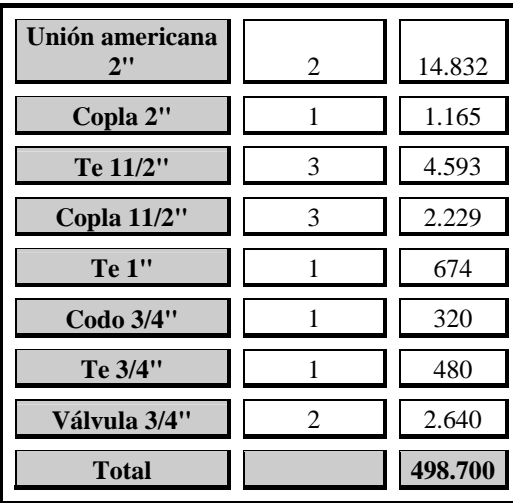

**Pintura en Polvo** 

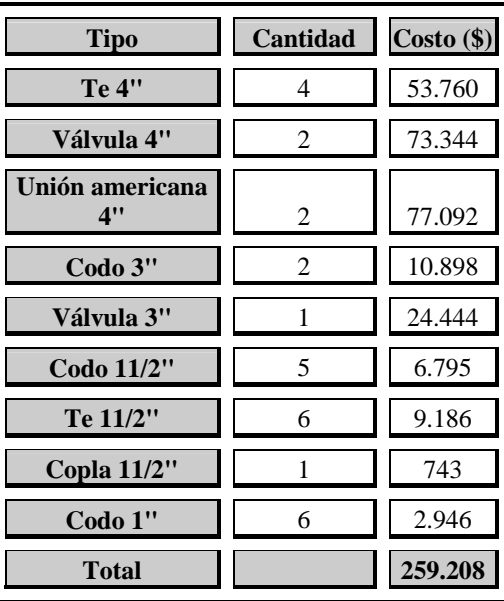

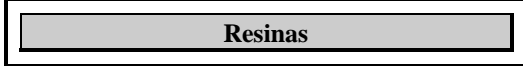

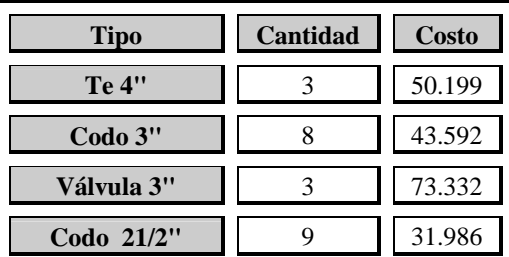

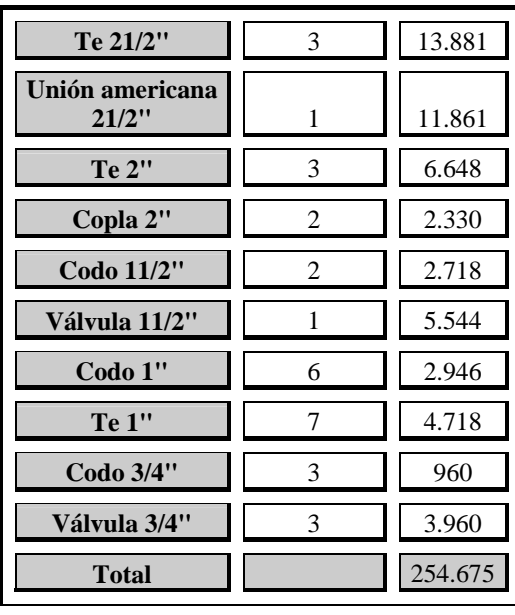

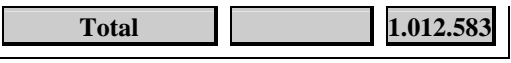

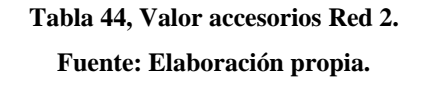

 Filtros – Reguladores, la cantidad de filtros reguladores se determinó en base a la tabla 13.

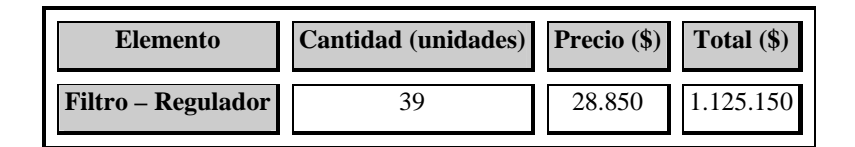

**Tabla 45, Valor filtro - regulador. Fuente: Elaboración propia.** 

Acumulador de aire,  $8m^3$ , SIMMA.

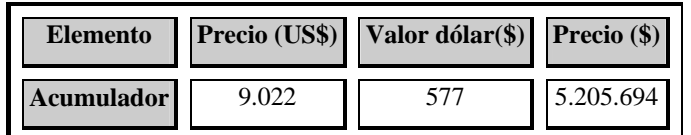

**Tabla 46, Valor acumulador de aire. Fuente: Elaboración propia.** 

Purgas Automáticas.

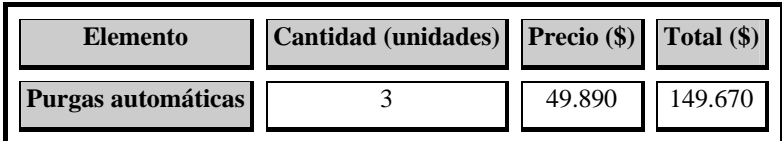

**Tabla 47, Valor purgas automáticas. Fuente: Elaboración propia.** 

Costo de Mano de Obra.

La hora de trabajo los días sábados tiene un valor de \$3.500 en promedio y se consideran 6 trabajadores en la construcción de la red, la cual trabajando sólo los sábados demoraría alrededor de 11 días o 3 meses, el costo de la mano de obra para 6 trabajadores es de \$252.000, para estos 3 meses.

#### **6.3.2. Costos**

Costo de energía compresores GA 37 y GA 408

Como se observa en la tabla 38, el costo por energía del compresor, si no existieran pérdidas de carga y fuga, sería de \$2.473.924, por lo que el compresor funcionaría menos horas en el día. A continuación se realizará el cálculo de dichas horas:

## 2.473.924=260\* *h* \*(252.720\* 0,003404 + 352.800\*0,002415)  $h = 5,6$  *horas*  $\approx 6$  *horas*

 Estas 6 horas corresponden al funcionamiento que los compresores tienen en la situación actual, situación sin proyecto, para la situación con proyecto las horas de funcionamiento de los compresores deberían ser menos, ya que el caudal de aire que debe suministrar es menor.

 Por lo tanto, si el compresor funciona 6 horas diarias para suministrar un caudal de 8.625Nl/min, caudal diario eliminando máquinas con funcionamiento esporádico, para un caudal de 4.441Nl/min, caudal red 1 eliminando máquinas con funcionamiento esporádico, el funcionamiento sería de 3,1 horas diarias..

 El costo anual de energía consumida en esas 3,1 horas es: \$1.380.090.

Costo de energía compresor GA 55.

 Utilizando los datos de la tabla 20 se obtendrá el costo de energía del compresor:

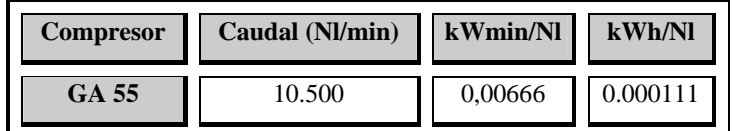

**Tabla 48, Obtención factor kWh/Nl. Fuente: Elaboración propia.** 

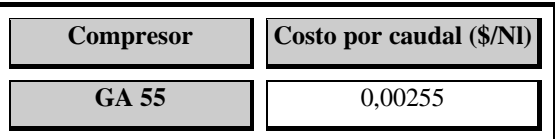

#### **Tabla 49, Costo de energía por caudal de aire. Fuente: Elaboración propia.**

 El caudal de aire que debe suministrar este compresor es aproximadamente 4.183Nl/min, eliminando el consumo de las máquinas que funcionan esporádicamente, por lo tanto, ya que genera un caudal de aire similar a los otros dos compresores y debe suministrar aproximadamente la misma cantidad de aire, el funcionamiento de éste es de aproximadamente 3 horas.

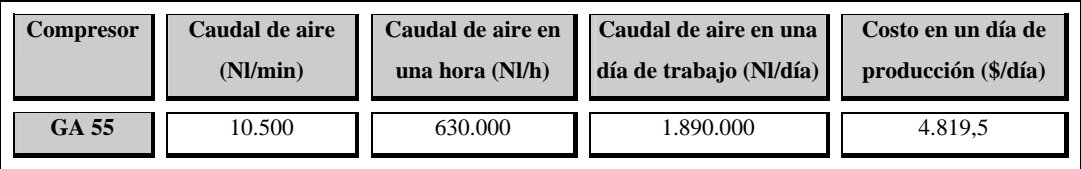

**Tabla 50, Costo de energía en un día de producción Fuente: Elaboración propia.** 

El costo anual asciende entonces a: \$1.253.070.

Costo de energía secador.

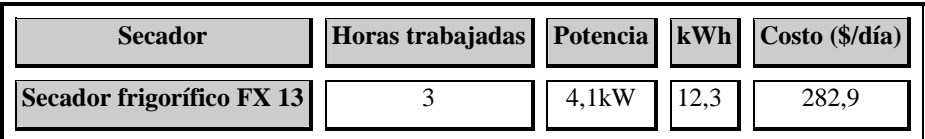

**Tabla 51, Costo de energía diario secador.** 

**Fuente: Elaboración propia.** 

El costo anual sería de: \$73.554.

#### Costo Mantención de compresores

 En la situación con proyecto se deben realizar mantenciones a los tres compresores existentes, las cuales variarán debido al menor tiempo que éstos permanecen en funcionamiento, el detalle se puede observar en el Anexo A.

Ya detallados los costos e inversiones de ambas situaciones, con y sin proyecto, se realizará a continuación el análisis costo beneficio.

Se puede observar en la tabla siguiente la suma de costos de la situación sin proyecto, los cuales representan el ahorro que la instalación de la nueva red conlleva, éstos serán restados a los costos con proyecto para así determinar el valor actual neto (VAN) y con ellos el tiempo en que teóricamente se recupera la inversión, equivalente a 6 años, correspondiente a la inversión dividida en el ahorro de cada año sumado. Para el cálculo de éste se utilizó la tasa de descuento de la empresa, igual a 12%.

## **6.4. ANÁLISIS COSTO BENEFICIO**

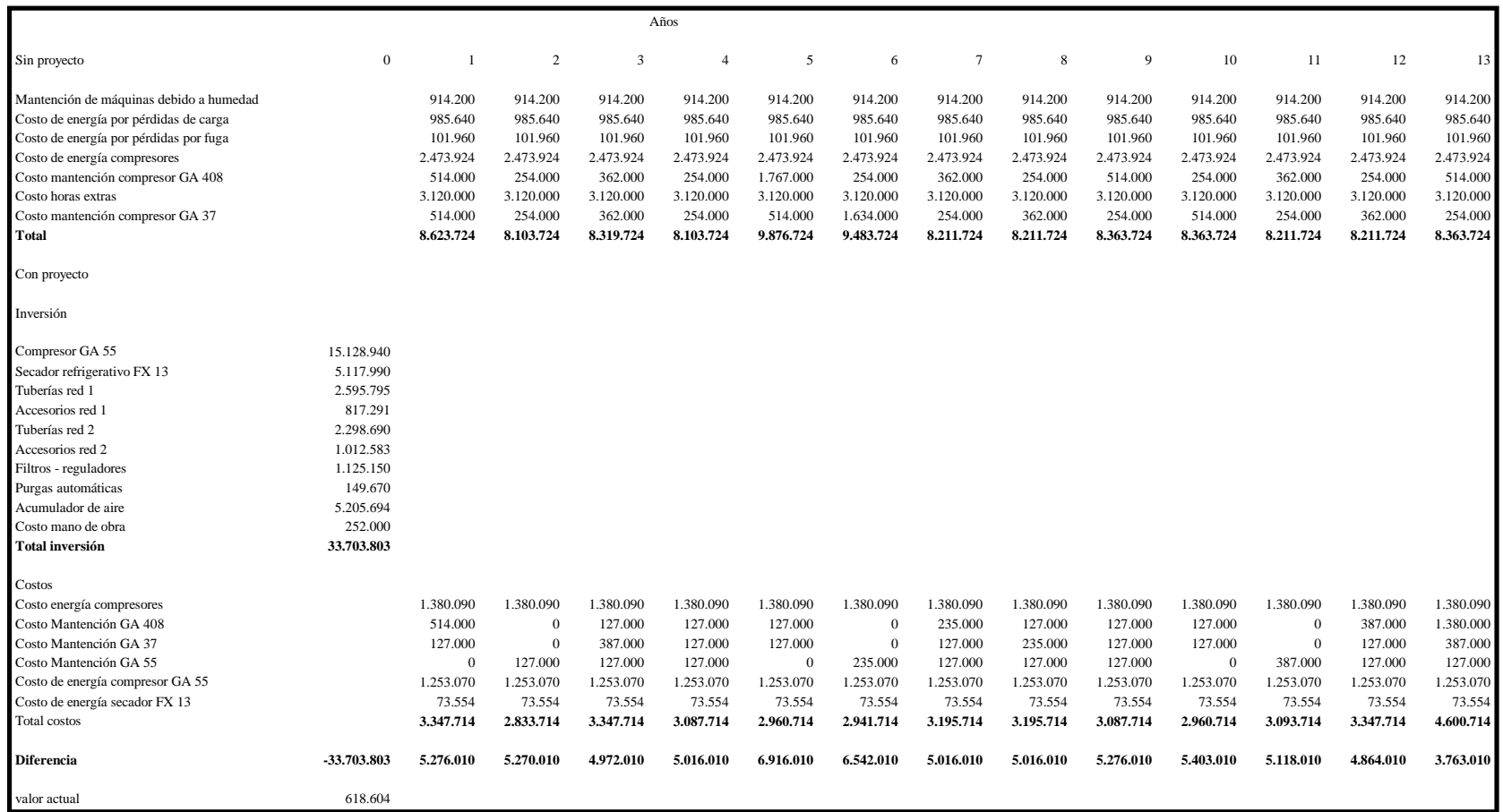
*Capítulo 6: Análisis Económico* 

# **CAPÍTULO 7**

# **CONCLUSIONES**

*Una vez, llegado el estudio a su término, se evaluará si éste ha cumplido con los objetivos planteados y se analizarán aquellos resultados más importantes.* 

#### **7.1. CONCLUSIONES**

 El estudio ha llegado a su término, por lo cual se debe analizar si los objetivos planteados inicialmente y los resultados esperados se han cumplido a cabalidad.

 A través de la metodología presentada en el Capítulo 1, se fueron obteniendo resultados parciales, con la finalidad de elaborar un diagnóstico de la situación actual, dar solución al problema y analizar su puesta en marcha como sus costos económicos.

 En el diagnóstico de la situación actual se verificaron y cuantificaron los problemas presentados por la empresa inicialmente, como es el contenido de humedad en el aire de 0,0017 kg de vapor de agua / kg de aire seco, así como la pérdida de presión, de aproximadamente 4,1barg, muy superior a la admisible de 0,14barg, evidenciada en paros de producción, además, el estudio llevó a determinar un punto muy importante, éste fue el déficit de aire generado, ya que la demanda asciende a 19.447Nl/min y la generación sólo llega hasta 10.092Nl/min.

 En general, observando la Red de Aire, se pueden encontrar bastantes falencias que indican la falta de estudio y de mantención de la misma, algunas de ellas son: filtros antiguos y en mal estado, fugas de aire no reparadas, tuberías de aire sin pintar, no se observa pendiente en ellas, como tampoco cuellos de cisne, pero el problema no radica solamente en estos aspectos, también influye la antigüedad de las máquinas, su operación, y el layout de la empresa, el que no permite una mejor distribución de la red.

 Una vez encontrados los problemas, se presentó una propuesta de mejora, la que consta de la construcción de dos redes de aire: Red 1 formada por las Plantas de Decorativo e Industrial, Bodegas de materias primas y Laboratorios y Red 2 formada por Planta de Pintura en Polvo, Resinas, Aerosol y secciones de Moda Color, Taller de grúas y Mantención, ésta división se realizó principalmente por la falta de espacio en la sala de compresores, haciendo imposible ubicar allí otro compresor y el secador de aire.

 De esta forma, se diseñaron ambas redes, cumpliendo con aquellos factores esenciales que garantizan el buen funcionamiento de la Red de aire, como son: velocidades dentro de los rangos permitidos, con lo que disminuyen las pérdidas de carga, secadores de aire para eliminar la humedad, así como filtros – reguladores – lubricadores para las máquinas, tuberías en pendiente de 3% y pintadas de azul.

 Estos nuevos diseños implican una inversión de \$33.703.803, correspondiente a la adquisición de un compresor, secador de aire, filtros - reguladores, purgas automáticas, un acumulador de aire, tuberías y accesorios necesarios para la construcción y por supuesto, el pago a la mano de obra, inversión que en teoría, al realizar análisis costo – beneficio, sería recuperada en 6 años. Pese al alto valor de ésta y lejano período de recuperación, la construcción de la red es necesaria para Industrias Ceresita S.A., principalmente porque es la líder en el mercado y tiene una tendencia a seguir creciendo y por lo tanto, aumentar su producción, lo cual la llevaría a obtener mayores ingresos que harían que la inversión fuera fácilmente recuperable, de no implantar la solución propuesta el costo podría ser altísimo, ya que la red actual no tiene la capacidad suficiente para proporcionar aire a las máquinas existentes hoy, por lo que no soportaría un crecimiento de la producción.

 Finalmente, se realizó el plan de implementación, se detallaron una serie de etapas a llevar a cabo por el personal de mantención, el que construirá la red los días sábado, con el objetivo de no interrumpir el normal funcionamiento de la empresa. La construcción demorará 3 meses, pero sin duda resulta considerablemente más económica que contratar el servicio, el cual asciende a aproximadamente \$8.000.000, para un mes de construcción.

 Como se observa, los objetivos, tanto generales como específicos han sido cumplidos, se ha proporcionado una solución al problema de Industrias Ceresita S.A. y además se ha entregado una pauta de trabajo para abordar este problema en cualquier otra empresa.

*Capítulo 7: Conclusiones* 

# **CAPÍTULO 8**

# **BIBLIOGRAFÍA**

*En este Capítulo se detallan los libros de los cuales se obtuvo la teoría detallada y llevada a cabo en este estudio.* 

# **Bibliografía**

- [1] Aire Comprimido, Teoría y cálculo de las instalaciones, E. Carnicer Royo.
- [2] Introducción a la Neumática y sus componentes, MICRO.
- [3] Manual de Neumática Básica, SIMMA.
- [4] Termodinámica, Wark
- [5] Flujo de fluidos en válvulas accesorios y tuberías**,** Crane.
- [6] Neumática, A. Serrano Nicolás.
- [7] www.monografías.com

# **ANEXO A**

*En el Anexo A se presentan las cotizaciones, características de los compresores y tablas utilizadas en el estudio.* 

### **Datos compresor GA 37**

- La temperatura es 65ºC por sobre la temperatura ambiente.
- Temperatura del aire de salida del elemento compresor: 110°C.
- Válvula de seguridad: presión de ajuste: 8,5bar.
- Nº de etapas de compresión: 1
- Presión máxima de descarga: 7,5bar
- Presión normal de trabajo: 7 bar
- Presión mínima de trabajo: 4 bar
- Sistema de refrigeración: aire.
- Máxima temperatura de entrada: 40°C
- Temperatura del aire que sale de la válvula de salida a la presión normal de trabajo: 25ºC.
- Capacidad de aceite: 14l.
- Largo: 1910 mm
- Alto:1250 mm
- Ancho: 895 mm
- Presión de carga: 6,2 bar
- Presión de descarga: 7,6 bar
- Aire libre suministrado: 98 l/s, 5,88 m<sup>3</sup>/min, 208 pies<sup>3</sup>/min
- Potencia del motor: 37kW
- Sistema de regulación de conexión desconexión va mandado por un presostato.

#### **Datos compresor GA 408**

- Presión efectiva de trabajo: 7 bar
- Presión efectiva de descarga: 7,1 bar
- Presión efectiva de carga: 6,5 bar
- Abertura de la válvula de seguridad: 8,8 bar
- Presión efectiva máxima de trabajo: 8bar
- Presión efectiva normal de trabajo: 7bar
- Suministro de aire libre a presión normal de trabajo: 70,2Nl/s
- Potencia de entrada en el eje a plena carga y presión normal de trabajo: 29,1kW.
- Largo: 1926mm.
- Ancho: 940mm.
- Alto: 1050mm.
- Peso neto: 520kg.
- Refrigerante interno: aceite.
- Refrigerante externo: aire.
- Presión de carga: 5,5bar
- Presión de descarga: 6,9bar
- Arranque estrella triángulo
- Punto de disparo por temperatura del aire: 120ºC.
- Relé temporizador de estrella triángulo: 10s.
- Temporizador de retardo de parada: 6min.

**Presupuesto Fabricación e instalación red de aire comprimido**

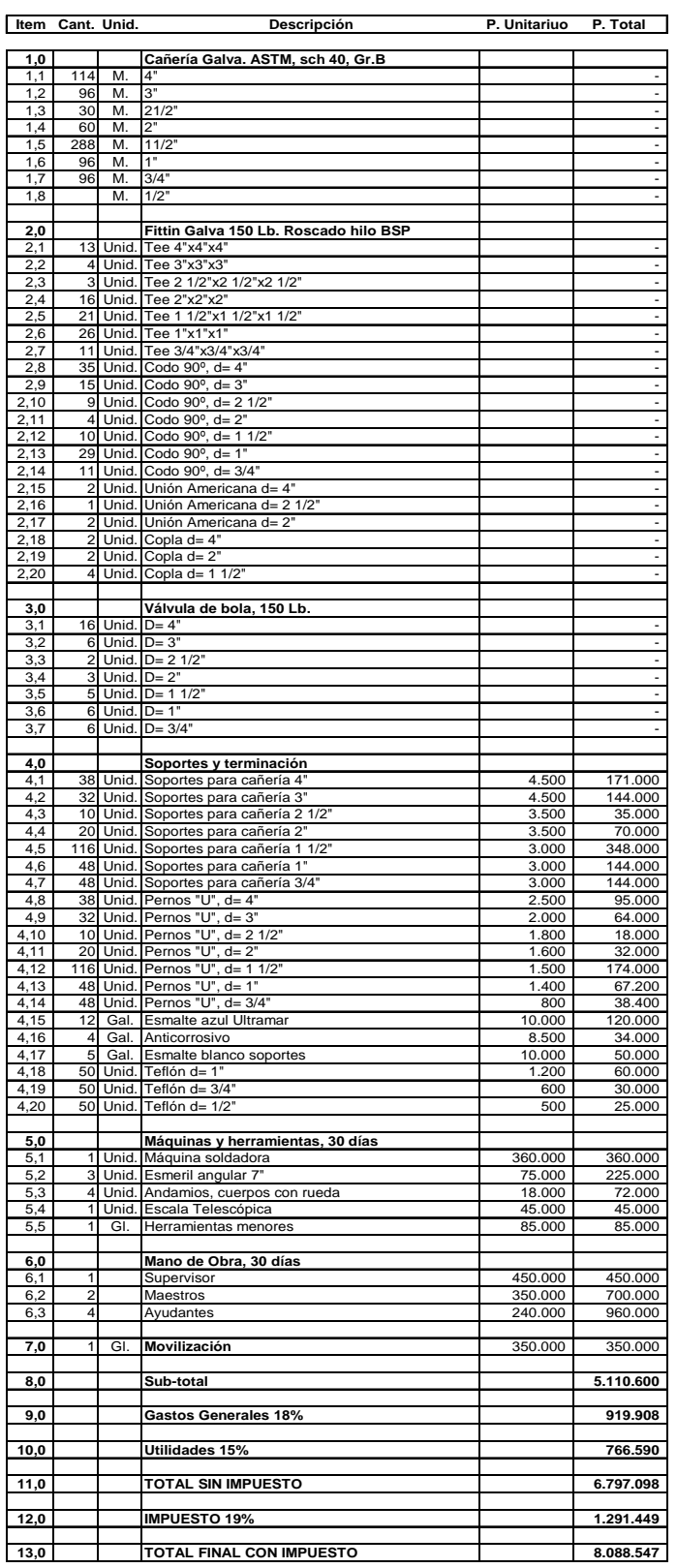

# **Cotización Dantechnique**

## **VALOR DE LOS EQUIPOS Tratamiento de Aire Domnick Hunter**

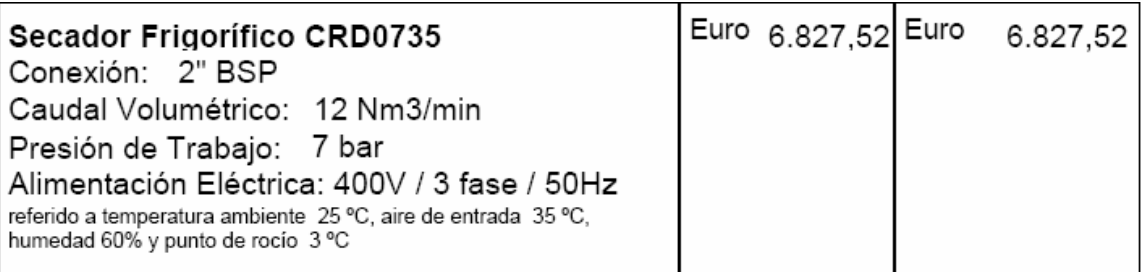

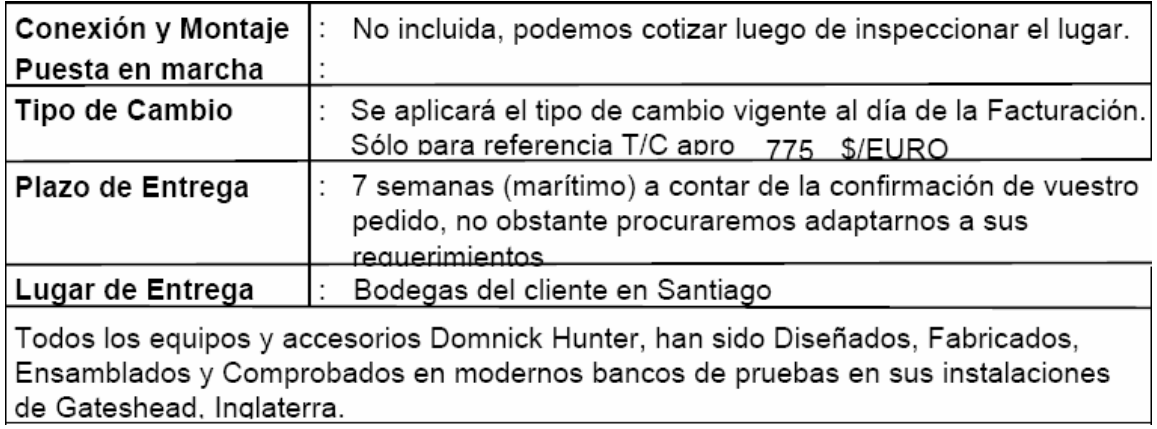

## **Cotización filtros y purgas automáticas**

# SCHULTZ AUTOMATIZACION E INGENIERIA LTDA.

#### RUT: 77.101.500-K

GIRO: IMPORTACIÓN, DISTRIBUCIÓN Y EXPORTACIÓN DE EQUIPOS DE AUTOMATIZACIÓN INDUSTRIAL

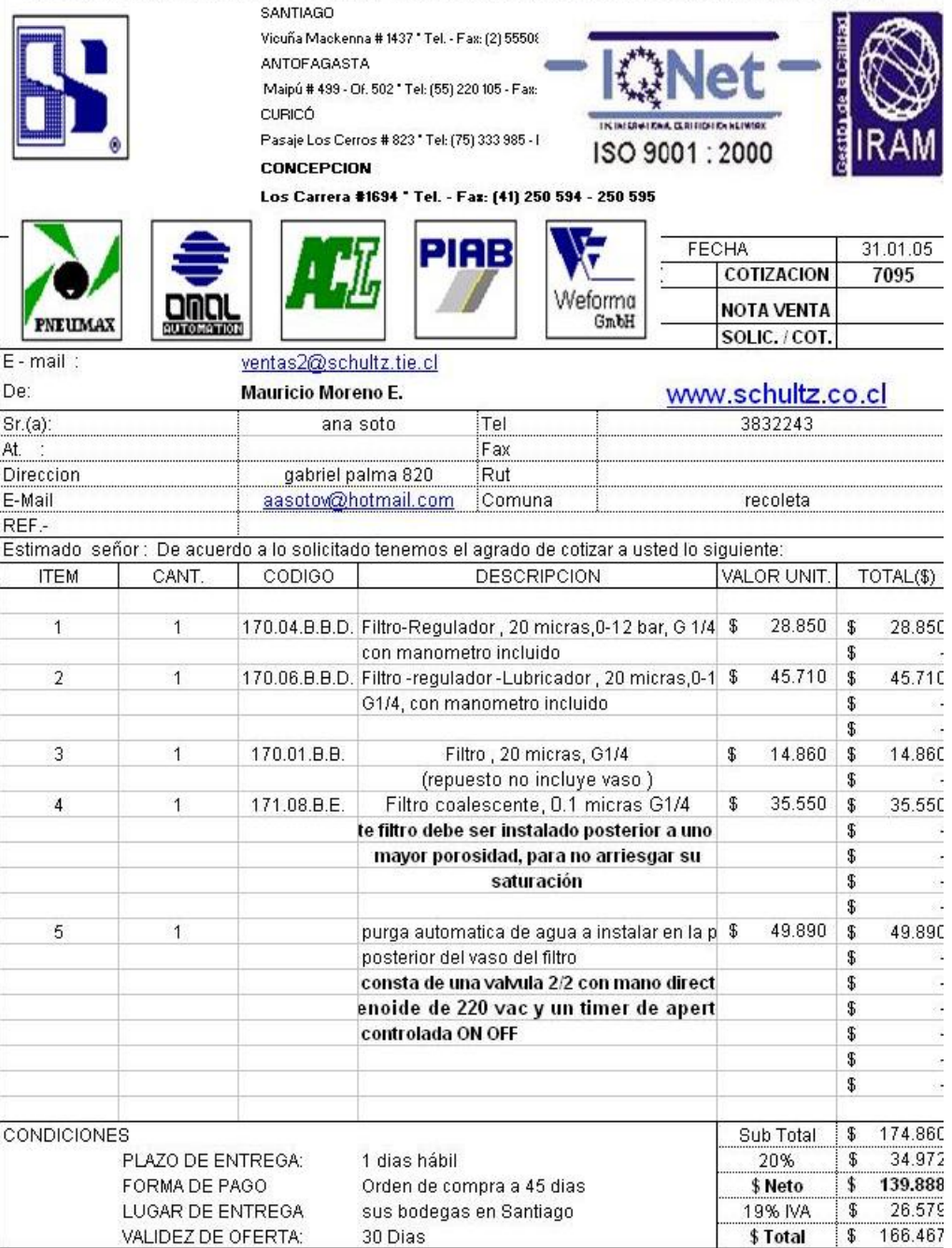

# Alternativa de 1 Secador para los 2 Compresores

# Cotización Ref Nº 2188/0205/69FNPP

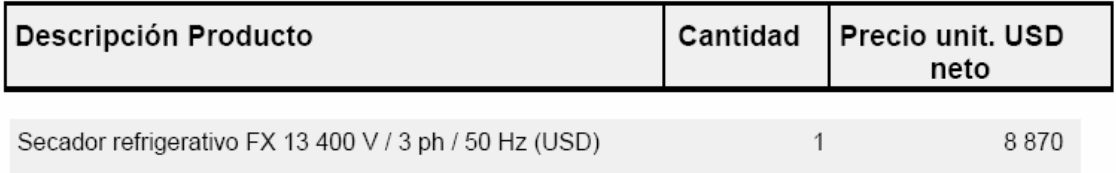

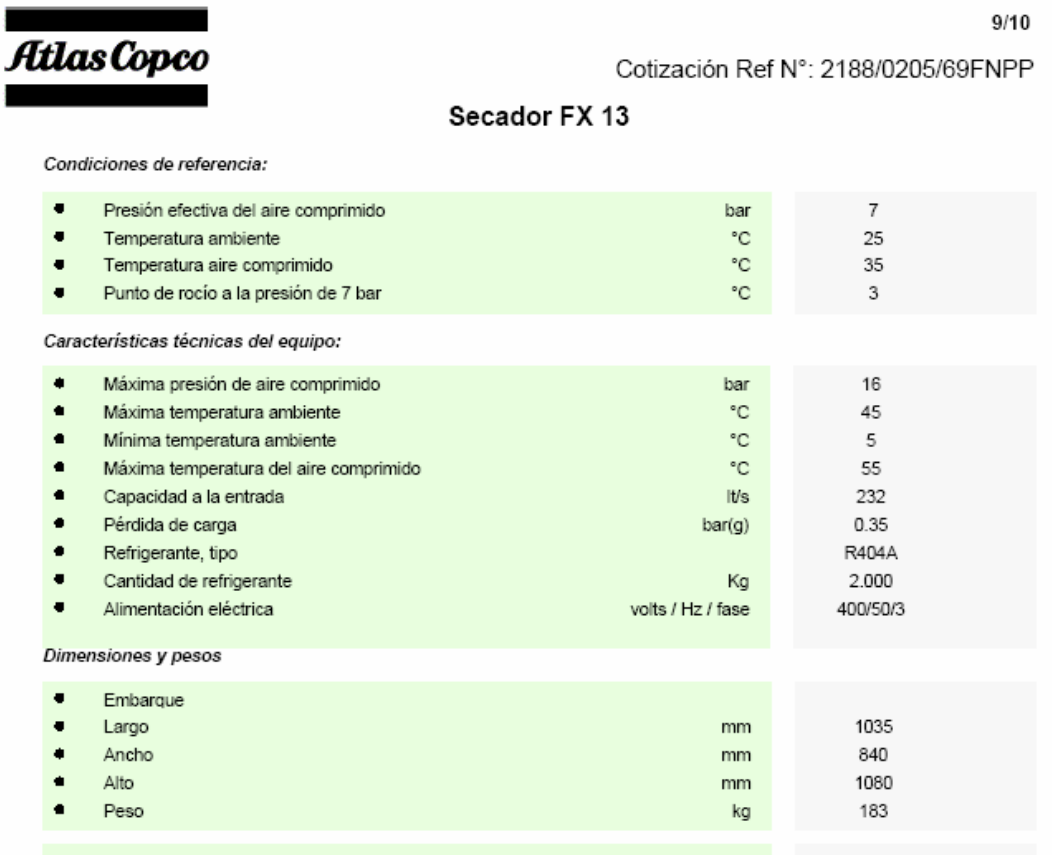

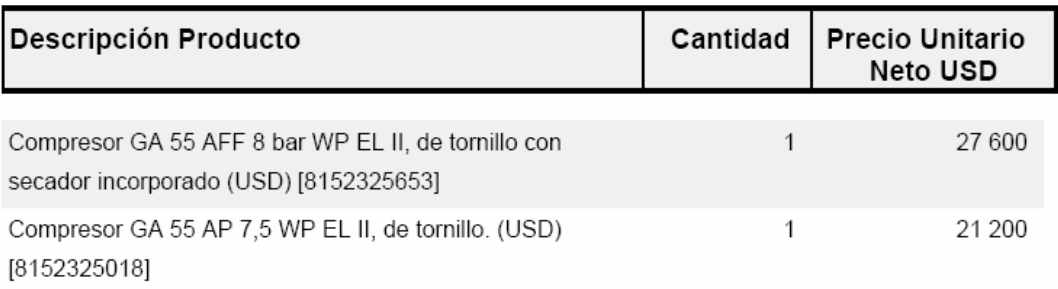

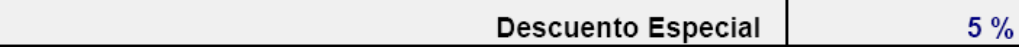

Atlas Copco

 $\overline{4}$ 

Cotización Ref N°: 2188/0205/69QPQ2

# GA 55 AFF 7.5 50 EL I y WP EL II

Condiciones de referencia

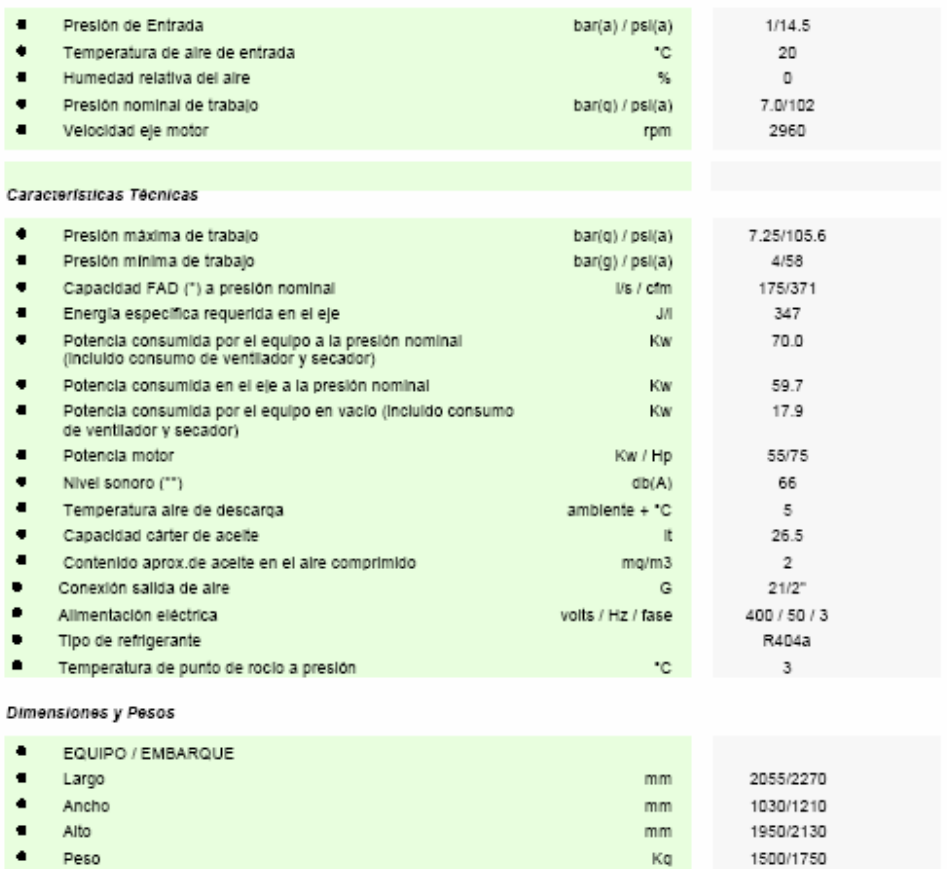

*Anexo A*

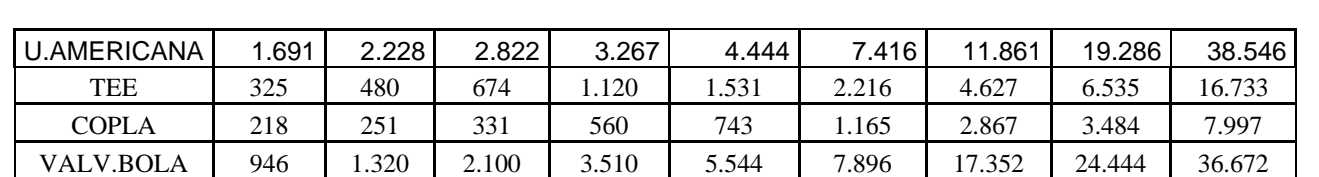

## **Cotización tuberías y accesorios**

#### **CAÑERIA ACERO GALVA.ASTM (de 6 mts.de Largo)**

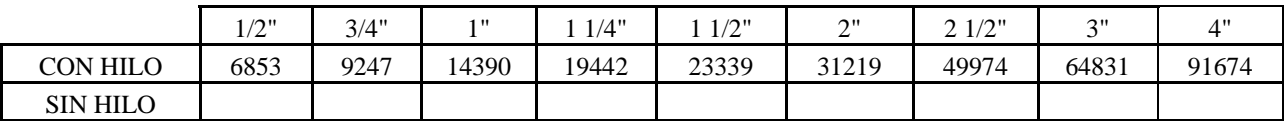

Precios unitarios no incluyen IVA Entregas a Convenir según cantidades Puesto en sus bodegas

Orlando Torres Garrido Comercial Xiplas Ltda.

2877263 / 2875003

#### Compresor Ga 408 0 1 2 3 4 5 6 7 8 9 10 11 12 13 horas 15.310 17.390 19.470 21.550 23.630 25.710 2.080 4.160 6.240 8.320 10.400 12.480 14.560 16.64016.640 mantención 1000 127.000 127.000 254.000 127.000 254.000 254.000 127.000 254.000 127.000 254.000 127.000 254.000 127.000127.000 mantención 4000 **235.000 235.000 235.000 235.000 235.000 235.000** 235.000 235.000 235.000 235.000 antención 4000 235.000 mantención 8000 **3.2.2.2.2.2.3.3.2.000 1 387.000 387.000 1 387.000 387.000 387.000** 387.000 387.000 387.000 mantención mantención 25000 **1.380.000** 1.380.000 127.000 514.000 254.000 362.000 254.000 1.767.000 254.000 362.000 254.000 514.000 254.000 362.000 254.000 514.000Compresor Ga 37 0 1 2 3 4 5 6 7 8 9 10 11 12 13 horas 14.275 16.355 18.435 20.515 22.595 24.675 26.755 2.080 4.160 6.240 8.320 10.400 12.480 14.56014.560 mantención 1000 || 127.000|| 127.000|| 254.000|| 127.000|| 254.000|| 127.000|| 254.000|| 254.000|| 254.000|| 254.000|| 254.000|| 254.000|| 254.000|<br>} 254.000 mantención 4000 **1 235.000 235.000 235.000 235.000 235.000 235.000** 235.000 235.000 235.000 mantención 8000 387.000 387.000 387.000387.000 mantención 25000 1.380.000 127.000 514.000 254.000 362.000 254.000 514.000 1.634.000 254.000 362.000 254.000 514.000 254.000 362.000 254.000

## **MANTENCIONES SITUACIÓN ACTUAL**

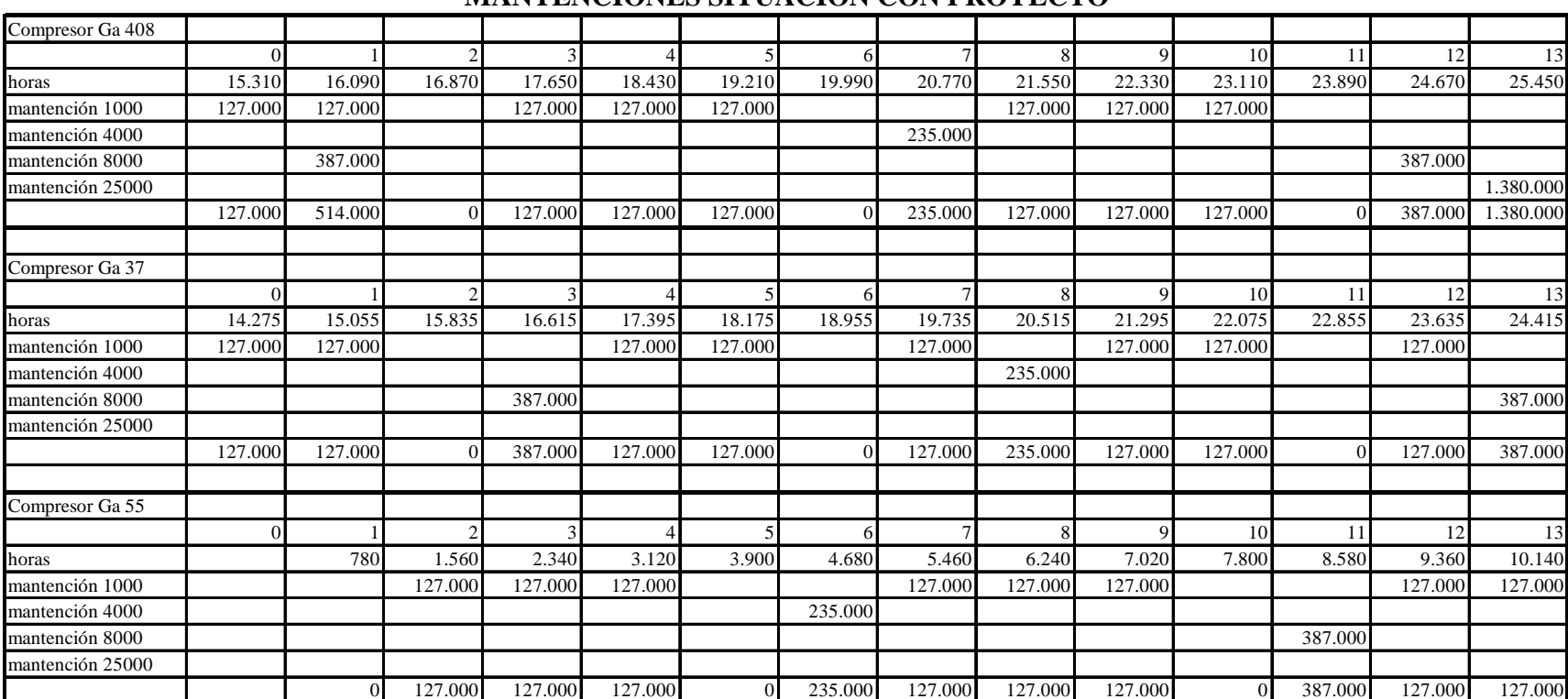

## **MANTENCIONES SITUACIÓN CON PROYECTO**

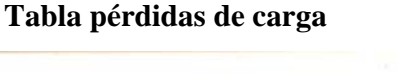

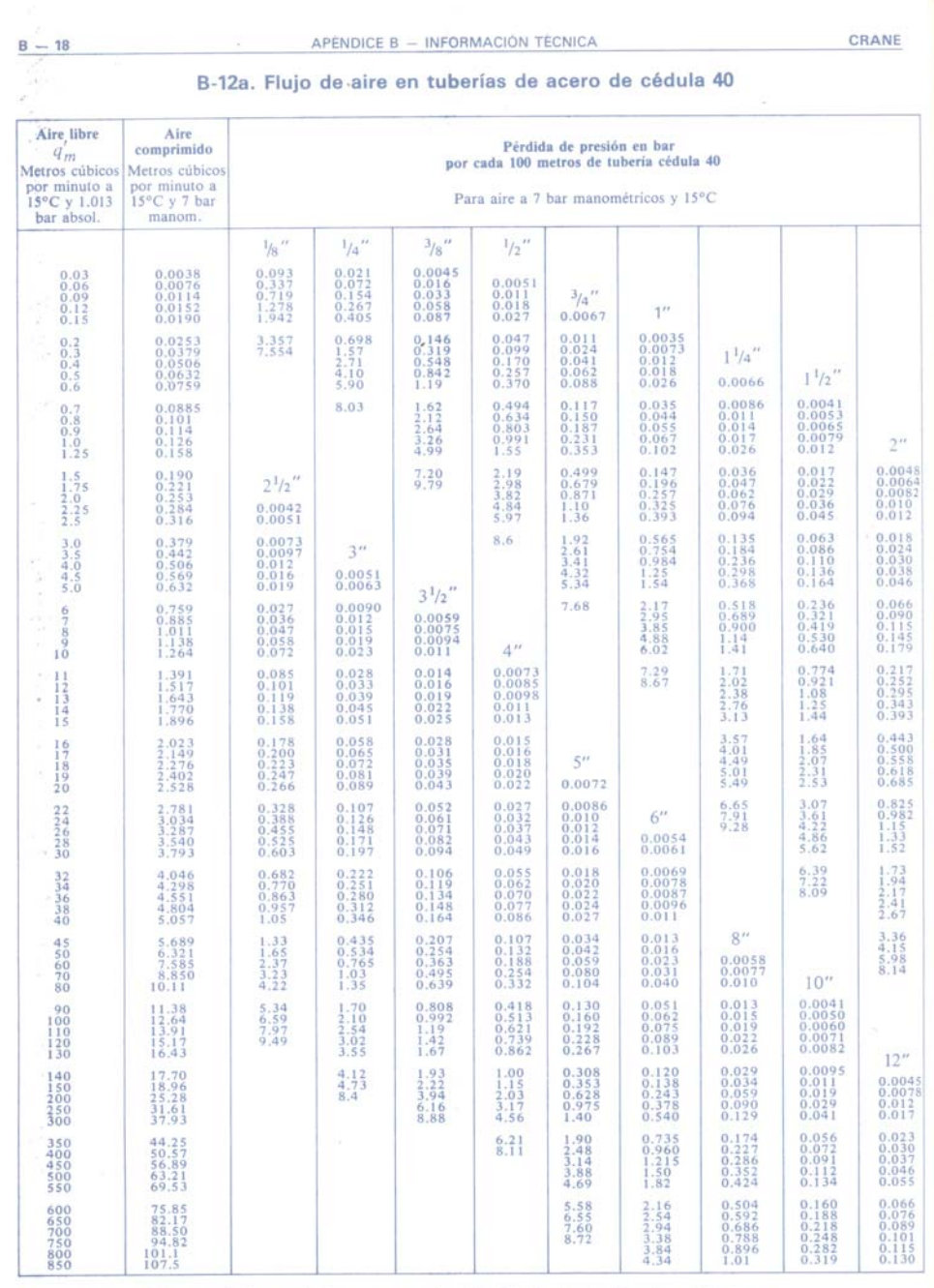

Consúltese página B-20 para cálculos en tuberías que no sean de cédula 40 y longitudes diferentes a 100 metros, y<br>para otras condiciones de presión y temperatura.

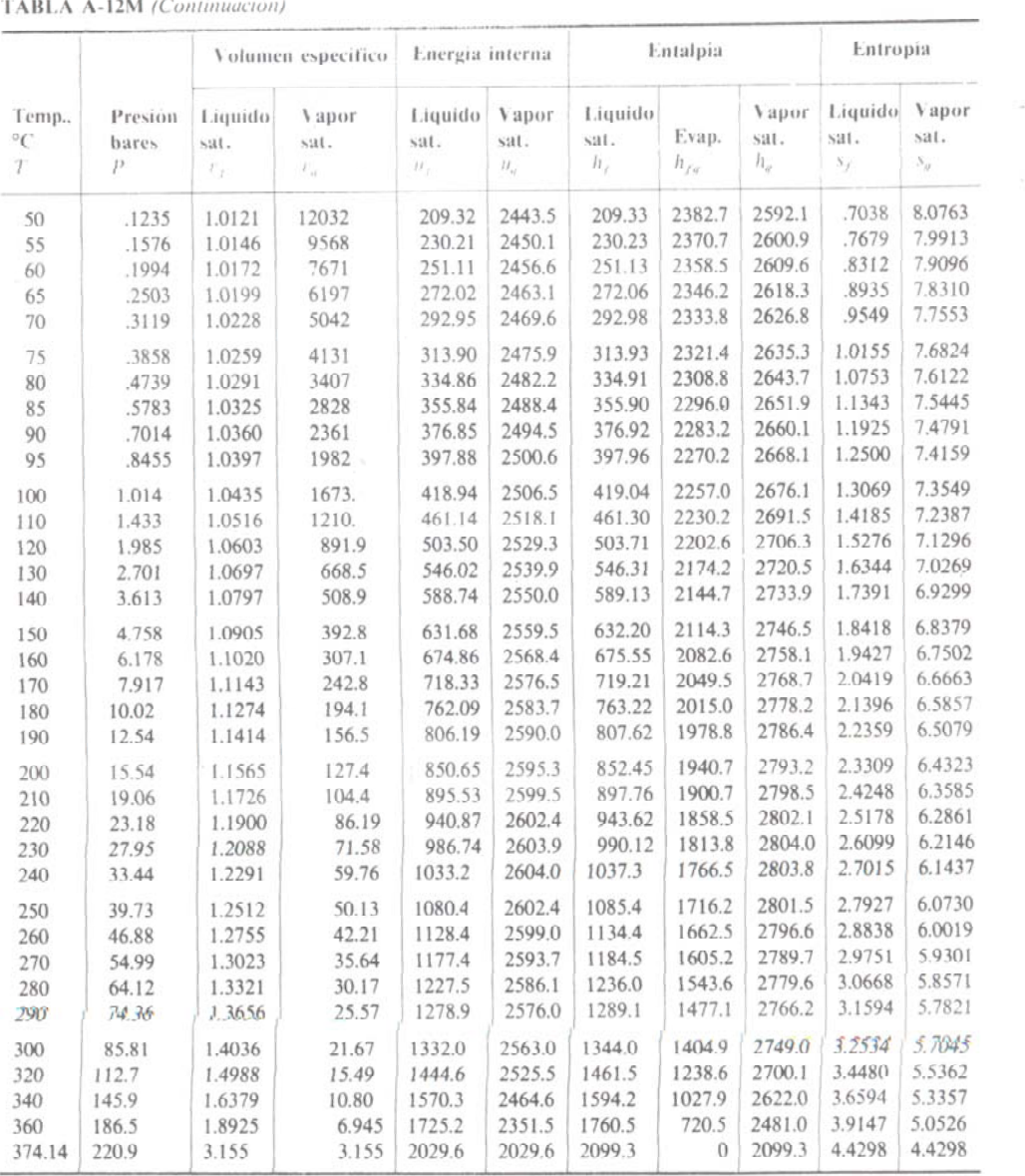

**Tabla de propiedades del vapor de agua** 

Fuente: J. H. Keenan, F. G. Keyes, P. G. Hill y J. G. Moore, "Steam Tables", Wiley, Nueva York, 1969.

# **ANEXO B**

*En este Anexo se muestra el procedimiento llevado a cabo para obtener los resultados mostrados en los Capítulos precedentes.* 

#### **Cálculos de Caudal Máquinas Neumáticas**

#### **Planta Decorativo**

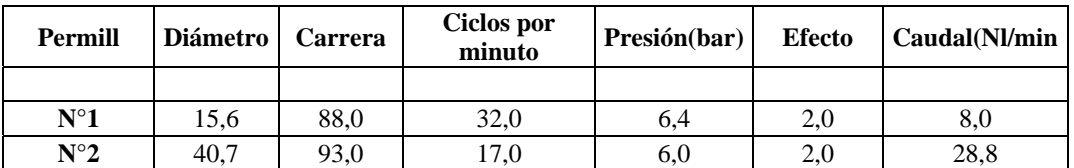

#### **Envasadora 1**

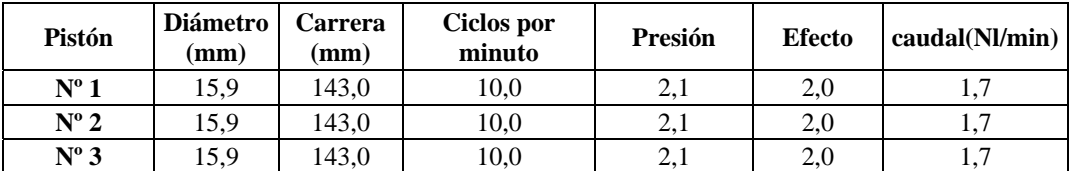

#### **Envasadora 2**

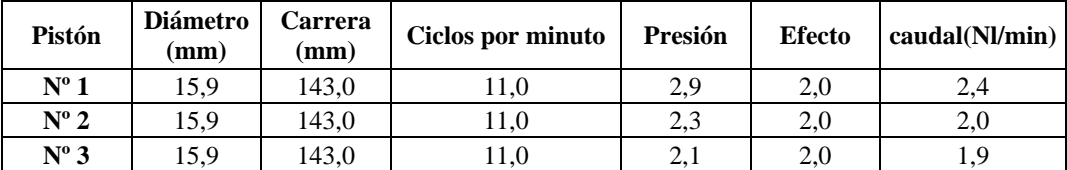

#### **Envasadora 3**

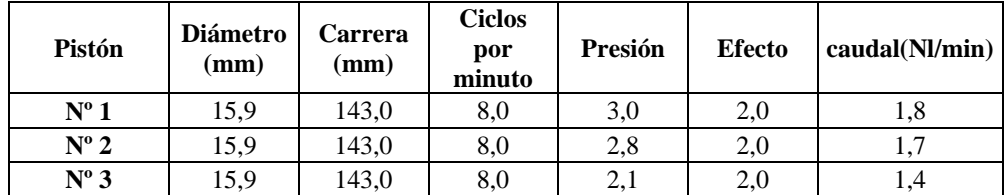

**Tapadora de baldes** 

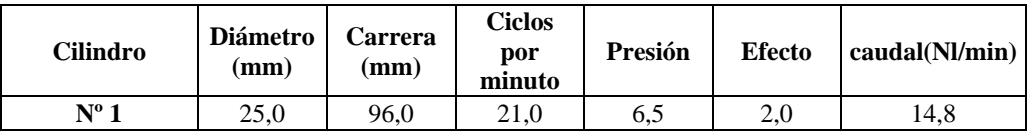

#### **Bombas**

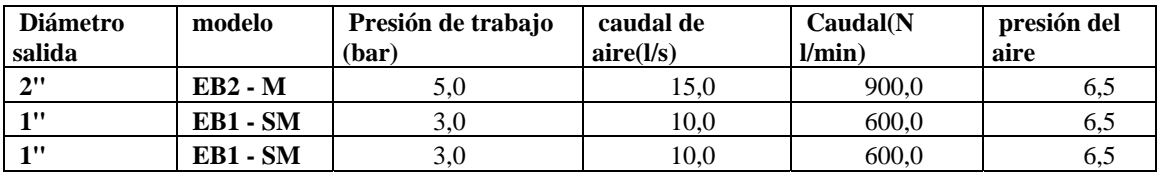

*Ana Andrea Soto Vásquez Página* 156

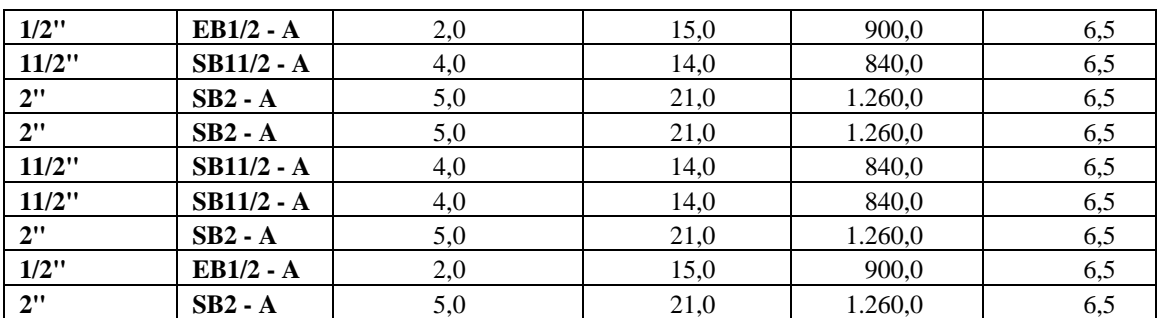

## **Bombas estanques de Materia prima**

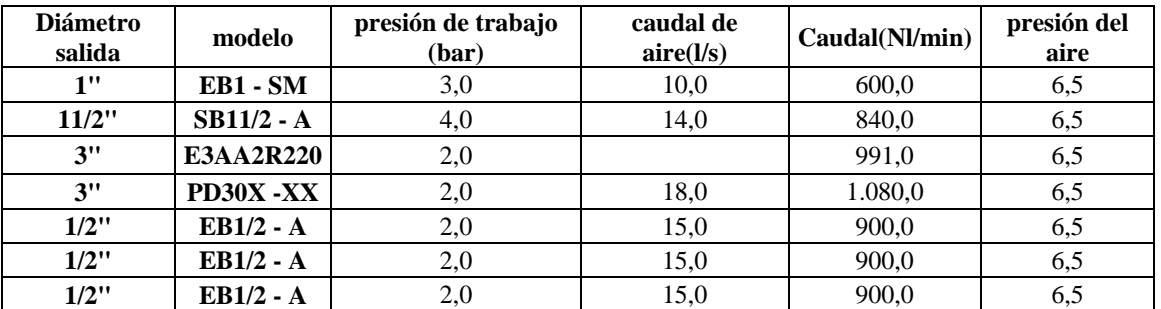

## **Máquinas Industrial**

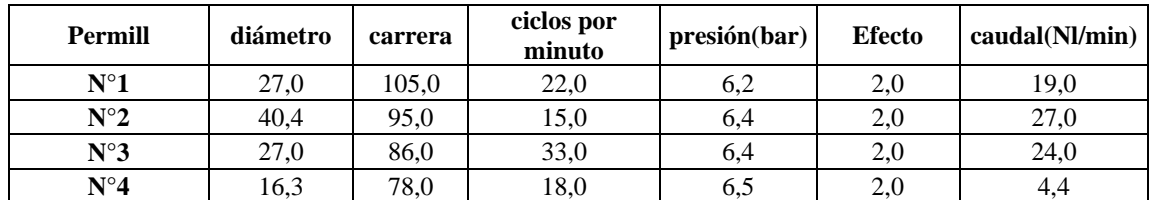

#### **Termocontraído**

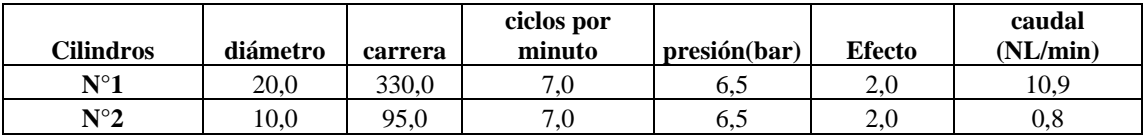

#### **Bombas**

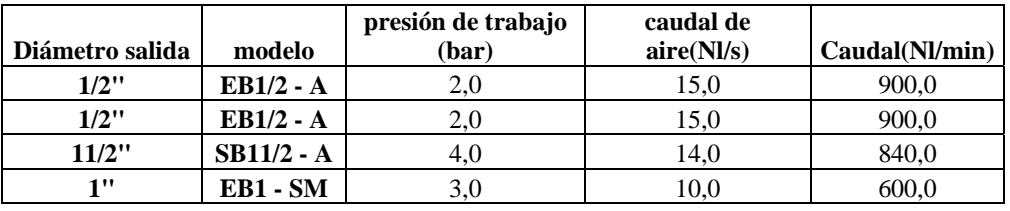

#### **Aerosol**

## **Etiquetadora**

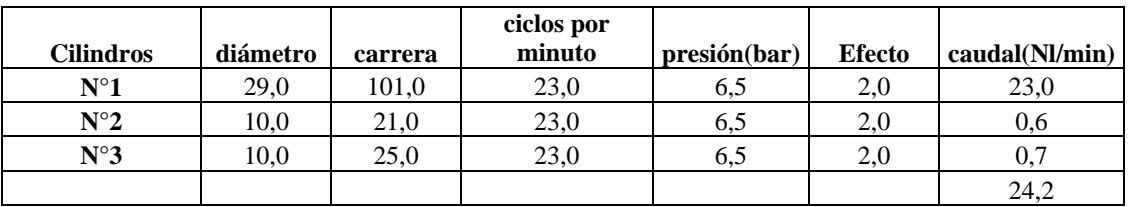

#### **Envasadora**

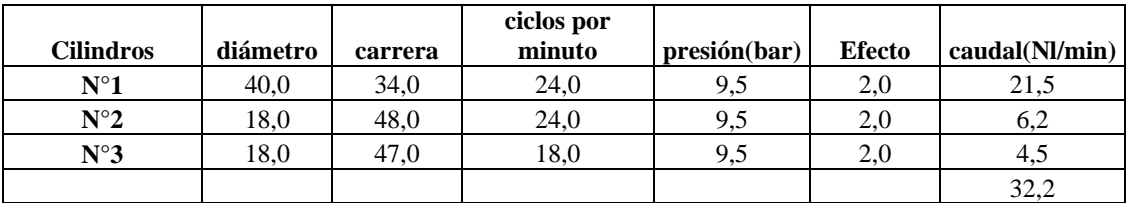

#### **Bomba gas**

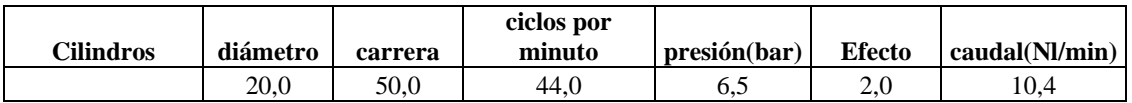

#### **Pintura en Polvo**

#### **Extruder**

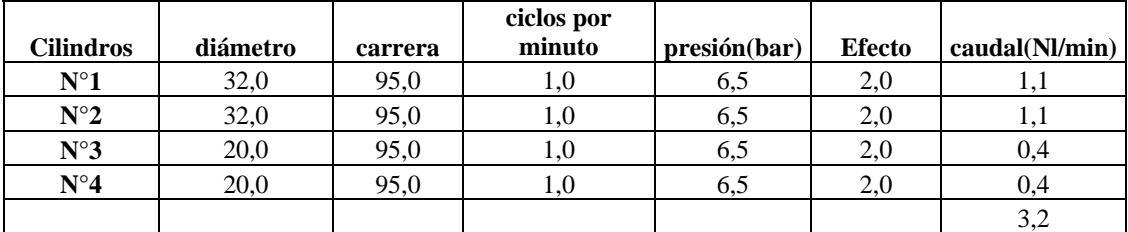

#### **Molino 2**

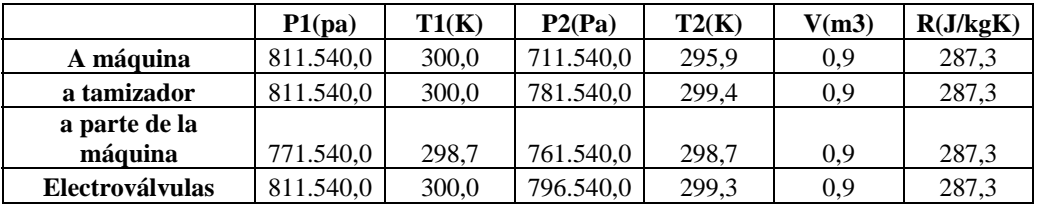

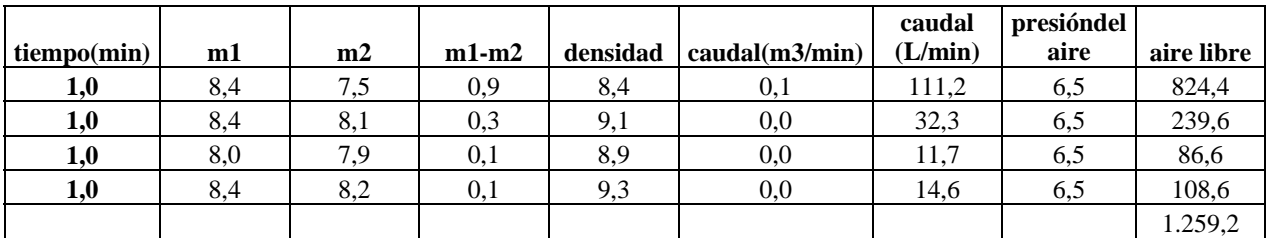

#### **Molino 1**

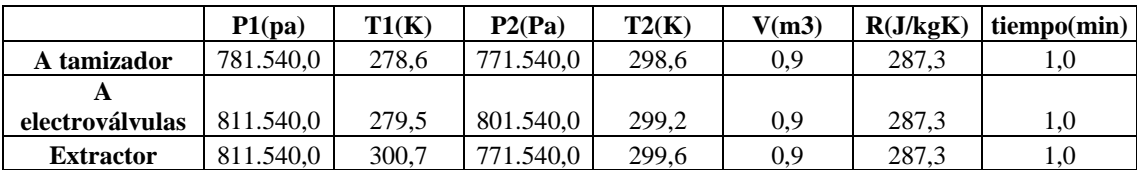

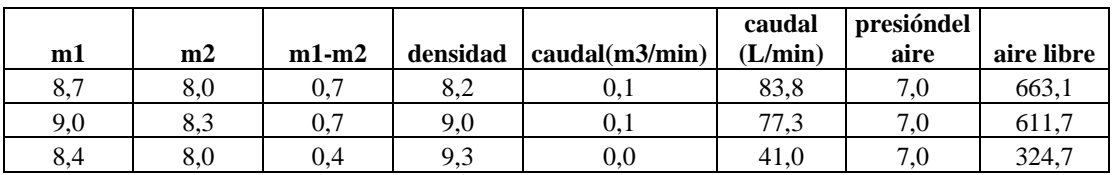

#### **alimentadores**

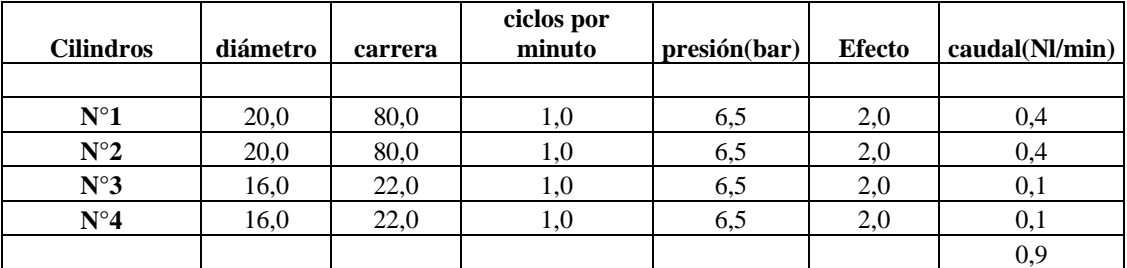

#### **Mixaco**

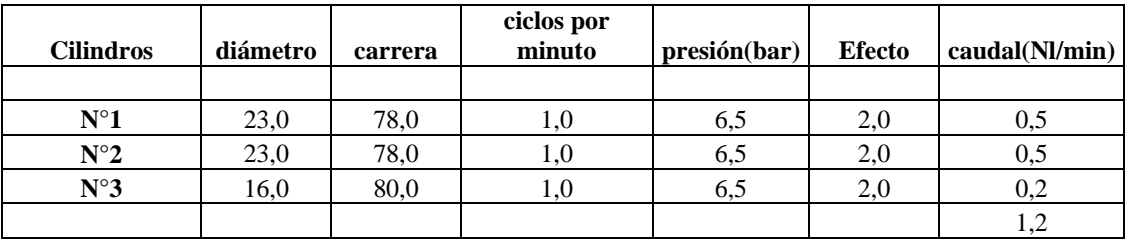

## **Planta Resinas**

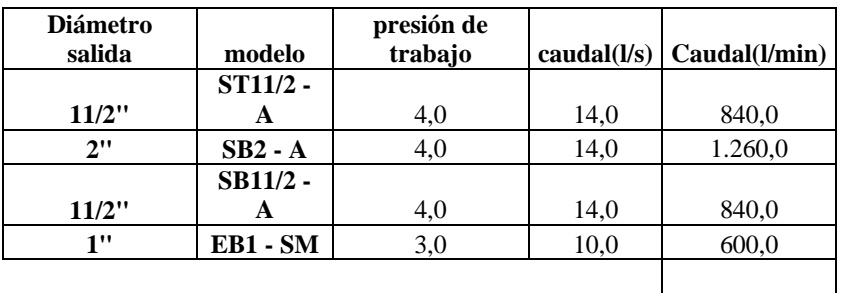

#### **Sala de bombas**

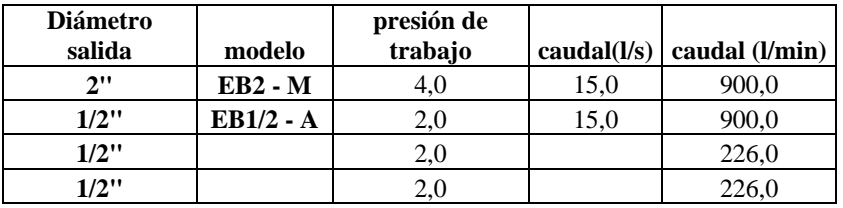

|         | папіа і піша uccolauva |       |           |       |       |          |          |     |     |         |          |                                  |      |     |            |
|---------|------------------------|-------|-----------|-------|-------|----------|----------|-----|-----|---------|----------|----------------------------------|------|-----|------------|
|         | P1(pa)                 | T1(K) | P2(Pa)    | T2(K, | V(m3) | R(J/kgK) | tpo(min) | ml  | m2  | $m1-m2$ | densidad | $Q (m3/min)$ $Q (L/min)$ presión |      |     | Aire libre |
| Cowle 1 | 781.540,0              | 297.5 | 771.540,0 | 297,1 | 0.9   | 287,3    | 0,9      | 8.  | 8.0 | 0.1     | 9,0      | 0.0115                           | .1.5 | 6,5 | 85,0       |
| Cowle 2 | 811.540.0              | 299.0 | 791.540,0 | 298,3 | 0.9   | 287,3    | 0,7      | 8.4 | 8.2 | 0,2     | 9,2      | 0.0304                           | 30,4 | 6,5 | 225,2      |
| Cowle 3 | 781.540,0              | 297.8 | 771.540.0 | 297,7 | 0.9   | 287,3    | 0,7      |     | 8.0 | v.i     | 9,0      | 0.0168                           | 16,8 | 6,5 | 124,3      |
| Cowle 4 | 811.540,0              | 298,8 | 801.540,0 | 298,5 | 0,9   | 287,3    | $_{0,7}$ |     | 8.3 | 0,1     | 9,4      | 0,0140                           | 14,0 | 6,5 | 103,6      |
| Cowle 5 | 781.540,0              | 297,8 | 771.540,0 | 297,7 | 0,9   | 287,3    | 0,7      |     | 8,0 | 0,1     | 9,0      | 0,0168                           | 16,8 | 6,5 | 124,3      |
| Cowle 6 | 801.540,0              | 298.4 | 781.540,0 | 297,6 | 0,9   | 287,3    | 1.0      |     | 8.1 | 0,2     | 9,1      | 0.0197                           | 19,7 | 6,5 | 146,3      |

**Planta Pintura decorativa**

#### **Planta pintura industrial**

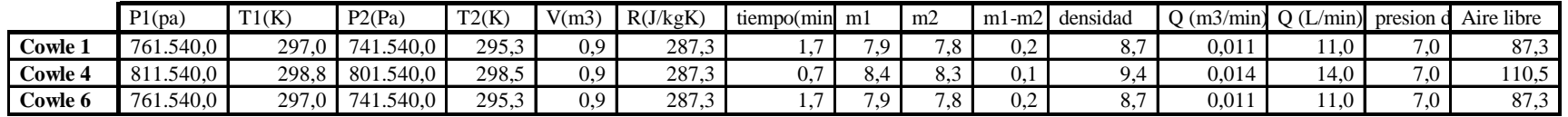

# **Cálculos Red 1**

#### **Compresores**

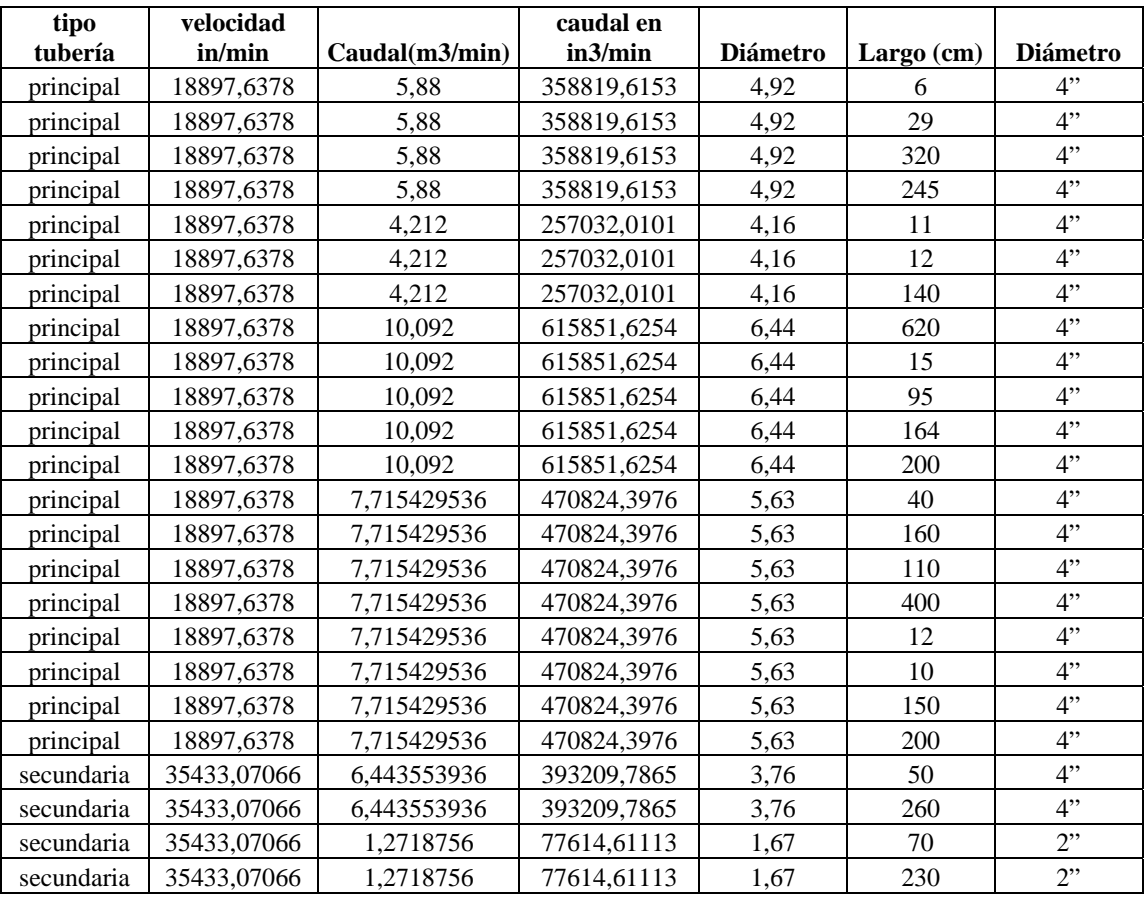

## **Segundo piso planta flexible**

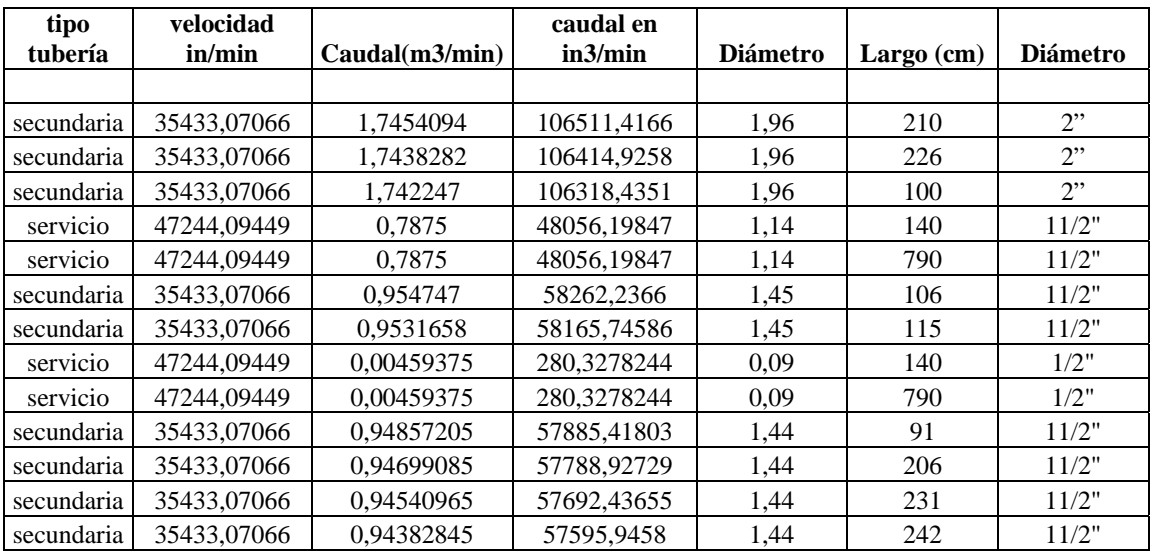

*Ana Andrea Soto Vásquez Página* 162

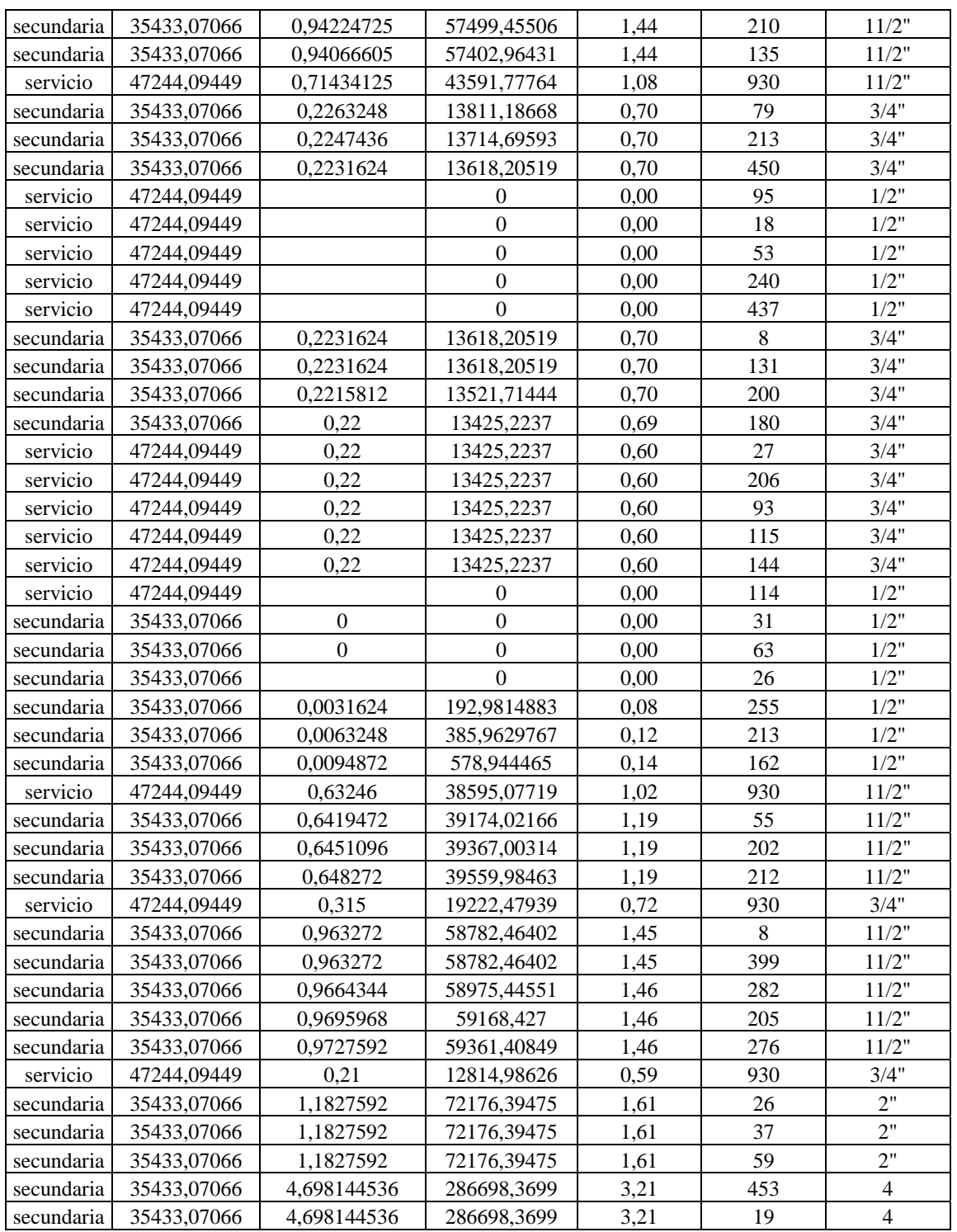

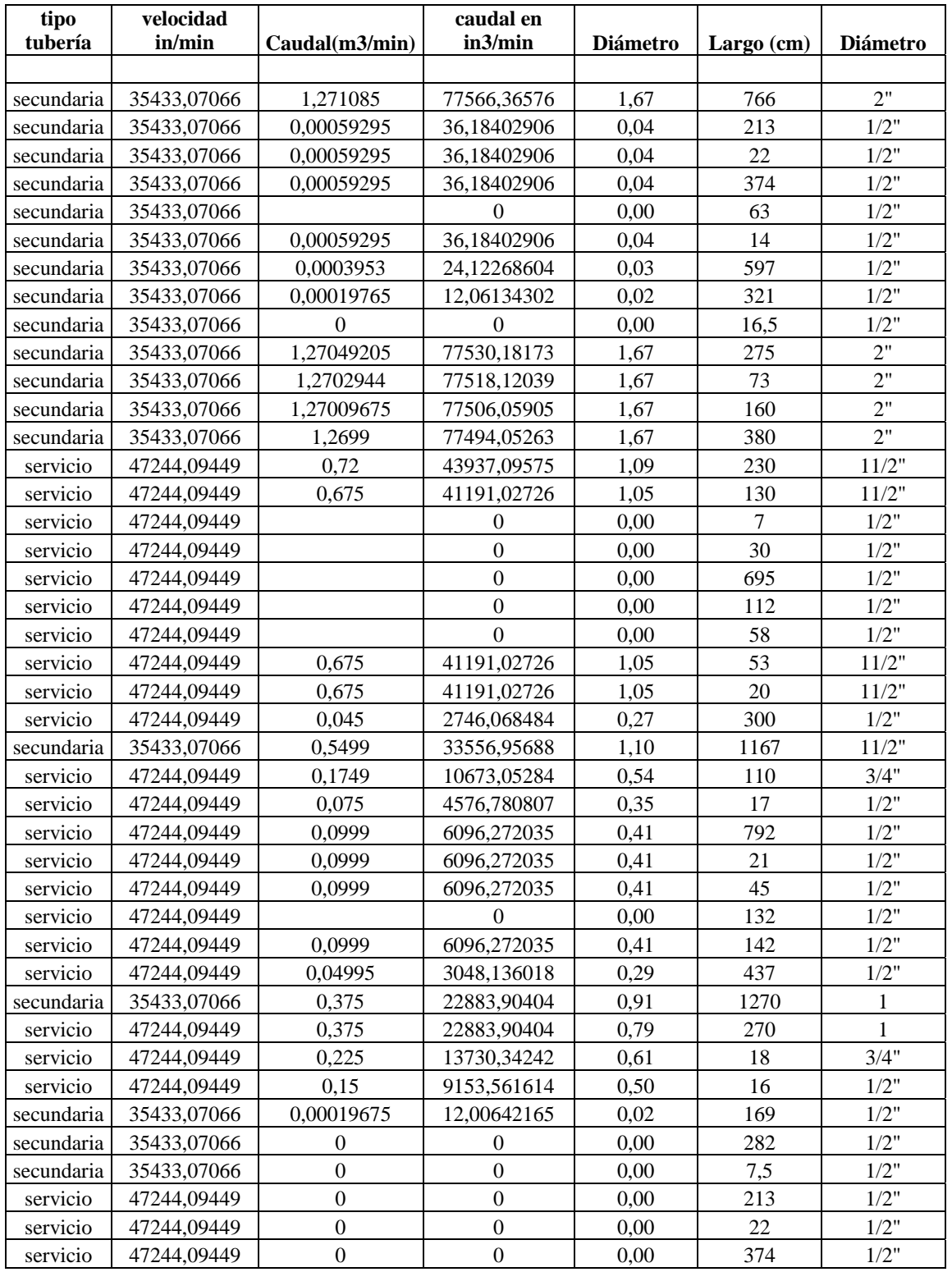

## **Estanques de Materia prima**

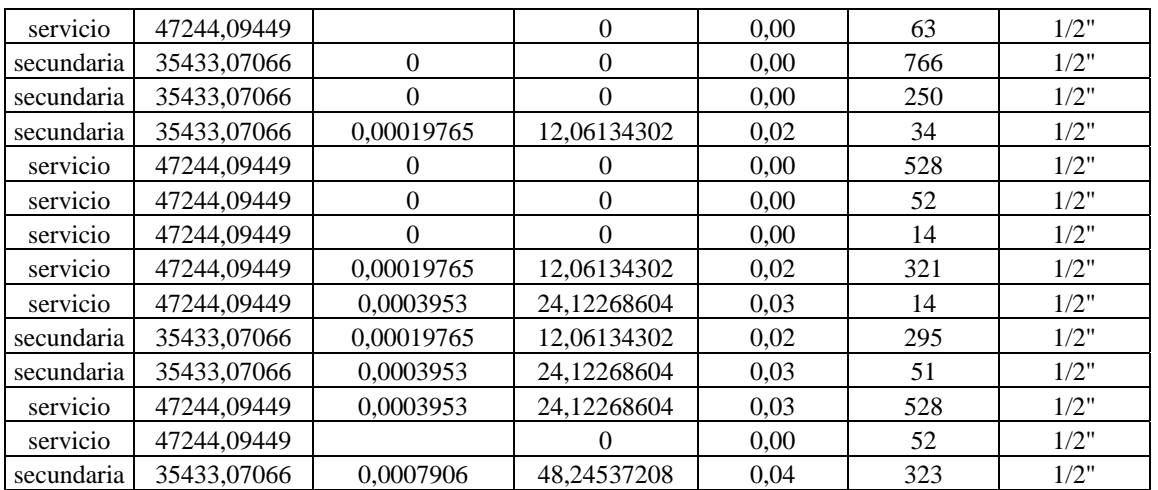

#### **Acumulador ceresita**

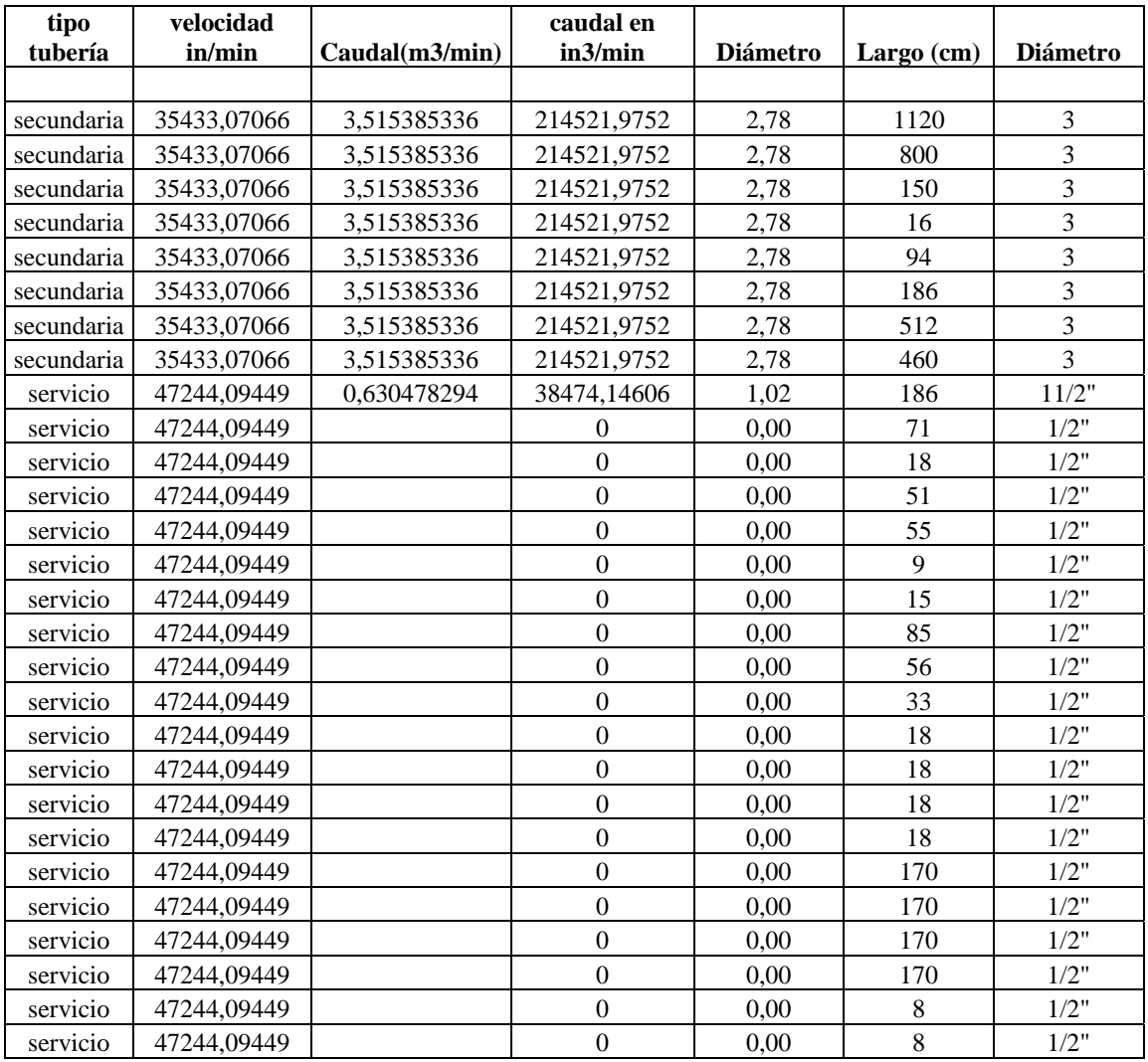

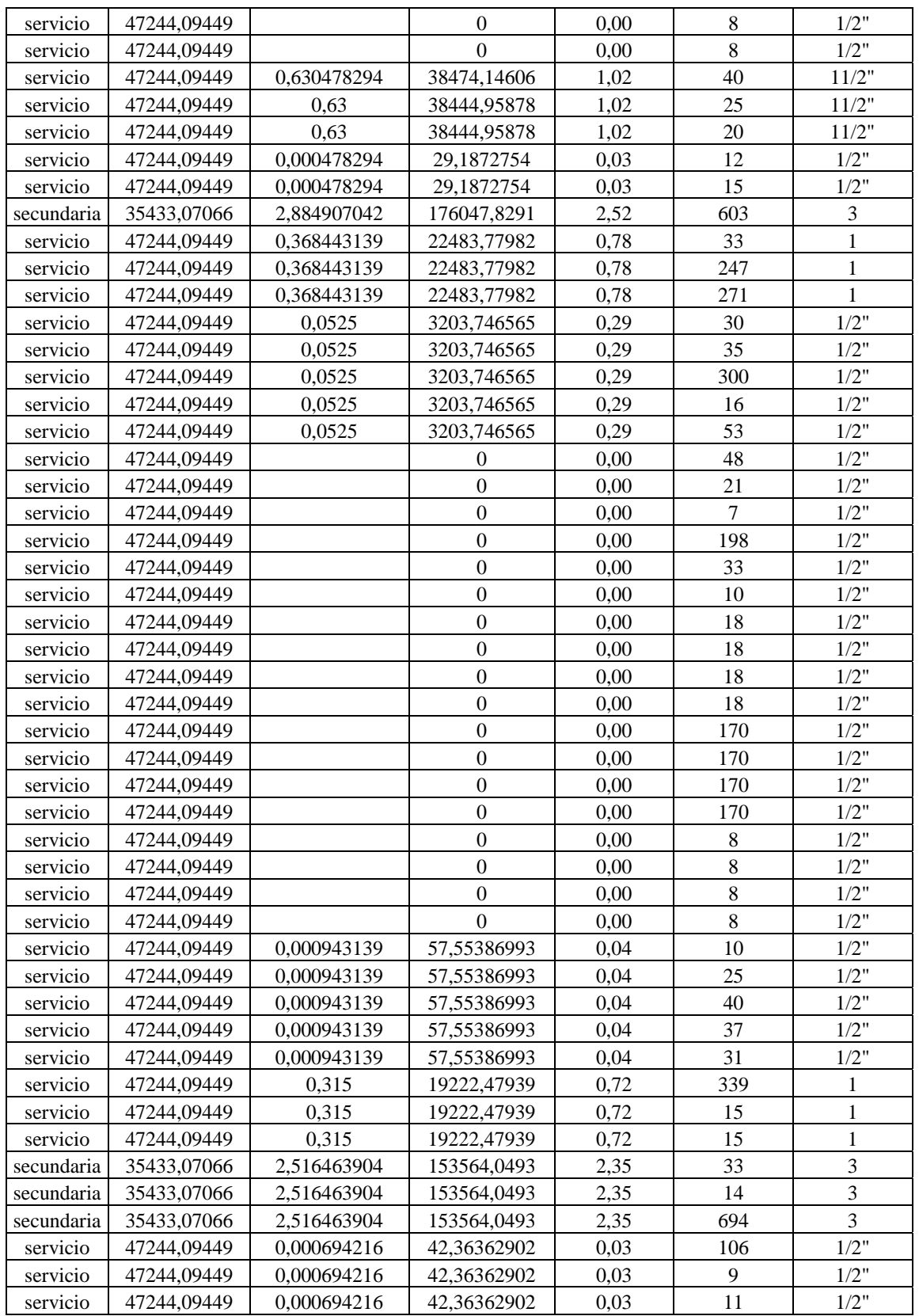

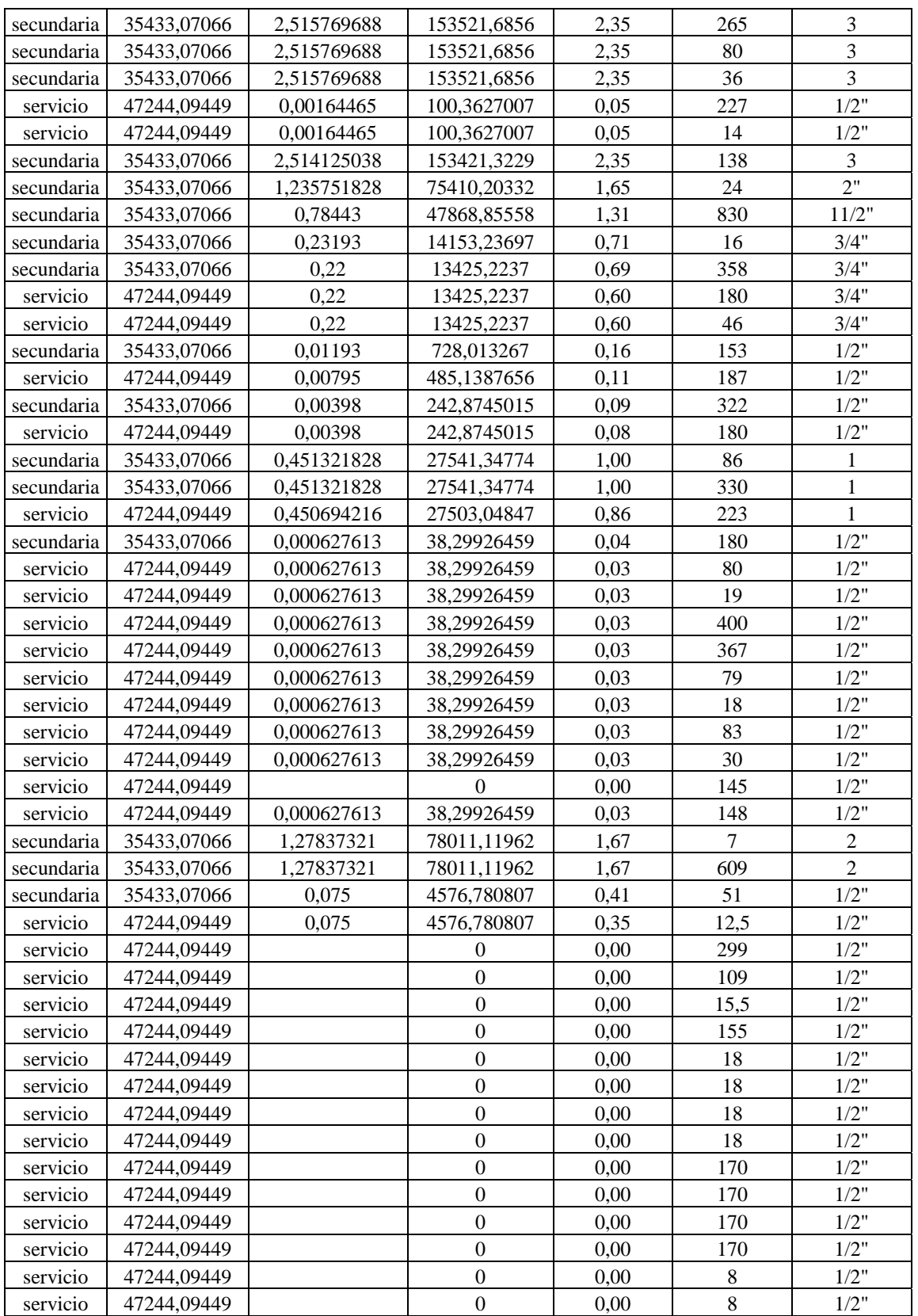

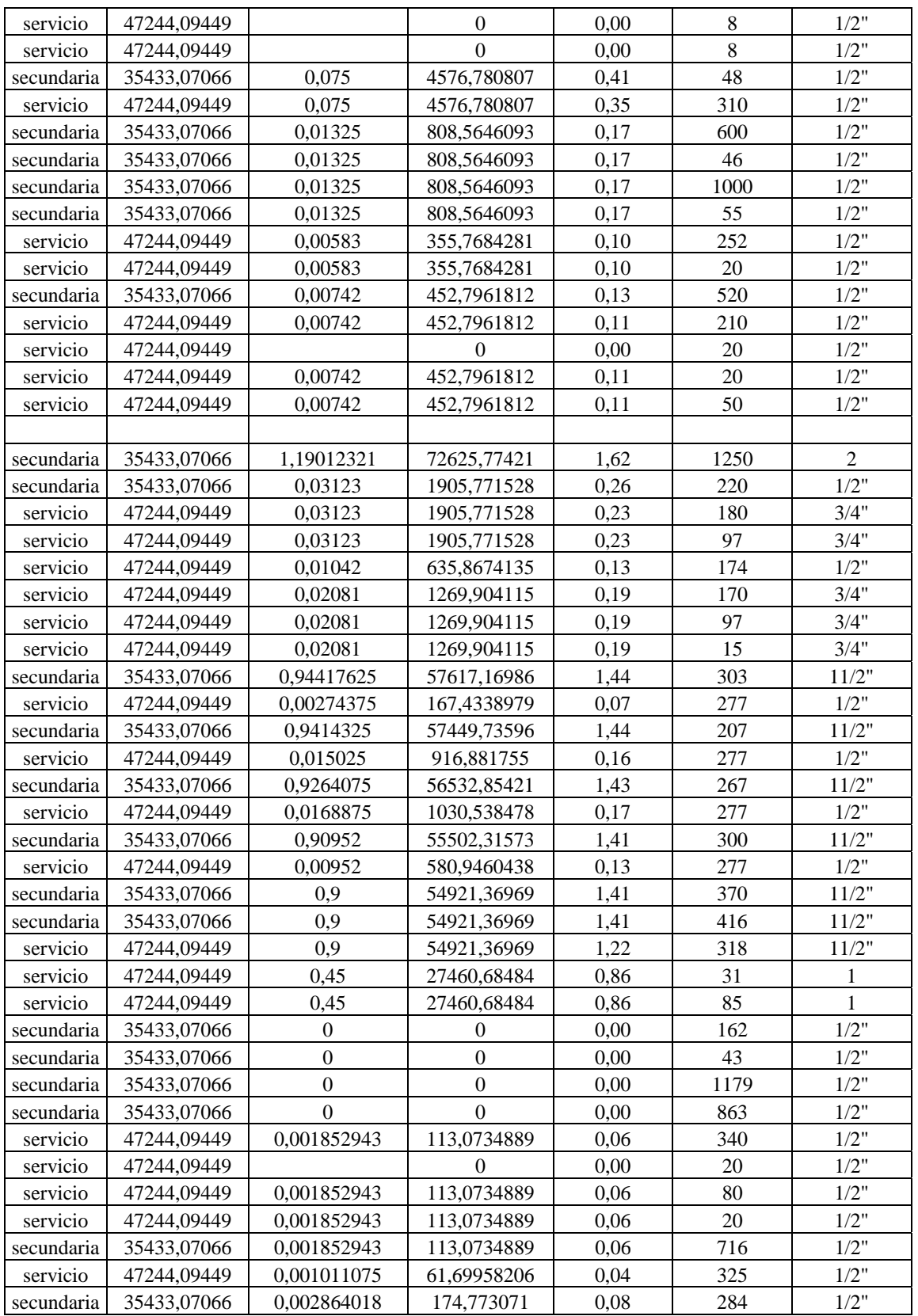

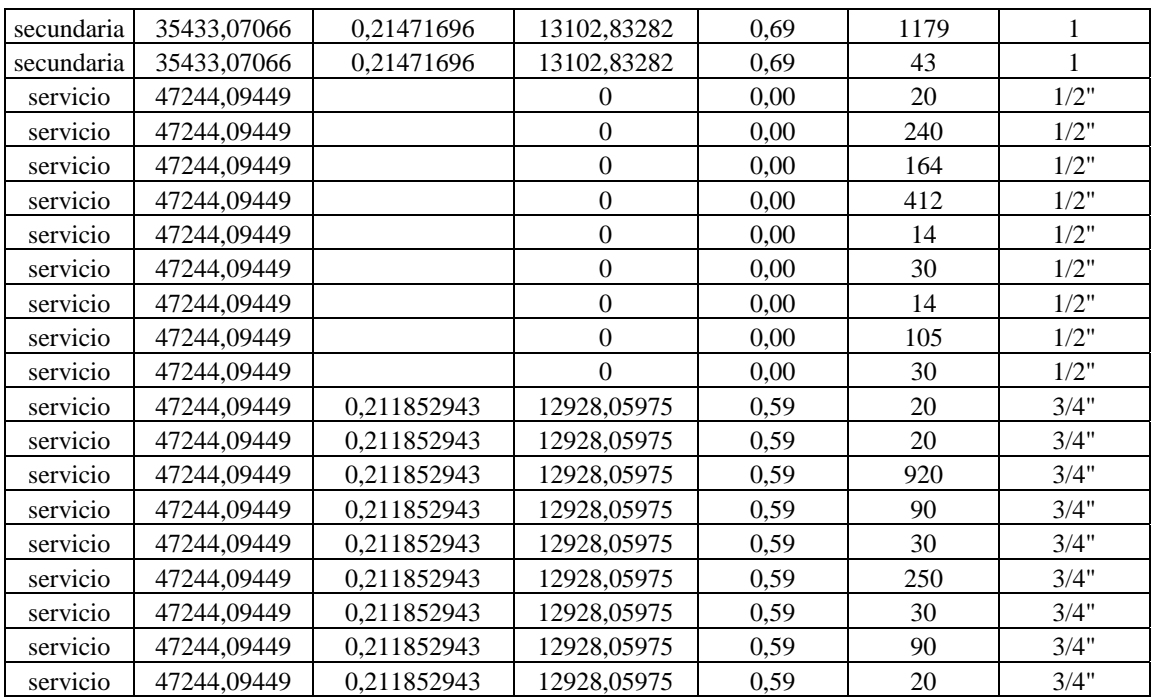

## **A laboratorios y bodega de materia prima**

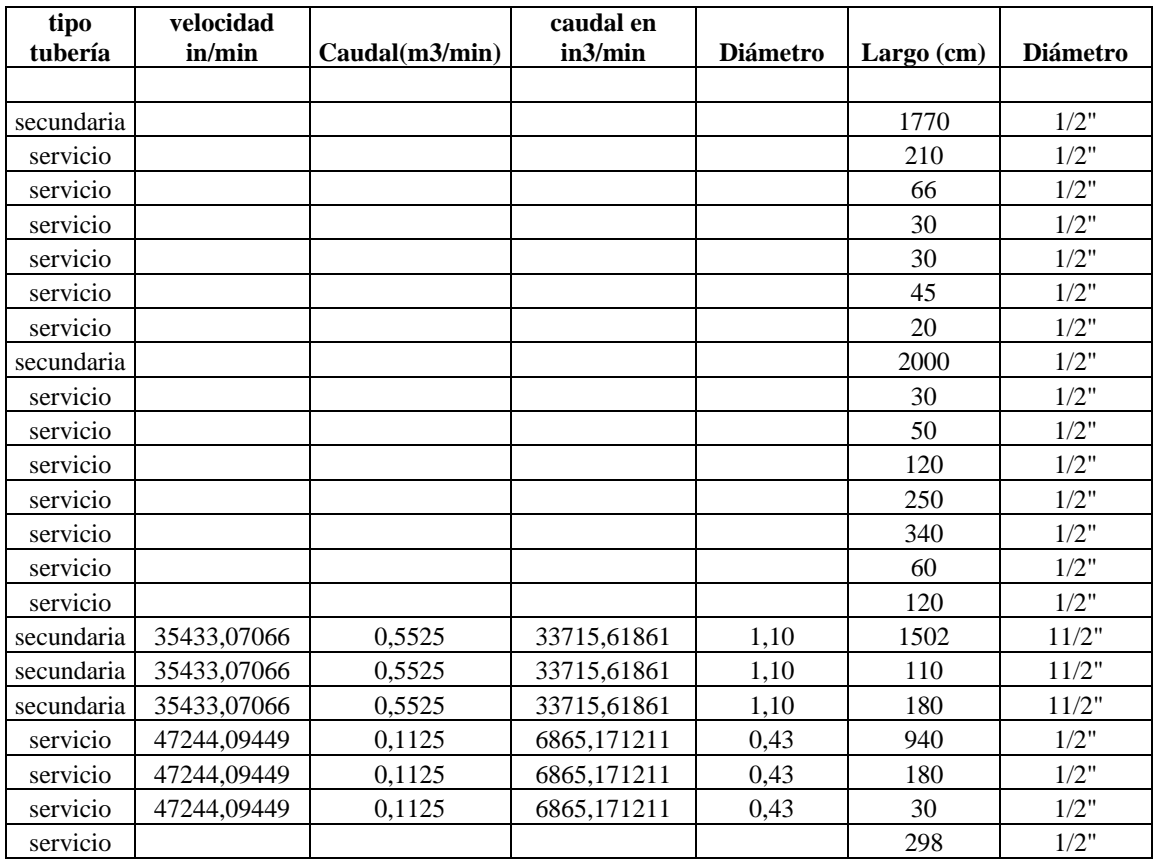
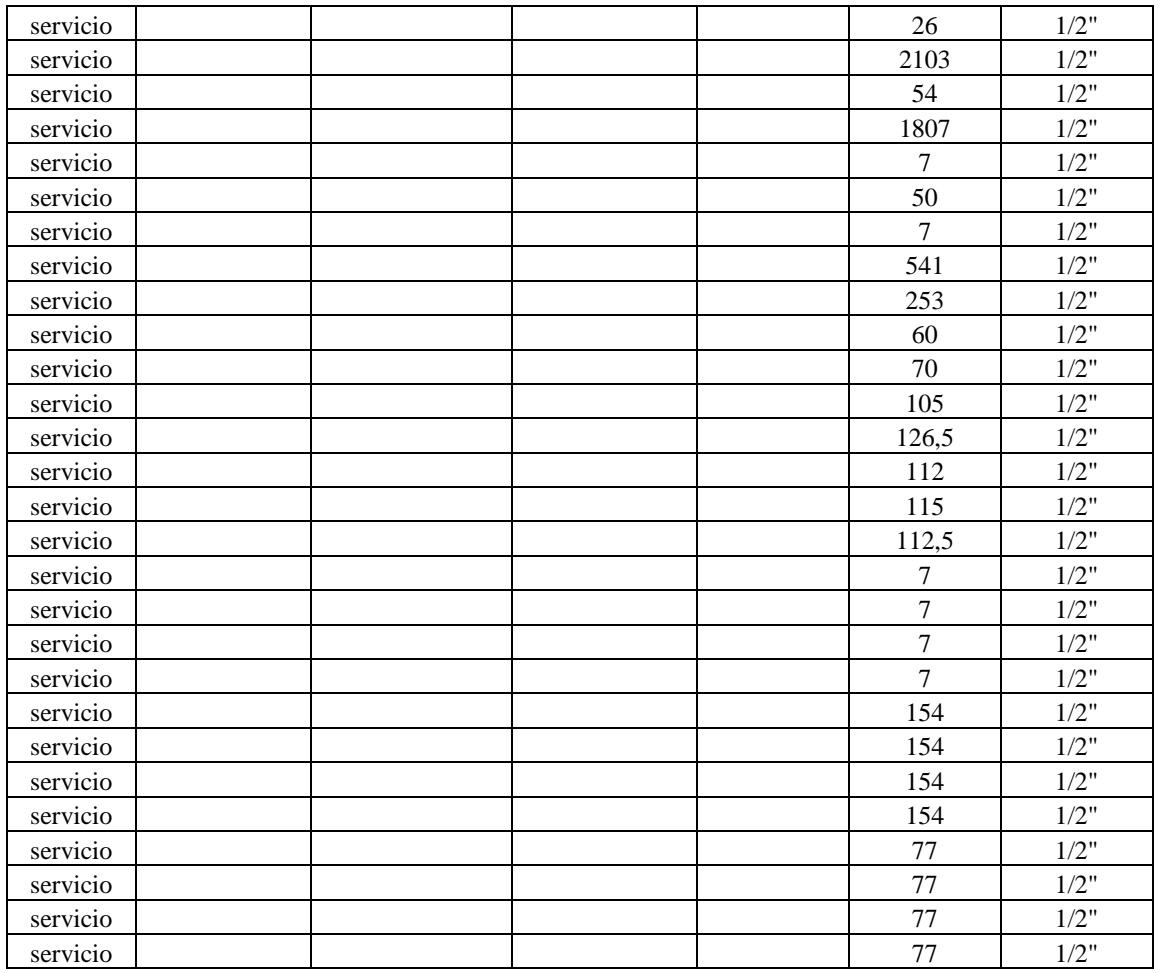

# **Cálculos Pérdida de carga Red 1**

## **Compresores**

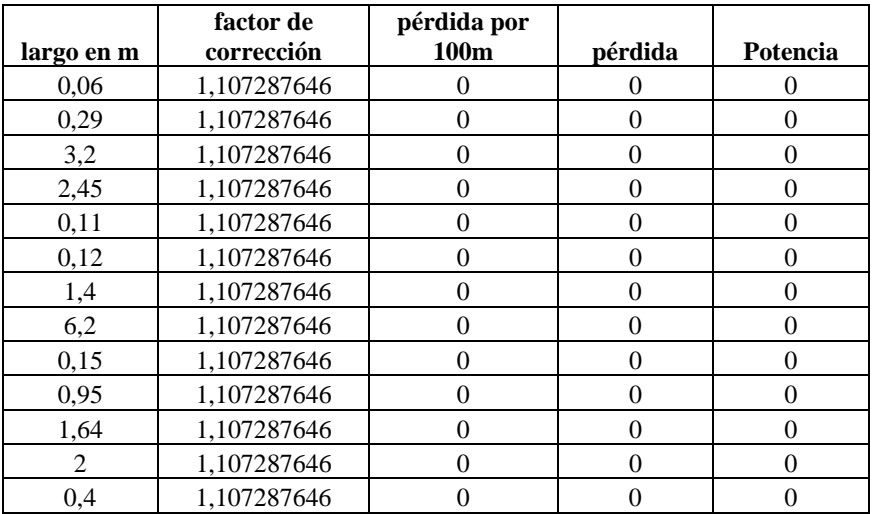

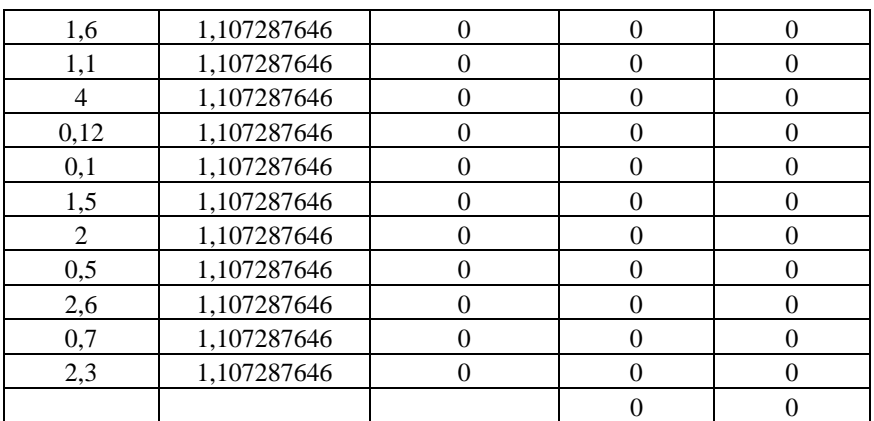

# **Segundo piso planta flexible**

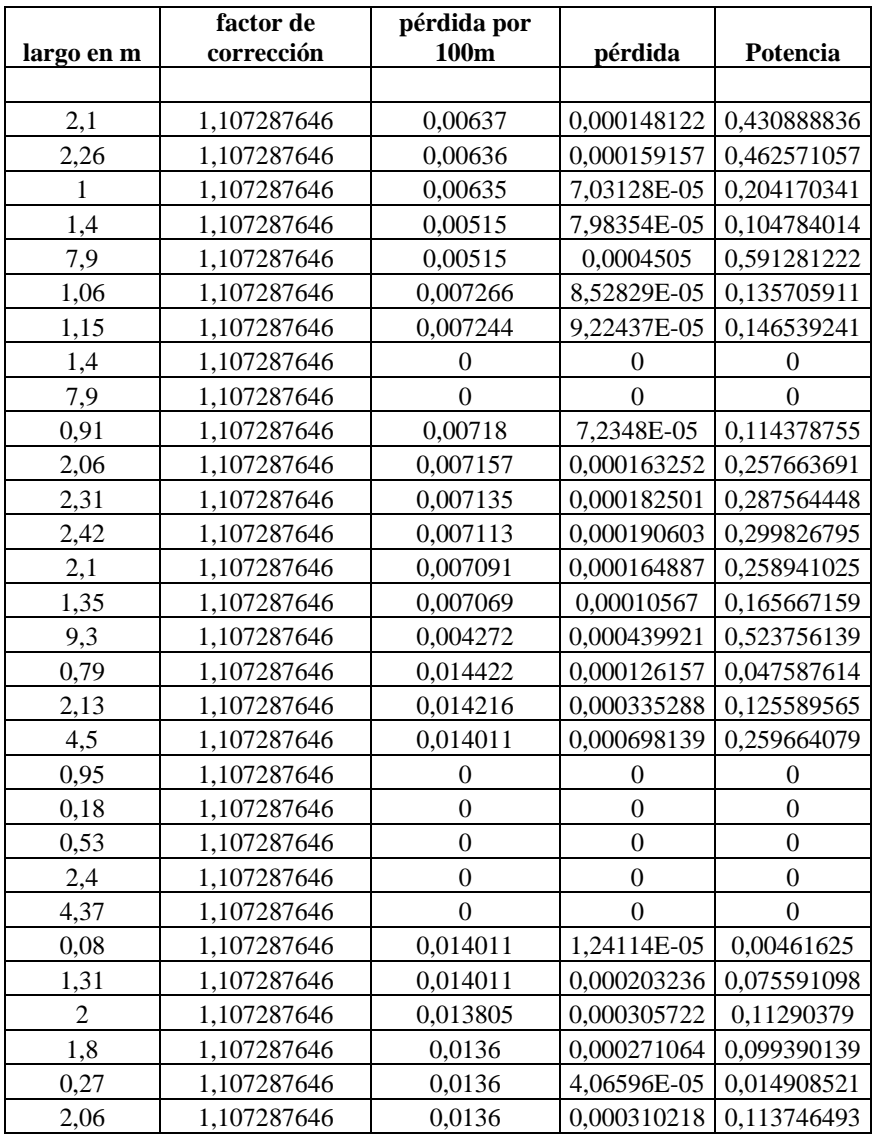

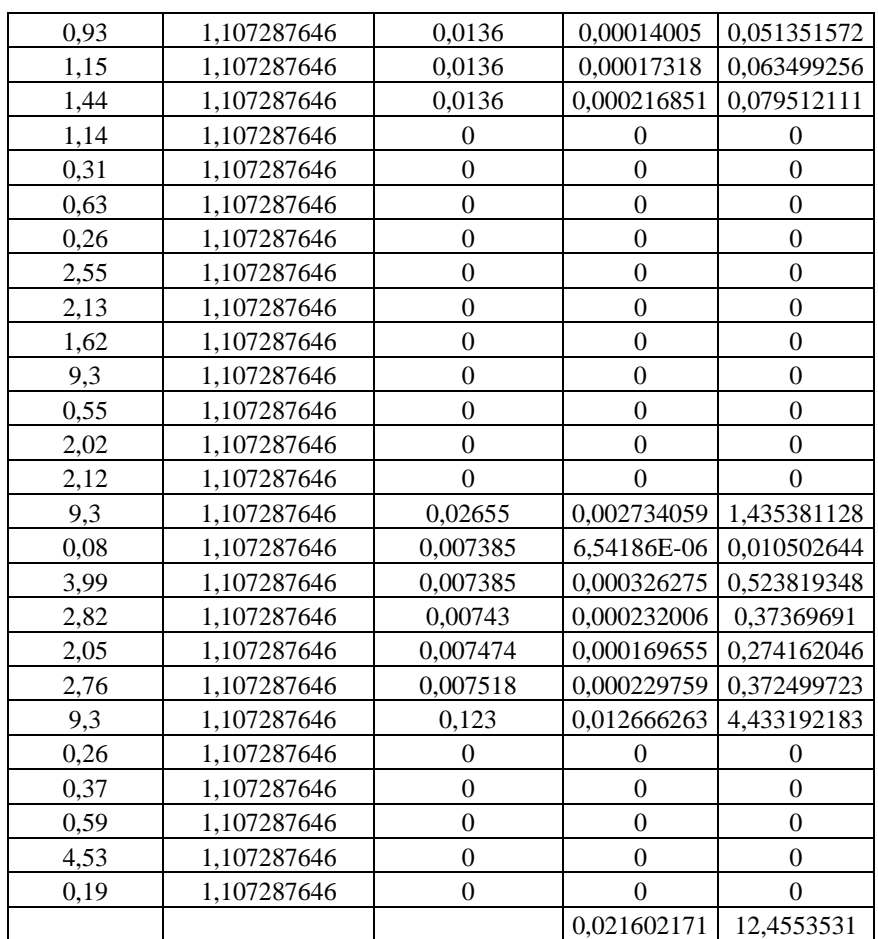

# **Estanques de Materia prima**

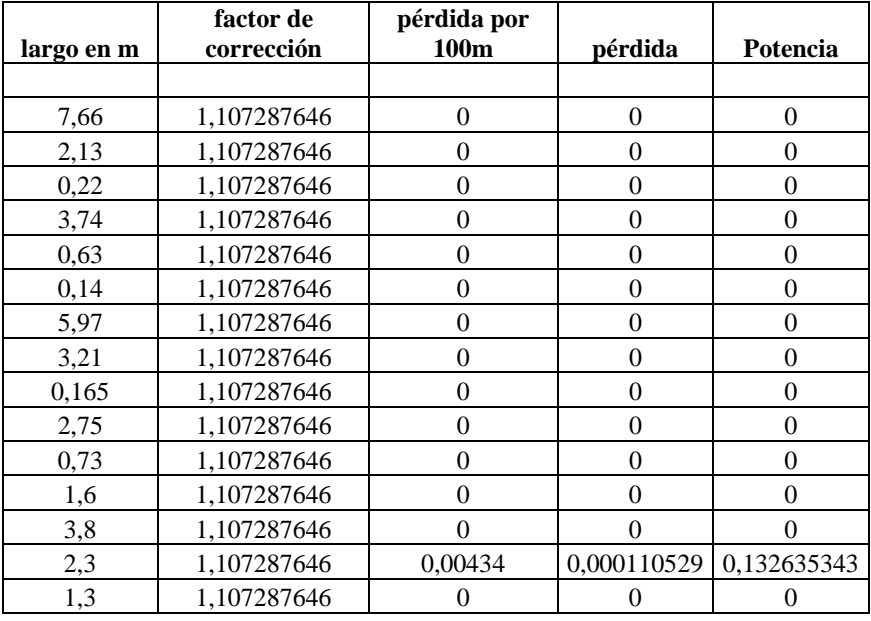

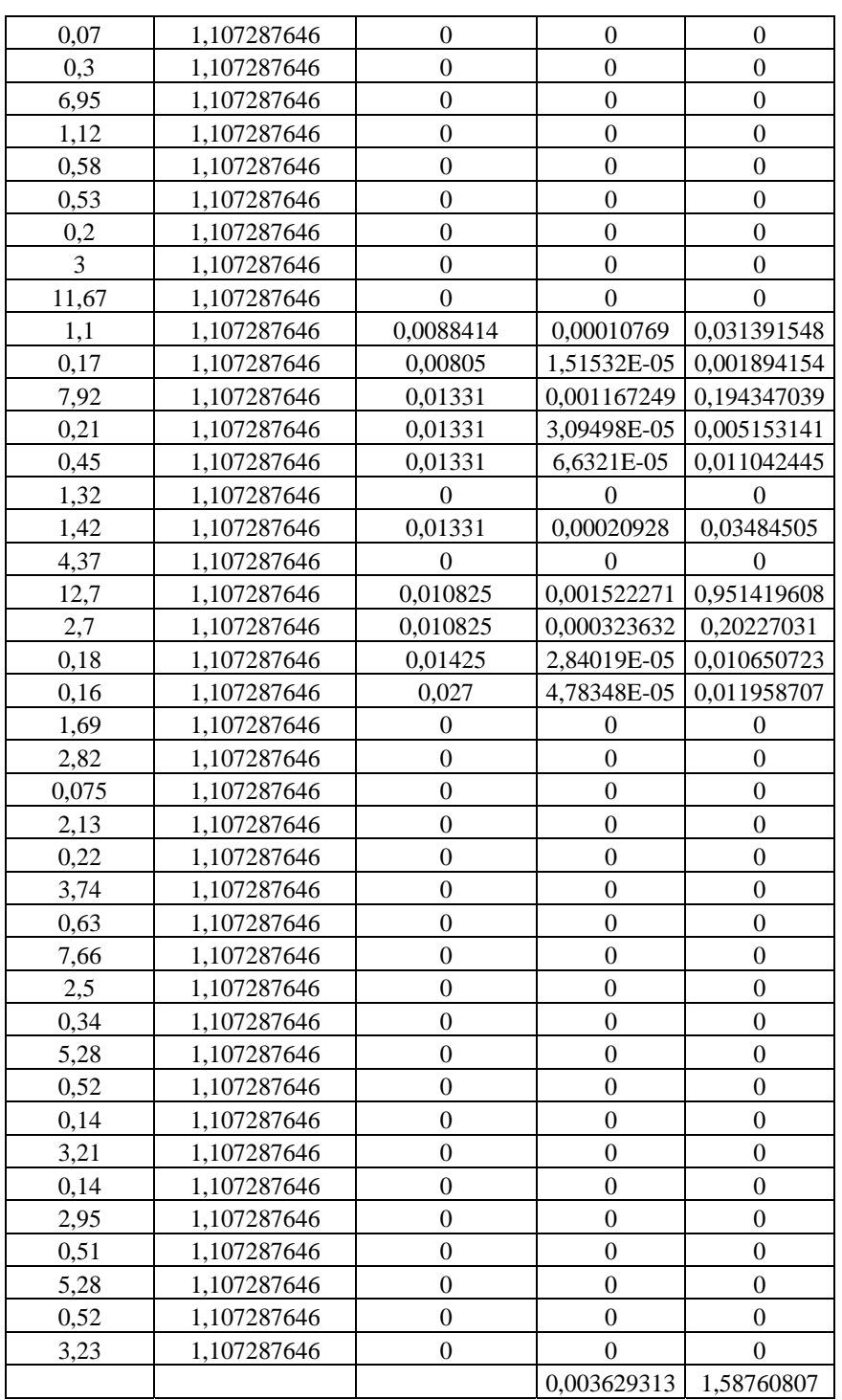

## **Acumulador Ceresita**

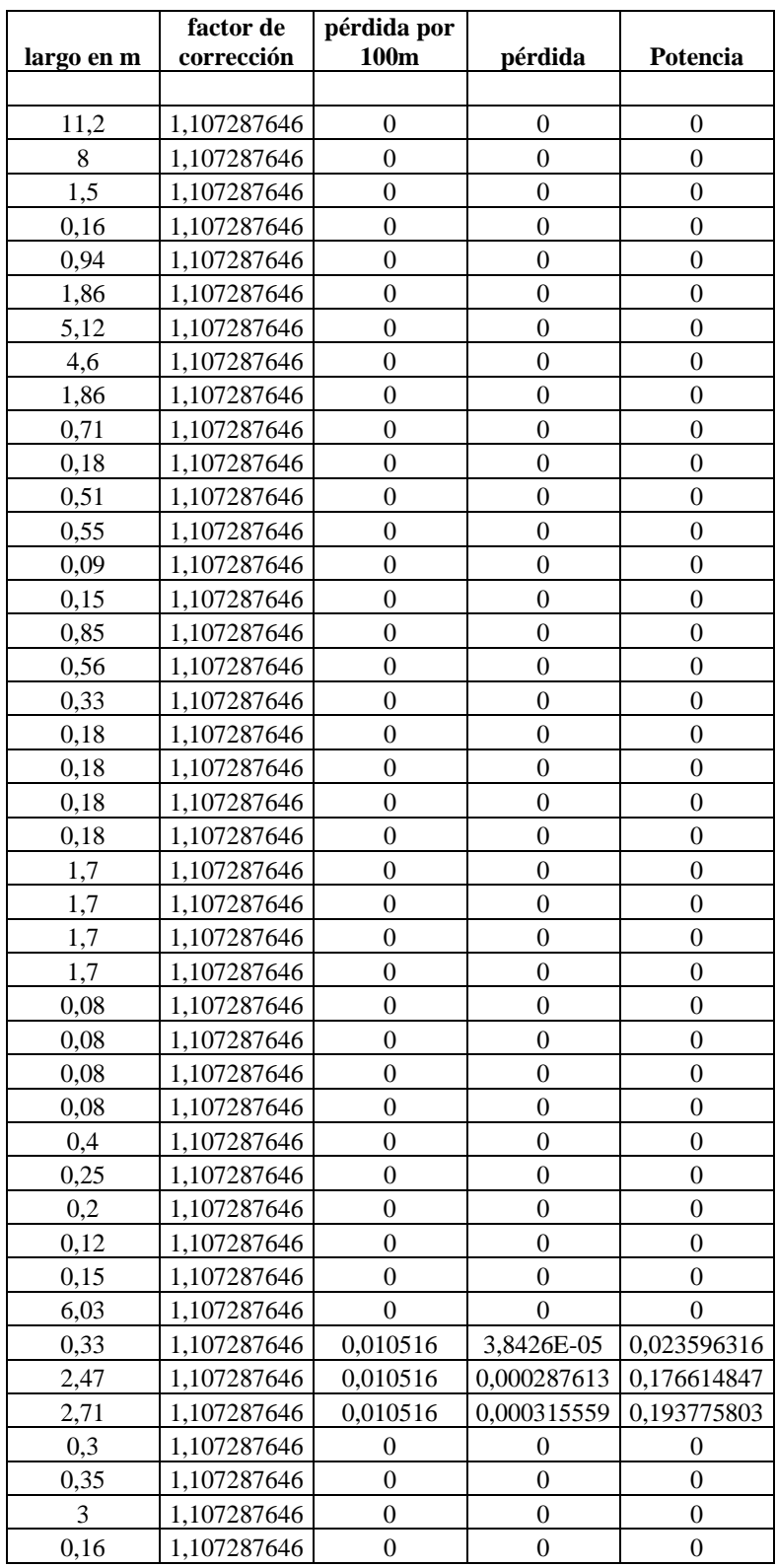

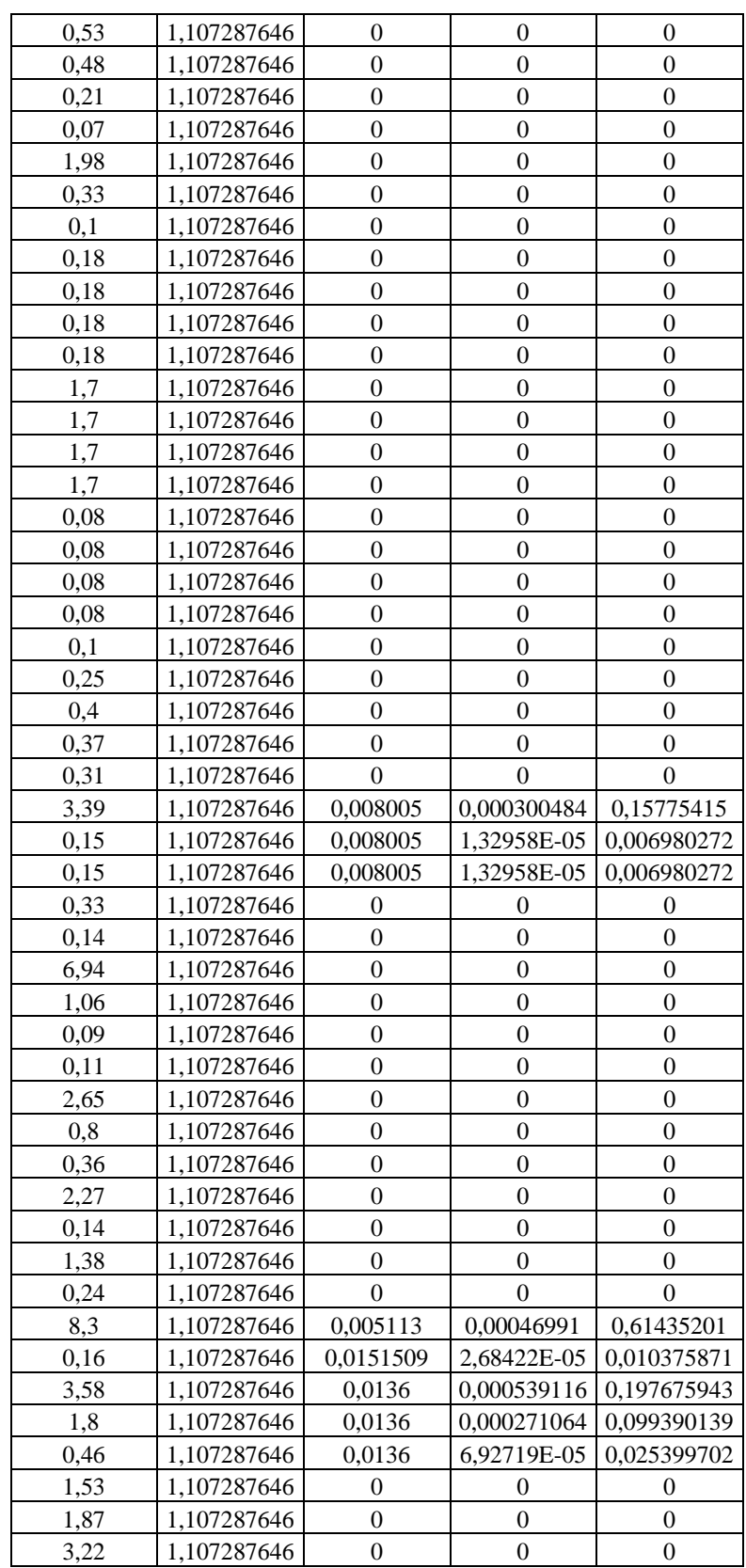

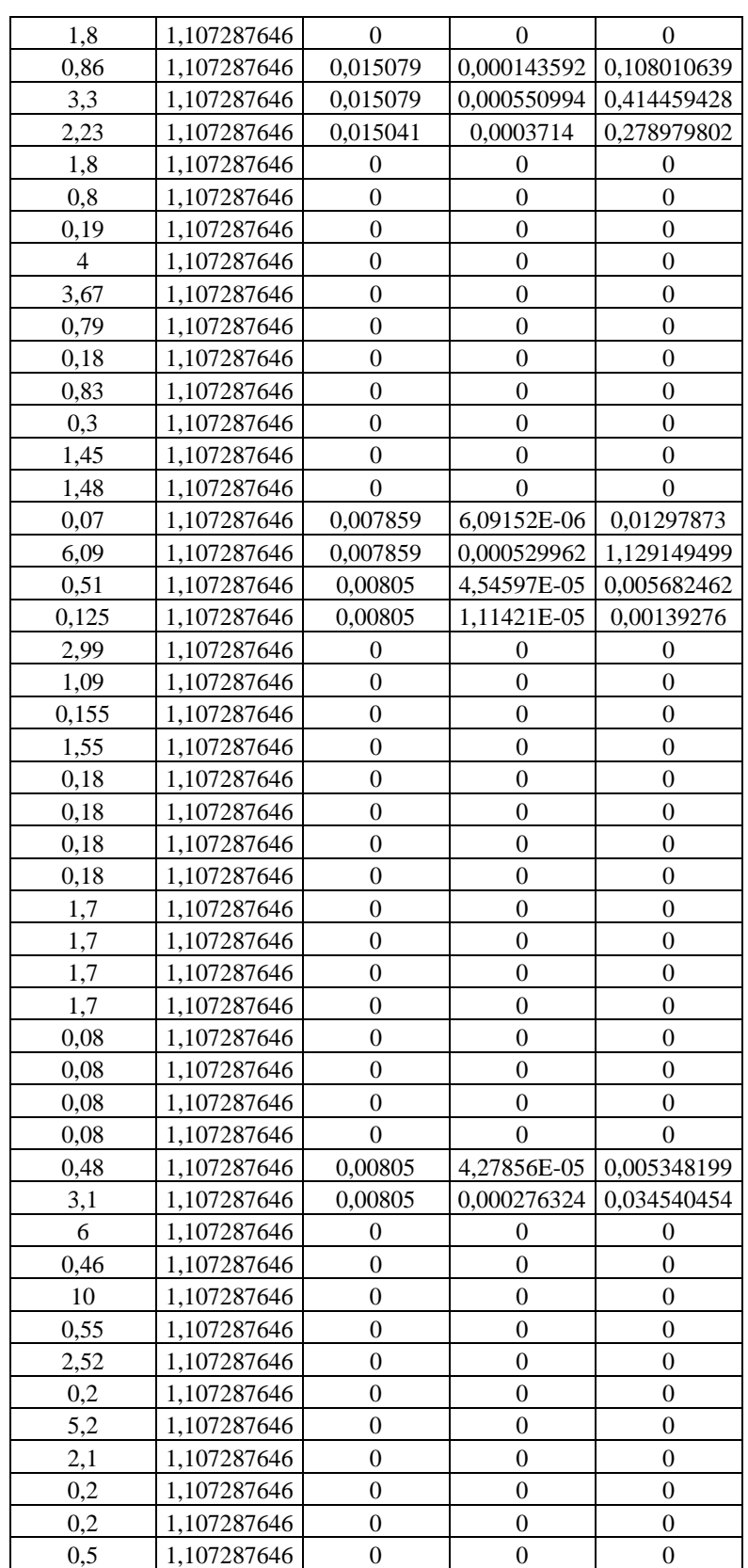

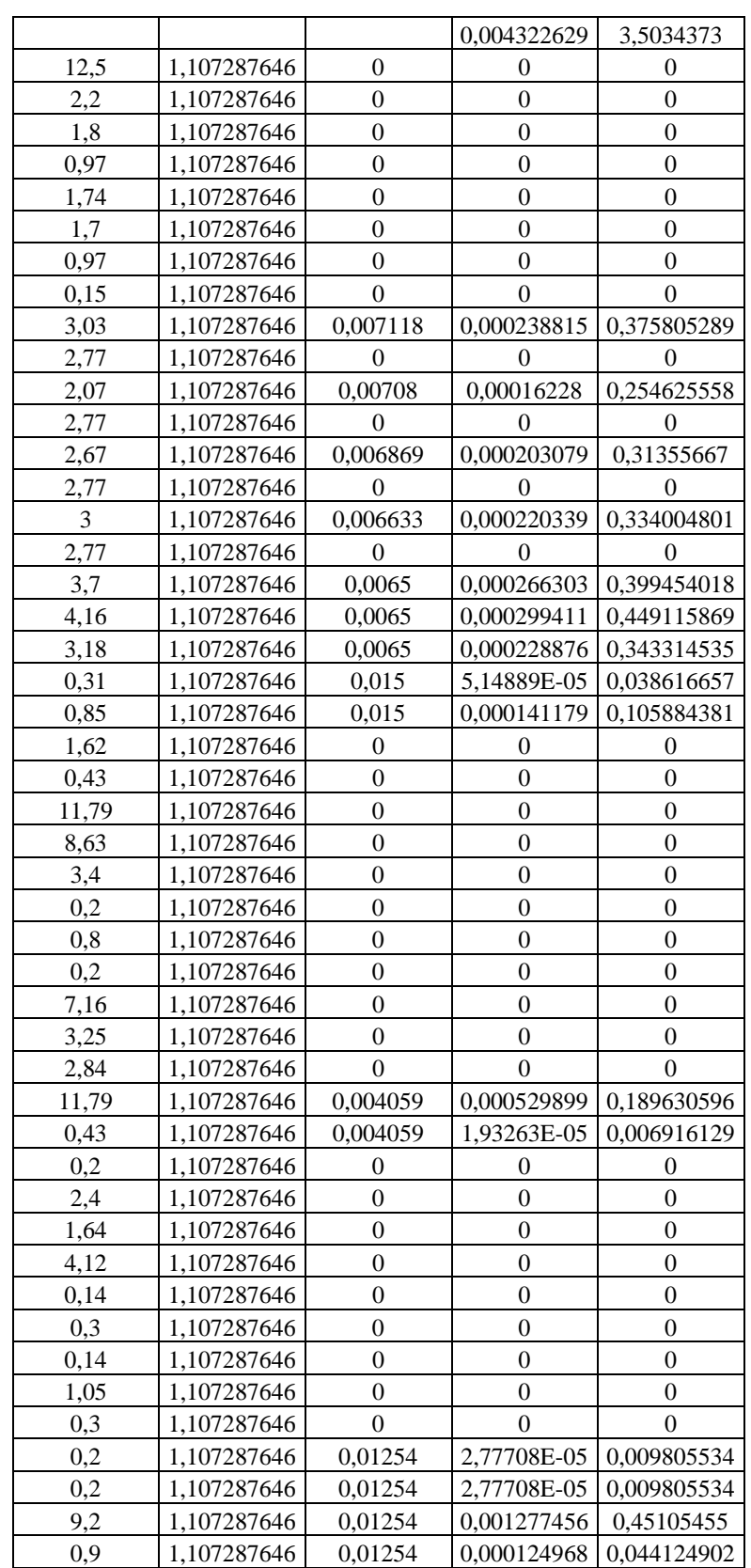

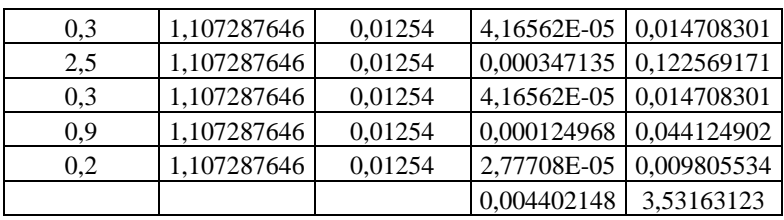

# **A laboratorios y bodega de materia prima**

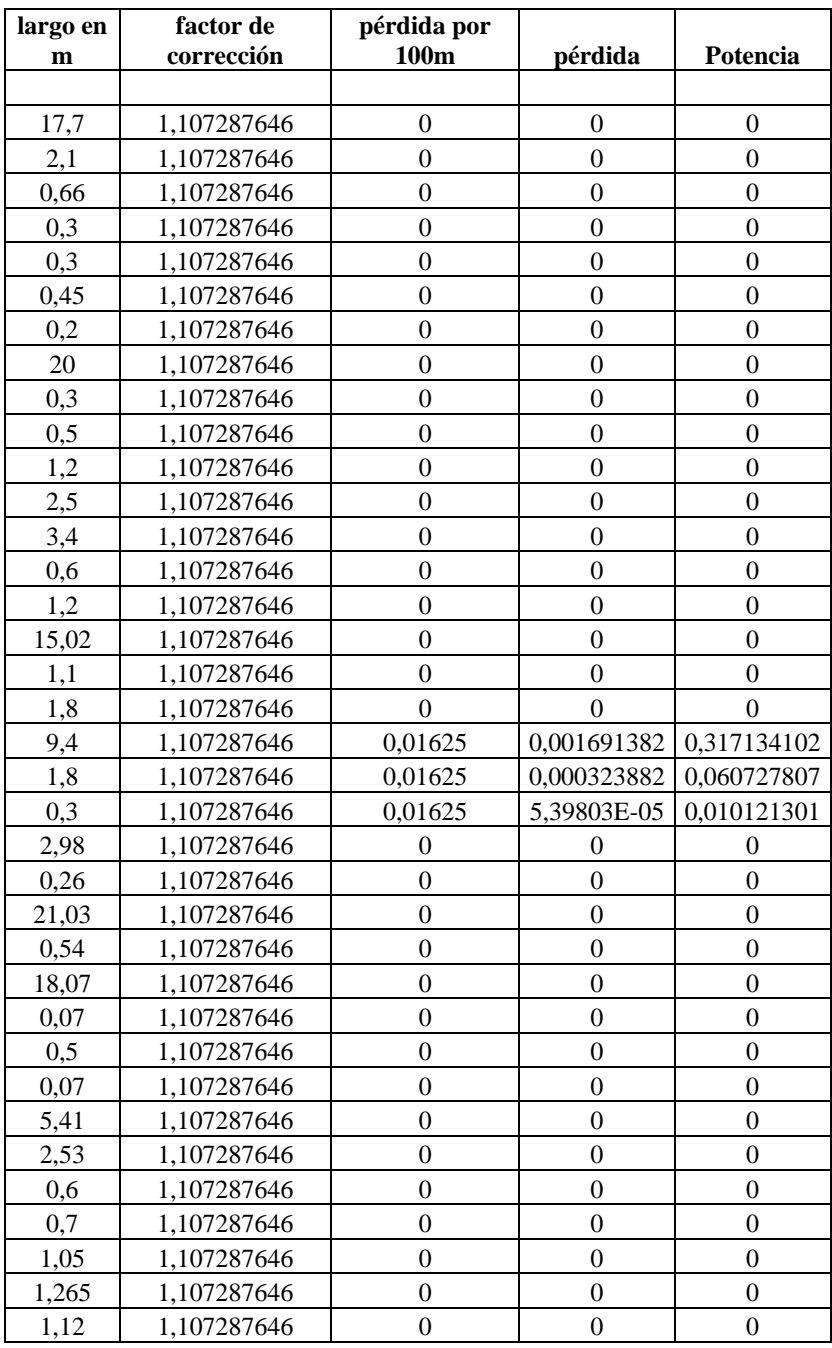

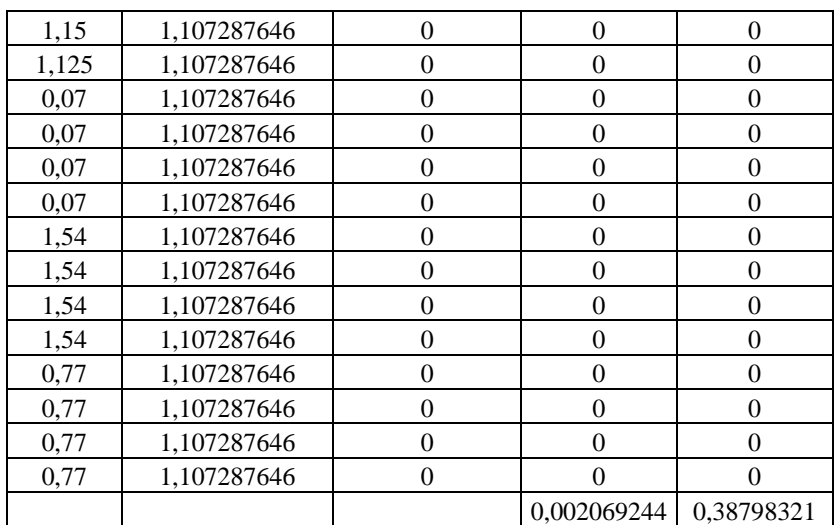

# **Red 2**

## **Compresor**

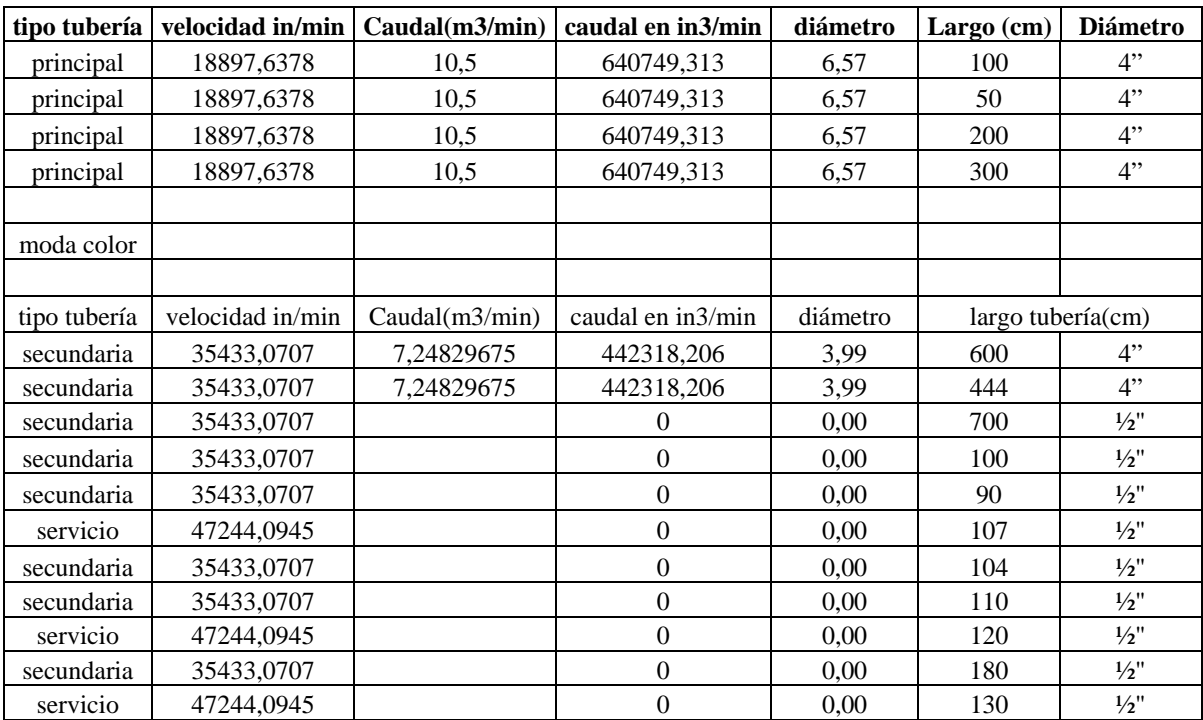

## **gas**

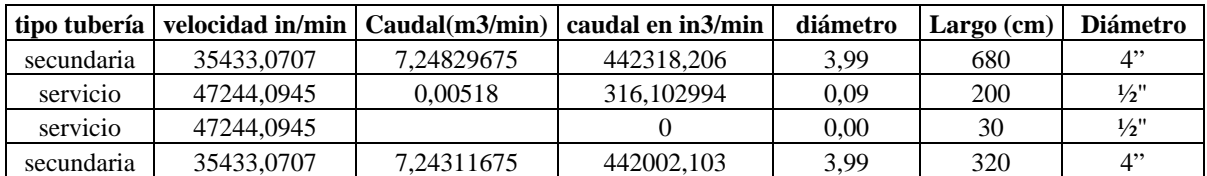

#### **aerosol**

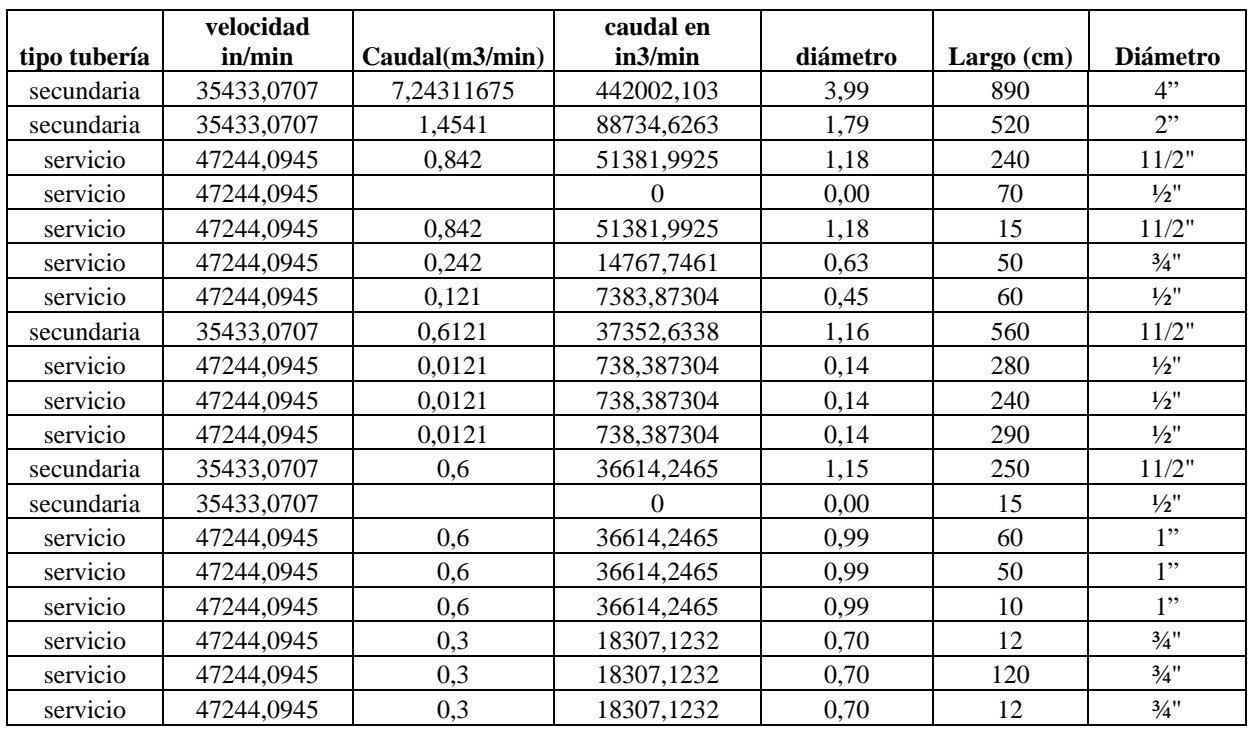

## **Mantención**

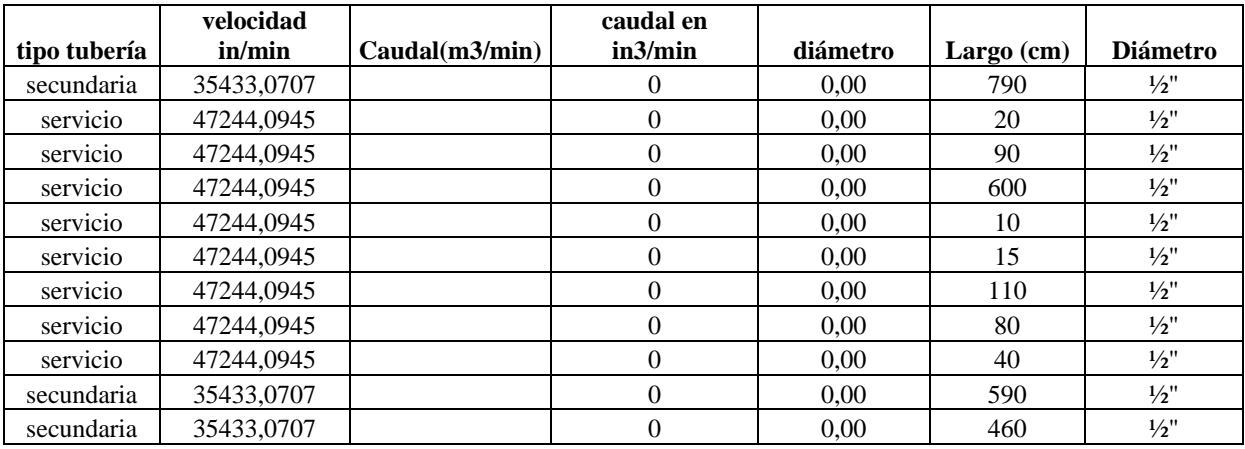

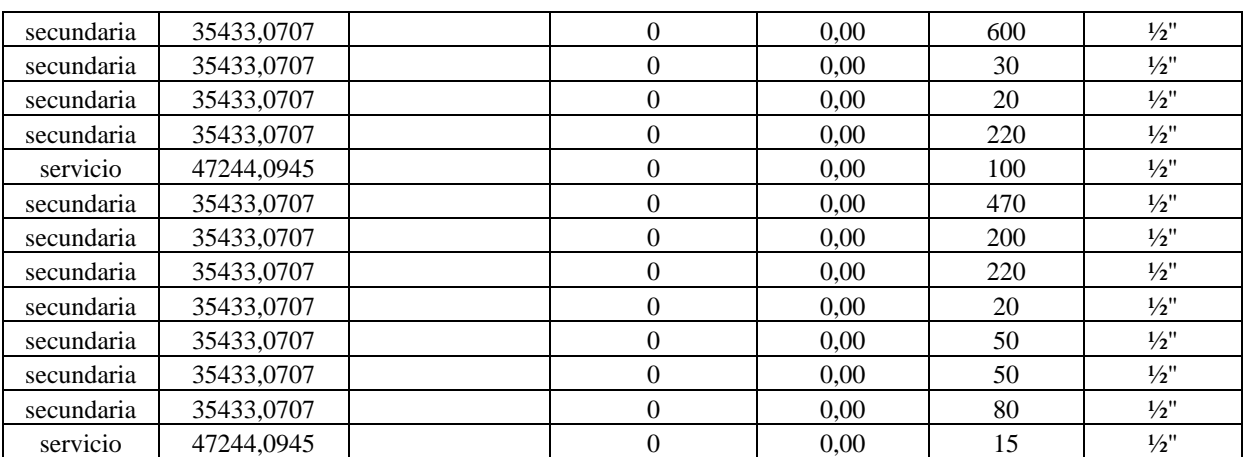

## **Pintura en Polvo**

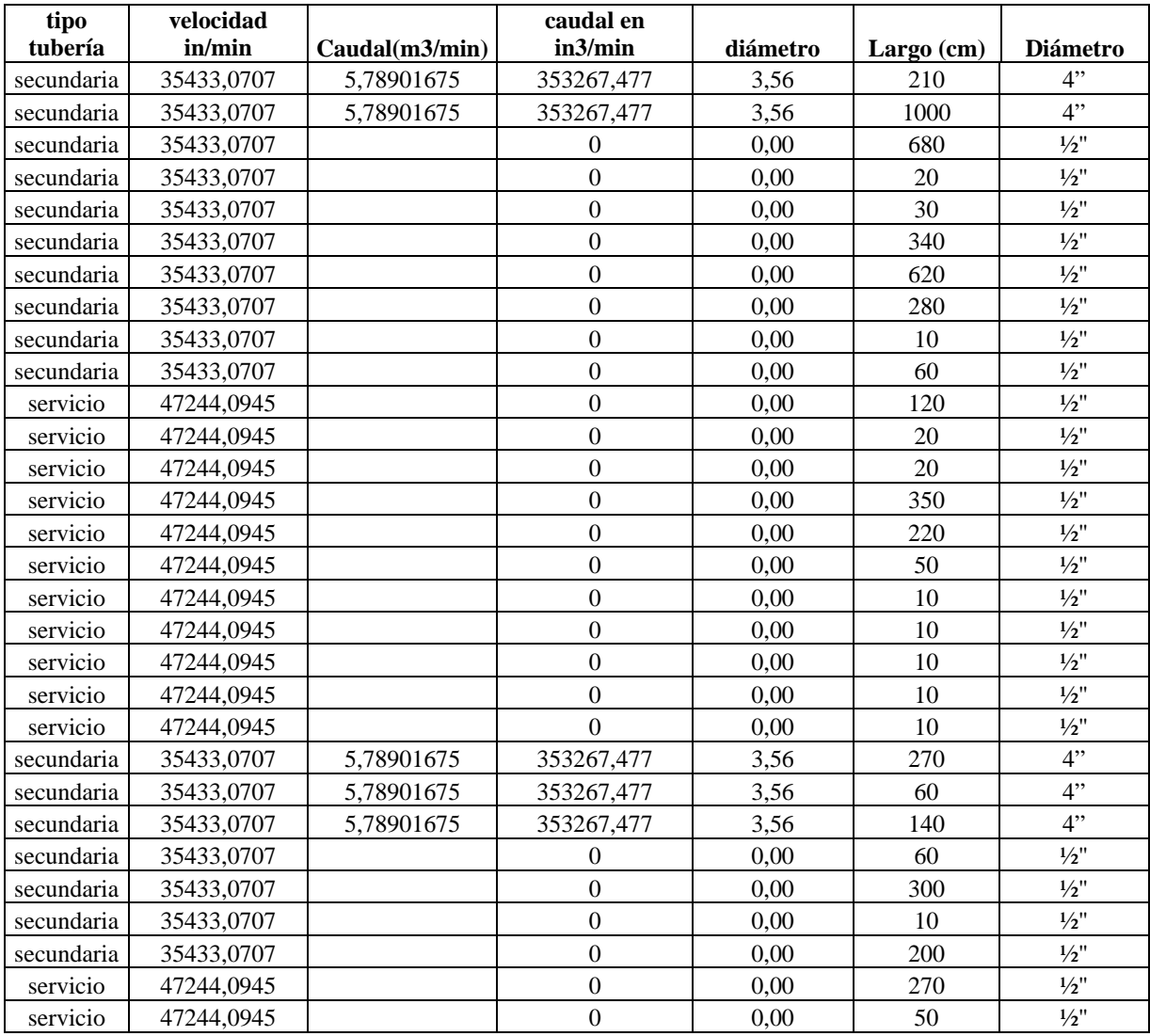

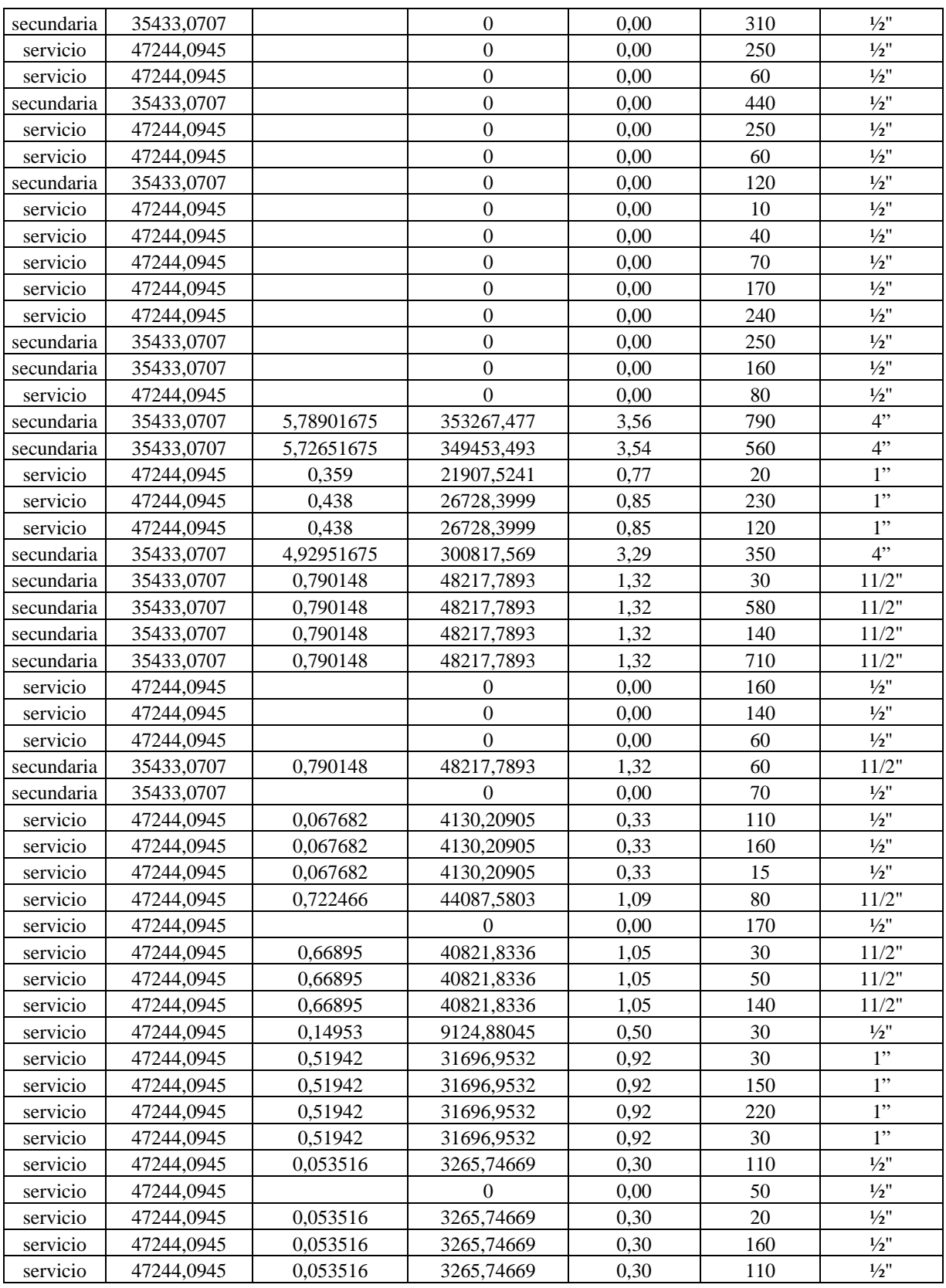

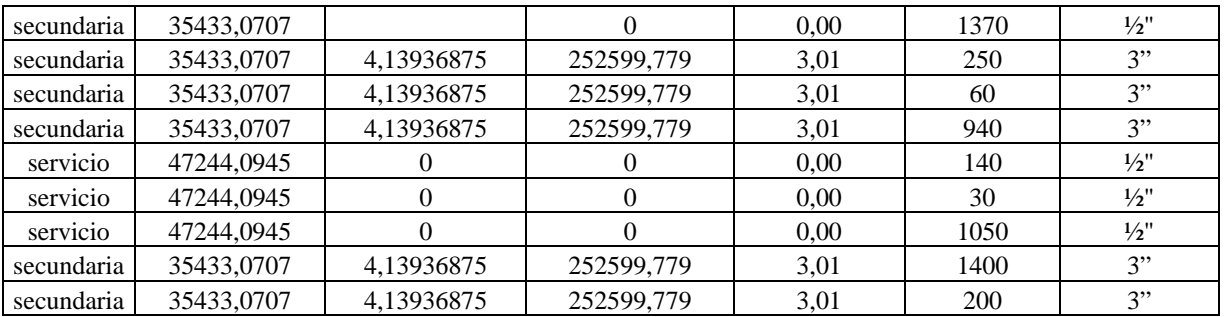

## **Resinas**

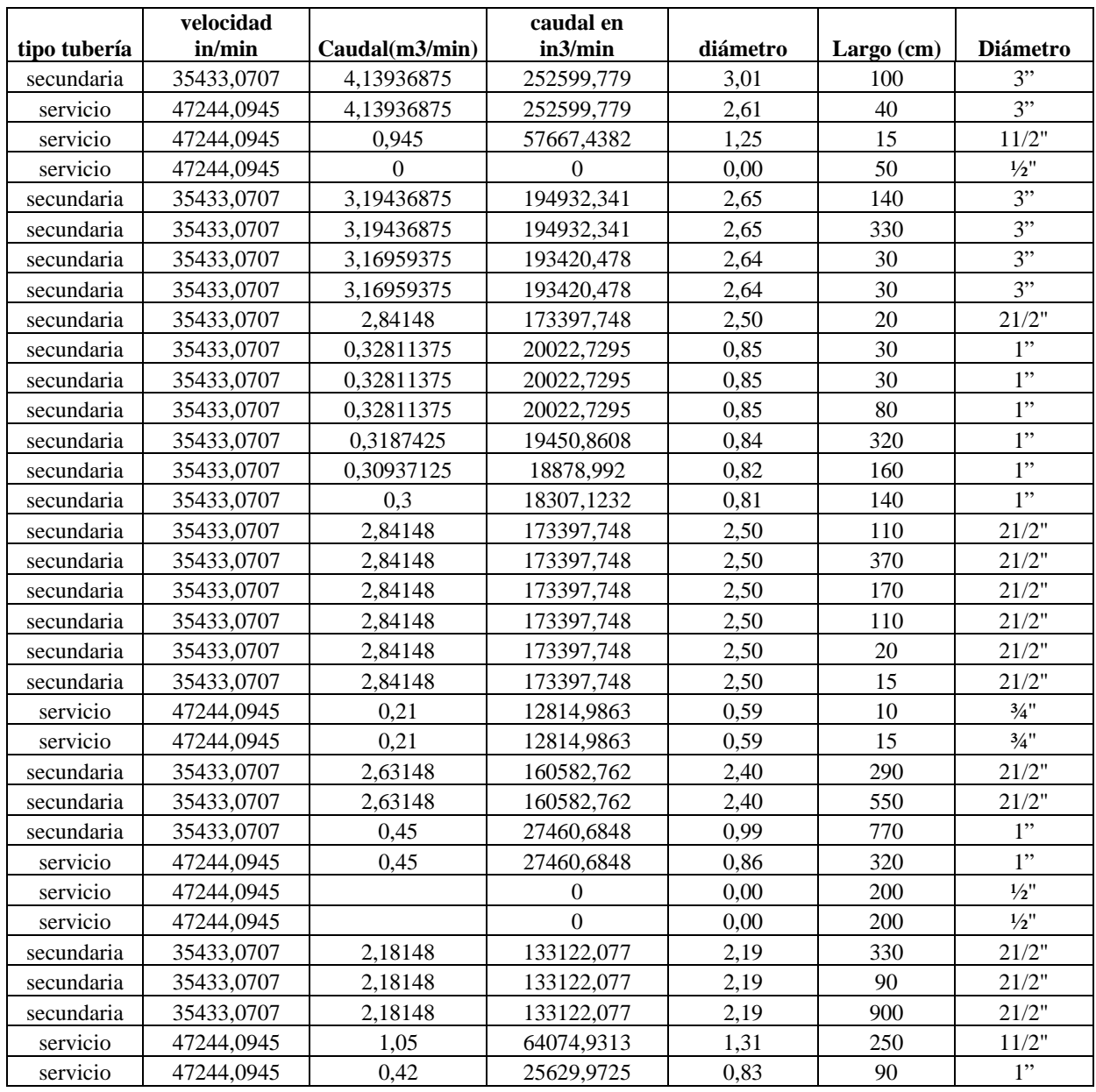

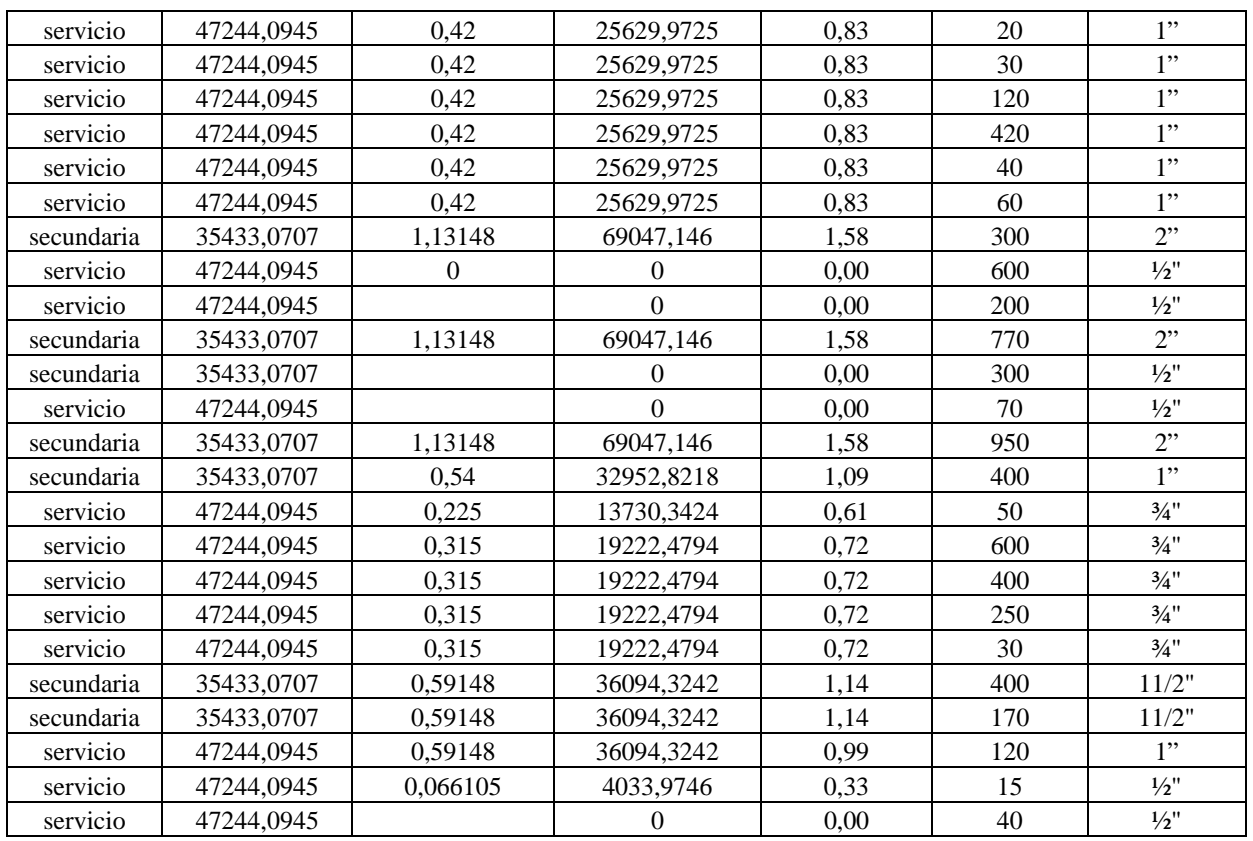

# **Cálculo Pérdidas de carga Red 2**

# **Compresor**

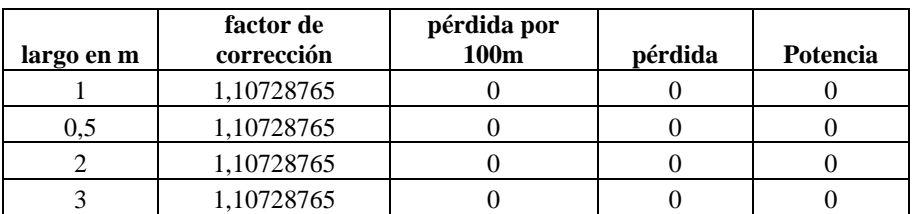

## **moda color**

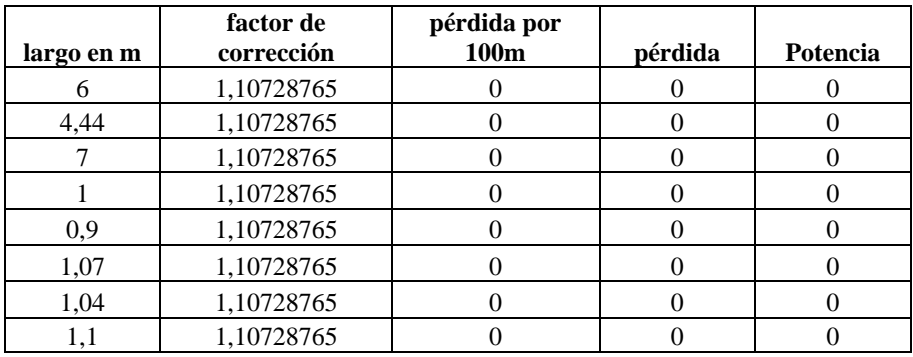

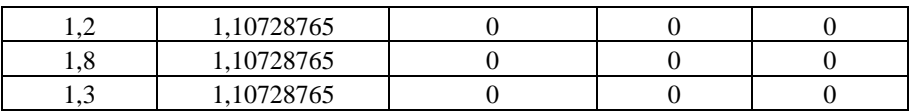

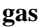

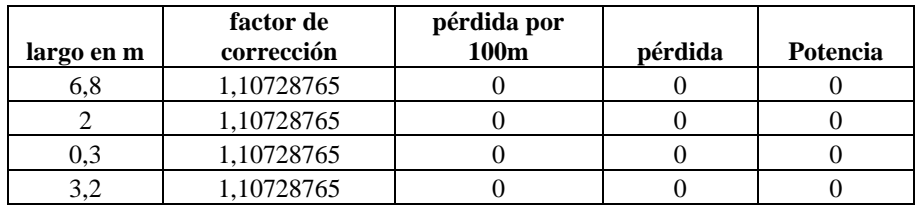

#### **aerosol**

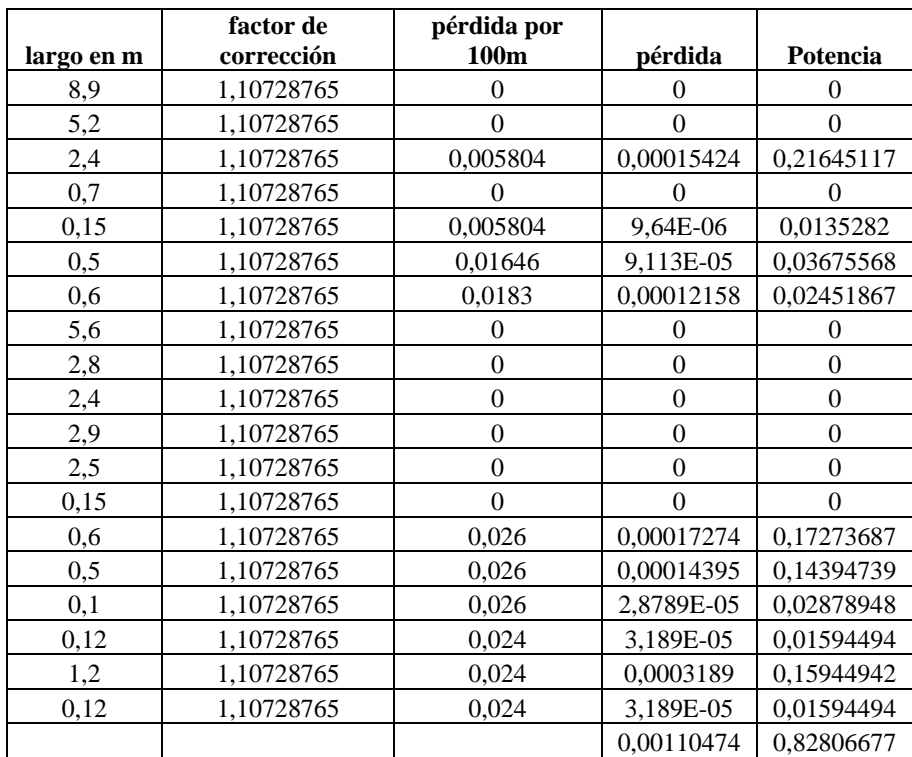

#### **Mantención**

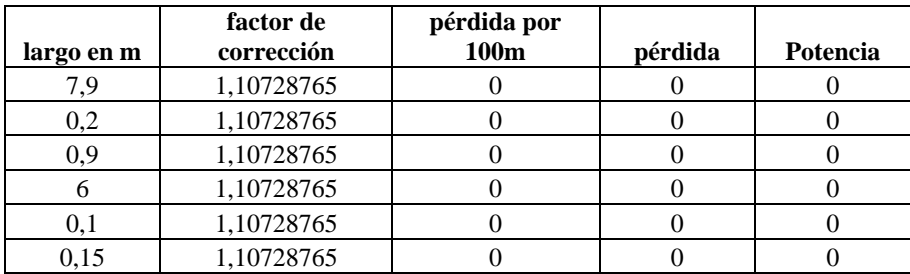

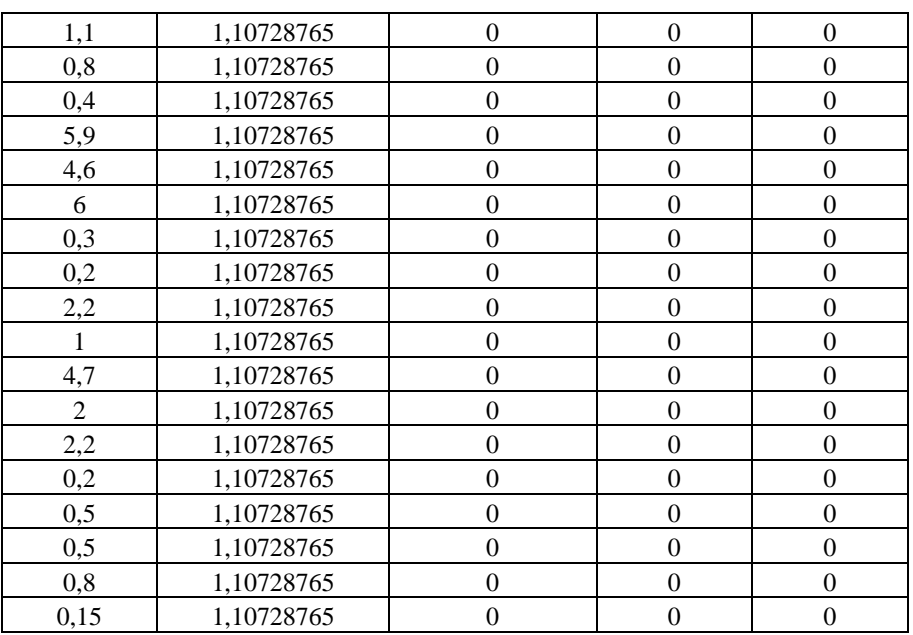

### **Pintura en Polvo**

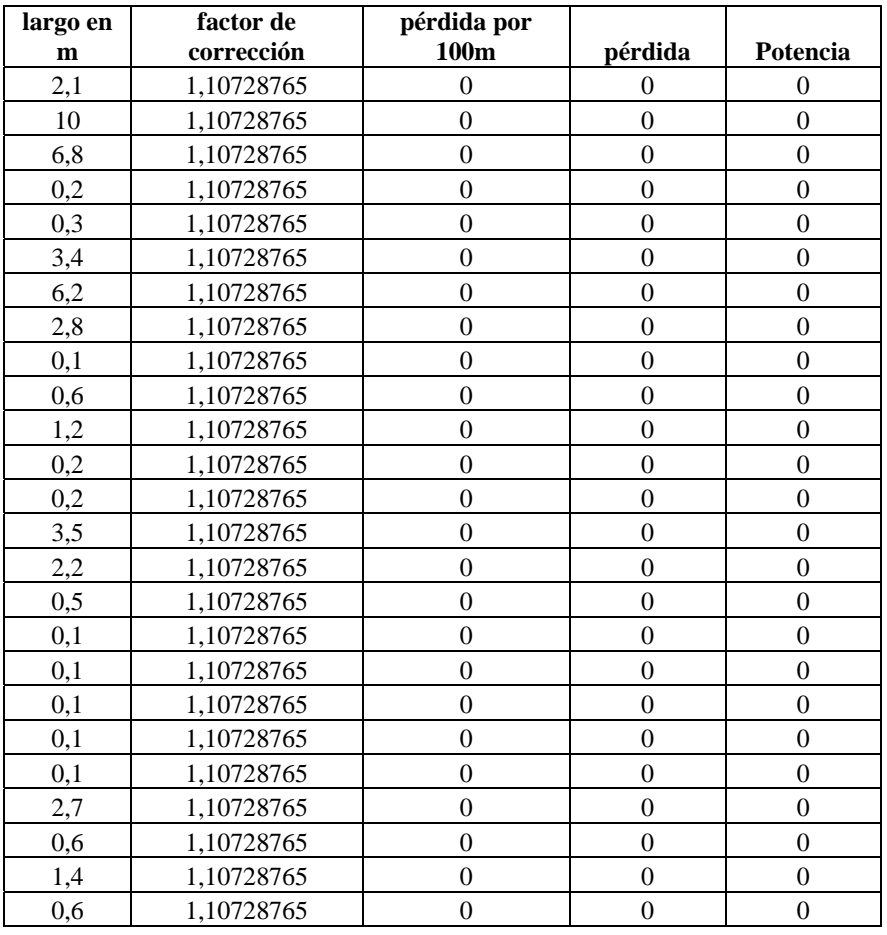

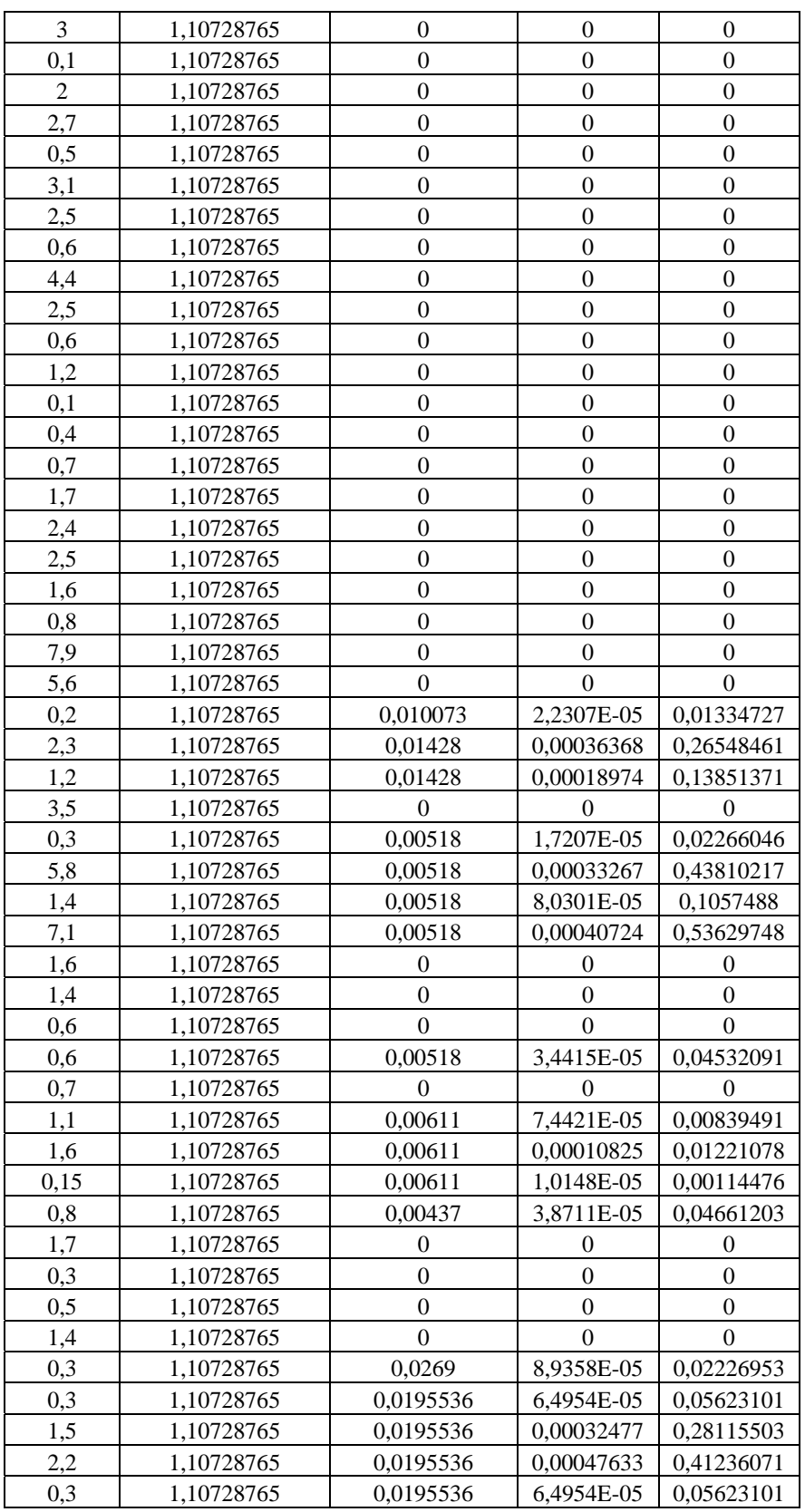

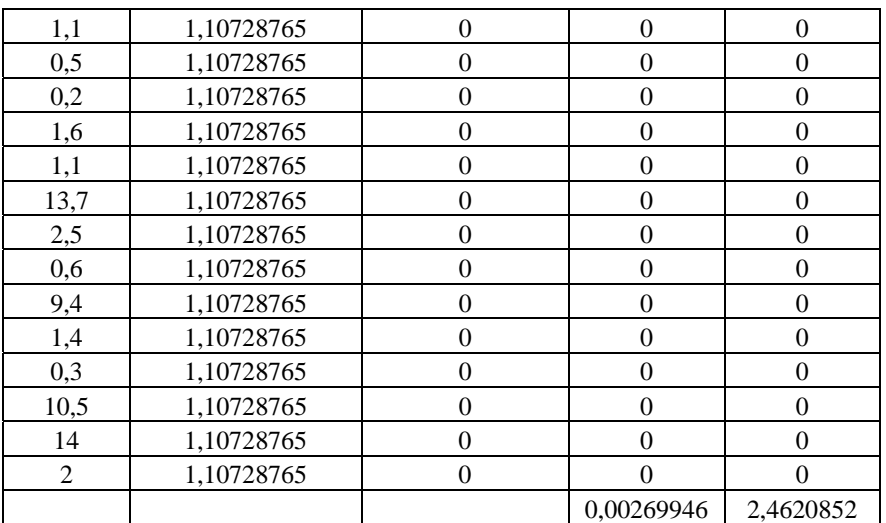

## **resinas**

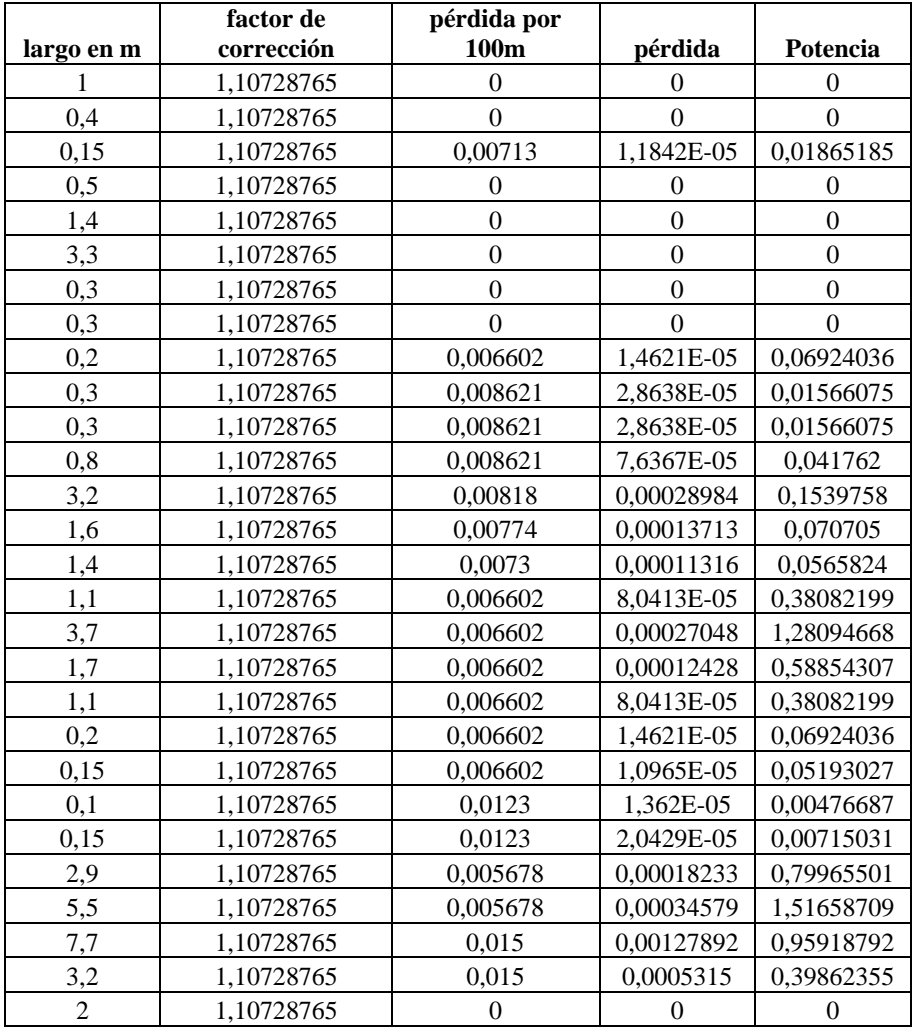

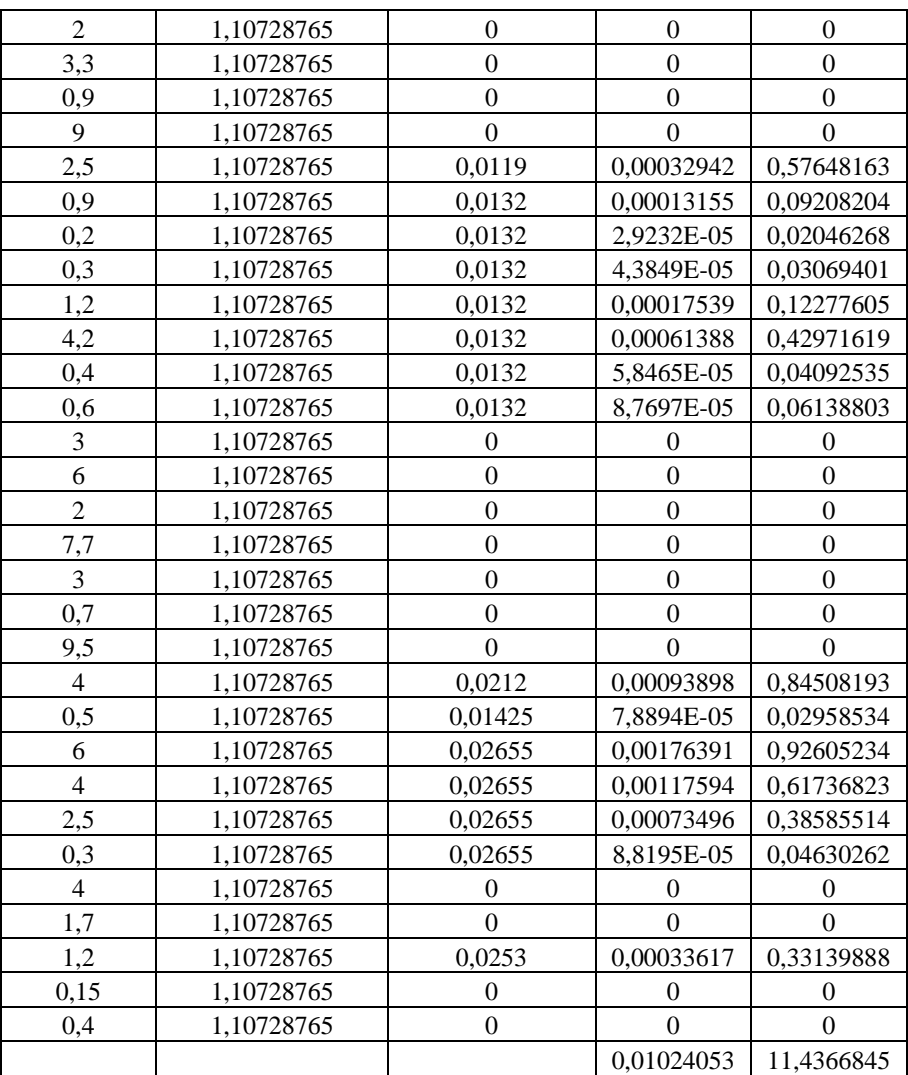

# **Cálculos pérdidas de carga red actual**

## **Compresores**

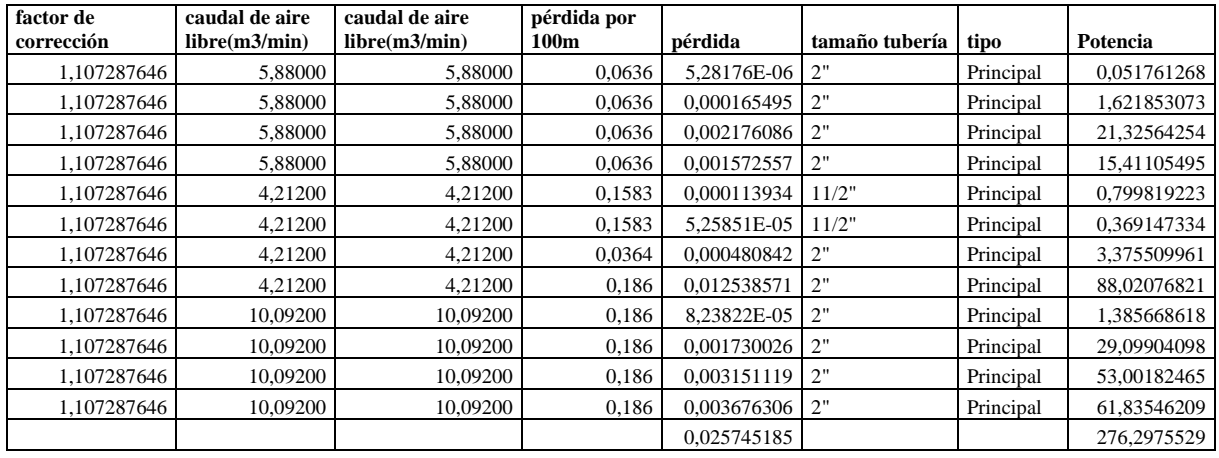

#### **Estanques de materia prima**

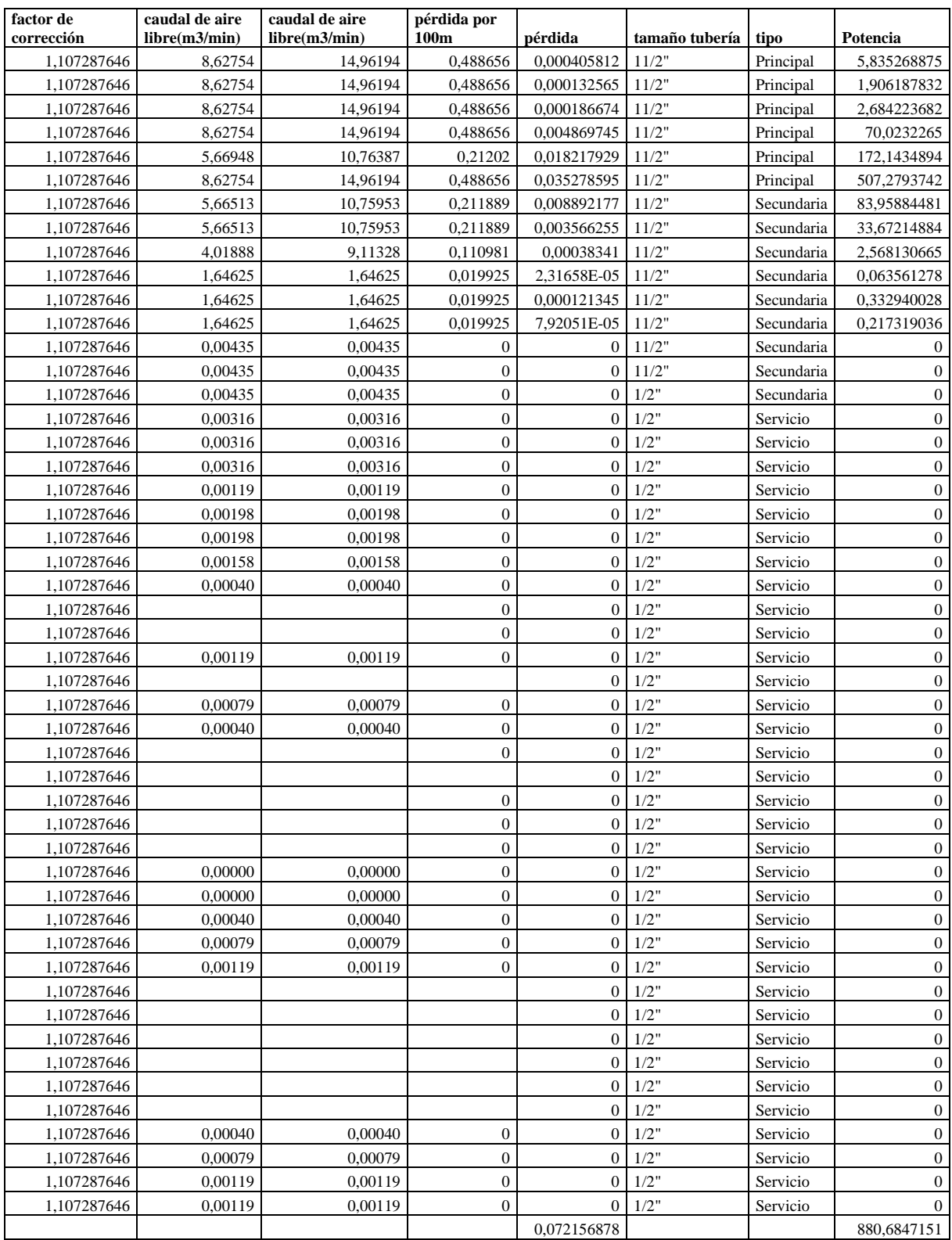

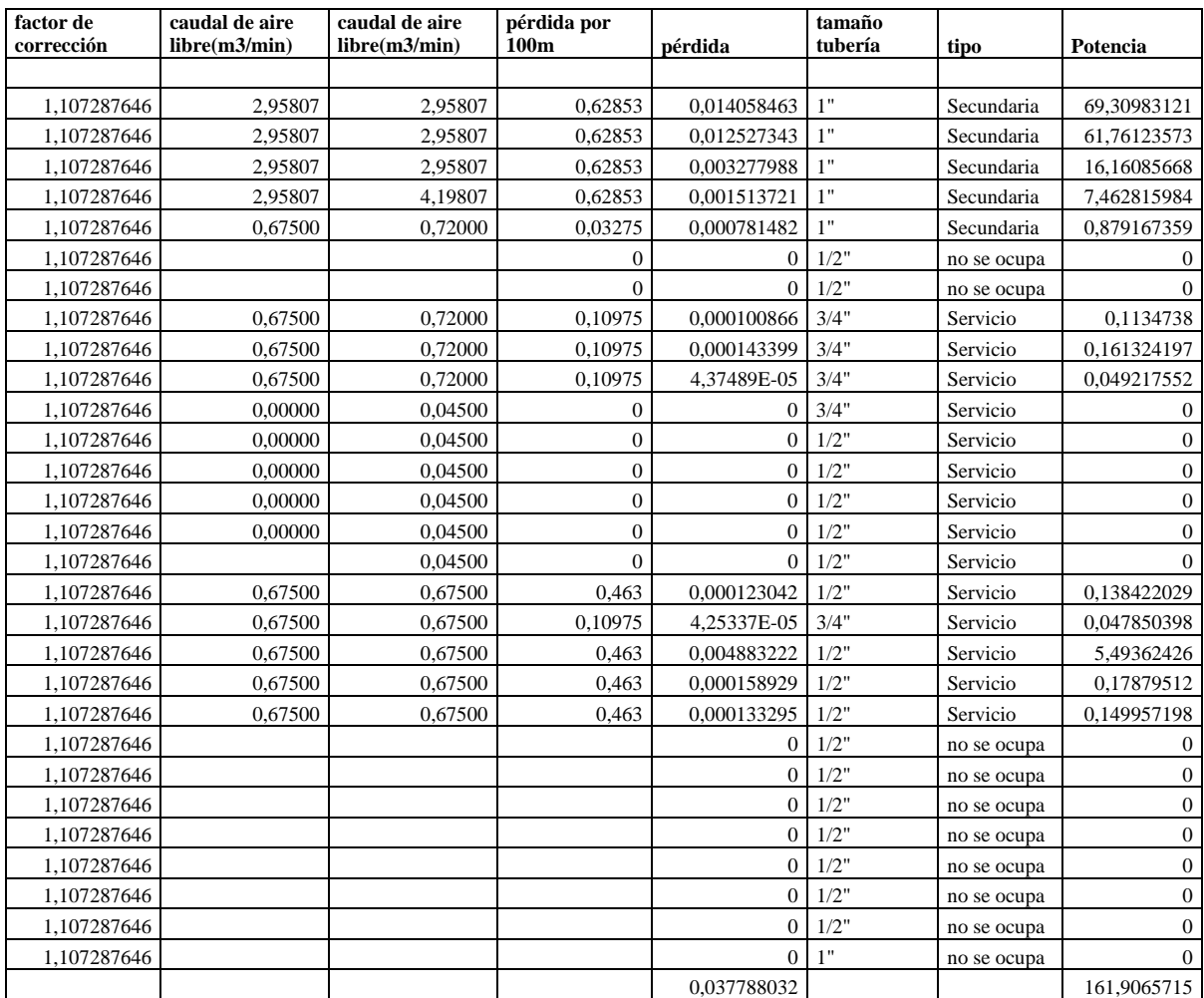

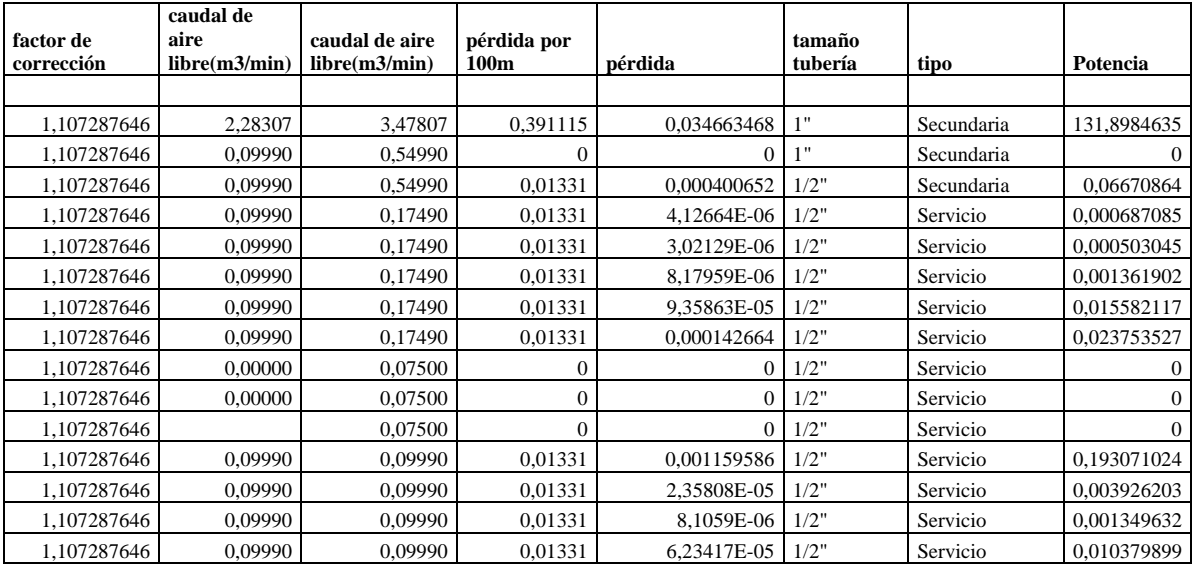

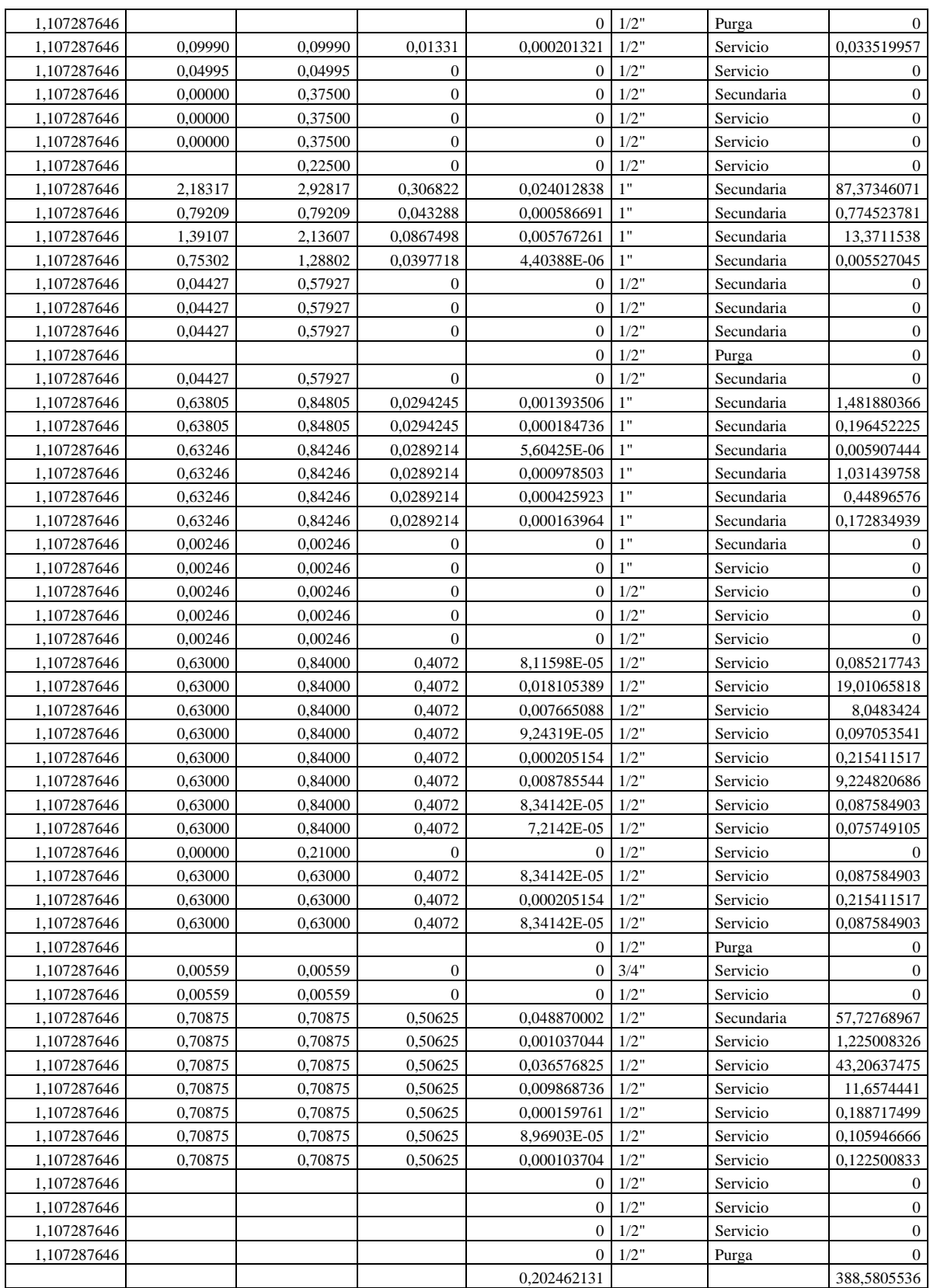

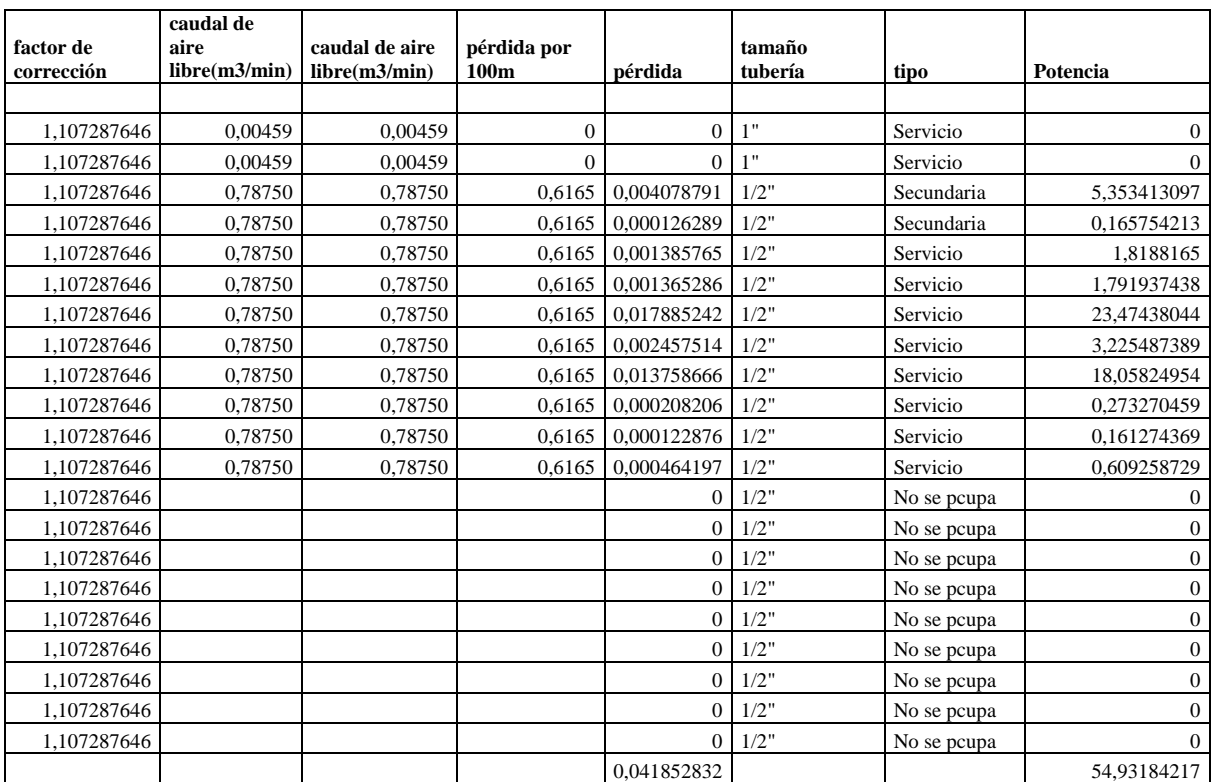

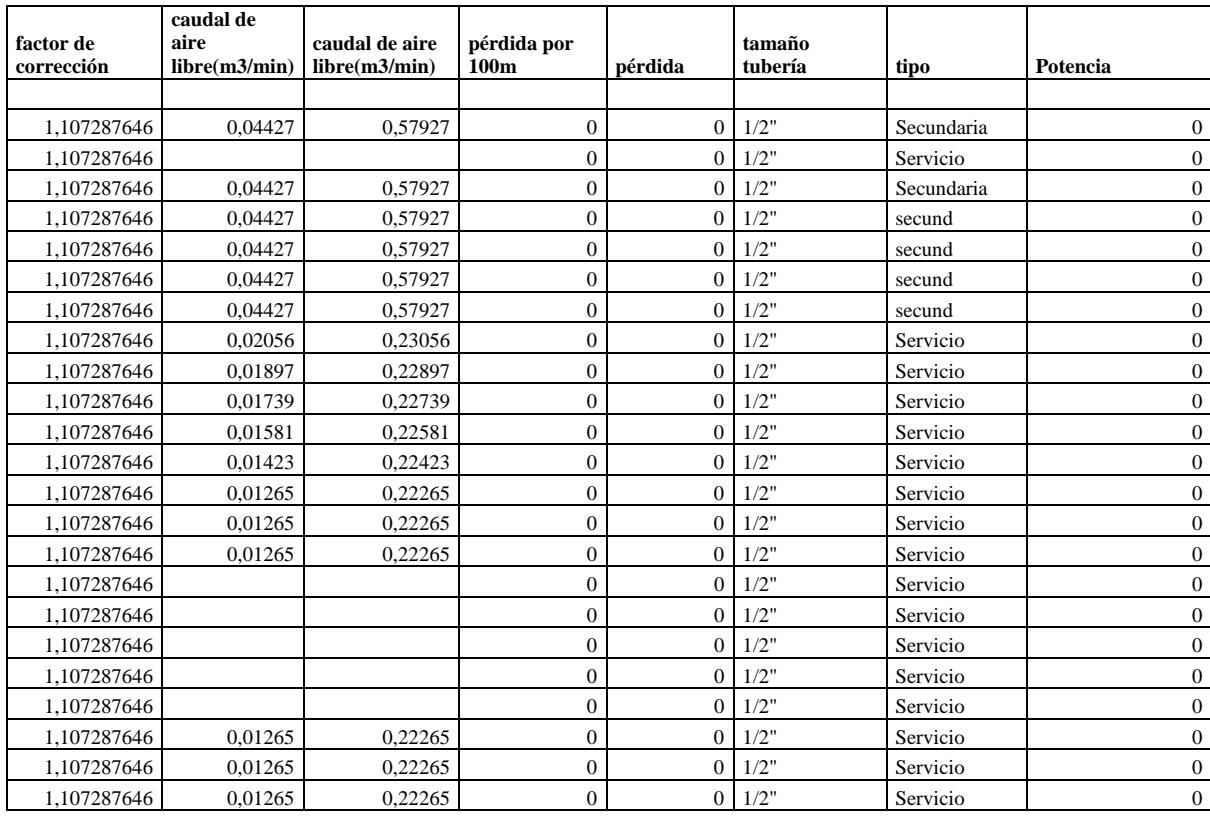

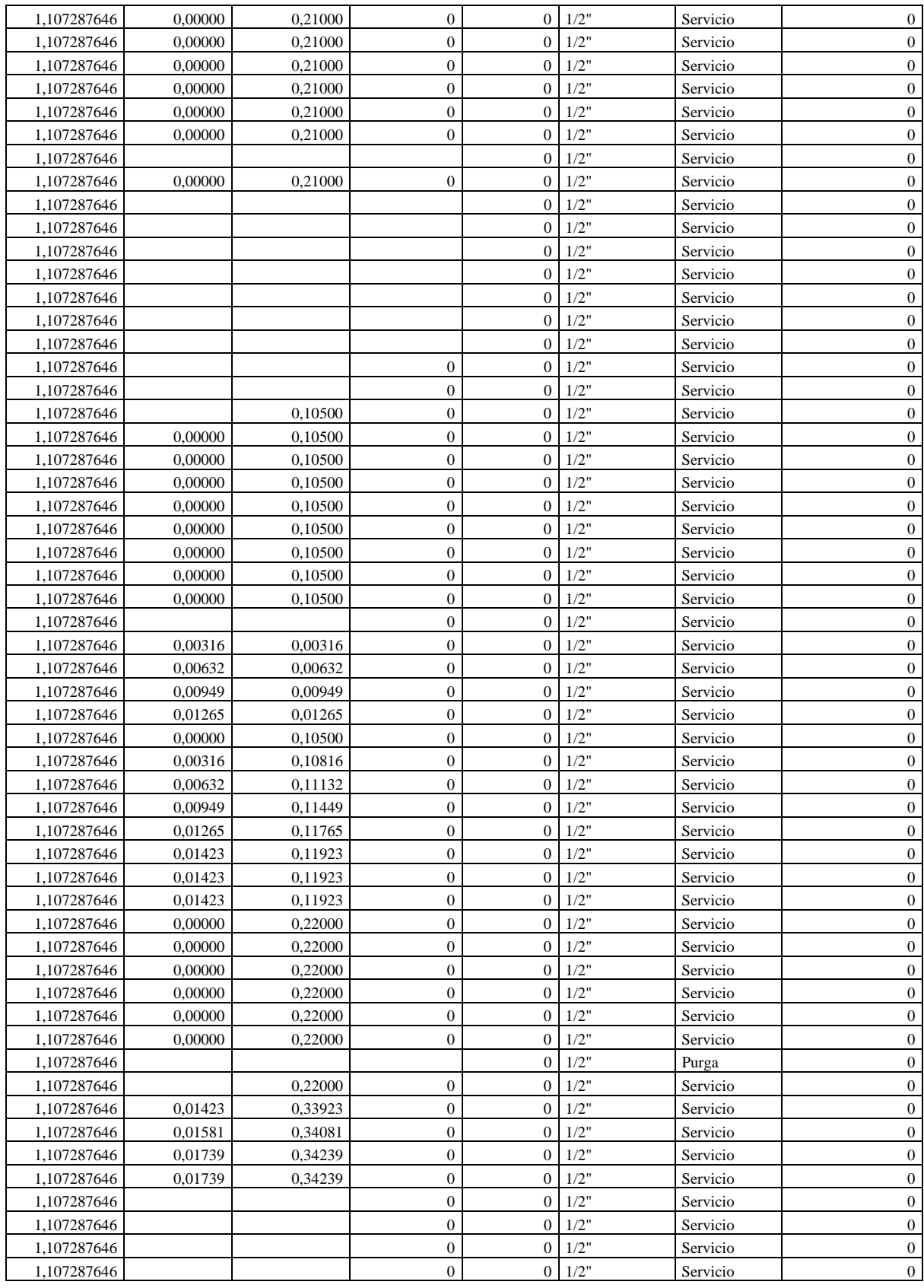

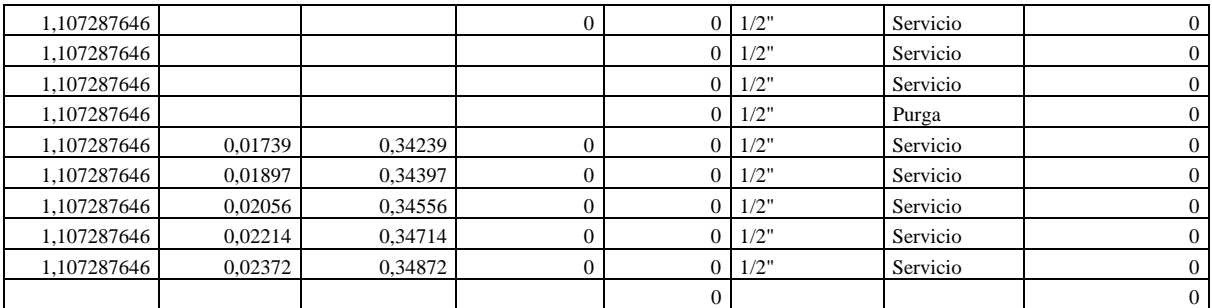

## **Pintura en Polvo**

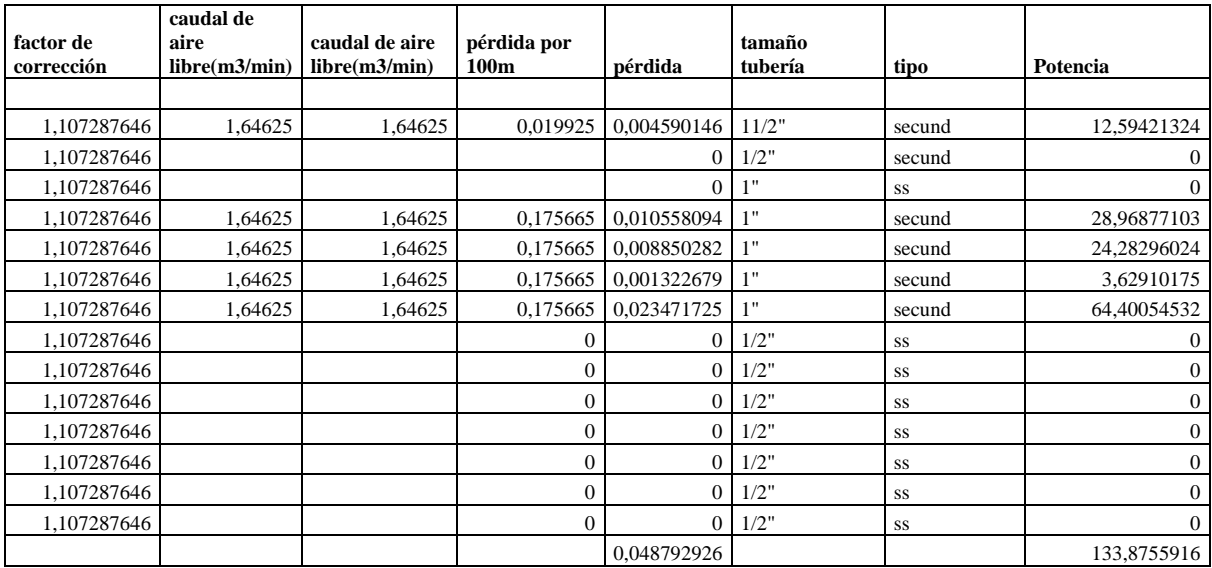

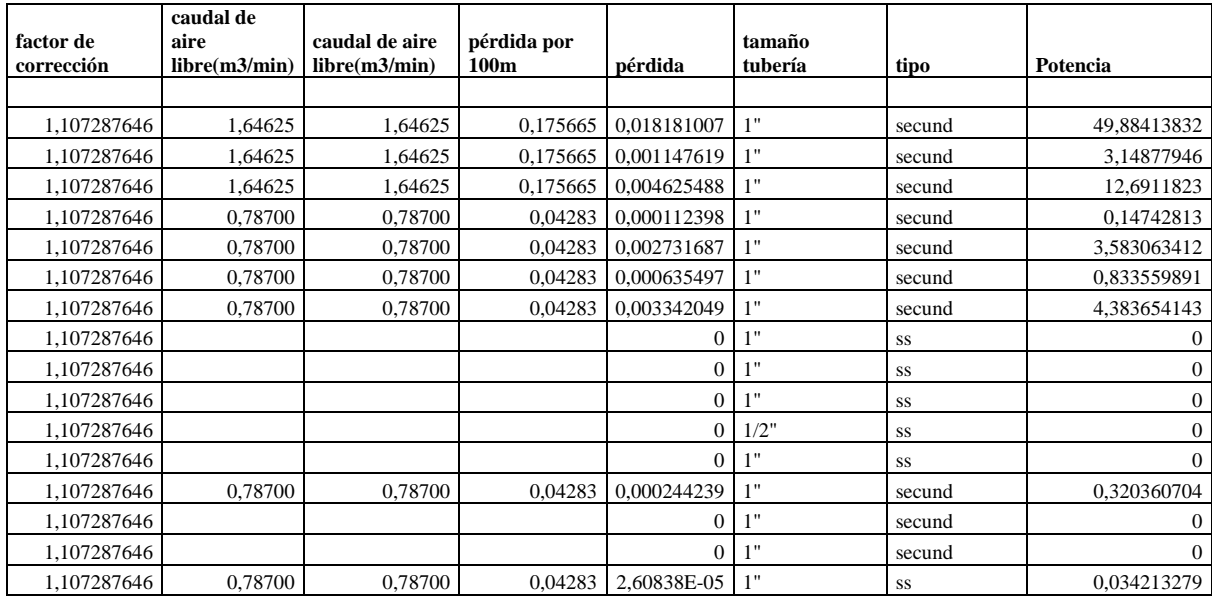

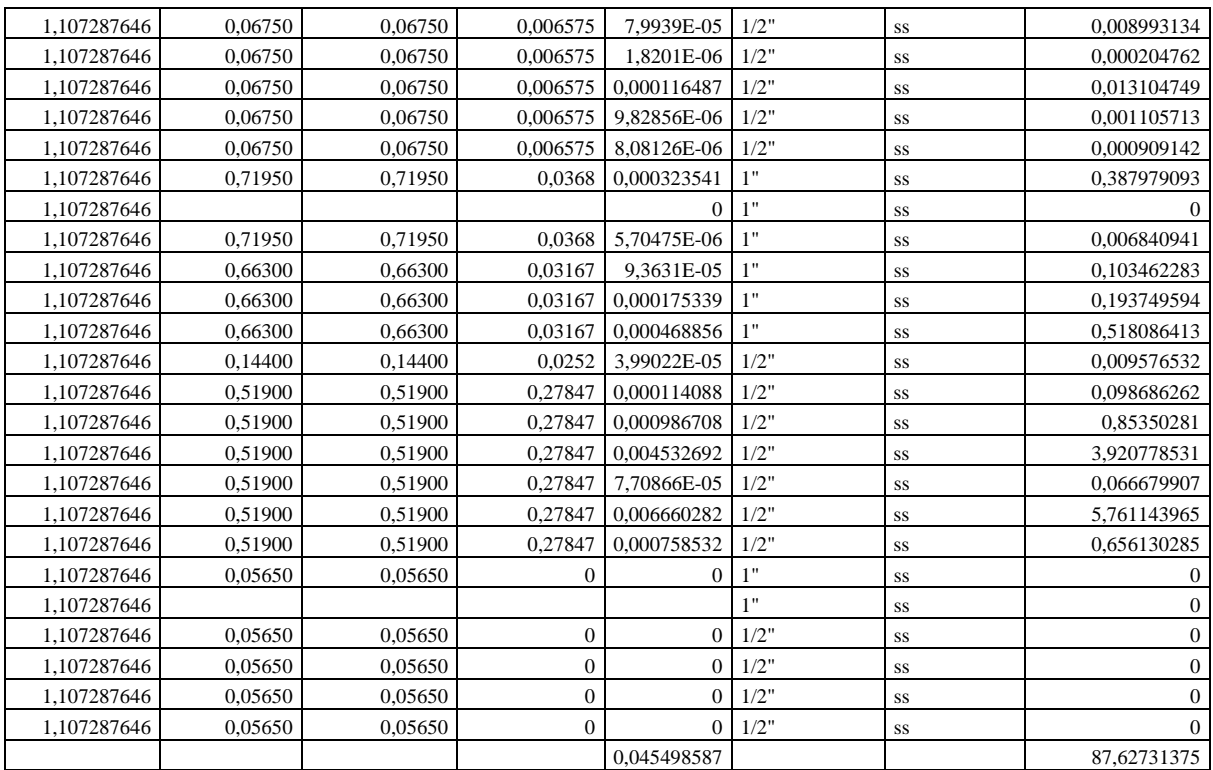

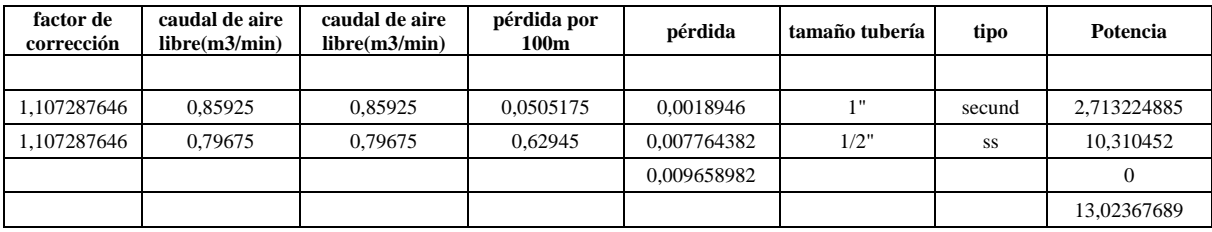

## **Aerosol**

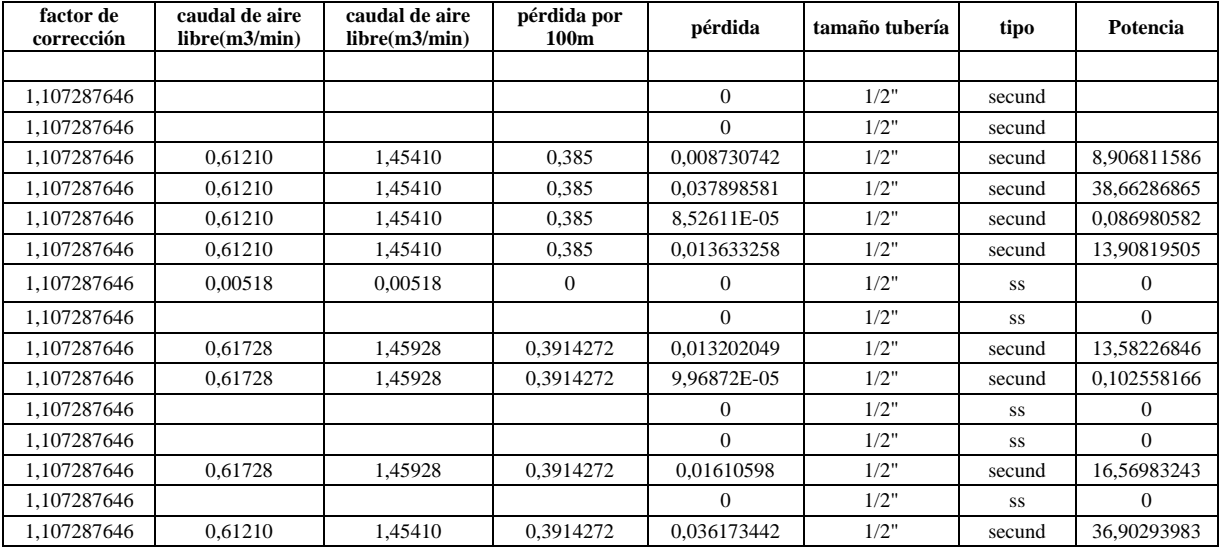

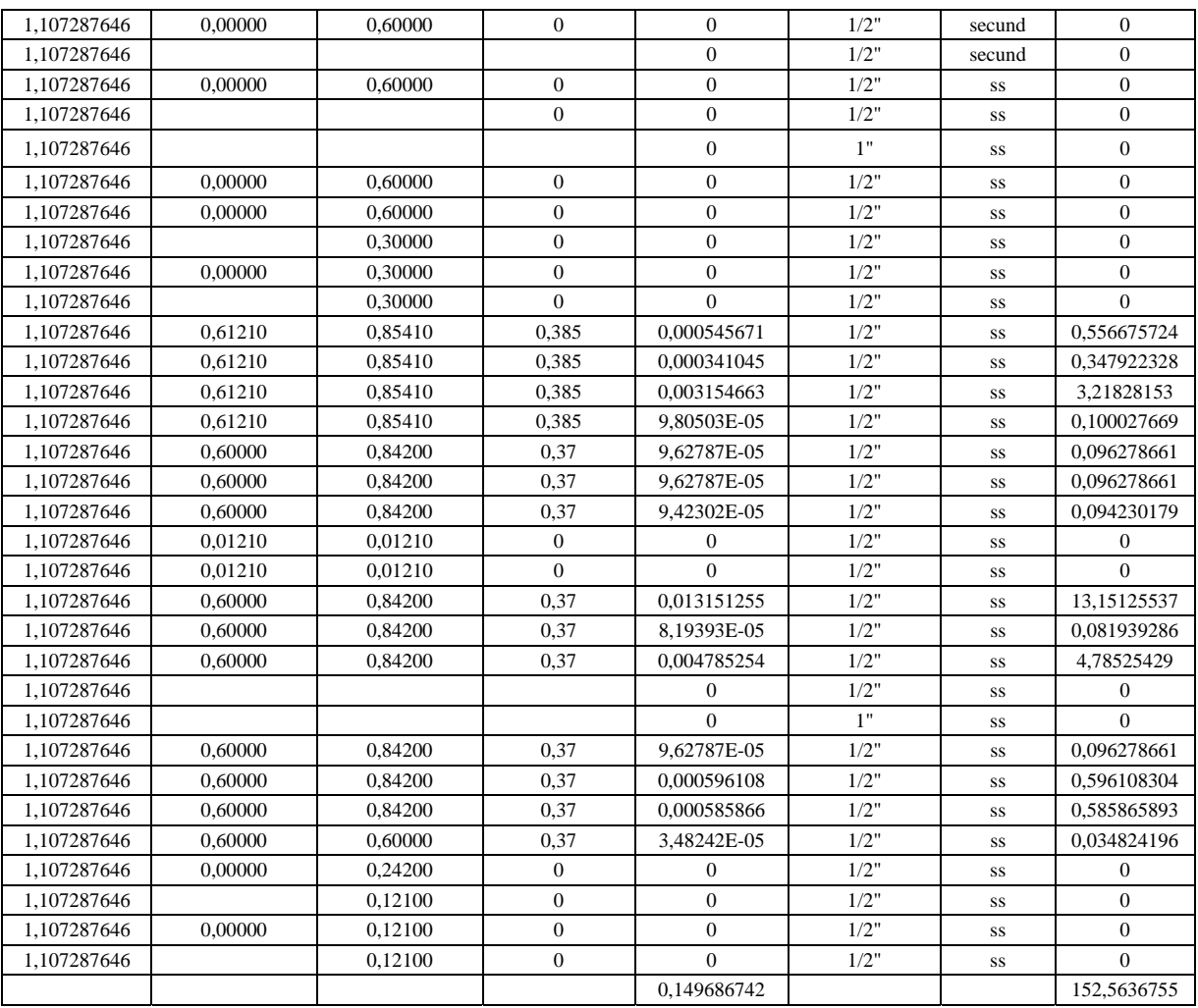

## **Gas a taller eléctrico**

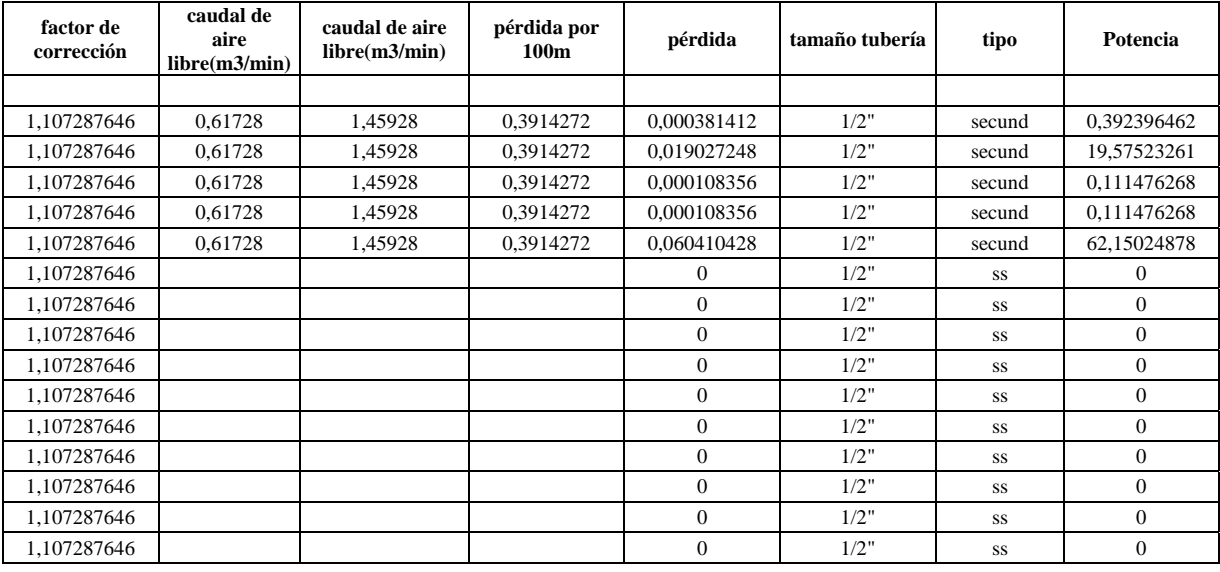

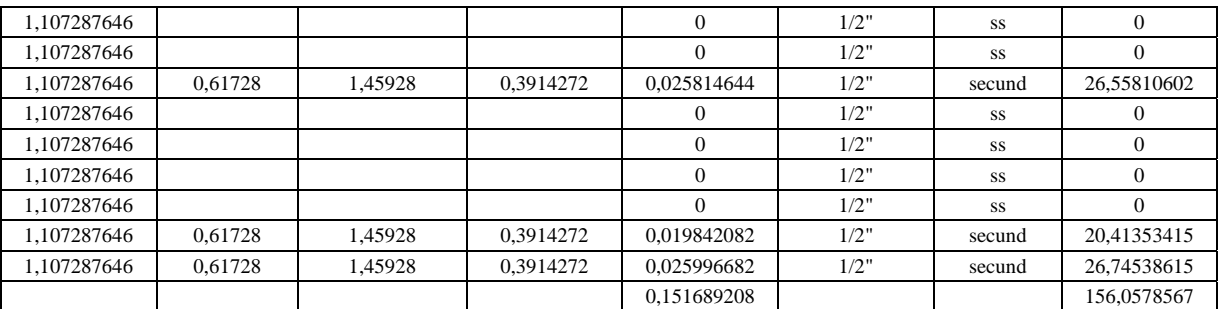

## **Mantención**

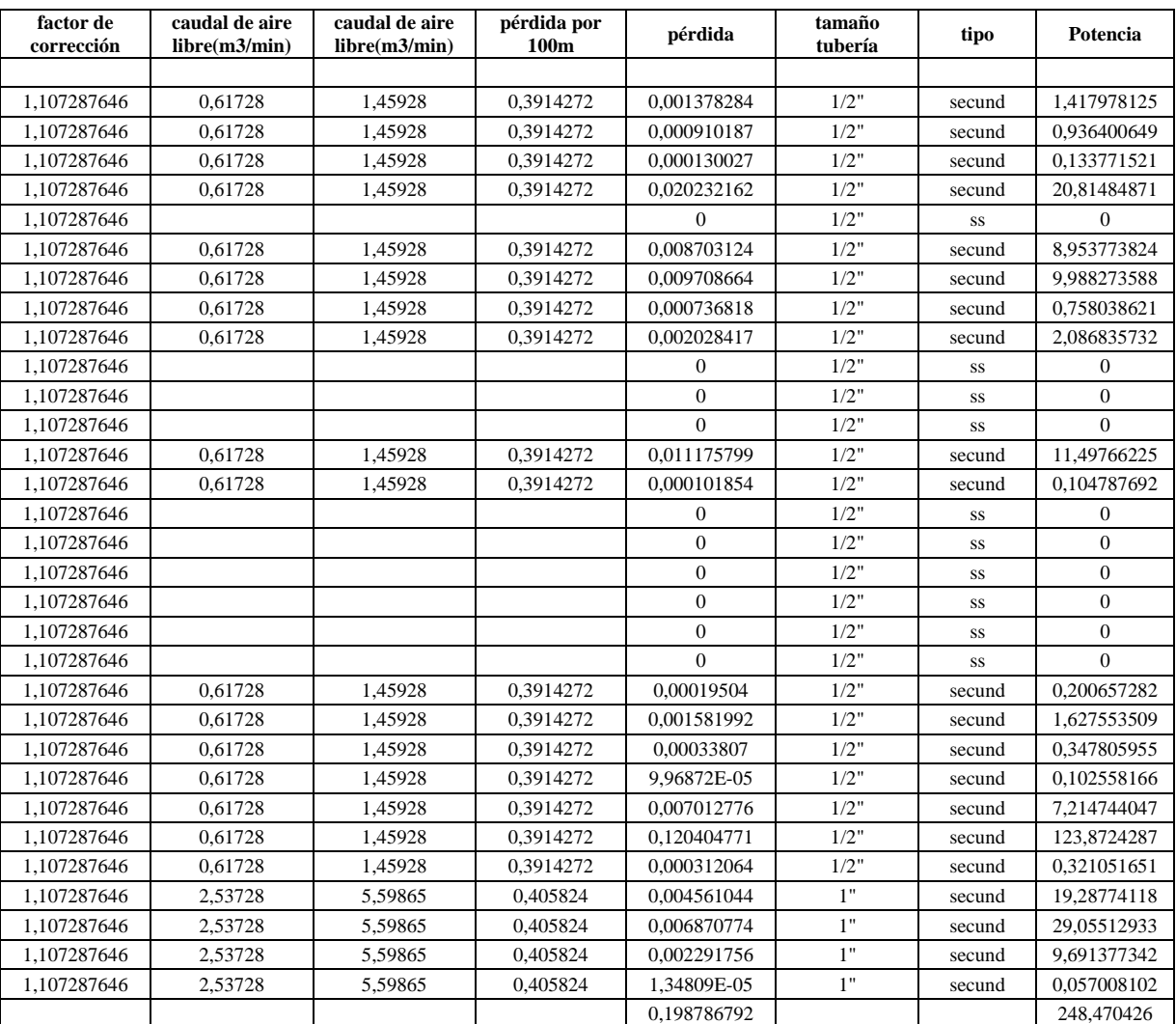

## **Resinas**

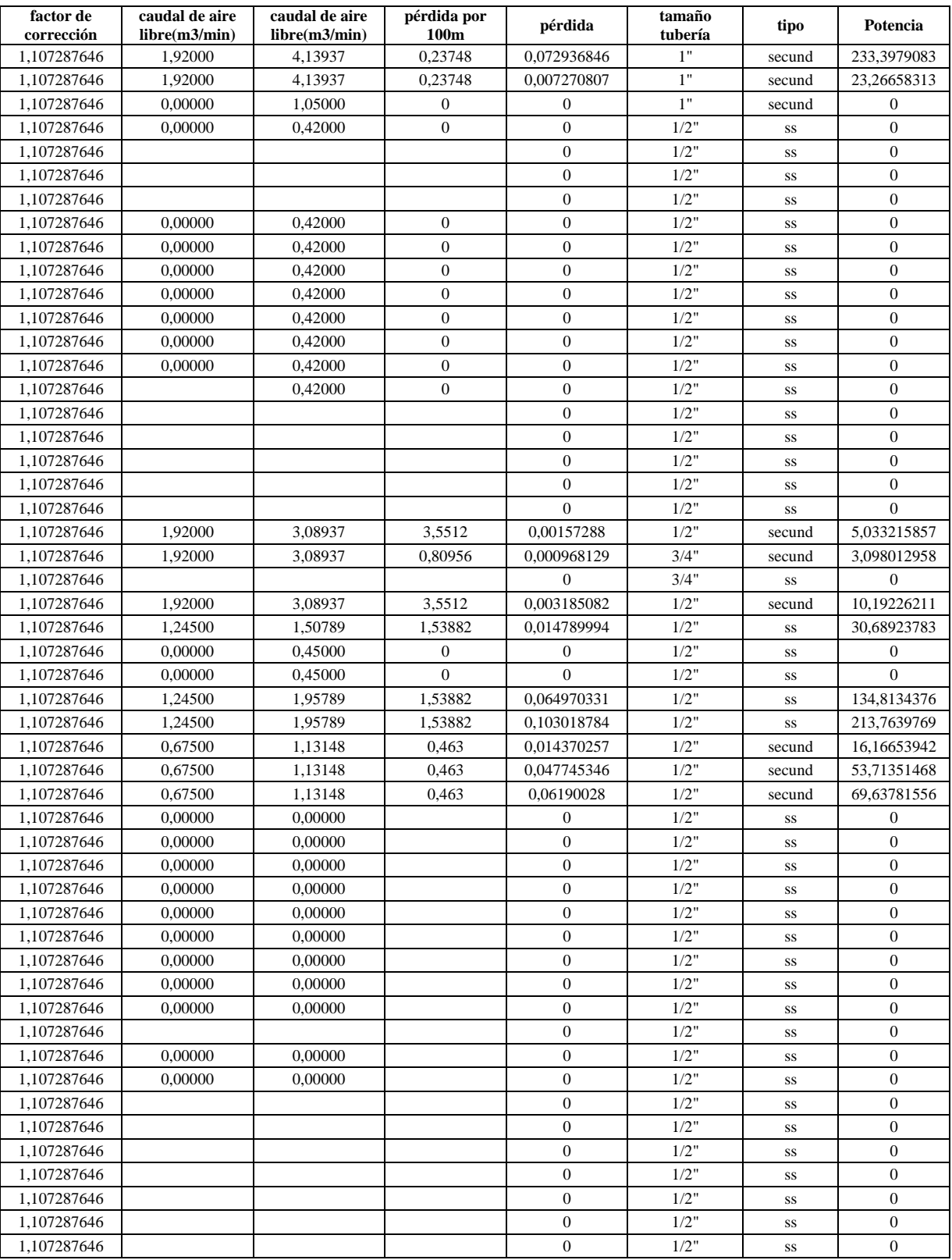

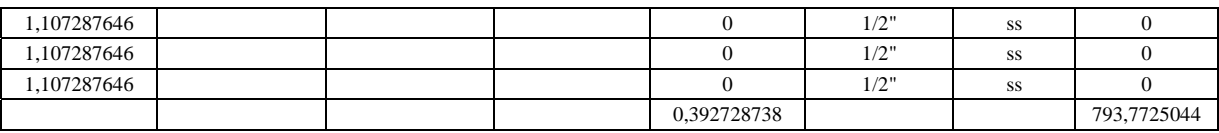

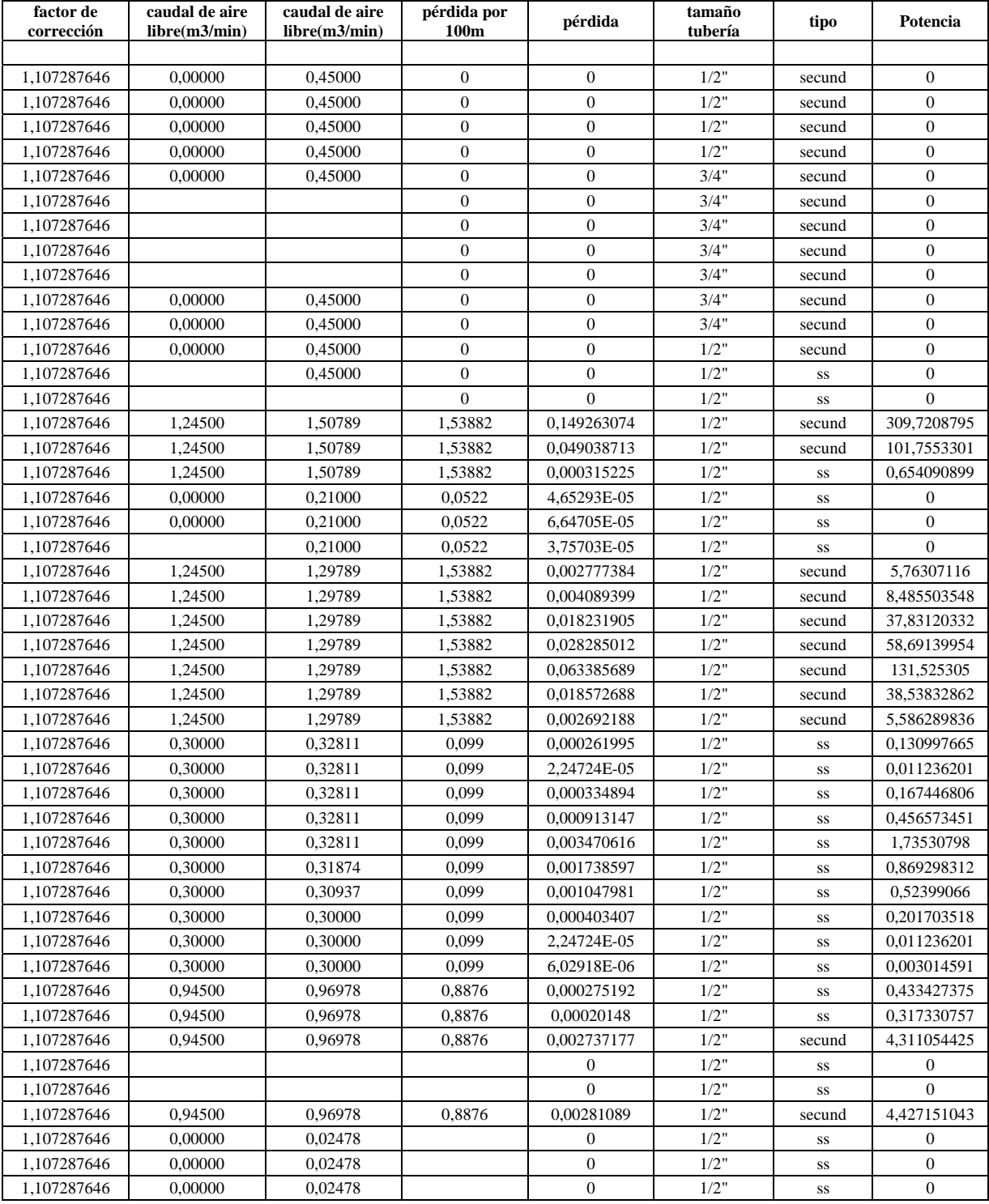

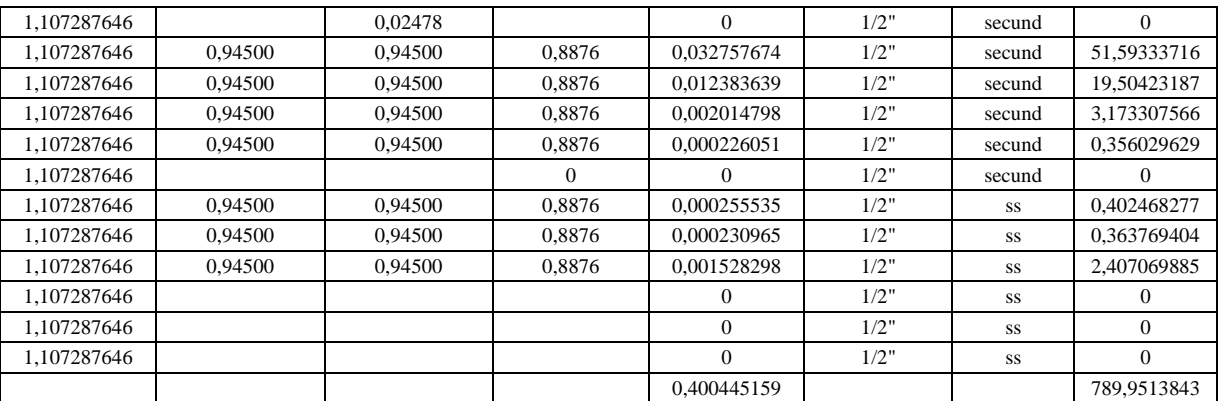

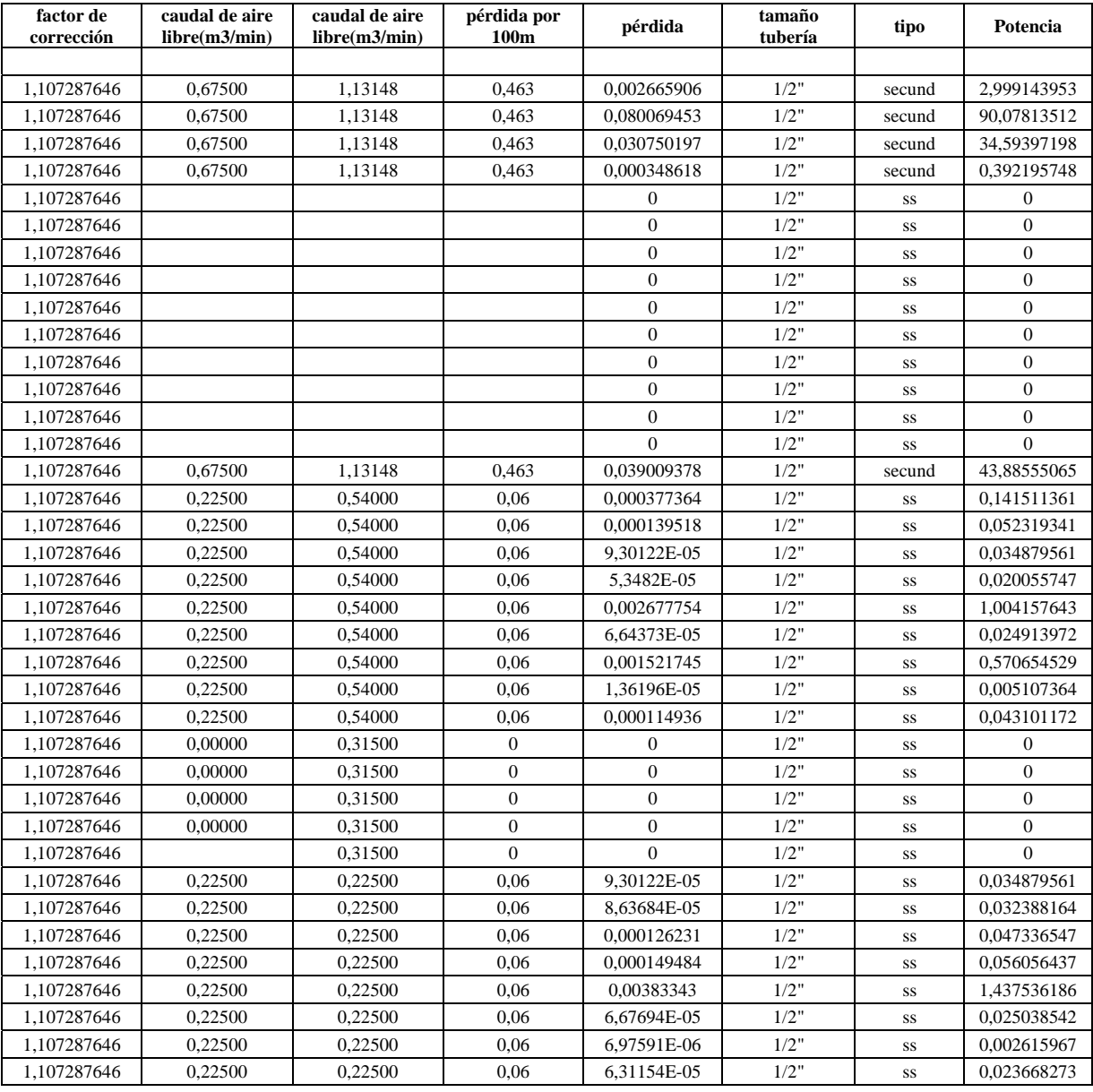

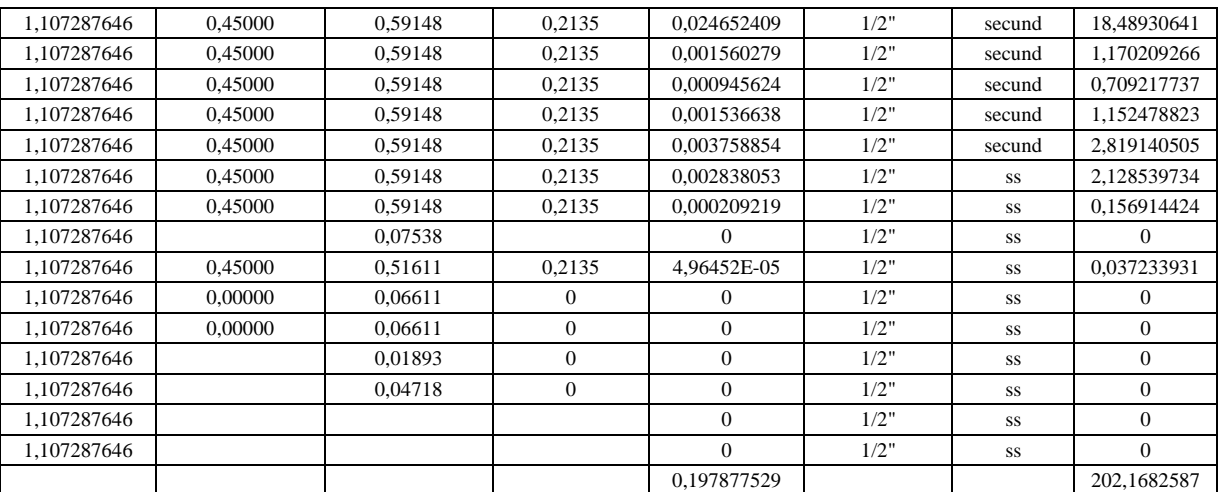

## **Planta Industrial**

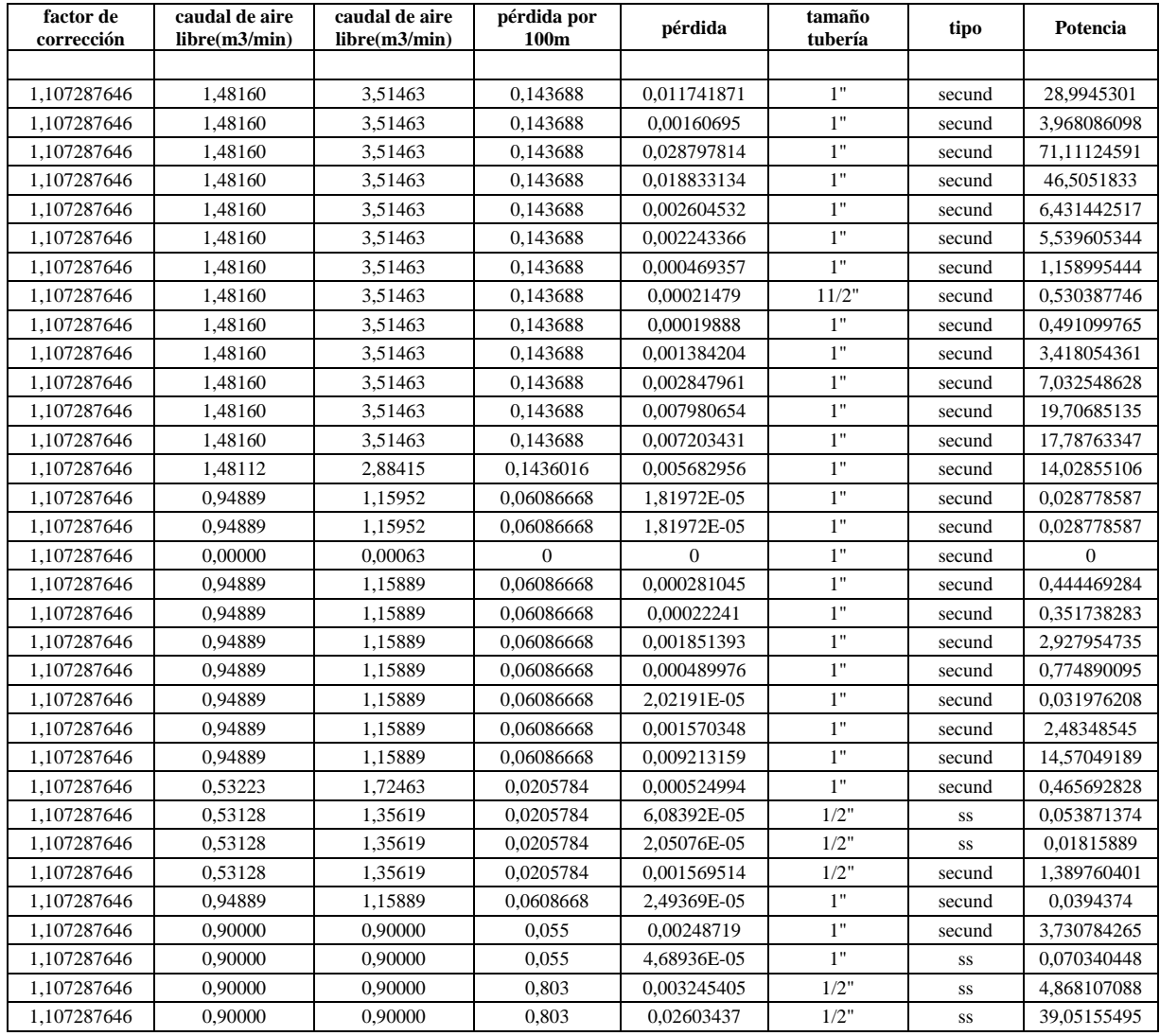

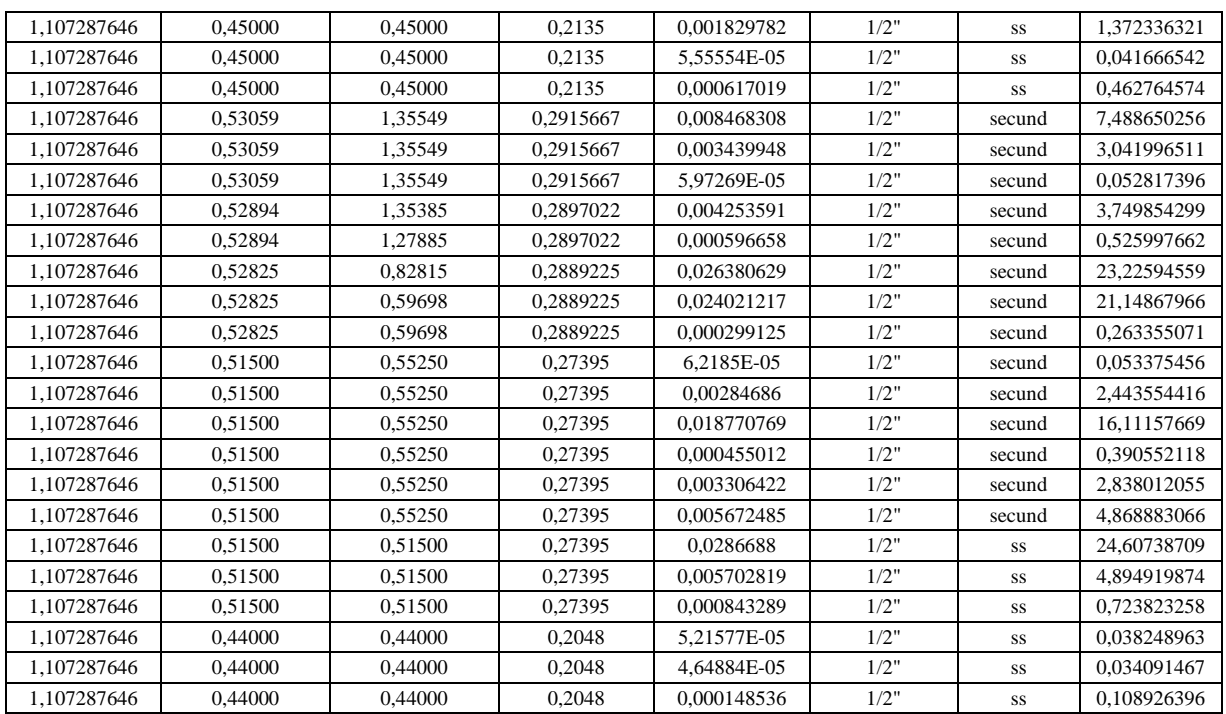

#### **Velocidades red actual**

## **Estanques de materia prima**

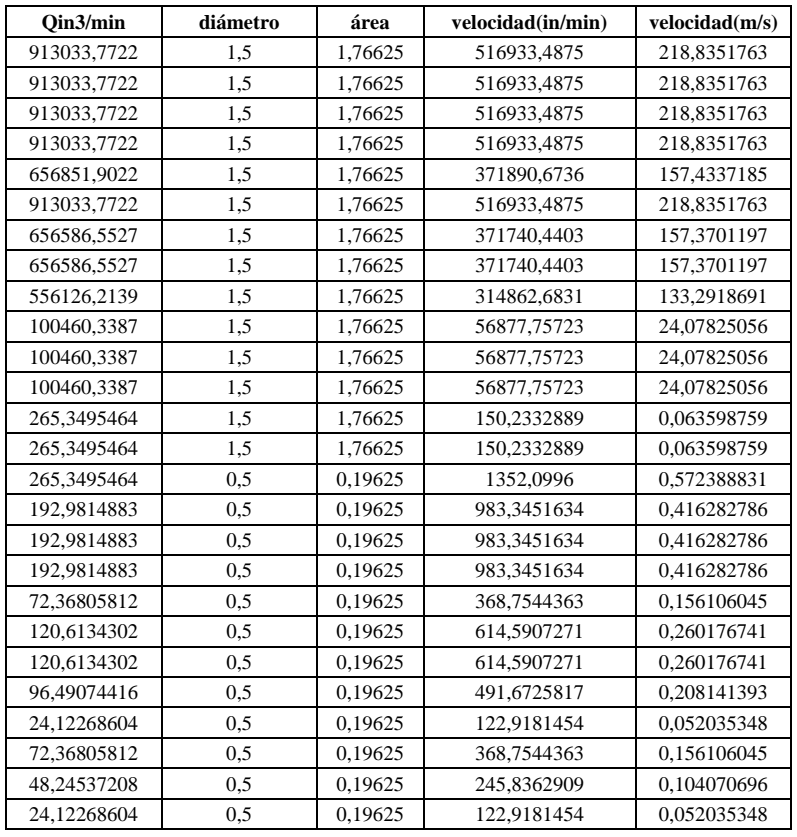

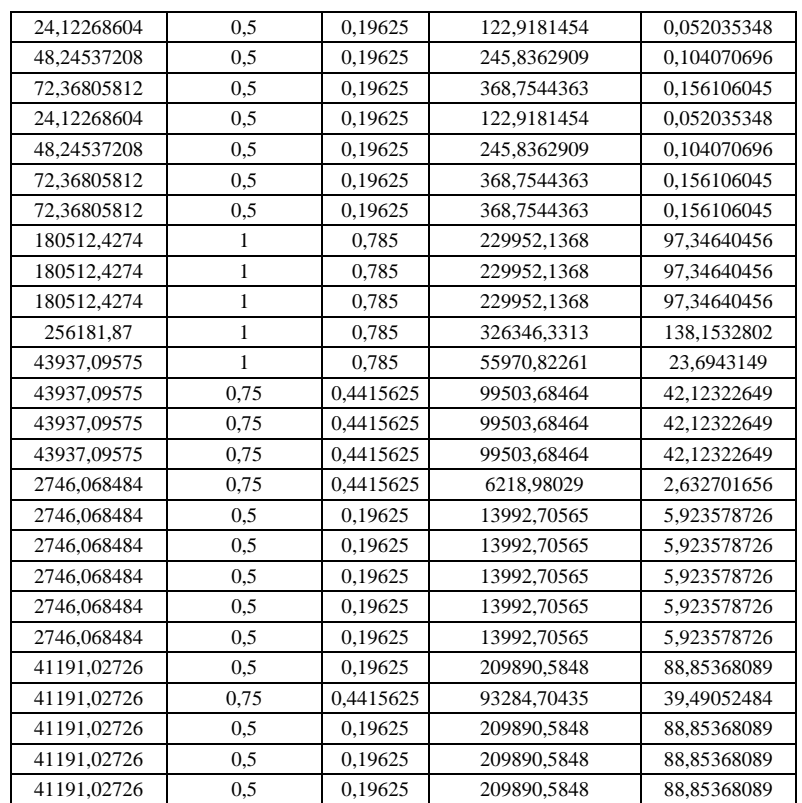

## **Primer piso planta flexible**

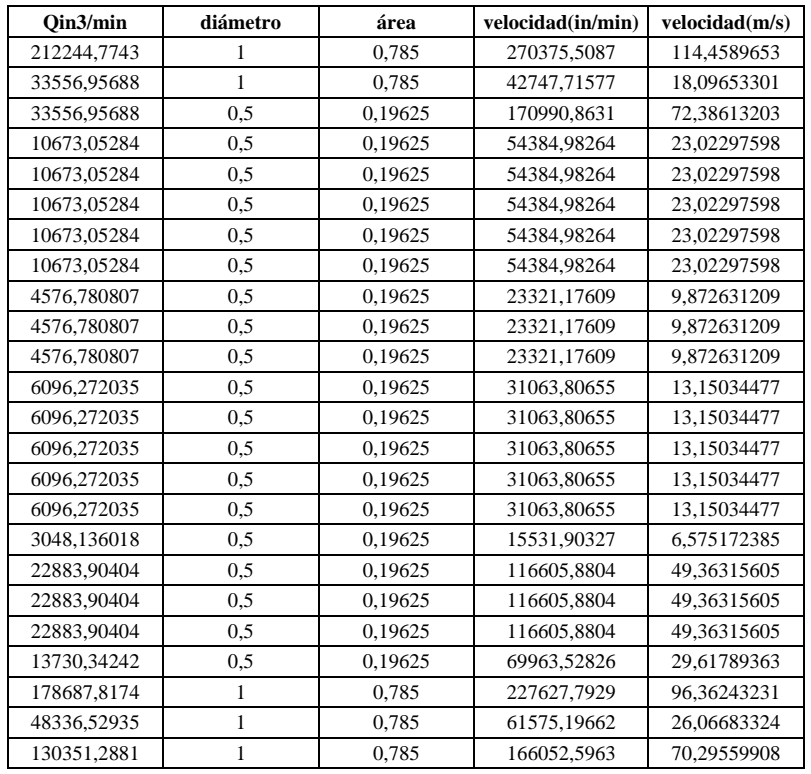

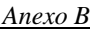

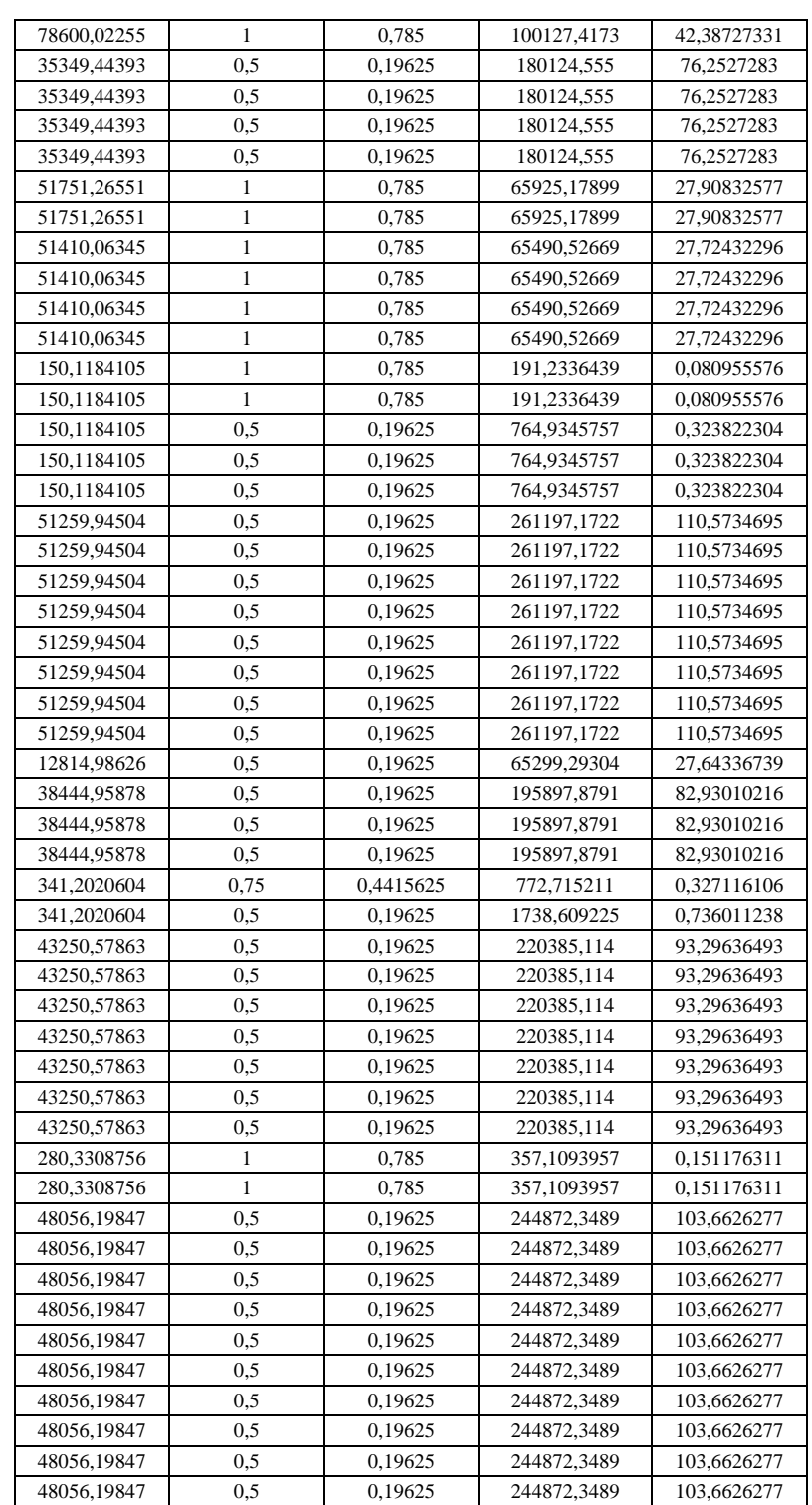
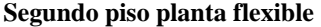

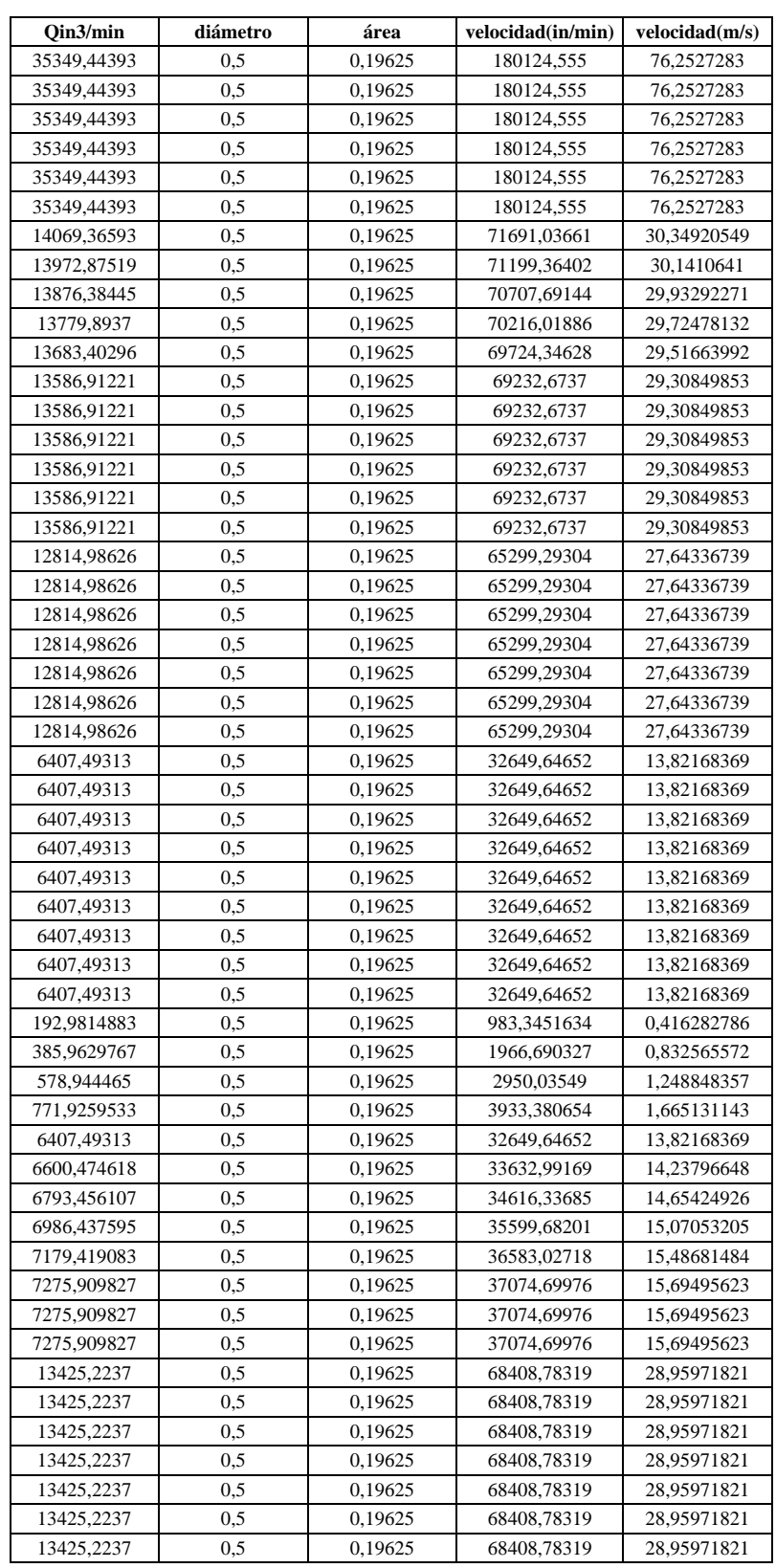

# *Anexo B*

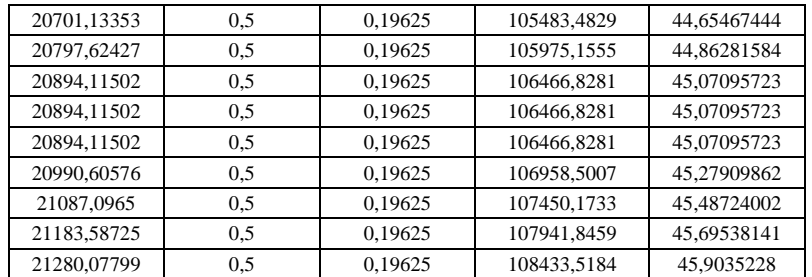

# **Mezclador pantalón**

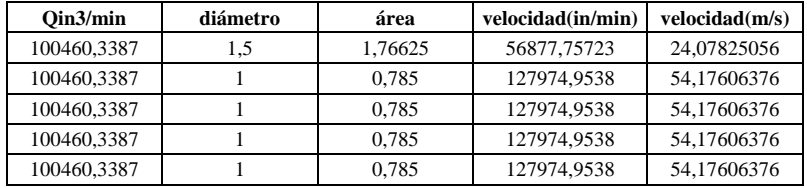

# **Pintura en polvo**

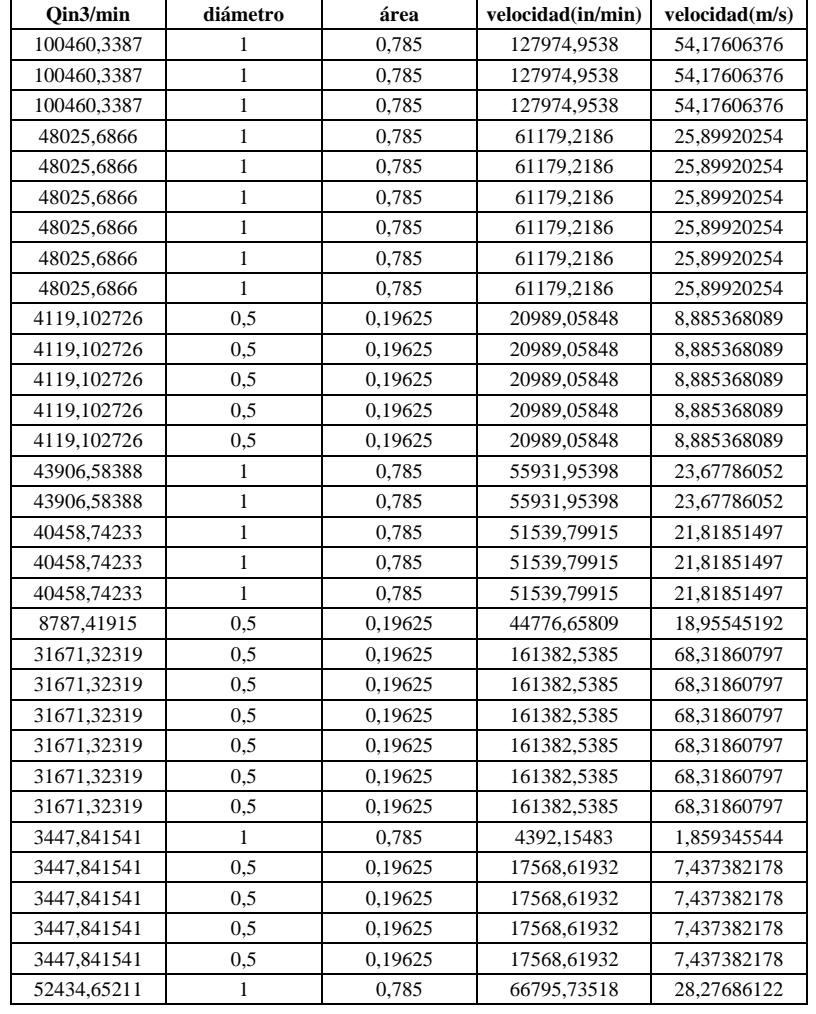

# *Anexo B*

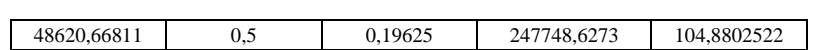

#### **Aerosol**

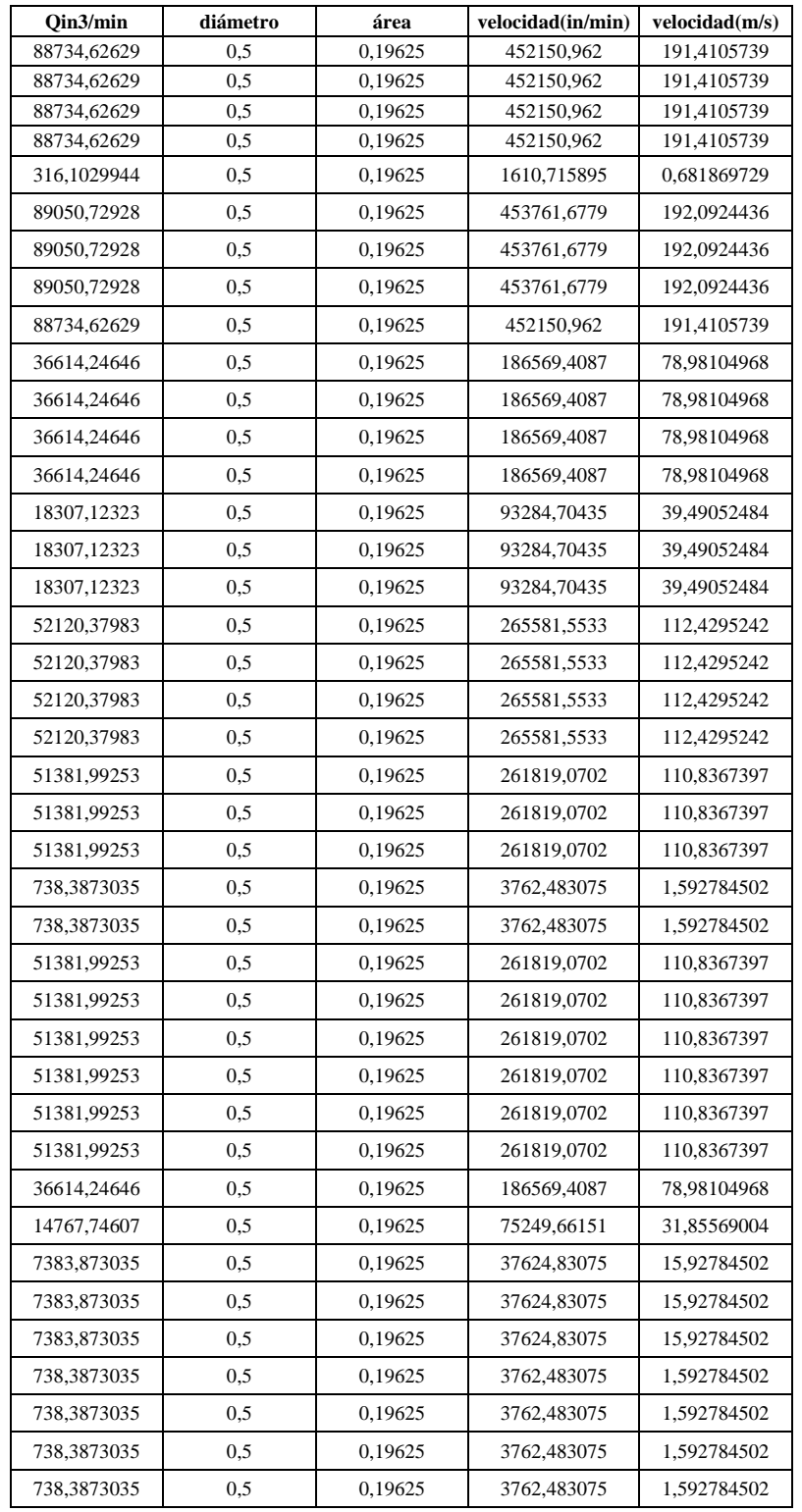

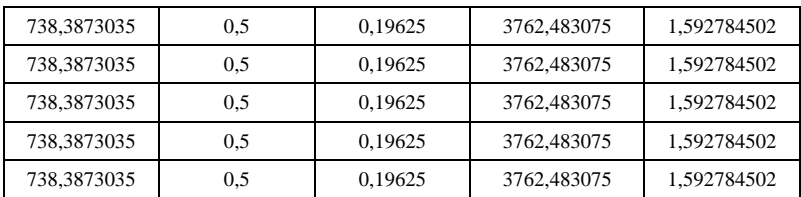

#### **Gas a taller eléctrico**

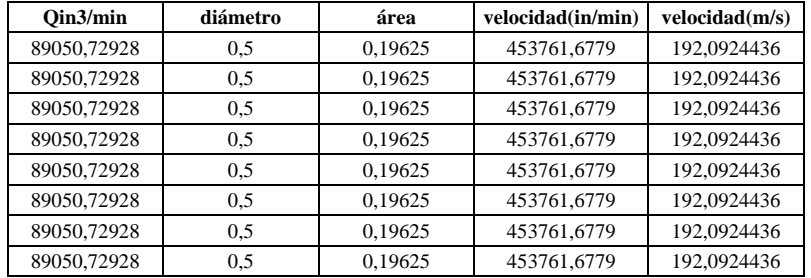

#### **Mantención**

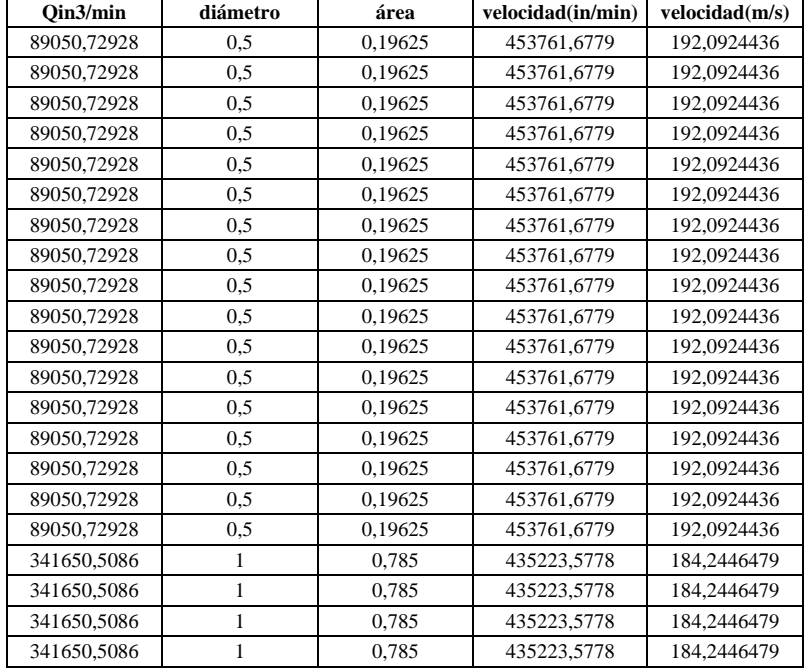

#### **Resina**

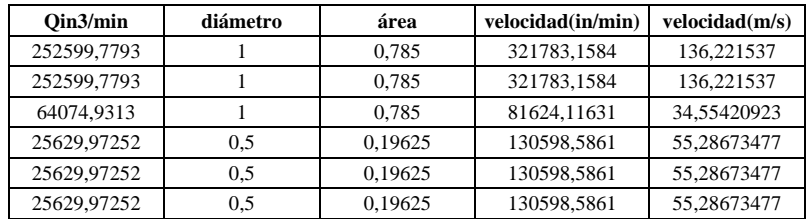

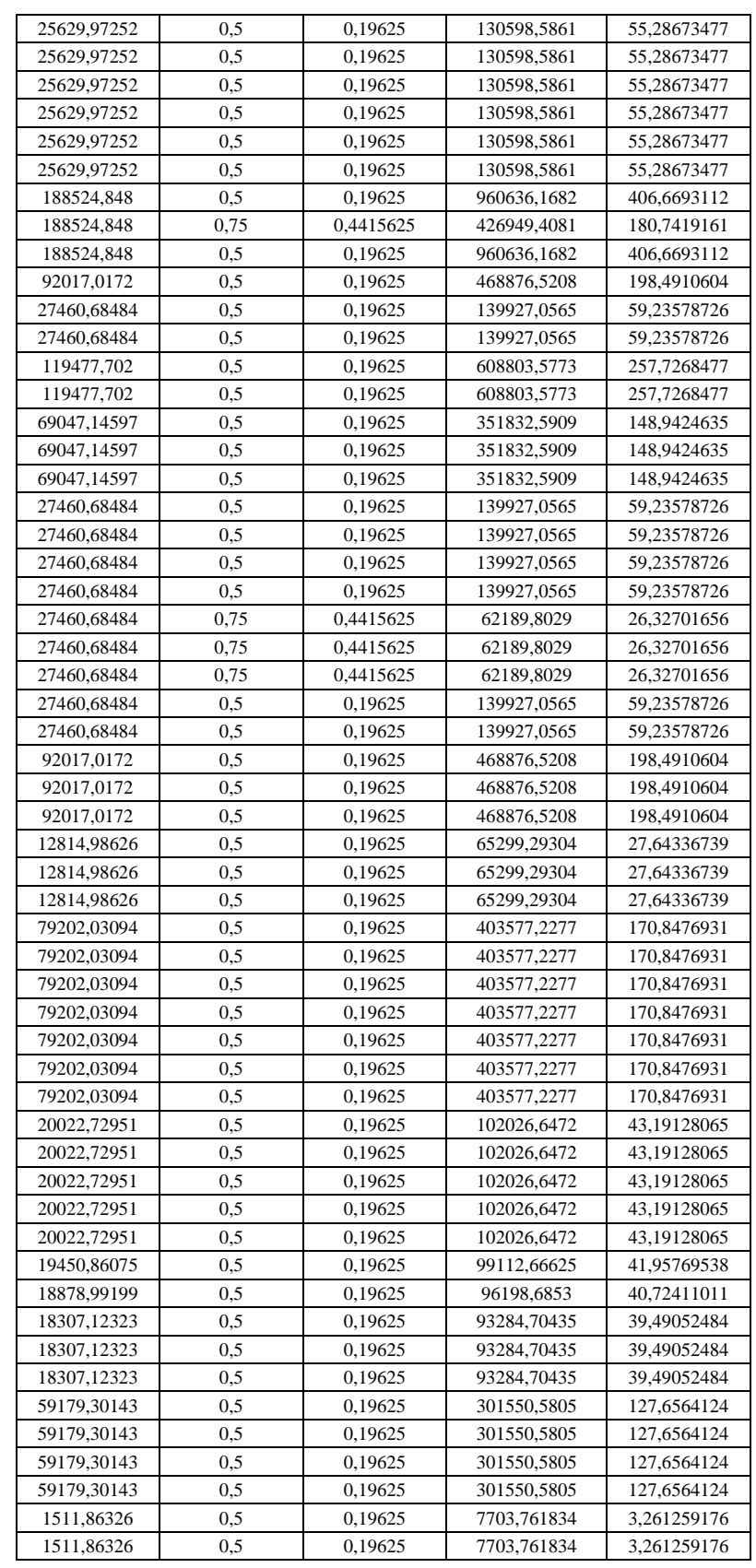

*Ana Andrea Soto Vásquez Página* 210

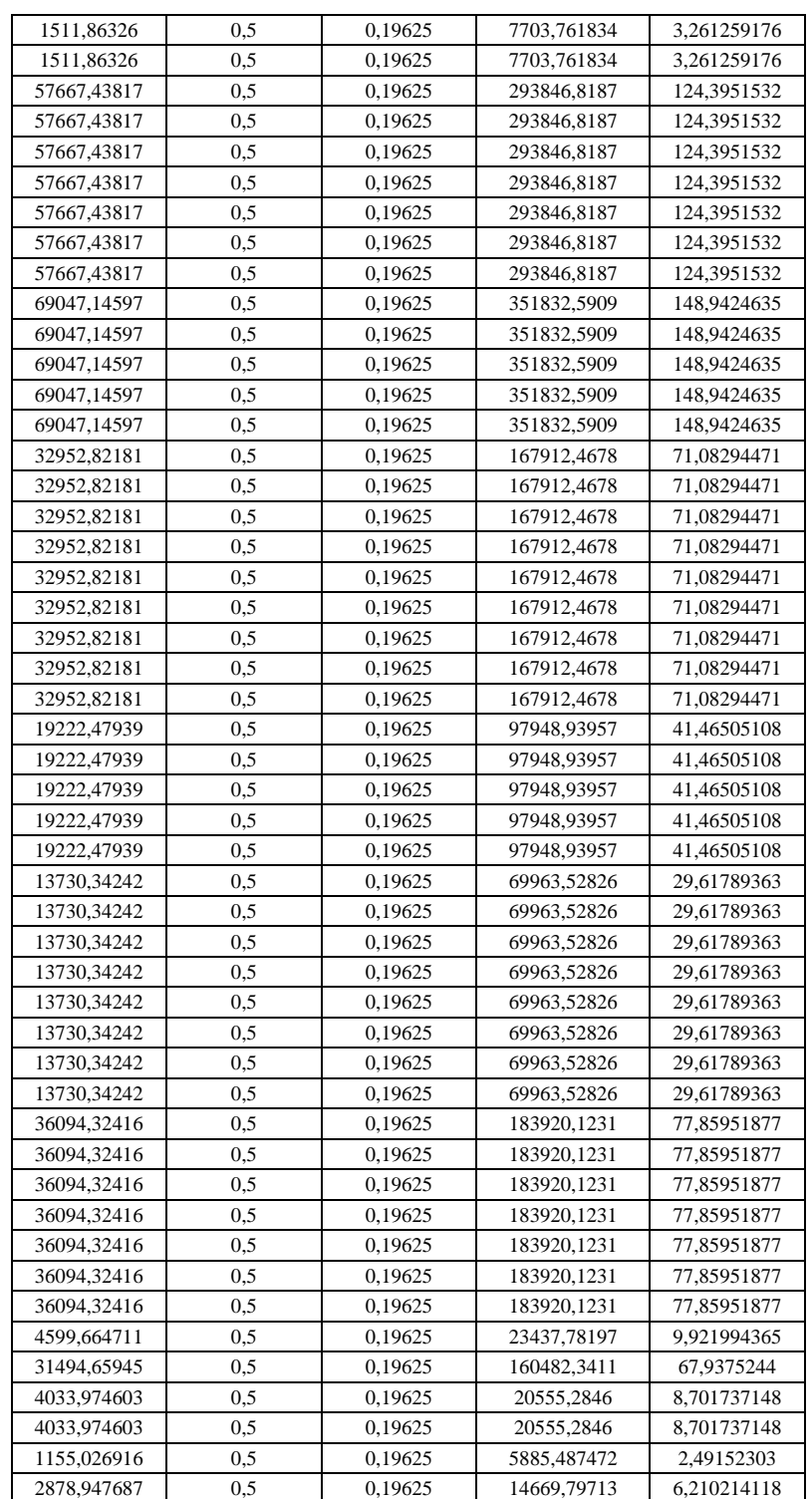

#### **Planta industrial**

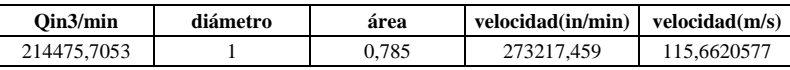

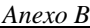

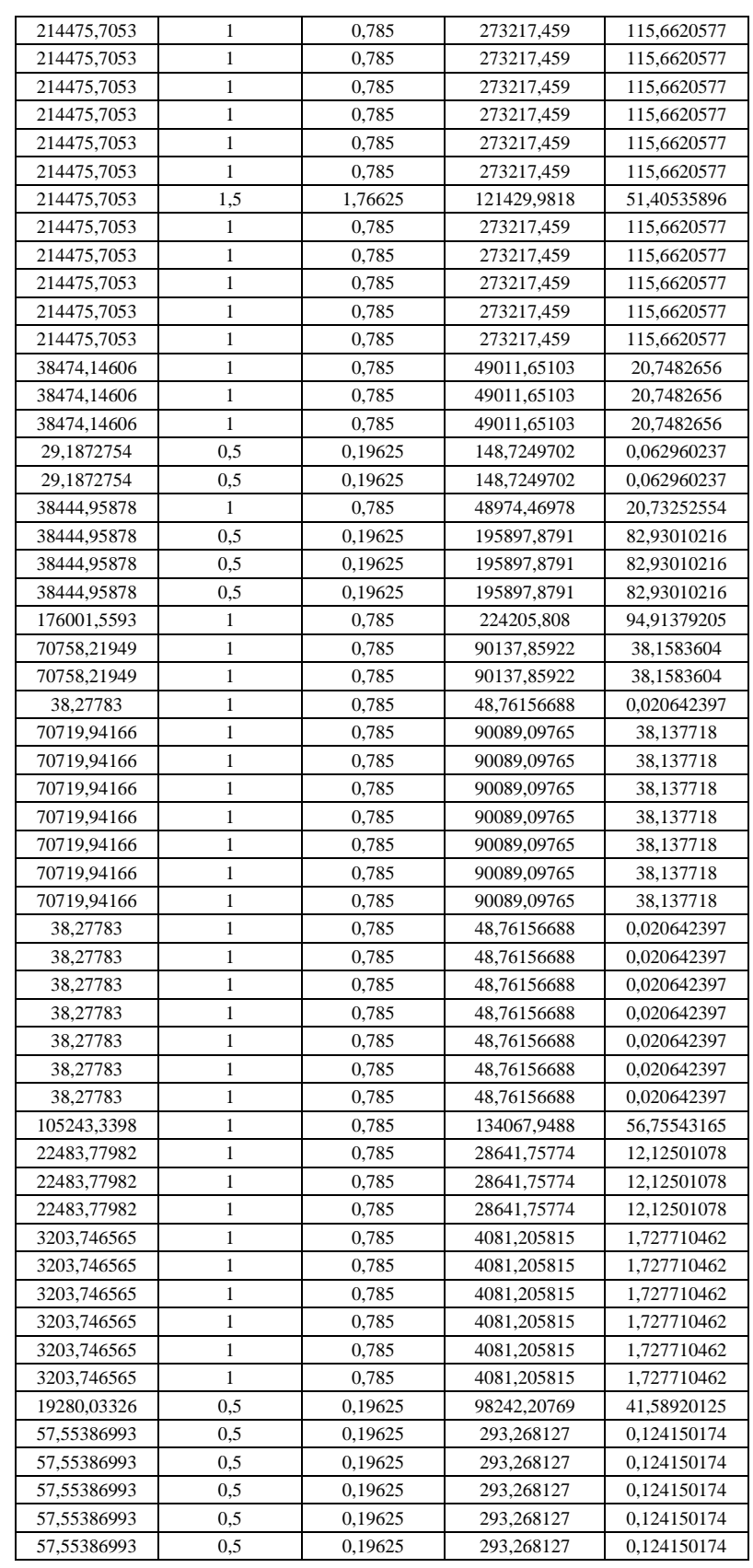

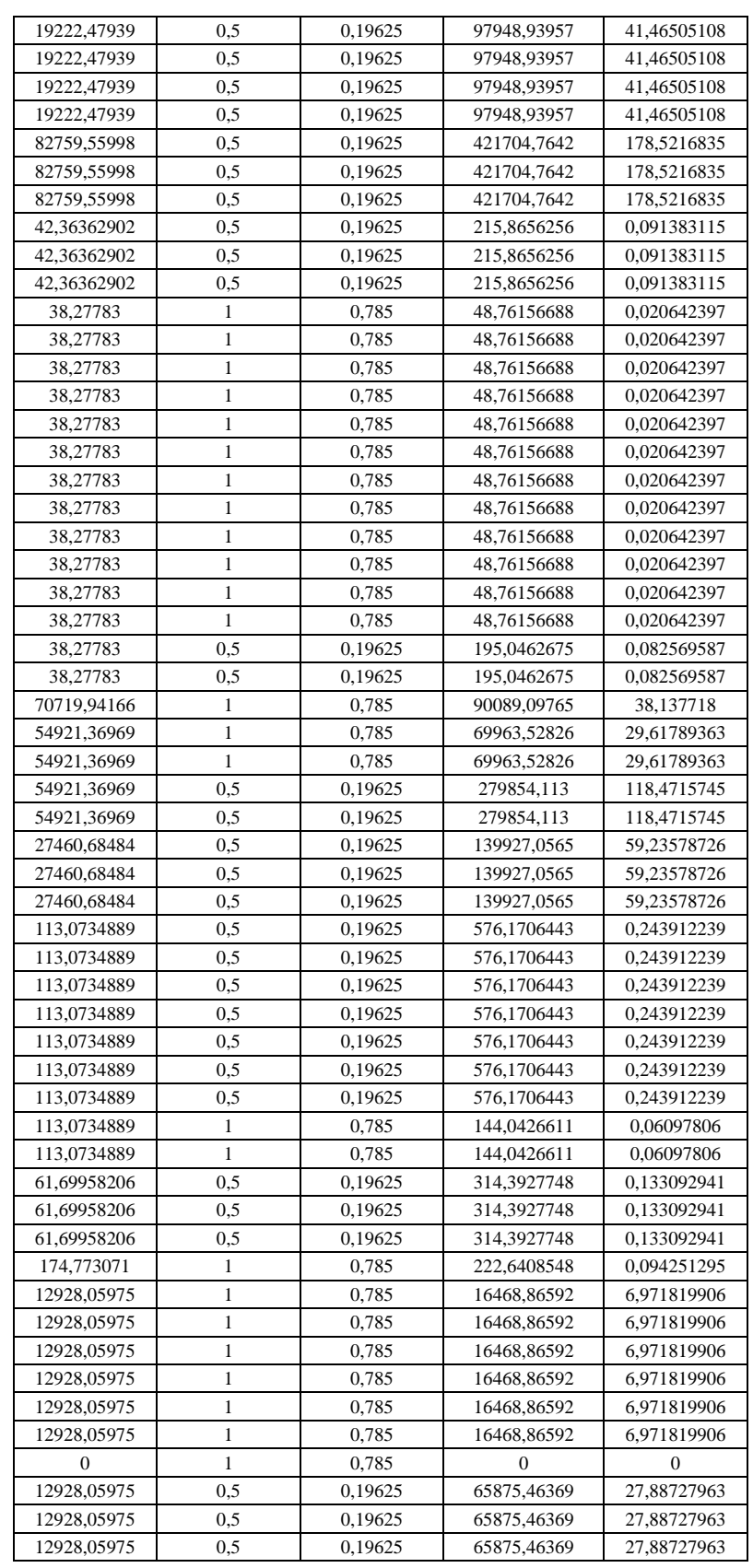

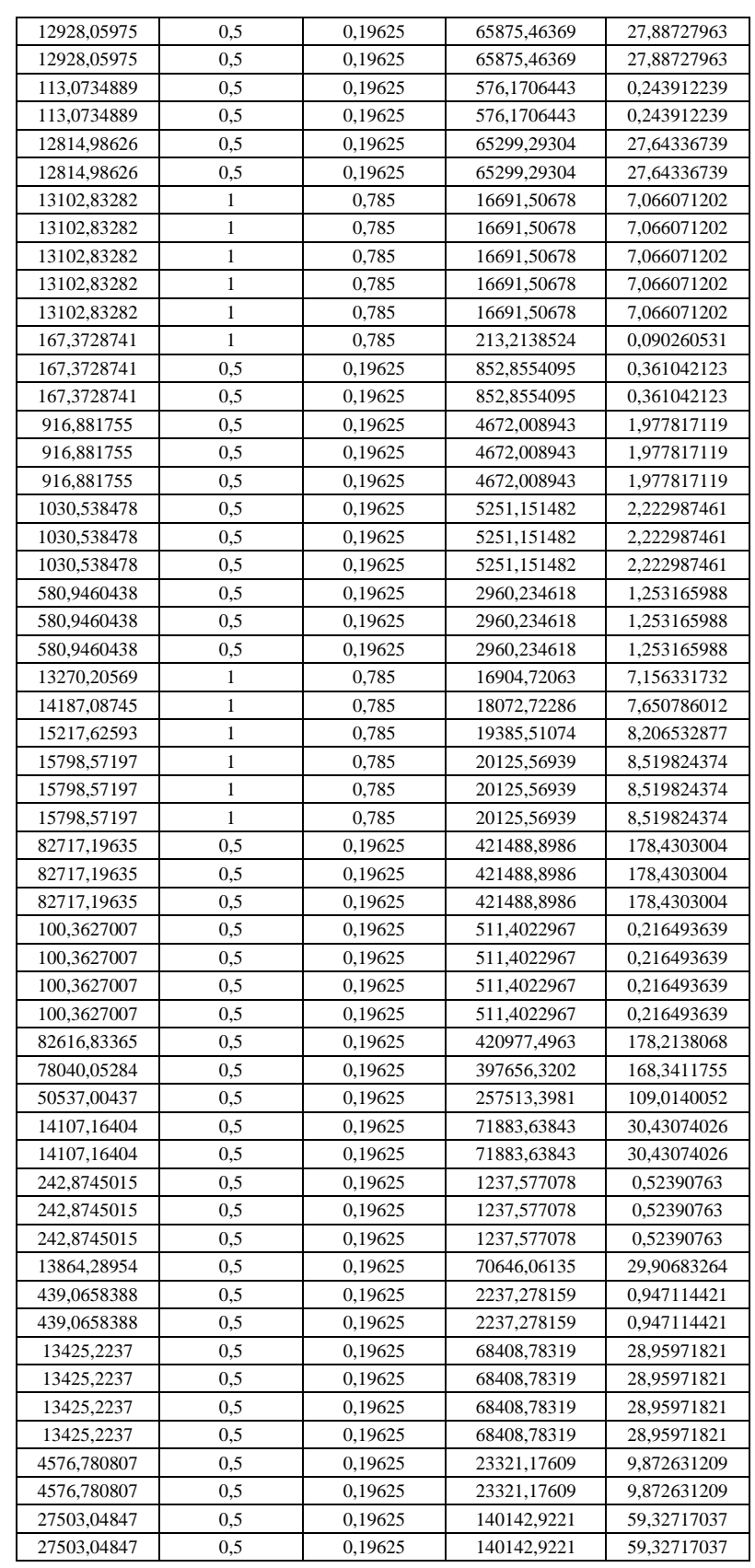

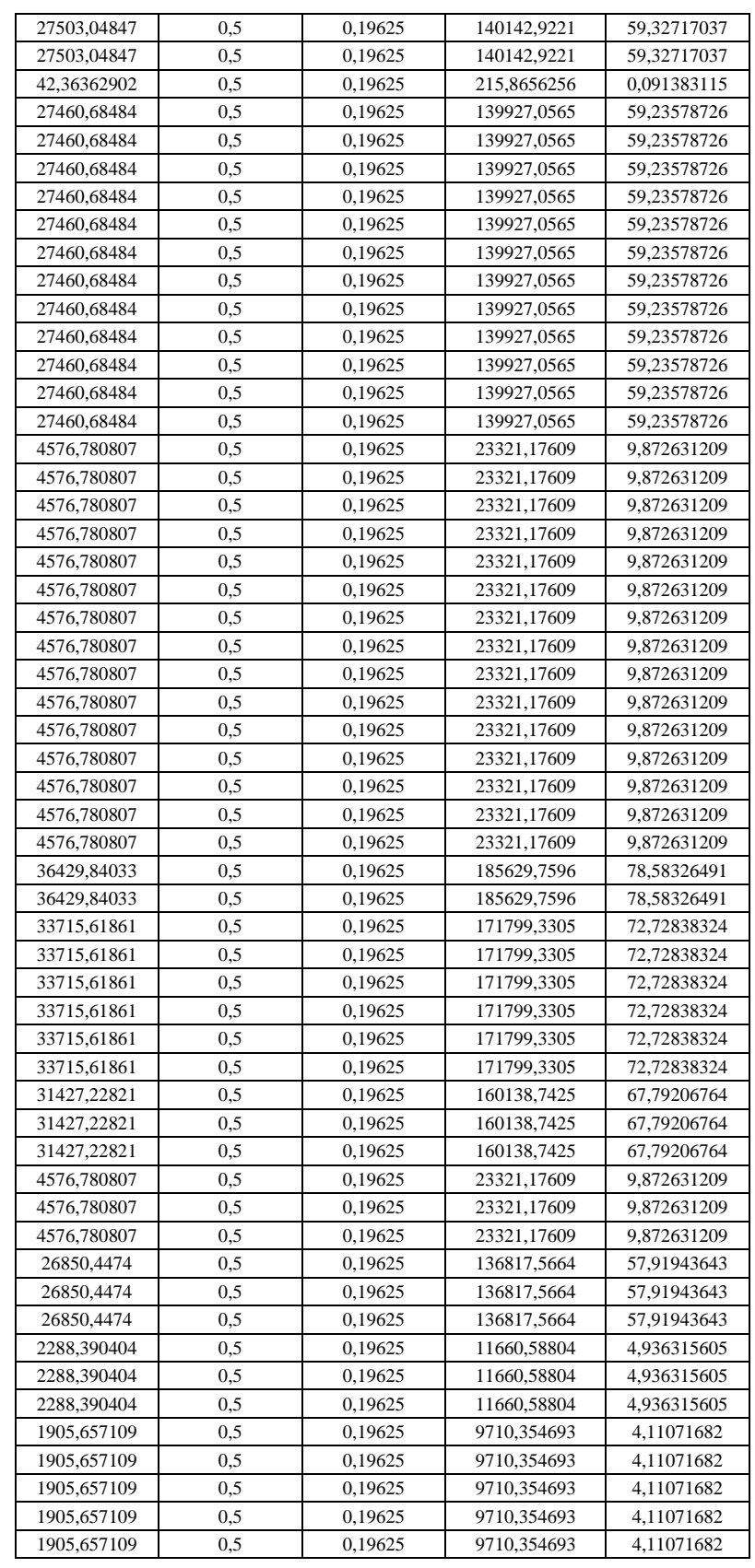

*Ana Andrea Soto Vásquez Página* 215

# *Anexo B*

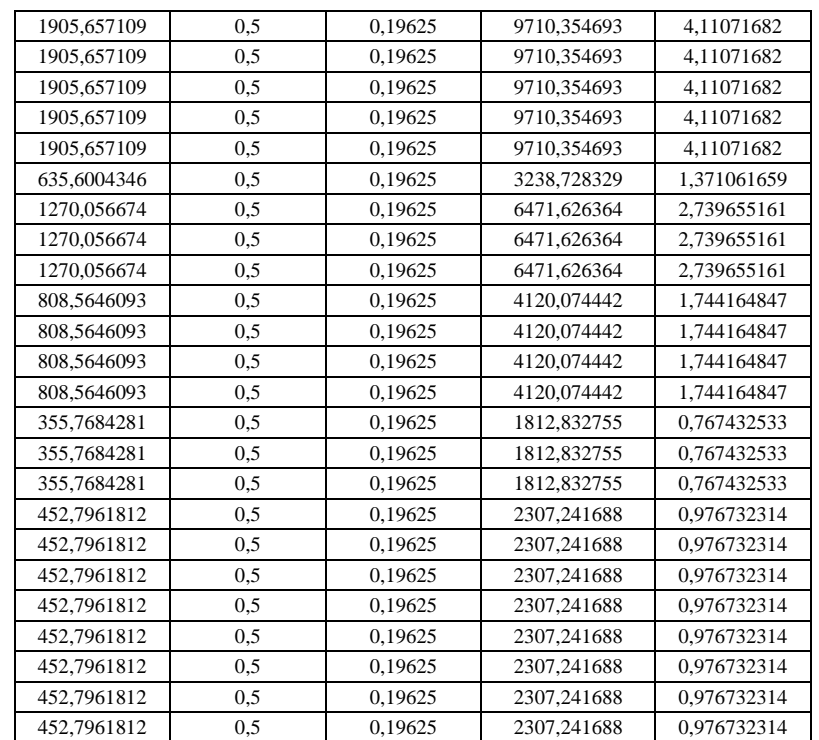

# ANEXO  $C^4$

*En este anexo se muestran los planos de la red de aire comprimido actual y de las nuevas propuestas.* 

 4 Anexo C en propiedad de Profesor Guía